# Erste Untersuchungen mit einzelnen Elektronenpulsen am ANKA-Speicherring

Zur Erlangung des akademischen Grades eines DOKTORS DER NATURWISSENSCHAFTEN von der Fakultät Physik des Karlsruhers Instituts für Technologie

genehmigte

DISSERTATION

von

Dipl.-Phys André Hofmann aus Dresden

Tag der mündlichen Prüfung: 21. Oktober 2011 Referent: Prof. Dr. rer. nat T. Baumbach Korreferent: Prof. Dr. rer. nat. G. Quast.

# Inhaltsverzeichnis

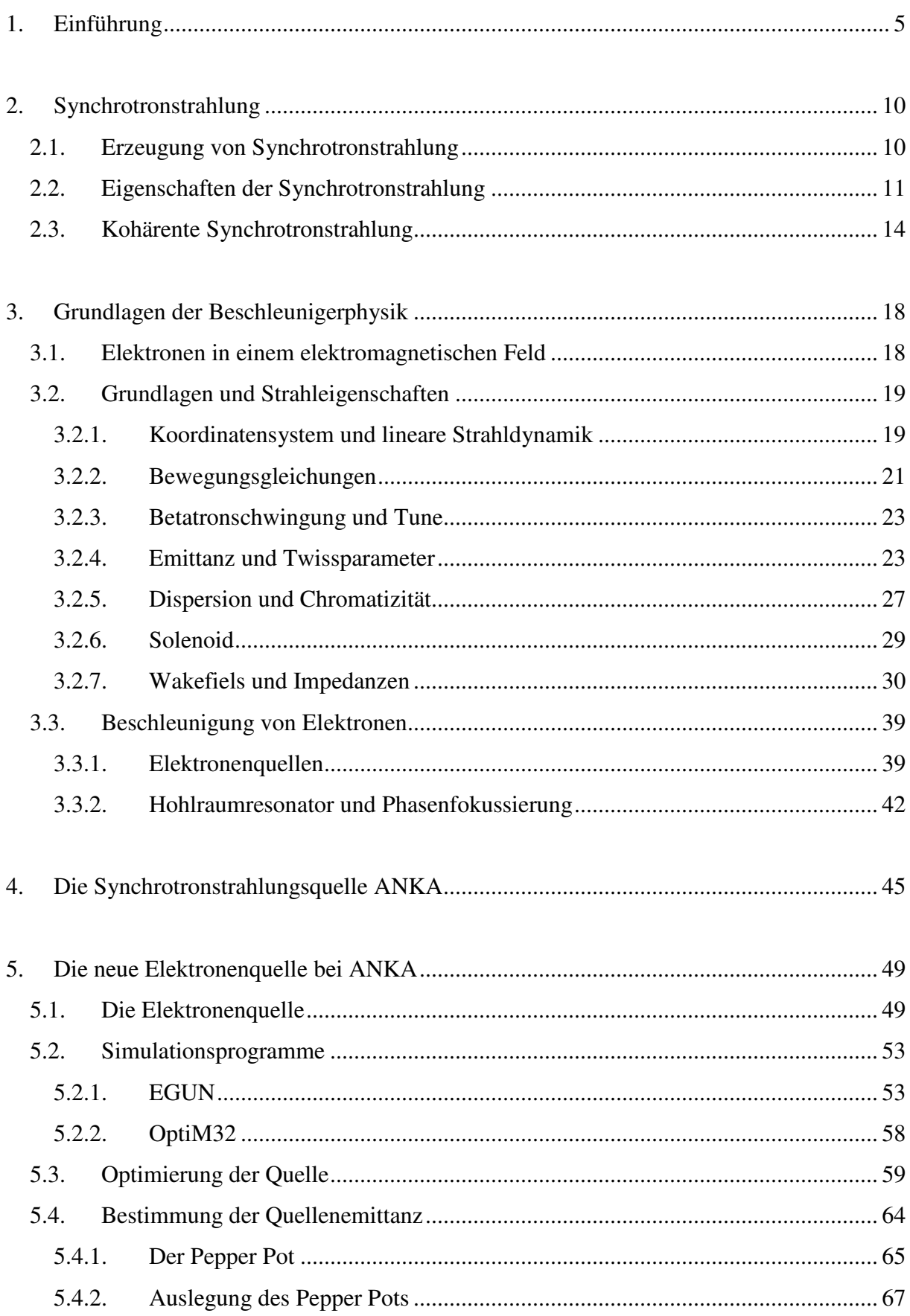

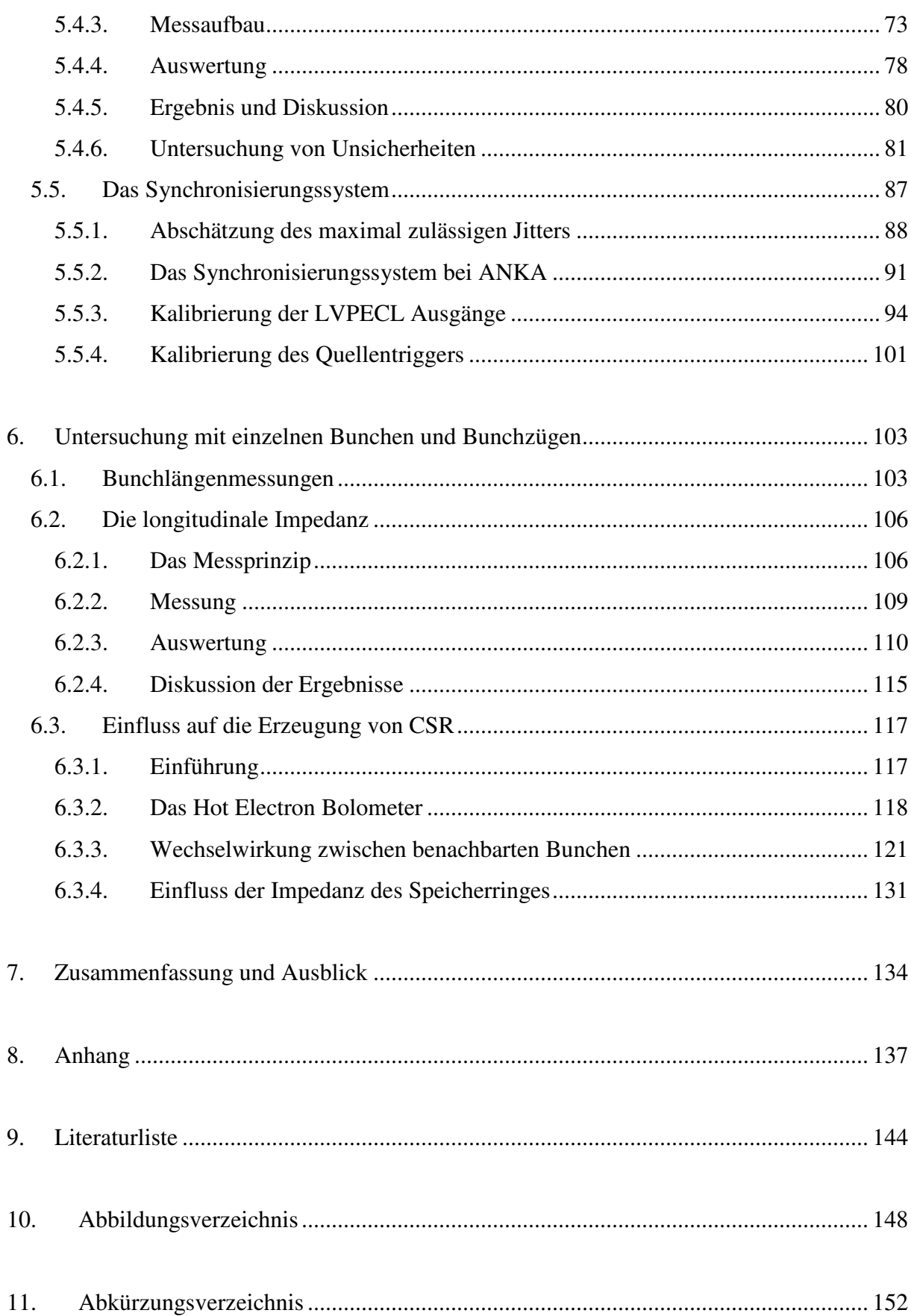

# **1. Einführung**

In den Jahren 1861 bis 1864 entwickelte James Clark Maxwell die Maxwell Gleichungen, welche die Grundlage der Elektrodynamik bilden [1]. Eine Vorhersage der Gleichungen war die Existenz von elektromagnetischen Wellen, welche 13 Jahre später Heinrich Hertz in Karlsruhe entdeckte. In den folgenden Jahren wurde ein Großteil des elektromagnetischen Spektrums, vom Infrarot über sichtbares Licht bis hin zur Röntgenstrahlung, untersucht und fand Anwendung im täglichen Leben. Allerdings war es bisher schwierig, Zugang zum Spektrum im Bereich zwischen 300 GHz und 3 THz, der sogenannten THz-Strahlung, zu erhalten, da keine geeigneten Quellen und Detektoren zur Verfügung standen. Dieser Bereich wurde deswegen oft als "THz-Lücke" bezeichnet. Seit den neunziger Jahren des letzten Jahrhunderts kam es zu einem Aufschwung in der THz-Technologie, wodurch die THz-Strahlung in den Mittelpunkt vieler Untersuchungen und Anwendungen rückte.

THz-Strahlung kann nicht leitendes Material durchdringen, wird aber von Metallen reflektiert und von Wasser absorbiert. Auf Grund ihrer geringen Energie im Bereich von meV ist THz-Strahlung nicht ionisierend. Diese Eigenschaften ermöglichen ein weites Spektrum von Anwendungen. In der Medizin kann sie beispielsweise zur Identifizierung von Tumoren, die sich vom gesunden Gewebe durch ihren höheren Wassergehalt unterscheiden, verwendet werden. Weil sie im Vergleich zur Röntgenstrahlung nicht ionisierend ist, wird der Patient dadurch nicht unnötig belastet. Ein weiteres Anwendungsgebiet ist die Spektroskopie in der Physik und Chemie, sowie die Tomographie von Proben. In der Industrie kann THz-Strahlung in der Qualitätskontrolle benutzt werden, z.B. zur Feststellung von Fremdkörpern in Lebensmitteln. Eine sehr populäre Anwendung ist die Sicherheitsüberprüfung, z.B. an Flughäfen. Mit Hilfe der THz-Strahlung können versteckte Waffen, auch aus keramischen Materialien, sichtbar gemacht werden. Des Weiteren haben viele für Sicherheitsexperten interessante Stoffe eine spezifische Signatur im THz-Bereich, welche ebenfalls zum Auffinden von Waffen und Sprengsätzen genutzt werden kann. Trotz des großen Fortschritts in den letzten Jahren befindet sich die THz-Technologie noch am Anfang und weitere Untersuchungen sind erforderlich.

Ein aktueller Forschungsschwerpunkt ist die Erzeugung intensiver THz-Strahlung. Eine mögliche Quelle ist ein Elektronenspeicherring zur Erzeugung von Synchrotronstrahlung [2], z.B. die Ångströmquelle Karlsruhe (ANKA), an welcher diese Dissertation angefertigt wurde. In dieser bewegen sich freie Elektronen innerhalb einer Magnetstruktur, aufgebaut aus Dipolmagneten zur Strahlführung und Quadrupolmagneten zur transversalen Strahlfokussierung, auf einer ringförmigen Bahn (siehe auch Kapitel 4). Dabei emittieren die Elektronen Synchrotronstrahlung (Kapitel 2), welche Nutzern für Experimente zur Verfügung gestellt werden kann. Innerhalb einer Synchrotronstrahlungsquelle sind die Elektronen in Paketen, die im Weiteren in Anlehnung an die sonst übliche englische Notation als "Bunch" bezeichnet werden, angeordnet. Mehrere direkt aufeinanderfolgende Bunche ergeben einen Zug, wie in Abbildung 1.1 gezeigt. Die resultierende Elektronenverteilung wird als Füllmuster bezeichnet.

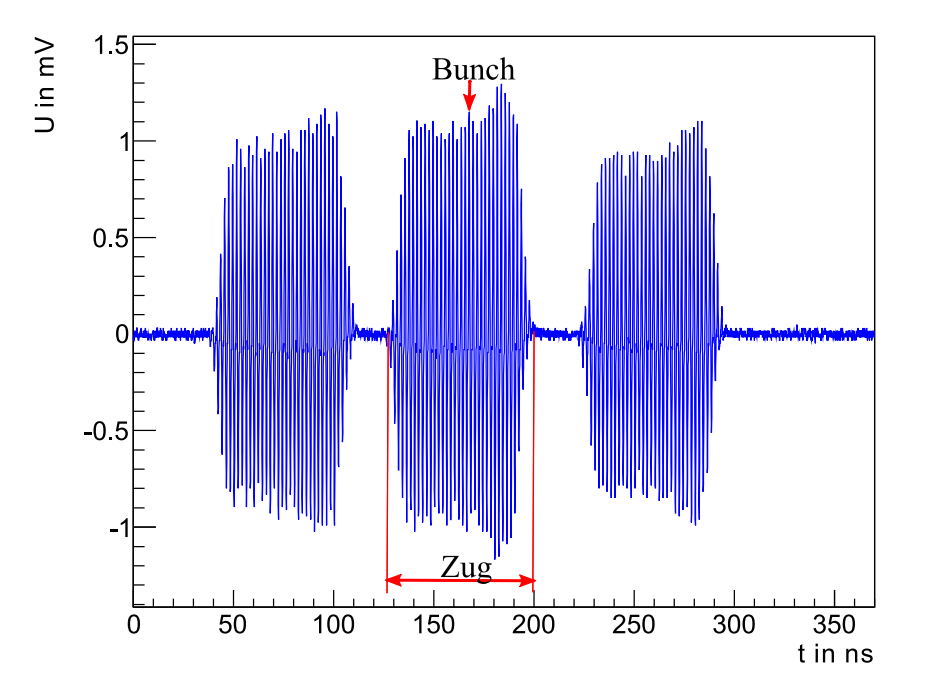

**Abbildung 1.1:** Füllmuster der ANKA, aufgenommen mit einer Stripline für einen Strahlstrom von 163,44 mA. Die Elektronen sind in Bunchen und Zügen angeordnet. Bei einer Stripline handelt es sich um einen Draht, welcher parallel zum Strahl angebracht ist. In diesem Draht induziert der Strahl beim Vorbeiflug eine Spannung.

Eine Kenngröße einer Synchrotronstrahlungsquelle ist der gespeicherte Strom. Für *n* Teilchen mit der Ladung *q* ergibt sich der Strahlstrom zu:

$$
I = \frac{nq}{T} \tag{1.1}
$$

mit der Umlaufzeit *T*.

6 Wenn die Wellenlänge der von den Elektronen emittierten Synchrotronstrahlung im Bereich der Bunchlänge liegt, ist die emittierte Strahlung kohärent und wird als Coherent Synchrotron Radiation (CSR) bezeichnet. Diese ist Gegenstand des Kapitels 2.3. Mit CSR verbindet sich

ein enormer Anstieg der Intensität, weswegen sie eine hervorragende Quelle für intensive THz-Strahlung ist.

Frühere Messungen lieferten Indizien dafür [3], dass es zu Wechselwirkungen zwischen einzelnen Bunchen kommt, welche die Intensität der emittierten THz-Strahlung beeinflussen. So zeigte sich beispielsweise, dass die abgestrahlte Intensität eines Bunches signifikant zunimmt, wenn er einem Bunch mit höherem Strom folgt. Sollte der führende Bunch jedoch einen geringeren Strom aufweisen, kommt es zu keiner Verstärkung der abgestrahlten Leistung. Dies würde bedeuten, dass die abgestrahlte Gesamtleistung durch das Füllmuster beeinflusst und die Intensität durch eine geeignete Füllung maximiert werden könnte.

Wichtige Faktoren, welche die maximale Intensität der emittierten Synchrotronstrahlung und damit auch der THz-Strahlung limitieren, sind Einzel- und Multibunchinstabilitäten, deren Ursache die Impedanz des Speicherringes ist. Bewegt sich ein geladenes Teilchen durch das Strahlrohr, so induziert es elektromagnetische Felder, welche auf den Bunch bzw. auf nachfolgende Bunche zurückwirken können und z.B. einen zusätzlichen Energieverlust neben der Synchrotronstrahlung bewirken. Die Instabilitäten vermindern weiterhin die Strahlqualität bzw. begrenzen den maximalen Strom (siehe hierzu Kapitel 3.2.7). Für Bunchlängen, bei denen CSR auftritt, wirkt diese zusätzlich auf den Bunch zurück, was zu einer Verstärkung von Instabilitäten führen kann. Damit sind Strahlungsausbrüche hoher Intensität verbunden, die sogenannten "Bursts" [4]. Diese Strahlung kann Nutzern zur Verfügung gestellt werden, die vorrangig an sehr hohen Intensität interessiert sind. Abbildung 1.2 zeigt sowohl den Einfluss von benachbarten Bunchen auf die abgestrahlte Leistung als auch die Zunahme der Intensität für die Strahlungsausbrüche.

Um die Wechselwirkungen zwischen Bunchen bzw. innerhalb eines Bunches in Abhängigkeit von verschiedenen Parametern (z.B. Strom pro Bunch, Abstände der Bunche oder Impedanzen des Speicherrings) sowie deren Auswirkungen auf die Intensität der emittierten CSR zu studieren, bedarf es sowohl vergleichender Einzel- als auch Multibunchuntersuchungen. Durch die Injektion eines einzelnen Bunches lassen sich definierte Messbedingungen, d.h. bekannter Strom bzw. Ladung im Bunch schaffen, wodurch eine Beeinflussung der Bunche untereinander ausgeschlossen werden kann. Weiterhin ist der Einzel- und Multibunchbetrieb für eine systematische Untersuchung von Impedanzeffekten notwendig, um z.B. zwischen Effekten auf einen einzelnen Bunch, und die Impedanzeffekte zwischen Bunchen innerhalb eines Zuges unterscheiden zu können. Eine wichtige Größe ist dabei ist die Bunchlänge, für deren Messung ein einzelner Bunch Voraussetzung ist.

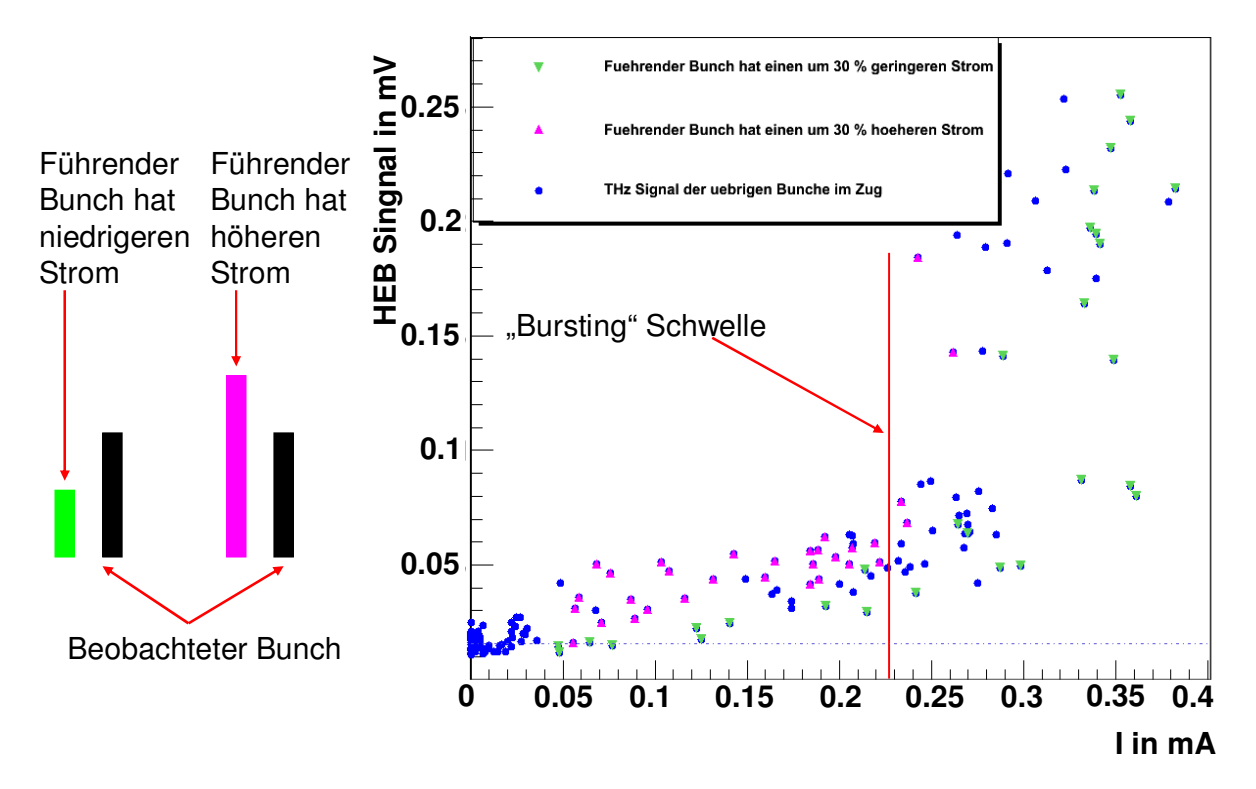

**Abbildung 1.2:** Gemessenes THz-Signal, aufgenommen mit einem Hot Electron Bolometer (siehe Kapitel 6.3.2), für jeden einzelnen Bunch innerhalb einer Multibunchfüllung. Sollte bei zwei benachbarten Bunchen der führende Bunch einem um 30 % höheren Strom haben als der nachfolgende Bunch, führt dies zu einer Zunahme der abgestrahlten Intensität im Vergleich zur Situation mit einem um 30 % geringer gefüllten führenden Bunch [3]. Oberhalb der sogenannten Bursting Schwelle kommt es zu Strahlungsausbrüchen, welche eine drastische Steigerung der Intensität zur Folge haben.

Diese Arbeit beschäftigt sich mit der Bereitstellung von einzelnen Bunchen an der ANKA und den sich daraus ergebenden beschleunigerphysikalischen Möglichkeiten. Eine wichtige Komponente eines Speicherringes ist die Elektronenquelle. Um einen Einzel- und Multibunchbetrieb zu ermöglichen wurde im Frühjahr 2009 bei der ANKA eine neue Quelle installiert, deren Konzeption, Charakterisierung und Inbetriebnahme das zentrale Thema der vorliegenden Arbeit ist. So waren vor dem Bau Simulationen zur Optimierung des Designs notwendig. Eine wichtige Größe in diesem Zusammenhang ist die Emittanz. Dabei handelt es sich um die von den Elektronen im Phasenraum eingenommene Fläche, welche ein Maß für die Strahlqualität darstellt und an die Aperatur angepasst sein sollte (siehe Kapitel 3.2.4).

Nach einem kurzen Überblick über die Eigenschaften der Synchrotronstrahlung und Grundlagen der Beschleunigerphysik werden zunächst Simulationsergebnisse zur Optimierung des Designs vorgestellt, woran sich die Messungen zur Bestimmung der Emittanz anschließen. Diese wurden mit einem angepassten Standardmessgerät, dem sogenannten "Pepper Pot" durchgeführt. Daran schließen sich die Vorstellung und Messungen mit dem neuen Synchronisierungssystem an, welches zusammen mit der neuen

8

Elektronenquelle installiert wurde um den Einzelbunchbetrieb bzw. die Injektion von nutzerdefinierten Füllmustern zu ermöglichen.

Die neue Elektronenquelle in Verbindung mit dem neuen Synchronisierungssystem erlaubt eine Vielzahl neuer Experimente. So ermöglicht beispielsweise der neue Einzelbunchbetrieb Maschinenstudien, welche vorher teilweise nicht oder nur unzureichend durchgeführt werden konnten, weil beispielsweise der Strom bzw. die Ladung pro Bunch unbekannt waren. Dies umfasst zum einen Messungen zur Bestimmung der Bunchlänge in Abhängigkeit vom Strom bzw. Bunchladung, sowie auch Messungen der longitudinalen Impedanz des ANKA Speicherringes. Zum Abschluss der Arbeit wurde der Einfluss der Impedanz des Speicherringes auf die Intensität der emittierten THz-Strahlung untersucht, sowie auch die Wechselwirkungen benachbarter Bunche. Dazu wurde eine Einzel- und Zweibunchfüllung realisiert und die abgestrahlte Leistung gemessen.

## **2. Synchrotronstrahlung**

Das Spektrum der in einem Speicherring erzeugten Synchrotronstrahlung deckt unter anderem auch den THz-Bereich ab und ist eine der wenigen Quellen für THz-Strahlung. Die folgenden Unterkapitel sollen einen kurzen Überblick über die Erzeugung von Synchrotronstrahlung und deren Eigenschaften geben.

## **2.1. Erzeugung von Synchrotronstrahlung**

Wenn ein geladenes Teilchen beschleunigt wird, emittiert es elektromagnetische Strahlung. Im Falle eines relativistischen Teilchens, welches in einem Magnetfeld abgelenkt wird, spricht man von Synchrotronstrahlung, weil sie am 24. August 1947 in einem 70 MeV Synchrotron der Firma General Electrics erstmals beobachtet wurde [5].

Die von einem geladenen relativistischen Teilchen abgestrahlte Leistung ist gegeben durch [5]:

$$
P_s = \frac{q^2 c}{6\pi\varepsilon_0} \frac{1}{\left(m_0 c^2\right)^2} \left[ \left(\frac{d\vec{p}}{d\tau}\right)^2 - \frac{1}{c^2} \left(\frac{dE}{d\tau}\right)^2 \right]
$$
  

$$
d\tau = \frac{1}{\gamma} dt
$$
 (2.1)

mit der Ladung *q*, der Lichtgeschwindigkeit *c*, der Ruhemasse *m0*, der Permittivität <sup>ε</sup>*0*, dem relativistischen Faktor γ, der Teilchenenergie *E* sowie dem Impuls *p*. Zwei wichtige Spezialfälle sind dabei eine reine longitudinale und eine reine transversale Beschleunigung. Für die longitudinale Beschleunigung lässt sich Gleichung 2.1 umformen in [5]:

$$
P_s = \frac{e^2 c}{6\pi\varepsilon_0 (m_0 c^2)^2} \left(\frac{dE}{dx}\right)^2
$$
 (2.2)

mit *dx dE* als Energiegewinn pro Längeneinheit. Der theoretisch höchstmögliche Gradient, welcher z.B. bei den häufig benutzen 9-zelligen supraleitenden Niobium

Hohlraumresonatoren erreicht werden kann, liegt bei 45 MeV/m [6], womit maximal eine Leistung von  $3.6*10^{-16}$  W abgestrahlt wird. Ein Vergleich von abgestrahlter und zugeführter Leistung [5]

$$
\eta = \frac{P_s}{\frac{dE}{dt}} = \frac{e^2}{6\pi\varepsilon_0 (m_0 c^2)^2} \frac{1}{\beta} \frac{dE}{dx}
$$
\n
$$
\beta = 0.99
$$
\n(2.3)

mit der relativen Geschwindigkeit  $\beta$ , ergibt  $\eta = 1.6*10^{-13}$ . Das bedeutet, dass die abgestrahlte Synchrotronstrahlung bei einer rein longitudinalen Beschleunigung praktisch vernachlässigbar ist.

Eine andere Situation zeigt sich bei einer reinen transversalen Beschleunigung, zum Beispiel bei einer Kreisbewegung mit dem Radius *R*. In diesem Fall kann Gleichung 2.1 umgeformt werden in [5]:

$$
P_s = \frac{e^2 c}{6\pi \varepsilon_0 (m_0 c^2)^4} \frac{E^4}{R^2}
$$
 (2.4)

Die abgestrahlte Leistung, die Teilchenenergie und die Ruhemasse gehen hier mit der vierten und der Ablenkradius mit der zweiten Potenz ein. Das bedeutet, dass die Synchrotronstrahlung für niederenergetische Teilchen keine Rolle spielt. Weiterhin ist sie in den meisten Fällen nur für Elektronen relevant, weil das nächstschwerere stabile Teilchen, das Proton, ungefähr 2000 mal schwerer ist als das Elektron. Als Konsequenz sind für die Erzeugung von Synchrotronlicht Elektronen am besten geeignet, welche auf einer Kreisbahn abgelenkt werden.

## **2.2. Eigenschaften der Synchrotronstrahlung**

Synchrotronstrahlung hat viele Eigenschaften, welche sie zu einem wichtigen Werkzeug für Wissenschaft und Technik machen, z.B. in der Spektroskopie, in den Materialwissenschaften, in bildgebenden Verfahren, in der Medizin und vielen weiteren Gebieten. Im Gegensatz zu vielen anderen Lichtquellen ist Synchrotronstrahlung sehr intensiv und hat ein sehr breites Spektrum, welches von THz-Strahlung über Infrarot, sichtbares Licht bis hin zur harten Röntgenstrahlung reicht. Weiterhin ist Synchrotronstrahlung polarisiert, in der Ebene der Umlaufbahn linear und senkrecht zur Ebene elliptisch, wie es in Abbildung 2.1 illustriert ist.

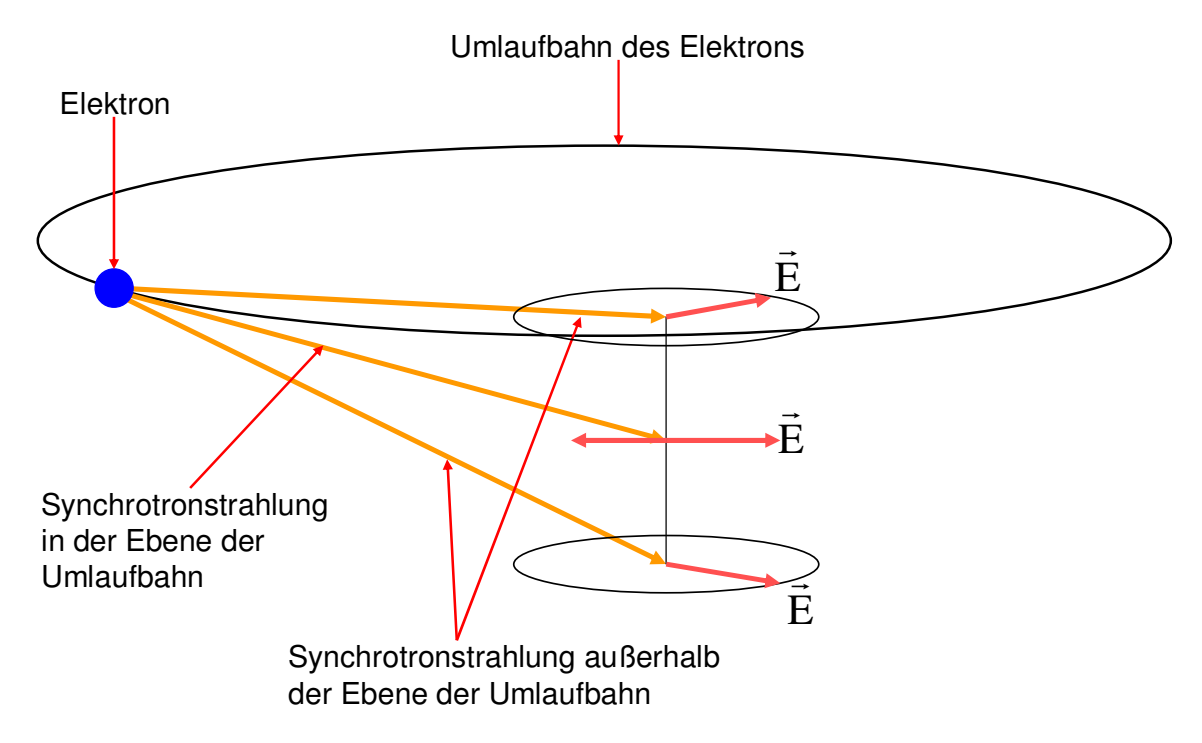

**Abbildung 2.1:** Schwingung des elektrischen Feldes innerhalb und außerhalb der Orbitebene. In der Orbitebene ist die Synchrotronstrahlung linear, außerhalb elliptisch polarisiert.

Auf Grund ihrer Erzeugung durch Elektronen, welche sich auf einer Kreisbahn bewegen, sieht der Nutzer die Synchrotronstrahlung stets gepulst, mit der Pulsdauer  $\tau$  im Takt der Umlauffrequenz. Das Frequenzspektrum entspricht somit der Fouriertransformierten des Pulses und setzt sich aus der Umlauffrequenz und ihren Harmonischen zusammen. Allerdings verursacht die Abbremsung der Elektronen durch die Emission von Synchrotronstrahlung und Beschleunigung in den Hohlraumresonatoren eine gewisse Schwankung der Umlaufzeit. Die Konsequenz ist ein kontinuierliches Spektrum anstelle eines Linienspektrums, wie es in Abbildung 2.2 illustriert ist. Das untere Ende des Spektrums wird dabei durch die Grenzfrequenz<sup>1</sup> des Strahlrohrs festgelegt, während die obere Grenze durch die Energie der Elektronen bestimmt ist.

<sup>&</sup>lt;sup>1</sup> Frequenzen welche kleiner als die Grenzfrequenz sind werden von Strahlrohr abgeschnitten, welches als Wellenleiter fungiert. Die Grenzfrequenz ist damit von der Geometrie des Strahlrohres abhängig.

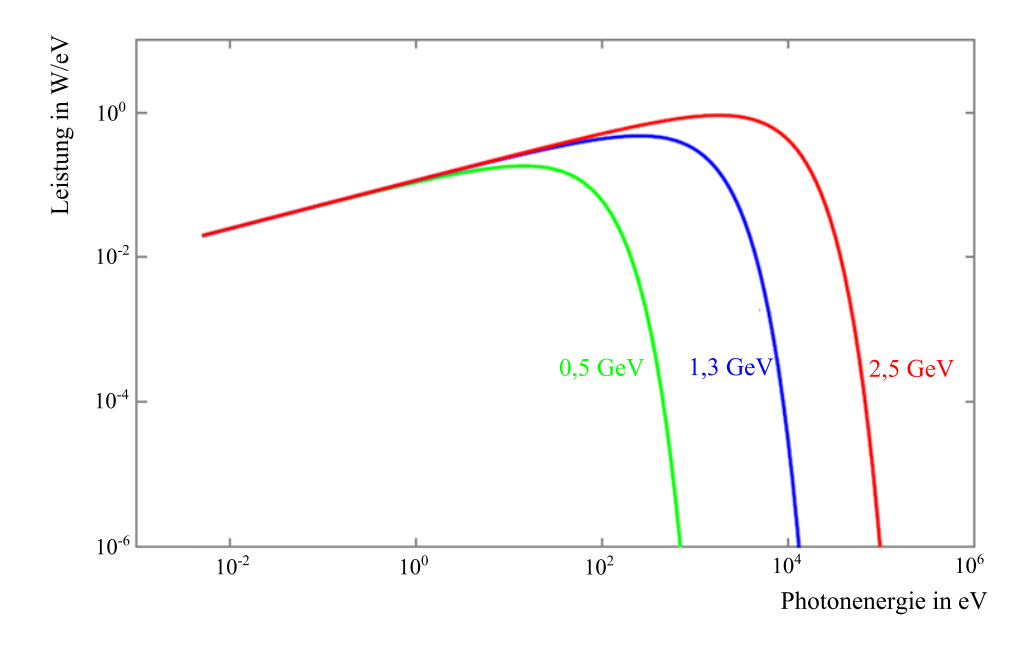

**Abbildung 2.2:** Mit XOP [7] berechnetes Frequenzspektrum der Synchrotronstrahlung für die ANKA für drei verschiedenen Energien und einen Strahlstrom von 110 mA.

Eine besonders interessante Eigenschaft der Synchrotronstrahlung ist die Winkelverteilung. Im Schwerpunktsystem entspricht die Abstrahlcharakteristik der eines Hertzschen Dipols, wie es in Abbildung 2.3 skizziert ist.

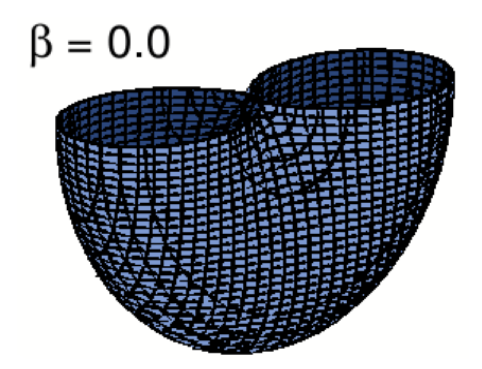

**Abbildung 2.3:** Abstrahlcharakteristik der Synchrotronstrahlung im Schwerpunktsystem.

Im Laborsystem jedoch ist die Strahlung in Vorwärtsrichtung gerichtet und keulenförmig, wie es in Abbildung 2.4 skizziert ist.

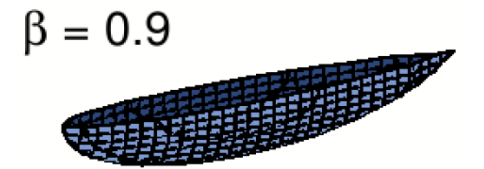

**Abbildung 2.4:** Abstrahlcharakteristik der Synchrotronstrahlung im Laborsystem.

mit dem Öffnungswinkel:

$$
\Theta \propto \frac{2}{\gamma} \tag{2.5}
$$

Weil zur Erzeugung von Synchrotronstrahlung relativistische Elektronen mit hohen Energien verwendet werden, ist der Öffnungswinkel klein, was die Extraktion und Weiterleitung der Strahlung zum Nutzer vereinfacht. Beziehung 2.5 kann dazu benutzt werden, die Pulsdauer für die Synchrotronstrahlung, die ein einzelnes Elektron emittiert, zu berechnen [5]:

$$
\tau \approx \frac{4R}{3c\gamma^3} \tag{2.6}
$$

## **2.3. Kohärente Synchrotronstrahlung**

Ein spezieller Fall tritt für die Wellenlängen ein, welche größer oder gleich der Bunchlänge sind. In diesen Fall erfolgt die Emission der Synchrotronstrahlung kohärent, wie es in Abbildung 2.5 skizziert ist. Diese Strahlung wird als Kohärente Synchrotronstrahlung bzw. als CSR bezeichnet.

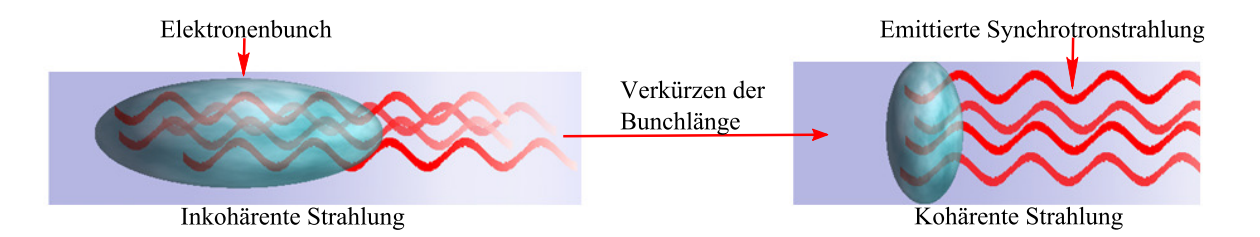

**Abbildung 2.5:** Vergleich der Abstrahlung für unterschiedliche Bunchlängen. Solle die Wellenlänge der emittierten Synchrotronstrahlung größer oder gleich der Bunchlänge sein, erfolgt die Abstrahlung kohärent.

Die Strahlungsleistung pro Frequenzeinheit eines Bunches, welche sowohl inkohärente als auch kohärente Anteile enthält, ist gegeben durch:

$$
\left(\frac{dP}{d\omega}\right)_{Bunch} = \left(\frac{dP}{d\omega}\right)_{Bunch, Inkohärent} + \left(\frac{dP}{d\omega}\right)_{Bunch, Kohärent}
$$
\n
$$
= N \left(\frac{dp}{d\omega}\right)_{Elektron} + N(N-1)g(\omega) \left(\frac{dp}{d\omega}\right)_{Elektron}
$$
\n(2.7)

mit *N* der Anzahl Elektronen innerhalb des Bunches, *g(*ω*)* als der CSR Formfaktor. Beim Formfaktor handelt es sich um das Betragsquadrat der Fouriertransformierten der normierten Ladungsdichte:

$$
g(\omega) = \left| \int_{-\infty}^{\infty} \rho(s)_{\text{normal}} \exp\left(\frac{i\omega s}{\beta c}\right) ds \right|^2 \tag{2.8}
$$

Daraus folgt, dass die inkohärent abgestrahlte Leistung linear mit der Anzahl der Elektronen zunimmt, während der kohärente Anteil einen linearen und einen quadratischen Anteil hat. Für typische Teilchenzahlen im Bunch von  $10^8$  -  $10^{11}$  dominiert für kurze Bunche der kohärente quadratische Anteil [8, 9]. Mit CSR verbindet sich ein enormer Anstieg der Intensität, was Abbildung 2.6 veranschaulicht.

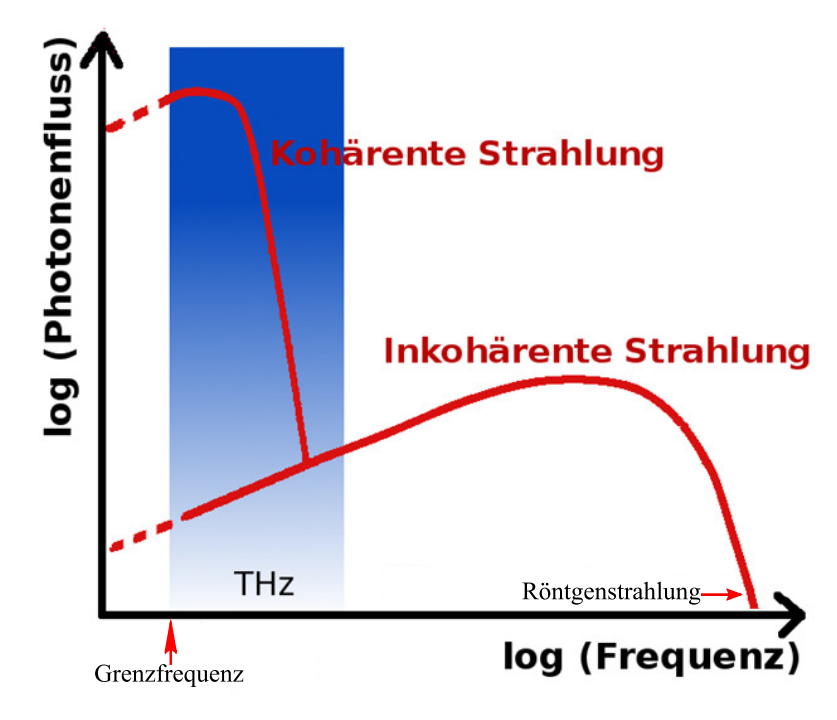

**Abbildung 2.6:** Vergleich der Intensität für kohärente und inkohärente Synchrotronstrahlung. Mit kohärenter Strahlung verbindet sich ein drastischer Anstieg der Intensität.

Für Wellenlängen, welche im Bereich der Dimensionen des Strahlrohres liegen, wird CSR unterdrückt [10]. Die Erzeugung nutzbarer CSR gelingt also nur dann, wenn die Bunchlänge verkürzt wird, was mit speziellen Betriebsparametern, der sogenannten "Low Alpha Optik" [11], erreicht werden kann. Die Wellenlängen, der auf diese Weise erzeugten kohärenten Synchrotronstrahlung, liegen genau im Bereich der THz-Strahlung, weswegen CSR und THz-Strahlung synonym verwendet werden [8, 12].

Die kohärente Synchrotronstrahlung, welche vom hinteren Teil eines Bunches emittiert wird, ist bei der Bewegung entlang einer gekrümmten Bahn in der Lage, den vorderen Teil des Bunches zu beeinflussen, wie in Abbildung 2.7 dargestellt ist.

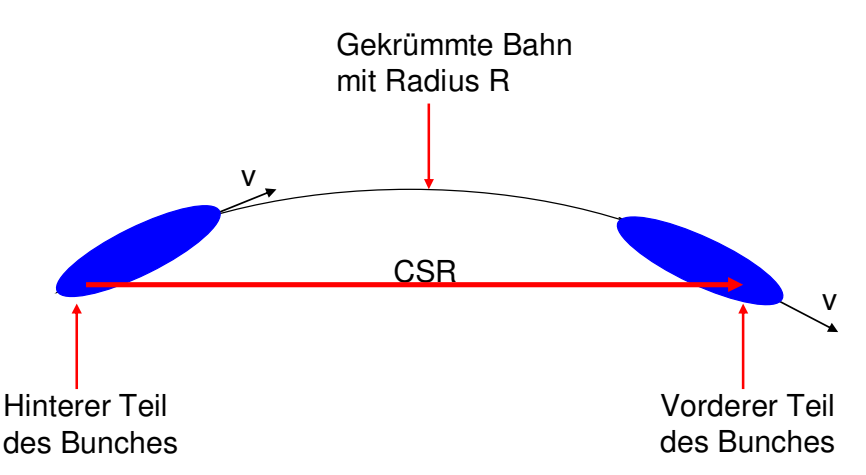

**Abbildung 2.7:** Die vom hinteren Teil des Bunches emittierte kohärente Synchrotronstrahlung kann, wenn sich der Bunch auf einer gekrümmten Bahn bewegt, den Bunch "überholen" und auf diese Weise den vorderen Teil beeinflussen.

Als Konsequenz werden einige Elektronen beschleunigt, während andere abgebremst werden. Die damit verbundenen unterschiedlichen Bahnen innerhalb des Speicherrings (siehe dazu auch Kapitel 3.3.2) führen zu einer Deformierung des Bunches und damit zu einer Änderung des Formfaktors  $g(\omega)$ , wie es ausführlich in [4] beschrieben ist. Das Resultat ist eine Steigerung der emittierten Intensität. Kritisch wird es, wenn die Teilchenverteilung Fluktuationen mit Längen kleiner der Bunchlänge aufweist. Durch die Wechselwirkung mit der CSR kann es zu einer Verstärkung dieser Fluktuationen kommen, was zum sog. Mikrobunching führt. Hierbei handelt es sich um die Ausbildung von Mikrostrukturen innerhalb des Bunches. Sollte die lokale Ladungsdichte dabei zu groß werden, kommt es zu Strahlungsausbrüchen, den sogenannten Bursts, wobei die Wellenlängen der emittierten THz-Strahlung ebenfalls geringer als die Bunchlänge sind. Die Strahlungsausbrüche führen zu einer Reduzierung der Mikrostrukturen, der Bunch wird "geglättet" und die Bursts hören auf. Weil der Bunch jedoch nicht vollständig "geglättet" wird, treten nach einer gewissen Zeit wiederum das Mikrobunching und die Strahlungsausbrüche auf. Sollte ein kritischer Bunchstrom [4]

$$
I_{Bunch} = 0,11A\left(\frac{\sigma_s}{mm}\right)^{\frac{7}{3}}
$$
 (2.9)

bzw. eine kritische Ladung, im Falle eines gaußförmigen Bunches

$$
Ne = 0.11 Amm^{-\frac{7}{3}}\sqrt{2\pi} \frac{\sigma_s^{\frac{10}{3}}}{c}
$$
 (2.10)

überschritten sein, kommt es somit zu periodischen Strahlungsausbrüchen [13]. Mit diesen Strahlungsausbrüchen verbindet sich ein nochmaliger Anstieg der Intensität, welcher allerdings nicht zeitlich konstant ist.

## **3. Grundlagen der Beschleunigerphysik**

Dieses Kapitel gibt einen Überblick über die Grundlagen bzw. definiert Größen, welche für die weitere Arbeit relevant sind. Es beginnt mit der Beschreibung von Elektronen in einem elektrischen Feld und erklärt, warum für die Strahlführung anstelle von elektrischen Feldern magnetische benutzt werden. Im Weiteren wird das in der Beschleunigerphysik häufig verwendete Koordinatensystem eingeführt und die Bewegungsgleichung sowie deren Lösung angegebenen, woran sich ein Überblick über die Betatronschwingungen anschließt. Des Weiteren wird eine wichtige Größe, die Emittanz, betrachtet. Sie stellt ein Qualitätsmerkmal eines Strahles dar, wobei je nach Anwendung verschiedene Definitionen benutzt werden. Daran schließt sich ein kurzer Abschnitt über die Chromatizität an, welche eine Ursache für einen Tunesprung sein kann. Ein wichtiger Punkt sind Wakefields bzw. Impedanzen, welche die Ursachen für verschiedene Instabilitäten bzw. Minderung der Strahlqualität sind und damit den maximalen Strom in einem Speicherring begrenzen. Kapitel 3 schließt mit der Erzeugung von Elektronen und der Stabilisierung von Bunchen durch die Phasenfokussierung. Für weiterführende Informationen über die Beschleunigerphysik sei auf die Referenzen [5, 14] verwiesen.

## **3.1. Elektronen in einem elektromagnetischen Feld**

Für die Beschleunigung und Ablenkung von Elektronen in einer Synchrotronstrahlungsquelle werden elektromagnetische Felder benutzt. Die Bewegung eines Elektrons wird durch die Lorentzkraft beschrieben:

$$
\vec{F} = q(\vec{E} + \vec{v} \times \vec{B})
$$
\n(3.1)

Für relativistische Elektronen gilt, dass ein elektrisches und ein magnetisches Feld die gleiche Ablenkung verursachen, wenn folgende Relation erfüllt ist:

$$
E = cB \tag{3.2}
$$

Ein Magnetfeld der Stärke 1 T ist demnach äquivalent zu einem elektrischen Feld der Stärke 3\*10<sup>8</sup> V/m [5]. Solche hohen elektrischen Felder können jedoch technisch nicht realisiert

werden, während Magnetfeldstärken im Bereich 1 T ohne Probleme erzeugt werden können. Daher werden in Beschleunigern im Allgemeinen Magnetfelder für die Ablenkung von Elektronen und zur Erzeugung von Synchrotronstrahlung benutzt, während elektrische Felder, zur longitudinalen Beschleunigung verwendet werden.

## **3.2. Grundlagen und Strahleigenschaften**

Im ersten Teil dieses Kapitels werden die Grundlagen zur Beschreibung eines Teilchens bzw. Strahles behandelt. Daran schließt sich die Beschreibung von Strahleigenschaften an, welche für diese Arbeit relevant sind.

#### **3.2.1. Koordinatensystem und lineare Strahldynamik**

Die ideale Trajektorie, der sogenannte Referenzorbit, eines Elektrons wird durch das Design, die sogenannte Strahloptik, eines Beschleunigers festgelegt. Um die Bewegung der Strahlteilchen zu beschreiben, wird ein imaginäres Teilchen, das Referenzteilchen, eingeführt, welches sich entlang dieses Referenzorbits bewegt, wie es Abbildung 3.1 dargestellt ist.

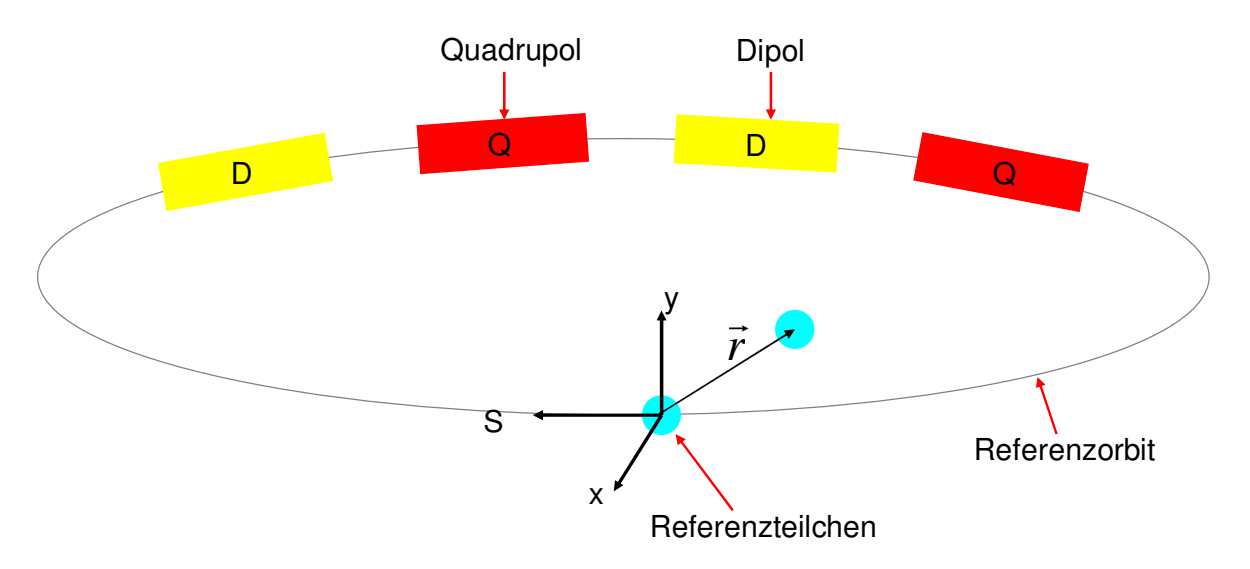

**Abbildung 3.1:** Das in dieser Arbeit benutzte Koordinatensystem. Ein Referenzteilchen bewegt sich entlang eines Referenzorbits, welcher durch das Design des Speicherringes vorgegeben wird. Die Koordinaten der Strahlteilchen werden bezüglich dieses Referenzteilchens angegeben.

Wenn die Magneten nur transversale Feldkomponenten haben, wie es in einem Beschleuniger näherungsweise der Fall ist, folgt aus der Gleichheit von Lorentzkraft und Zentripetalkraft:

$$
\frac{1}{R(x, y, s)} = \frac{e}{p} B_{y}(x, y, s)
$$
\n(3.3)

wobei *R* der Biegeradius der Bahn und *p* der Impuls der Teilchens ist. Weil die Strahldimensionen sehr viel kleiner sind als der Biegeradius, kann das Magnetfeld in der Umgebung des Referenzorbits entwickelt werden [5]

$$
\frac{e}{p}B_y(x) = \frac{e}{p}B_{y0} + \frac{e}{p}\frac{dB_y}{dx}x + \frac{1}{2!}\frac{e}{p}\frac{d^2B_y}{dy^2}x^2 + \frac{1}{3!}\frac{e}{p}\frac{d^3B_y}{dx^3}x^3 + ... (3.4)
$$

was in die Form

$$
\frac{e}{p}B_y(x) = \frac{1}{R} + kx + \frac{1}{2!}mx^2 + \frac{1}{3!}ox^3 + \dots
$$
\n(3.5)

umgeschrieben werden kann. Die einzelnen Terme repräsentieren Multipolmomente:

$$
\frac{e}{p}B_y(x) = Dipol + Quadrupol + Sextupol + Oktupol + ... \quad (3.6)
$$

Falls für die Strahlführung lediglich Dipole (zur Strahlablenkung) und Quadrupole (zur Fokussierung) zum Einsatz kommen, spricht man von der linearen Strahloptik. Die höheren Momente werden benutzt, um die Chromatizität (Sextupole) oder Feldfehler zu kompensieren. Die lineare Strahloptik ist nur dann gültig, wenn alle auftretenden Kräfte linear sind. Das ist z.B. nicht mehr für Raumladungen gegeben, welche meistens nicht linear sind<sup>2</sup>.

 $2^2$  Eine Ausnahme bilden Strahlen, welche mittels einer KV-Verteilung (siehe 3.2.4) beschrieben werden können. In diesen Fällen sind die Raumladungen linear.

### **3.2.2. Bewegungsgleichungen**

Jedes Teilchen innerhalb eines Strahles kann mit Hilfe eines sechsdimensionalen Phasenraumvektors beschrieben werden:

$$
\vec{r} = \begin{pmatrix} x \\ p_x \\ y \\ p_y \\ s \\ p_s \end{pmatrix}
$$
 (3.7)

Anstelle der gewöhnlichen Phasenraumkoordinaten Ort und Impuls erweist es sich als günstiger, besser angepasste Koordinaten zu verwenden [15]. Da es sehr viel einfacher ist Winkel statt Impulse zu messen, werden die Impulse  $p_x$  and  $p_y$  durch die Winkel

$$
x' = \frac{dx}{ds} \qquad \qquad y' = \frac{dy}{ds} \tag{3.8}
$$

ersetzt. Die Koordinate *s* dagegen wird durch den Abstand des Teilchens zum Referenzteilchen

$$
l = v_0 \left( t - t_0 \right) \tag{3.9}
$$

(*v0* entspricht der Geschwindigkeit des Referenzteilchens) und der Impuls durch die Impulsabweichung

$$
\delta = \frac{p - p_0}{p_0} \tag{3.10}
$$

ersetzt, wobei *p0* der Impuls des Referenzteilchens ist. Der Phasenraumvektor ist somit:

$$
\vec{r} = \begin{pmatrix} x \\ x' \\ y' \\ y' \\ l \\ \delta \end{pmatrix}
$$
 (3.11)

Im Rahmen der linearen Strahloptik können die einzelnen Ebenen (*x, x´*), (*y, y´*) und (*l,* δ) unabhängig voneinander behandelt werden. Damit erhält man für die Bahngleichung, falls die Elektronen lediglich horizontal abgelenkt werden,

$$
x''(s) + \left(\frac{1}{R^2(s)} - k(s)\right) x(s) = \frac{1}{R(s)} \frac{\Delta p}{p}
$$
 (3.12)

$$
y''(s) + k(s)y(s) = 0 \tag{3.13}
$$

mit der Quadrupolstärke *k* und der Dipolstärke *1/R* (Herleitung siehe Referenz [5]). Für den Spezialfall ∆*p = 0* können die Bahngleichungen umgeformt werden [16]:

$$
u'' + K(s)u = 0 \t\t(3.14)
$$

mit

$$
K(s) = \begin{cases} \frac{1}{R(s)^2} - k(s) \text{ horizontal} \\ + k(s) \text{ vertical} \end{cases}
$$
(3.15)

wobei *u* allgemein für die Bewegung in einer Ebene (entweder x-s-Ebene oder y-s-Ebene) steht. Diese Gleichung ist die "Hill'sche" Differentialgleichung, welche z.B. durch

$$
u(s) = Av(s)\cos(\Psi(s) + \phi) \tag{3.16}
$$

gelöst wird [5]. Für die weiteren Betrachtungen erweist es sich als nützlicher, in Gleichung (3.16) die Amplitudenfunktion ν*(s)* durch β*(s)* und *A* durch ε aus zu drücken, wobei gilt:

$$
\beta(s) = v^2(s) \qquad \sqrt{\varepsilon} = A \tag{3.17}
$$

Für die Bahngleichung und deren Ableitung ergibt sich damit:

$$
u(x) = \sqrt{\varepsilon} \sqrt{\beta(s)} \cos(\Psi(s) + \phi)
$$
  
 
$$
u'(s) = -\frac{\sqrt{\varepsilon}}{\sqrt{\beta(s)}} \left[ -\frac{\beta'(s)}{2} \cos(\Psi(s) + \phi) + \sin(\Psi(s) + \phi) \right]
$$
(3.18)

#### **3.2.3. Betatronschwingung und Tune**

Gleichung (3.18) beschreibt eine transversale Oszillation eines Teilchens um den Referenzorbit. Diese Schwingungen werden als Betatronschwingung bezeichnet, mit der Betatronfrequenz *fBeta*. Eine wichtige Größe in diesem Zusammenhang ist der Betatrontune, oder kurz Tune. Der Tune ist die Anzahl der Schwingungen pro Umlauf und ergibt sich aus:

$$
Q_B = \frac{f_{Beta}}{f_{Umlauf}}
$$
(3.19)

mit der Umlauffrequenz *fUmlauf* der Elektronen im Speicherring. Problematisch kann der Betrieb eines Synchrotrons werden, wenn der Tune Werte annimmt, welche zu einer resonanzartigen Verstärkung von Störungen führt. Sollte beispielsweise an einer Stelle des Rings Feldfehler eine Störung des Strahls bewirken, so erfährt der Strahl diese Störung bei jedem Umlauf, weil die Teilchen die Störung stets mit derselben Phase der Betatronschwingung erreichen. Das führt zu einer resonanzartigen Verstärkung der Störung, an deren Ende der Strahlverlust steht [5]. Im Falle von Elektronen sind vor allem ganz- und halbzahlige Werte für den Tune problematisch. Der horizontale und vertikale Tune bilden zusammen den Arbeitspunkt eines Beschleunigers.

#### **3.2.4. Emittanz und Twissparameter**

Mit dem Gleichungssystem (3.18) kann die Bewegung eines Teilchens im Phasenraum beschrieben werden. Durch die Elimination des Phasenterms ergibt sich folgender Zusammenhang zwischen *u(s)* und *u´(s)*.

$$
\gamma(s)u^2(s) + 2\alpha(s)u(s)u'(s) + \beta(s)u'^2(s) = \varepsilon
$$
\n(3.20)

mit

$$
\alpha(s) = -\frac{1}{2} \frac{\partial \beta}{\partial s} \qquad \gamma(s) = \frac{1 + \alpha^2(s)}{\beta(s)} \tag{3.21}
$$

Gleichung (3.20) beschreibt eine Ellipse im Phasenraum, wie sie in Abbildung 3.2 für die (*x, x´*) Ebene dargestellt ist. Die Parameter α, β und γ werden Twissparameter genannt. Die von der Ellipse eingeschlossene Fläche ist für konservative Systeme gemäß dem Liouville Theorem konstant und wird als Courant Snyder Invariante bezeichnet. Die Twissparamter und die Courant Snyder Invariante beschreiben ein Teilchen an jeder Stelle des Beschleunigers.

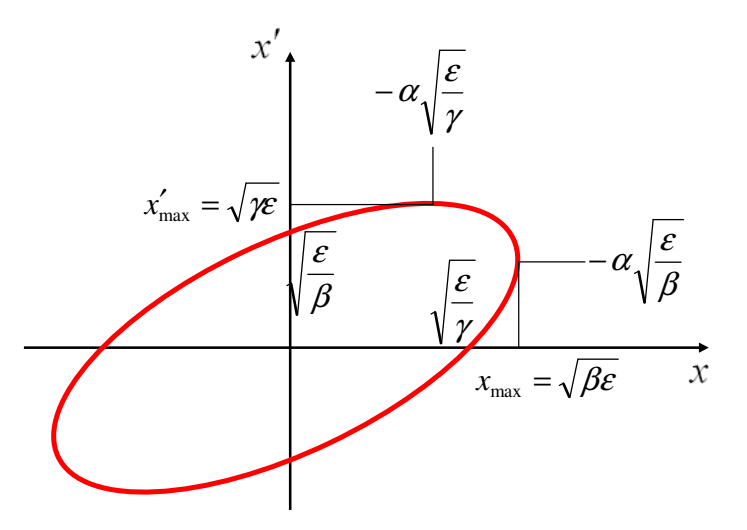

**Abbildung 3.2:** Die Bewegung eines Teilchens im Phasenraum kann durch eine Ellipse beschrieben werden, deren Lage vollständig durch die Twissparameter bestimmt ist. Die Fläche, welche von der Ellipse eingeschlossene wird, ist die Courant Snyder Invariante. Die maximale Auslenkung eines Teilchens ist *xmax*, *x'max* entspricht dem maximalen Winkel.

Bei einem Strahl handelt es sich um ein Ensemble von Teilchen, welche zu einer Verteilung im Phasenraum führen. Die von diesen Teilchen eingeschlossene Fläche wird als Randemittanz bezeichnet. In Analogie zu einem einzelnen Teilchen kann man auch hier eine durch Twissparameter beschriebene Ellipse definieren, welche den Strahl charakterisiert. Dabei handelt es sich um die kleinste Ellipse, welche die vom Teilchenstrahl belegte Fläche einschließt, wie es in Abbildung 3.3 illustriert ist.

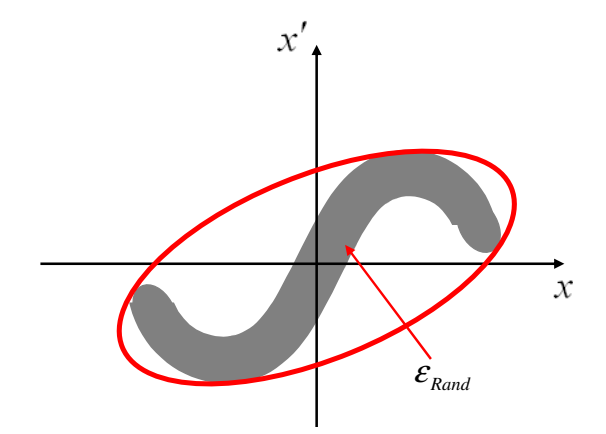

**Abbildung 3.3:** Die Randemittanz entspricht der vom Strahl im Phasenraum eingenommenen Fläche. Zur Charakterisierung des Strahles wird die kleinste Ellipse herangezogen, welche die Fläche vollständig einschließt.

Der Wert für *xmax* entspricht dabei der Strahlbreite und *x´max* der maximalen Winkelablenkung. Der Twissparameter  $\alpha$  gibt an, ob der Strahl konvergiert ( $\alpha$  ist negativ) oder divergiert ( $\alpha$  ist positiv).

Bisher wurde lediglich die im Phasenraum belegte Fläche betrachtet, ohne dabei auf die genaue Teilchenverteilung einzugehen, was die Vergleichbarkeit der Qualität verschiedener Strahlen erschwert. Deswegen führten Lapostolle und Sacherer das Konzept für äquivalente Strahlen ein, wobei man den Strahl mittels RMS<sup>3</sup> Größen (Strahlbreite, Emittanz, etc) beschreibt [17].

Für jede Vielteilchenverteilung im Phasenraum kann eine Kovarianzmatrix angegeben werden:

$$
C = \begin{pmatrix} < u^2 > - < u >^2 < uu' > - < u < u' > \\ < uu' > - < u > < u' > - < u' >^2 \\ < uu' > - < u' > < u'' >^2 < u'' >^2 \end{pmatrix}
$$
\n
$$
= \begin{pmatrix} C_{uu} & C_{uu'} \\ C_{uu'} & C_{u'u'} \end{pmatrix}
$$
\n
$$
(3.22)
$$

Gemittelt wird dabei über alle *u* und *u´* an einer Position *s* zu einem Zeitpunkt *t*. Die RMS Emittanz ist definiert als:

$$
\varepsilon_{RMS} = \sqrt{C_{uu} C_{u'u'} - C_{uu'}^2}
$$
 (3.23)

Für die Twissparameter, welche den Strahl in analoger Weise beschreiben, gilt:

 $3$  RMS (englisch) = Root Mean Square

$$
\alpha_{RMS} = -\frac{C_{uu'}}{\varepsilon_{RMS}} \qquad \beta_{RMS} = \frac{C_{uu}}{\varepsilon_{RMS}} \qquad \gamma_{RMS} = \frac{C_{u'u'}}{\varepsilon_{RMS}}
$$
(3.24)

Die so definierten Twissparameter gestatten es, Strahlen miteinander zu vergleichen. Zwei Strahlen sind dann äquivalent, wenn sie die gleichen RMS-Größen haben [17].

Eine spezielle Verteilung, welche häufig in Simulationsprogrammen Anwendung findet, ist eine KV<sup>4</sup> Verteilung, welche eine konstante Teilchen- und Winkelverteilung mit scharfen Grenzen hat. Die Phasenraumellipse ist hier gegeben durch:

$$
\frac{x^2}{a} + \frac{x'^2}{a'} = 0\tag{3.25}
$$

d.h. es handelt um eine achsenparallele Ellipse. Für eine KV-Verteilung gilt:

$$
x_{RMS} = \frac{a}{2} \qquad x'_{RMS} = \frac{a'}{2} \qquad \varepsilon_{RMS} = \frac{aa'}{4} \tag{3.26}
$$

Für diese Verteilung lässt sich eine 100% Emittanz definieren, da sich alle Teilchen innerhalb der Fläche *A = aa´* befinden:

$$
\varepsilon_{100\%} = 4\varepsilon_{RMS} \tag{3.27}
$$

Für reale Strahlen definiert man eine sogenannte effektive Emittanz [17]:

$$
\varepsilon_{\text{eff}} = 4\varepsilon_{\text{RMS}} \tag{3.28}
$$

welche im Falle der KV-Verteilung gleich der 100% Emittanz ist. Die effektive Emittanz umfasst für praktische Zwecke den gesamten Strahl.

<sup>&</sup>lt;sup>4</sup> Die in einer KV-Verteilung (KV = Kapchinsky und Vladimirsky) auftretenden Raumladungen sind lineare Kräfte, wodurch sowohl die Emittanz wie auch die Strahlform erhalten bleibt. Die Beschreibung und Entwicklung des Strahles reduziert sich auf die Berechnung von a und a´. Die KV-Verteilung wird daher oft in Simulationsprogrammen verwendet.

Die so definierte Emittanz ist allerdings von der Energie abhängig und somit keine strenge Erhaltungsgröße. Die Ursache dafür ist, dass für die Emittanz stets das Produkt ∆*u*∆*u´* anstelle des Produktes ∆*u*∆*p* mit der eigentlichen konjugierten Größe zum Ort *x* im Phasenraum, dem Impuls, betrachtet wird. Die Änderung des Impulses ergibt sich zu:

$$
\Delta p = p_0 u' \tag{3.29}
$$

Da sich *p0* aber während der Beschleunigung vergrößert und das Produkt ∆*u*∆*p0* konstant bleibt, muss sich ∆*u*∆*u´* verringern. Deswegen wird eine normierte Emittanz eingeführt:

$$
\varepsilon_{norm} = \gamma \beta \varepsilon_{RMS} \tag{3.30}
$$

Bei γ und β handelt es sich hierbei um die relativistischen Faktoren und nicht um die Twissparamter. Die normierte Emittanz ist unabhängig von der Strahlenergie und somit eine Erhaltungsgröße.

Auf Grund der Tatsache, dass die Emittanz im Gegensatz zur Strahlbreite oder der maximalen Winkelablenkung eine Invariante ist, stellt sie ein wichtiges Qualitätsmerkmal eines Strahles da. Sie kann z.B. Aufschluss geben, ob bei einer gegebenen Strahloptik, welche die Amplitudenfunktion β(s) festlegt, ein verlustfreier Strahltransport innerhalb eines Beschleunigers möglich ist.

#### **3.2.5. Dispersion und Chromatizität**

Für die bisherigen Gleichungen wurde stets angenommen, dass die Impulsabweichung ∆*p* vernachlässigbar sei. In einem realistischen Strahl gibt es jedoch immer eine mittlere Impulsabweichung in der Größenordnung:

$$
\frac{\Delta p}{p} \approx 10^{-3} \tag{3.31}
$$

Die Impulsabweichung sorgt auf Grund der gekrümmten Bahn innerhalb eines Dipols für eine Abweichung von der Sollbahn in der x-s-Ebene (u(s) = x(s)) für den weiteren Strahltransport [5]. Die resultierende Ablage *xg(s)* eines Teilchen auf Grund der Impulsabweichung ergibt sich zu:

$$
x_g(s) = x(s) + D(s)\frac{\Delta p}{p} \tag{3.32}
$$

*D(s)* ist dabei eine spezielle Bahn, die Dispersionsbahn, für die gilt:

$$
\frac{\Delta p}{p} = 1
$$

während *x(s)* die Teilchenbahn ohne Dispersion ist. Sollte für eine gegebene Strahloptik von einem beliebigen Punkt *sd* bis zum nächsten Dipol gelten:

$$
D(s_a) = 0 \t D'(s_a) = 0 \t (3.33)
$$

so wird diese Optik als achromatisch bezeichnet [16].

Die Impulsabweichung bewirkt, dass Elektronen mit unterschiedlichen Impulsen verschiedene Feldstärken *k(s)* in einem Quadrupol (siehe Gleichung (3.5)) erfahren. Die unterschiedlichen Feldstärken können auch als Feldfehler des Quadrupols interpretiert werden. Es gilt, dass ein Fehler im Quadrupol stets einen Tunesprung hervorruft. Der Tunesprung, welches ein Teilchen beim Umlauf im Speicherring auf Grund seiner Impuls Änderung erfährt ist durch die Chromatizität gegeben:

$$
\xi = \frac{\Delta Q}{\frac{\Delta p}{p}}
$$
(3.34)

Sollte die Chromatizität zu groß sein, bewirken schon kleine Impulsabweichungen einen großen Tunesprung, welcher den Strahl in den Bereich der Resonanzen und schließlich zum

Strahlverlust führen kann. Eine Kompensierung der Chromatizität kann mit Hilfe von Sextupolmagneten erfolgen.

#### **3.2.6. Solenoid**

Ein Element zur Strahlfokussierung, vor allem bei geringen Energien, stellen kurze zylindrische Spulen da. Die Fokussierung ist eine Folge der Randfelder, welche im Gegensatz zum Spuleninneren nicht homogen sind, siehe Abbildung 3.4.

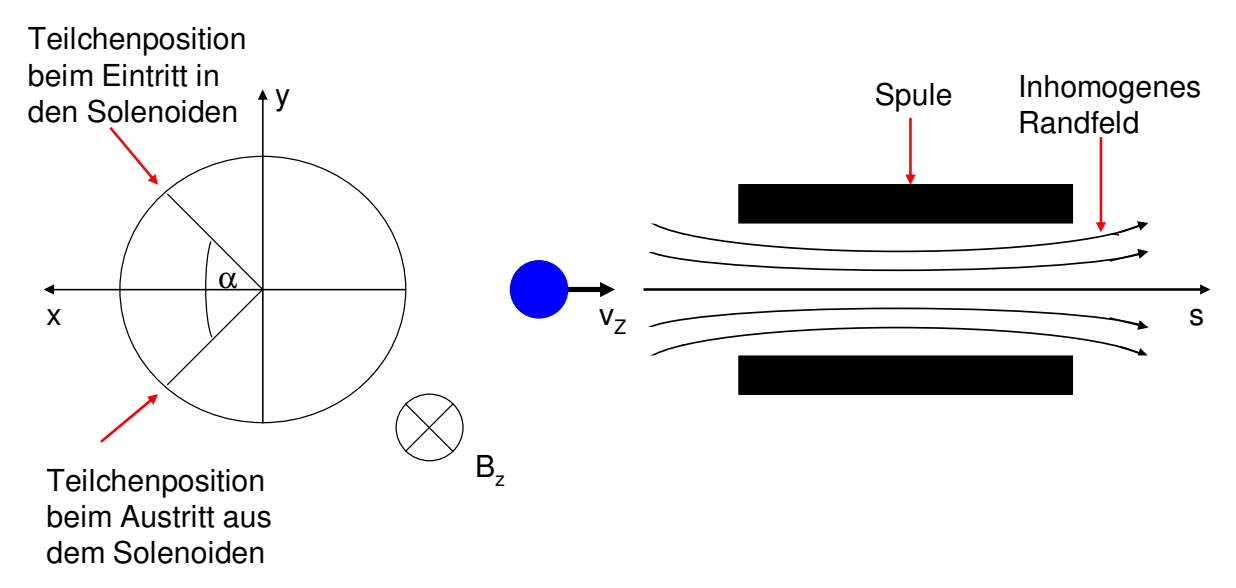

**Abbildung 3.4:** Querschnitt eines Solenoiden [15]. Im Randbereiche der Spule ist das magnetische Feld inhomogen, währenddessen es im Spuleninneren homogen ist und nur die Komponente B<sub>z</sub> aufweist. Beim Verlassen des Solenoides ist das Teilchen insgesamt um den Winkel  $\alpha$  abgelenkt wurden

Durch die radiale Komponente des Magnetfeldes im Randbereich erfährt ein geladenes Teilchen eine Lorentzkraft, wodurch es eine Geschwindigkeitskomponente *v<sup>t</sup>* erhält und auf eine Kreisbahn in der x-y-Ebene gezwungen wird [18]. Auf Grund der transversalen Geschwindigkeitskomponente bewegt sich das Teilchen im Spuleninneren auf einer helixförmigen Bahn. Bei richtiger Wahl der Länge des Solenoides verlässt das Teilchen diesen genau dann, wenn der Abstand zur Spulenachse am geringsten ist, wodurch ein Strahl insgesamt fokussiert wird. Für den Ablenkwinkel  $\alpha$ , um den ein Teilchen in einem Solenoiden abgelenkt wird, gilt [15]:

$$
\alpha = -\frac{qB_z L}{\gamma m v_z} \tag{3.35}
$$

mit der effektiven Länge *L* des Solenoides. Beim Verlassen der Spule erfährt ein Teilchen im inhomogenen Randbereich wiederum eine Kraft, diesmal jedoch in entgegengesetzter Richtung. Eine weitere ausführlichere Beschreibung der Solenoiddynamik geben die Referenzen [15, 19]. Auf Grund dessen, dass ein Solenoid bei niedrigen Energien effektiver ist als ein Quadrupol und weil sie stets fokussierend wirken, werden sie zur Strahlfokussierung unmittelbar nach einer Elektronenquelle eingesetzt (siehe auch Abbildung 5.15).

#### **3.2.7. Wakefiels und Impedanzen**

Ein wichtiger Punkt in der Beschleunigerphysik sind Wakefields und Impedanzen, welche die Ursache für Instabilitäten bzw. Minderung der Strahlqualität sein können. In den folgenden Abschnitt sollen zunächst die Wakefields und Impedanzen eingeführt werden. Daran schließt sich ein Überblick über die für diese Dissertation relevanten Auswirkungen der Impedanzen an. Einen ausführlichen Überblick und die mathematische Beschreibung der Impedanzen und Instabilitäten gibt Referenz [20].

#### **Wakefields**

Wenn sich Elektronen innerhalb des Strahlrohrs bewegen, interagieren sie mit ihrer Umgebung. Durch die elektrischen und magnetischen Felder kommt es zur Ausbildung von Spiegelladungen und Spiegelströmen im Strahlrohr. Im Fall eines perfekt leitenden, glatten Strahlrohrs hat das keinen weiteren Einfluss auf die Dynamik der Elektronen im Speicherring, weil die Felder innerhalb des Strahlrohrs sofort durch die Spiegelladung bzw. Spiegelströme kompensiert werden. Weiterhin kompensieren sich für ultrarelativistische Elektronen innerhalb eines Strahles die Kräfte, welche durch die elektrischen und die magnetischen Feldkomponenten verursacht werden. Bei ultrarelativistischen Elektronen können daher Raumladungseffekte vernachlässigt werden<sup>5</sup>. Auf Grund der hohen Energien der Elektronen im GeV Bereich, sind diese stets ultrarelativistisch weswegen Raumladungen nicht weiter beachtet werden müssen.

<sup>&</sup>lt;sup>5</sup> Innerhalb eines rotationssymmetrischen Strahles skaliert die radiale Komponente der Lorentzkraft mit 1/ $\gamma^2$ , mit dem relativistischen γ. Aus diesem Grund sind die abstoßenden Kräfte (Coulombabstoßung) vernachlässigbar.

Diese Situation ändert sich bei Querschnittsänderungen des Strahlrohrs bzw. wenn dieses nicht perfekt leitend ist. Auf Grund des elektrischen Widerstandes "hinken" die Spiegelladungen den Elektronen im Speicherring stets hinterher, so dass die elektrischen und magnetischen Felder des Elektrons teilweise in das Strahlrohr eindringen können. Die dabei induzierten elektrischen bzw. magnetischen Felder können auf nachfolgende Elektronen zurückwirken und deren Dynamik beeinflussen. Im Falle eines glatten Strahlrohres klingen diese Felder allerdings recht schnell wieder ab und beeinflussen den Strahl nicht beim nächsten Umlauf. Problematisch hingegen sind Änderungen des Strahlrohrquerschnitts bzw. hohlraumresonatorähnliche Strukturen, wie es in Abbildung 3.5 illustriert ist.

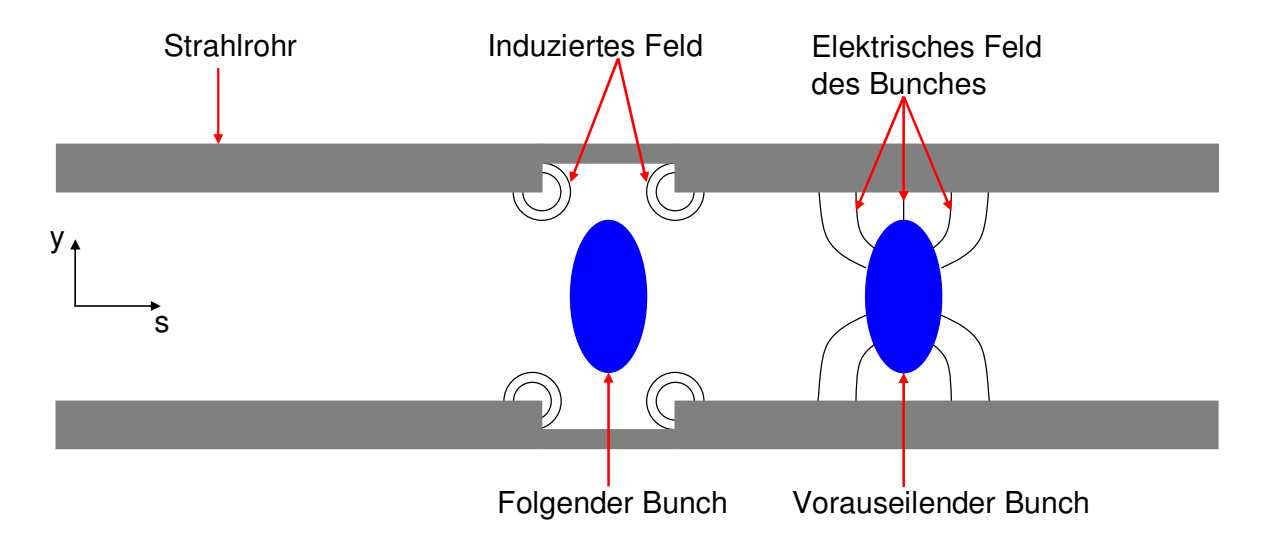

Abbildung 3.5: Erzeugung von Wakefields in einer hohlraumresonatorähnlichen Struktur. Ein Bunch "streift" bei einer plötzlichen Änderung des Strahlrohrquerschnitts einen Teil seines Felder ab, welches den nachfolgenden Bunch aber auch den führenden Bunch beeinflussen kann, wenn es in einem Speicherring zur Ausbildung langlebiger Felder, z.B. eine stehende Welle, kommt.

Weil die Spiegelladungen den Elektronen "nicht mehr folgen können", "streift" das Elektron ein Teil seines Feldes ab und "deponiert" es im Strahlrohr. Im ungünstigsten Fall kann es dabei zur Ausbildung einer stehenden Welle kommen (resonanzartige Anregung), welche den Strahl über mehrere Umläufe beeinflussen und stören kann. Auf Grund der Kausalität können die induzierten Felder für ultrarelativistische Teilchen nur nachfolgende Teilchen beeinflussen, weshalb sie auch Wakefields ("Bugfelder") genannt werden<sup>6</sup>.

<sup>&</sup>lt;sup>6</sup> Allgemeiner versteht man unter Wakefields Felder, welche durch den Strahl selbst hervorgerufen werden und auf diesen zurückwirken. In diesem Rahmen verursacht auch die CSR ein Wakefield, welches jedoch den vorderen Teil des Bunches beeinflusst.

Zur Beschreibung der Wakefields werden stets Testladungen betrachtet, die einem Elektron bzw. einem Elektronenpaket folgen, wie es in Abbildung 3.6 angedeutet ist. Mit Hilfe der Maxwell Gleichungen können die induzierten elektromagnetischen Felder (Wakefields) bzw. die Kraft auf eine Testladung in Anwesenheit eines Strahlrohrs berechnet werden.

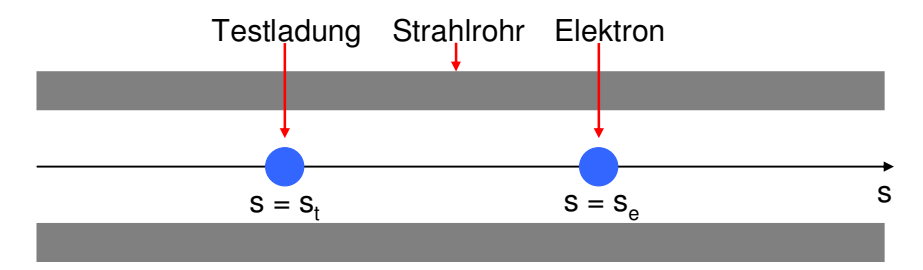

**Abbildung 3.6:** Berechnung der Wakefields. Zur Berechnung von Wakefields wird stets eine Testladung betrachtet, die einem Elektron bzw. einer Elektronenverteilung folgt.

Bei der Betrachtung von Instabilitäten ist aber nicht so sehr die Kenntnis des Wakefieldes an jeder einzelnen Stelle des Rings von Interesse, sondern vielmehr welche Kraft im Mittel auf die Teilchen einwirkt. Den Nettoeffekt der Wakefields auf eine Testladung beim Durchlaufen einer beliebigen Struktur der Länge *L* erhält man durch die Integration der elektrischen Felder. Das Ergebnis ist die Wakefunktion  $W(z)$ , wobei  $z = s_e - s_t$  der Abstand zwischen Elektron und Testladung ist. Die genaue Form der Wakefunktion hängt von den geometrischen Randbedingungen ab.

Die Wechselwirkungen zwischen den Bunchen und der Umgebung äußern sich auf verschiedene Art und Weise, wobei zwischen longitudinalen und transversalen Wakefields zu unterscheiden ist. Die Wakefields können dazu nach ihren Multipolmomenten entwickelt werden, wobei für die transversalen Felder der Monopolterm verschwindet (siehe hierzu Referenz [20]). Für das longitudinale Wakefield werden Testladungen betrachtet, welche sich entlang der Symmetrieachse bewegen. In diesem Fall dominiert der Monopolterm des elektrischen Feldes [21] und führt zu einer Änderung der Energie der Testladung. Bei der Behandlung der transversalen Wakefields bewegen sich die Ladungen nicht entlang der Symmetrieachse sondern haben einen geringen Versatz. Der dominierende Anteil des transversalen Wakefieldes ist die Dipolkomponente, welche einen Kick verursacht. Sowohl im longitudinalen als auch im transversalen Fall verursachen die Quadrupolfelder eine Änderung des Synchrotron- bzw Betatrontunes. Diese Wechselwirkungen äußern sich in Form von Instabilitäten. So werden z.B. Bunche innerhalb eines Zuges zu Schwingungen angeregt, welche umso stärker ausgeprägt sind, je höher der Strom ist und im ungünstigsten Fall ebenfalls zum Strahlverlust führen oder zumindest zu einer Minderung der Strahlqualität.

## **Impedanzen**

Bisher wurde stets die Zeitdomäne betrachtet. In einigen Fällen bietet es sich aber an, in der Frequenzdomäne zu arbeiten und sich die Strahlintensität als Zerlegung in ihre Frequenzbestandteile *I(*ω*)* vorzustellen. In der Frequenzdomäne wird die Wechselwirkung der Elektronen mit der Umgebung durch die Impedanz *Z(*ω*)* beschrieben. Das Konzept, einen Speicherring mit Hilfe von Impedanzen zu beschreiben, wurde von Sessler und Vaccaro eingeführt [22]. Die Wakefunktion und die zugehörigen Impedanzen sind über die Fouriertransformation verbunden [20]:

$$
Z_{long}(\omega) = \frac{1}{\beta c} \int_{-\infty}^{\infty} W_{long}(z) \exp\left(-\frac{i\omega z}{\beta c}\right) dz
$$
  

$$
Z_{trans}(\omega) = -\frac{i}{\beta c} \int_{-\infty}^{\infty} W_{trans}(z) \exp\left(-\frac{i\omega z}{\beta c}\right) dz
$$
 (3.36)

wobei gilt:

$$
Z_{long}^*(\omega) = Z_{long}(-\omega)
$$
  
\n
$$
Z_{trans}^*(\omega) = -Z_{trans}(-\omega)
$$
\n(3.37)

Für einige Anwendungen ist es nützlich, eine normierte Impedanz einzuführen. Die normiete Impedanz ist definiert als

$$
\frac{Z(\omega)}{n} = \frac{Z(\omega)}{\omega_{\text{t,mlandf}}}
$$
(3.38)

wodurch Impedanzen, z.B. wenn sie rein induktiver Natur sind, siehe Gleichung (3.52), unabhängig von der Frequenz werden. Durch die Gewichtung mit der Umlaufzeit werden Impedanzen verschiedener Anlagen vergleichbar [23].

#### **Longitudinale Wakefields und das Resonatormodell**

Durch die Wechselwirkung der Elektronen mit dem Strahlrohr induzieren sie in diesem eine Spannung, womit sich ein Energieverlust für die Teilchen und die Testladung verbindet. Die induzierte Spannung am Ort der Testladung erhält man durch Integration der Wakefunktion über alle Elektronen, welche der Testladung vorauseilen:

$$
U(st) = -e \int_{s_e}^{\infty} \rho(s) W_{long}(z) ds
$$
 (3.39)

mit  $\rho(s)$  als Linienladungsdichte des Bunches, welche normiert ist:

$$
\int_{-\infty}^{\infty} \rho(s) ds = N \tag{3.40}
$$

Um den Energieverlust für den ganzen Bunch zu erhalten, muss noch einmal über alle Ladungen, d.h. alle möglichen Positionen der Testladung, integriert werden [24]:

$$
\Delta E = -\int_{-\infty}^{\infty} e \rho(s_t) ds_t \int_{s_t}^{\infty} e \rho(s) W(z) ds \qquad (3.41)
$$

Diesen Ausdruck kann man mit der Fouriertransformierten der Linienladungsdichte

$$
\tilde{\rho}(\omega) = \int_{-\infty}^{\infty} ds \rho(s) \exp\left(-\frac{i\omega s}{c\beta}\right)
$$
\n(3.42)

und der Fouriertransformierten des Wakefieldes, der longitudinalen Impedanz, umschreiben in:

$$
\Delta E = -\frac{1}{2\pi} \int_{-\infty}^{\infty} |e\tilde{\rho}(\omega)|^2 \text{Re}[Z_{long}(\omega)] d\omega \qquad (3.43)
$$

Das bedeutet, dass der Energieverlust der Teilchen durch den Realteil der Impedanz verursacht wird.

Eine häufig verwendete Größe, welche eine Bewertung des Speicherrings sowie die Vergleichbarkeit von verschiedenen Beschleunigern erlaubt; ist der Verlustfaktor *k*, der eine Eigenschaft des Speicherrings und nicht des Strahles ist. Beim Verlustfaktor handelt es sich um eine auf die Teilchenzahl normierte Größe für den Energieverlust, die gegeben ist durch:

$$
k = \frac{\Delta E}{N^2 e^2}
$$
  
=  $-\frac{1}{2\pi e^2 N^2} \int_{-\infty}^{\infty} |e\tilde{\rho}(\omega)|^2 \text{Re}[Z_{long}(\omega)]d\omega$  (3.44)  
=  $-\frac{1}{2\pi N^2} \int_{-\infty}^{\infty} |\tilde{\rho}(\omega)|^2 \text{Re}[Z_{long}(\omega)]d\omega$ 

Für die Verteilung der Elektronen im Speicherring kann häufig eine gaußförmige Linienladungsdichte angenommen werden:

$$
\rho(s) = \frac{N\beta c}{\sqrt{2\pi}\sigma_s} \exp\left(-\frac{1}{2}\frac{s^2}{(\beta c \sigma_s)^2}\right)
$$
(3.45)

bzw.

$$
\tilde{\rho}(\omega) = N \exp\left(-\frac{1}{2} \frac{\omega^2 \sigma_s^2}{(c\beta)^2}\right)
$$
\n(3.46)

Einsetzen von (3.46) in (3.44) liefert für den Verlustfaktor:

$$
k = -\frac{1}{2\pi} \int_{-\infty}^{\infty} \text{Re}[Z_{long}(\omega)] \text{exp}\left(-\frac{\omega^2 \sigma_s^2}{(c\beta)^2}\right) d\omega \tag{3.47}
$$

Ein häufig verwendetes Model für die Beschreibung der longitudinalen Impedanz ist ein LRC Schwingkreis, wie er in Abbildung 3.7 skizziert ist (Resonatormodell).

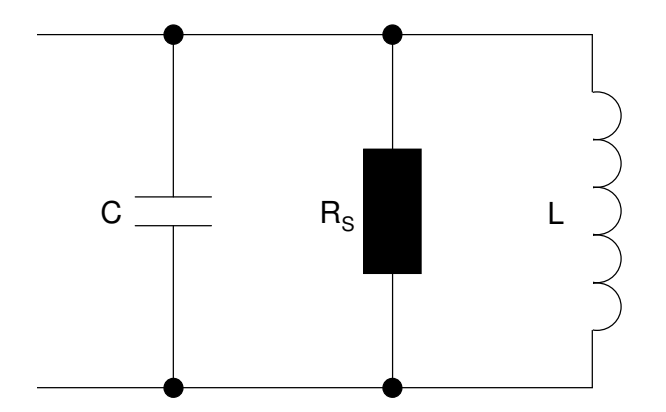

**Abbildung 3.7:** LRC Schwingkreis als Modell für die longitudinale Impedanz

Die Impedanz des Schwingkreises lässt sich wie folgt berechnen:

$$
\frac{1}{Z_{long}} = \frac{1}{R_s} + i\left(\frac{1}{\omega L} - \omega C\right)
$$
 (3.48)

die sich umschreiben lässt in:

$$
Z_{long} = \frac{R_s}{1 + iQ\left(\frac{\omega_R}{\omega} - \frac{\omega}{\omega_R}\right)}
$$
(3.49)

mit der Güte:

$$
Q = R_s \sqrt{\frac{C}{L}}
$$
 (3.50)

der Resonanzfrequenz:

$$
\omega_R = \frac{1}{\sqrt{LC}}\tag{3.51}
$$

und dem Verlustwiderstand  $R_s^7$ . Für kleine Frequenzen  $\omega << \omega_R$  ist die Impedanz induktiv:

<sup>&</sup>lt;sup>7</sup> Der Verlustfaktor repräsentiert die ohmschen Verluste des Strahlrohrs
$$
Z_{long} \approx -i\omega L \tag{3.52}
$$

für Frequenzen nahe der Resonanzfrequenz resisitiv:

$$
Z_{long} \approx R \tag{3.53}
$$

und für hohe Frequenzen  $\omega$  >>  $\omega_R$  kapazitiv:

$$
Z_{long} \approx i \frac{1}{\omega C} \tag{3.54}
$$

Auf Grund der Vorzeichen spricht man im Falle eines negativen Vorzeichens des Imaginärteils meistens von einer induktiven und im Falle eines positiven Vorzeichens von einer kapazitiven Impedanz. Je nach Güte unterscheidet man dabei zwischen schmalbandigen und breitbandigen Impedanzen. Im Fall einer schmalbandigen Impedanz liegt die Güte in Bereich von bis zu  $10^6$ . In diesem Fall regt der Elektronenstrahl in hohlraumresonatorähnlichen Strukturen resonante Moden an und es kommt zu stehenden Wellen, welche über mehrere Umläufe vorhanden sein und den Strahl stören können. Daher gilt es, diese zu dämpfen. Im breitbandigen Fall liegen die Güten im Bereich von eins und die Wakefields klingen relativ schnell wieder ab.

Das Resonatormodell kann dazu benutzt werden, den Verlustfaktor eines Speicherrings zu bestimmen. Dazu wird Beziehung (3.49) in (3.47) eingesetzt:

$$
k = -\frac{1}{2\pi} \int_{-\infty}^{\infty} \frac{R_s}{1 + Q^2 \left(\frac{\omega_R}{\omega} - \frac{\omega}{\omega_R}\right)^2} \exp\left(-\frac{\omega^2 \sigma_s^2}{(\beta c)^2}\right) d\omega \qquad (3.55)
$$

Das bedeutet, dass der Verlustfaktor nicht nur eine Funktion der Güte, der Resonanzfrequenz und des Widerstandes ist, sondern auch von der Bunchlänge. Der Verlustfaktor wird umso größer, je kürzer die Bunchlänge wird.

Der Imaginärteil der longitudinalen Impedanz verursacht eine Deformierung des von der Hochspannung vorgegebenen Potentialtopfs. Für eine induktive Impedanz führt das zu einer Bunchverlängerung, für eine kapazitive Impedanz zu einer Bunchverkürzung [20]. Die Bunchverlängerung kann im Falle einer induktiven Impedanz mit der empirischen Formel:

$$
\left(\frac{\sigma_s}{c}\right)^4 = \left(\frac{\sigma_0}{c}\right)^4 + \frac{1}{c^4} \left(\frac{I_{Bunch}}{\xi_0}\right)^{\frac{12}{7}}
$$
\n(3.56)

mit der Nullstrombunchlänge <sup>σ</sup>*0* und einem Fitparameter ξ*0*, welcher aus Messungen der Bunchlänge gewonnen werden muss, abgeschätzt werden (siehe Kapitel 6.1). Der Zusammenhang zwischen der Bunchlänge und der normierten Impedanz ist gegeben durch [25]:

$$
\left(\frac{\sigma_s}{\sigma_0}\right)^3 - \left(\frac{\sigma_s}{\sigma_0}\right) = \frac{1}{\sqrt{2\pi}} \frac{\eta I}{Q_s} \frac{1}{e} \frac{1}{\left(\omega_0 \sigma_0\right)^3} \left(\frac{Z}{n}\right) \tag{3.57}
$$

mit dem Synchrotrontune *Qs* (siehe Kapitel 3.3.2), dem Phasenschlupffaktor η, der Teilchenenergie *E* und der Umlauffrequenz <sup>ω</sup>*0*. Der Phasenschlupffaktor ergibt sich zu

$$
\eta = \alpha - \frac{1}{\gamma} \tag{3.58}
$$

mit dem Momenten Compaction Faktor  $\alpha$  und dem relativistischen Faktor  $\gamma$ . Der Momentum Compaction Factor

$$
\alpha = \frac{\Delta L / L}{\Delta p / p} \tag{3.59}
$$

stellt seinerseits den Zusammenhang zwischen einer Impulsabweichung und der damit verbundenen Änderung der Umlaufbahn dar. Im Falle des Resonatormodells ist die Impedanz für niedrige Frequenzen rein induktiv und die normierte Impedanz ist damit eine Konstante. Damit bieten Bunchlängenmessungen eine Möglichkeit, die normierte Impedanz und daraus die Induktivität zu bestimmen.

#### **Turbulente Bunchverlängerung**

Eine weitere Auswirkung der longitudinalen Impedanz ist die turbulente Bunchverlängerung, deren Ursachen noch Gegenstand von Untersuchungen ist [23]. Eine mögliche Ursache sind die Kopplungen von Eigenmoden der Schwingungen innerhalb eines Bunches.

Innerhalb eines Bunches treten Fluktuationen der Ladungsverteilung auf, welche durch Superpositionen von Eigenmoden mit charakteristischen Frequenzen beschrieben werden können. Die Eigenmoden sind dabei von der Ladung im Bunch abhängig. Wenn die gespeicherte Ladung bzw. der Strom im Bunch einen kritischen Wert überschreitet, führt dies zu einer Kopplung der Eigenmoden und zu einer Zunahme der Energieunschärfe des Bunches. Darauf reagiert der Bunch mit einer Verlängerung der Bunchlänge. Der kritische Bunchstrom ist durch das Keil-Schnell-Bussard-Kriterium gegeben [26]:

$$
I = \frac{\sqrt{2\pi}\eta^2 E}{eQ_s \left| \frac{Z}{n} \right|} \left( \frac{\sigma_{E,0}}{E} \right)^3 \tag{3.60}
$$

mit der Energieunschärfe <sup>σ</sup>*E,0* für einen Bunch unterhalb des kritischen Bunchstromes. Die Beschreibung der turbulenten Bunchverlängerung erfolgt wiederum mittels der normierten Impedanz [25]:

$$
\sigma^3 = \frac{T_0^3}{(2\pi)^{\frac{7}{2}}} \frac{\eta I}{Q_s} \frac{|Z|}{e} \tag{3.61}
$$

# **3.3. Beschleunigung von Elektronen**

### **3.3.1. Elektronenquellen**

Am Anfang einer Synchrotronstrahlungsquelle steht die Erzeugung von Elektronen in einer Quelle, welche Elektronenkanone genannt wird. Für die Erzeugung von Elektronen gibt es

verschiedene Konzepte. Ein relativ häufig genutztes Konzept ist eine  $DC^8$  thermionische Elektronenkanone. Die Elektronenquelle, welche im Kapitel 5 noch ausführlicher behandelt wird, stellt ein Beispiel für einen elektrostatischen Beschleuniger da. Das Prinzip dieser Quelle ist in Abbildung 3.8 dargestellt.

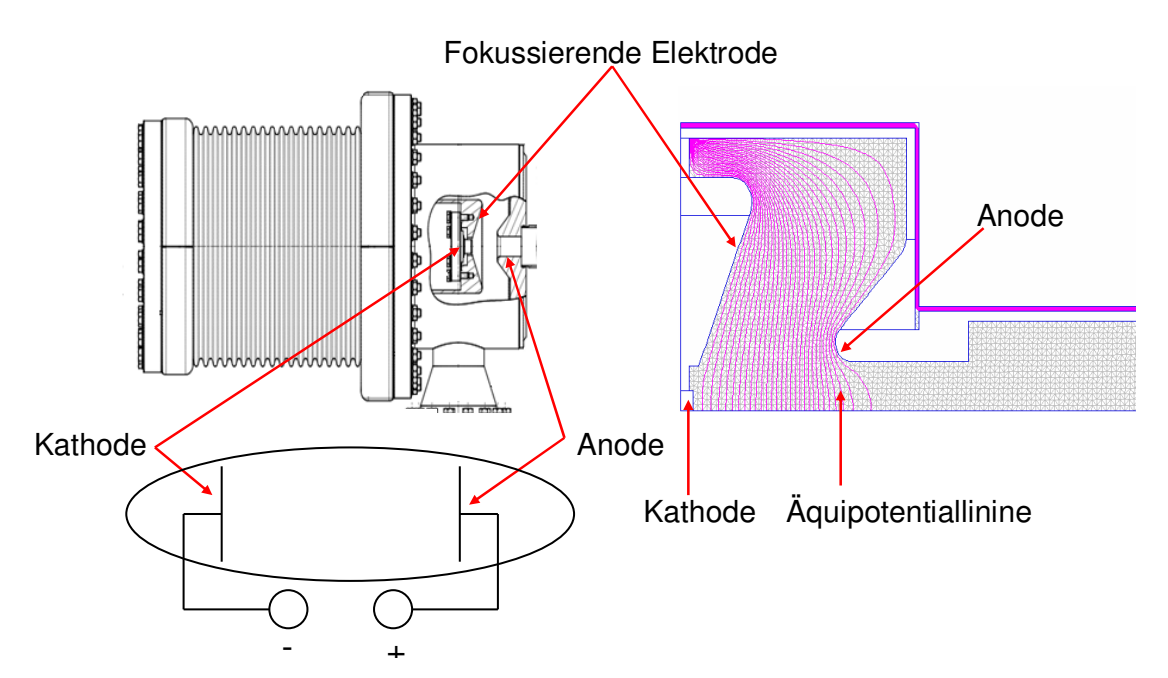

**Abbildung 3.8:** Die linke obere Abbildung zeigt den Aufbau einer DC thermionischen Elektronenkanone. Die wesentlichen Bestandteile sind die Kathode, eine fokussierende Elektrode sowie die Anode. Die fokussierende Elektrode ist so gefertigt, dass sie als Fortführung der Kathode betrachtet werden kann [27] und deswegen der Aufbau dem einer Diode ähnelt, linke untere Abbildung. Das Potential an der Kathode und der fokussierenden Elektrode ist identisch und liegt in der Regel auf -50 kV, die Anode hingegen liegt auf 0 V. Der resultierende Verlauf der Äquipotentiallinien ist in der rechten Abbildung dargestellt.

Weil dieser Aufbau ähnlich dem einer Diode ist, wird sie auch als Diodenkanone bezeichnet. Zur Generierung der Elektronen wird die Kathode mittels eines Heizers erwärmt, wodurch Elektronen emittiert werden. Diese werden anschließend im elektrischen Feld zwischen Kathode und Anode beschleunigt und treten durch eine Öffnung in der Anode aus der Kanone aus. Die fokussierende Elektrode sorgt für eine Fokussierung des Elektronenstrahls. Auf Grund der hohen Leistungen beim Betrieb einer solchen Kanone kann sie lediglich gepulst betrieben werden [5]. Weil aber auch die nachfolgen Beschleunigerstufen, siehe hierzu Kaptiel 4, gepulst arbeiten, stellt das keine Einschränkung dar. Zusätzlich kann unmittelbar nach der Kathode noch ein Gitter installiert werden, wie es in Abbildung 3.9 angedeutet ist. Solche Quellen werden als Triodenkanone bezeichnet. Auf Grund des geringen Abstands von

 $\overline{a}$ 

 $8^8$  DC (englisch) = Direct Current

Kathode und Gitter reichen bereits kleine Potentiale aus, um den emittierten Strom zu regulieren. Dadurch kann die Kanone wesentlich besser gesteuert und es können kurze Pulse im Bereich von 1 ns erzeugt werden. Sowohl die Dioden- wie auch die Triodenkanone mit dieser einfachen Geometrie werden als Kanonen vom Pierce Typ bezeichnet [27].

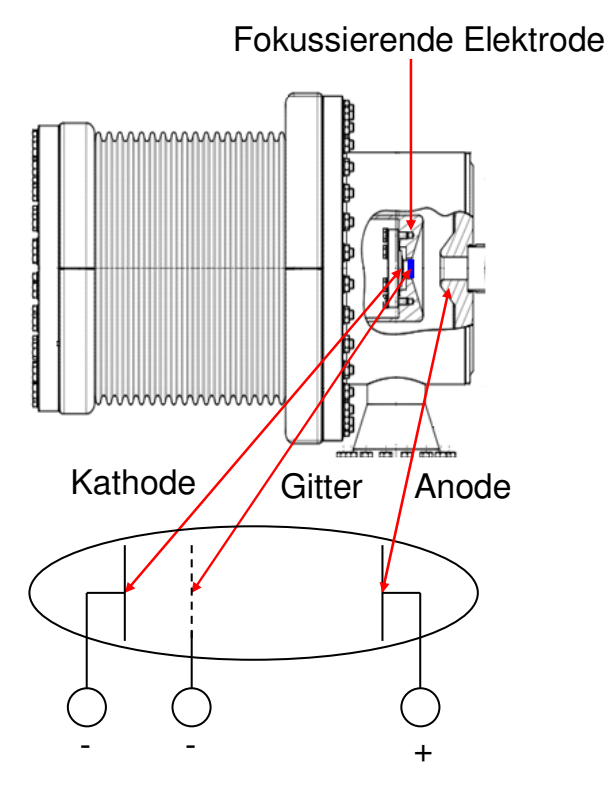

**Abbildung 3.9:** Aufbau einer Triodenkanone. Zwischen Kathode und Anode befindet sich ein zusätzliches Gitter. Der Abstand zwischen Kathode und Gitter liegt in der Größenordnung 150 µm, die Potentialdifferenz zwischen Kathode und Gitter liegt in der Größenordnung von 30 V.

Der maximale Strom einer Elektronenkanone ist durch das Child Langmuir Gesetz geben.

$$
I = PU^{\frac{3}{2}} \tag{3.62}
$$

*U* ist dabei die Spannung zwischen Kathode und Anode. *P* ist die Perveanz, welche im Fall einer Pierce Kanone von deren Geometrie abhängt.

$$
P = \frac{4\epsilon_0}{9} \sqrt{\frac{2e}{m_e}} \frac{A}{d^2}
$$
 (3.63)

mit *A* als Fläche der Kathode und dem Abstand *d* zwischen Kathode und Anode. Weiterhin kann für eine solche Kanone eine thermische normierte Emittanz berechnet werden [28]:

$$
\varepsilon_{n,therm} = \frac{r_K}{2} \sqrt{\frac{k_B T}{m_0 c^2}}
$$
\n(3.64)

mit dem Radius *rk* der Kathode. Für spezielle Anwendungen, zum Beispiel der Erzeugung von ringförmigen Strahlen, können Modifikationen am Design der Kanone vorgenommen werden. Referenz [27] gibt darüber einen ausführlichen Überblick.

#### **3.3.2. Hohlraumresonator und Phasenfokussierung**

Nach der Erzeugung der Elektronen werden diese weiter beschleunigt. Die Beschleunigung erfolgt in speziellen Hohlraumresonatoren. In diese wird eine Hochfrequenz

$$
U(t) = U_{\text{max}} \sin(\omega_{\text{HF}} t) \tag{3.65}
$$

eingespeist, wodurch stehende elektrische Felder generiert werden, welche die Elektronen beschleunigen [29]. Die Hohlraumresonatoren können aber nicht nur zur Beschleunigung, sondern auch zur longitudinalen Strahlfokussierung mittels Phasenfokussierung verwendet werden.

Wenn ein Elektron eine Synchrotronstrahlungsquelle auf dem Referenzorbit mit Sollimpuls durchläuft, wird ihm im Hohlraumresonator exakt die Energie wieder zugeführt, welche es zuvor, z.B. durch die Emittierung von Synchrotronstrahlung, verloren hat. Sollte der Impuls des Elektrons jedoch geringer oder größer sein, legt es einen kürzeren bzw. längeren Weg zurück (siehe Abbildung 3.10), wodurch es aber den Hohlraumresonator zu unterschiedlichen Phasen der Hochfrequenz erreicht. Für die Beschleunigung wird nun nicht der Maximalwert U<sub>max</sub>, bzw  $\omega_{\text{H/F}}$ t = 0, benutzt, sondern eine andere Sollphase  $\Phi_s$ . Hat ein Elektron einen zu geringen Impuls, erreicht es den Hohlraumresonator zu einem früheren Zeitpunkt und somit zu einer anderen Phase  $\Phi$  der Hochspannung ( $\Phi < \Phi_s$ ), wodurch ihm mehr Energie zugeführt wird. Damit bewegt es sich bei seinem nächsten Umlauf auf einem Orbit mit größerem Umfang als zuvor und erreicht den Hohlraumresonator zu einem späteren Zeitpunkt.

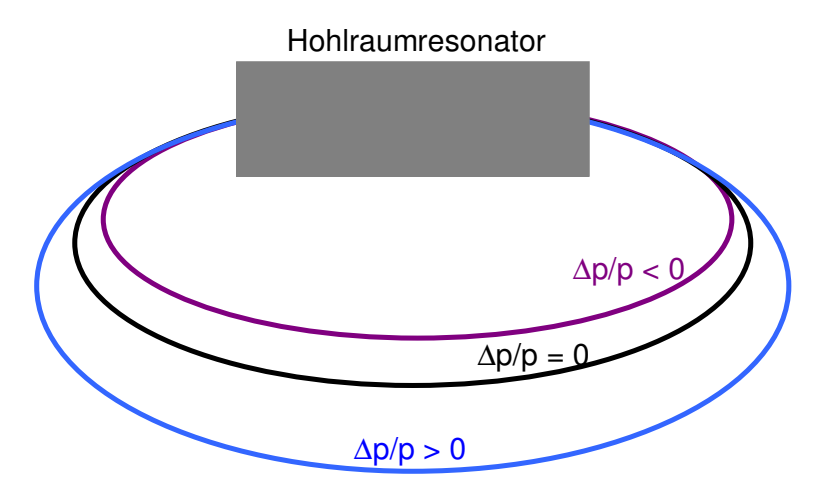

**Abbildung 3.10:** Teilchenbahnen in Abhängigkeit von ihrem Impuls. Der Impuls des Sollteilchens entspricht p. Wenn der Impuls des Elektrons kleiner oder größer ist als der Sollimpuls, legt es einen kürzeren bzw. längeren Weg zurück.

Sollte der Impuls des Elektrons zu groß sein, erreicht es den Hohlraumresonator zu einer späteren Phase ( $\Phi > \Phi_s$ ). Dadurch wird dem Elektron weniger Energie zugeführt, weswegen es sich im nächsten Umlauf auf einer Bahn mit kürzerem Umfang bewegt und den Hohlraumresonator zu einem früheren Zeitpunkt erreicht. Wegen des scheinbaren Widerspruchs, dass eine Erhöhung der Energie zu einer größeren Umlaufzeit führt und sich die Umlaufzeit verkürzt wenn man dem Elektron weniger Energie zuführt, bezeichnet man diesen Effekt auch als "Negative Mass Effect". Auf diese Art und Weise führen die Elektronen eine Schwingung um die Sollphase durch. Für kleine Amplituden kann die Sinusfunktion für die Hochspannung dabei näherungsweise als linear angesehen werden, womit sich die Bewegung der Elektronen mit Hilfe eines harmonischen Oszillators beschreiben lässt. Diese Energieschwingung wird Synchrotronschwingung genannt, die zugehörige Frequenz Synchrotronfrequenz *fs*. In Analogie zum Betratrontune lässt sich auch hier ein Tune, der Synchrotrontune definieren:

$$
Q_s = \frac{f_s}{f_{Umlauf}}
$$
 (3.66)

Das Prinzip der Phasenfokussierung ist in Abbildung 3.11 veranschaulicht.

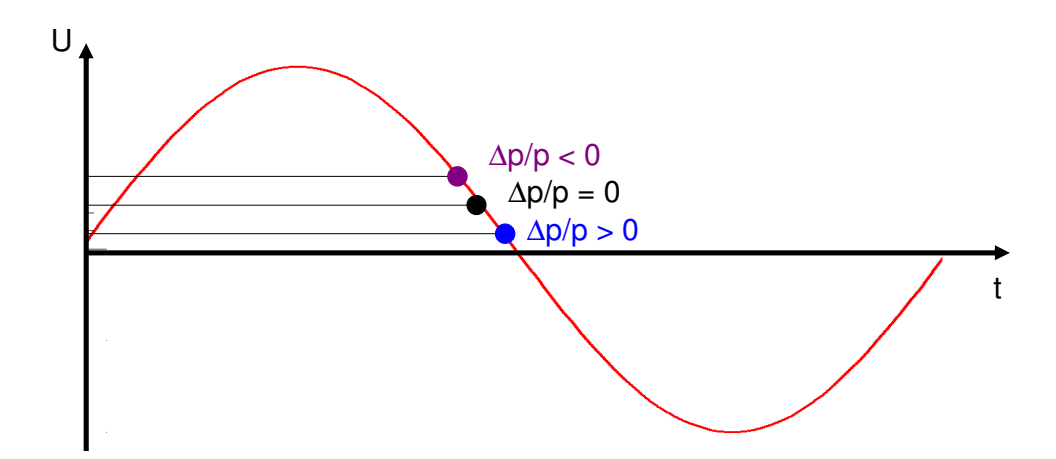

**Abbildung 3.11:** Prinzip der Phasenfokussierung. Ein Elektron mit geringerem Impuls erreicht den Hohlraumresonator früher, ein Teilchen mit zu großem Impuls erreicht den Hohlraumresonator später als das Referenzteilchen. Demzufolge wird dem zu frühen Elektron mehr Energie zugeführt als dem Elektron, welches den Hohlraumresonator zu einem späteren Zeitpunkt erreicht.

Die Phasenfokussierung funktioniert allerdings nur in einem eingeschränkten Bereich. Sollten die Amplituden der Schwingung zu groß werden, kann zum einen die Sinusfunktion nicht mehr als linear betrachtet werden und zum anderen kann es bei zu starkem Anwachsen der Schwingungen zum Teilchenverlust kommen. Der Zusammenhang zwischen der Impulsbzw. der Energieschwankung ∆*E* und der Variation der Phase ∆Φ bzw. die Bewegung der Teilchen im HF Feld kann in der ∆*E*∆Φ Phasenebene dargestellt werden, siehe Abbildung 3.12.

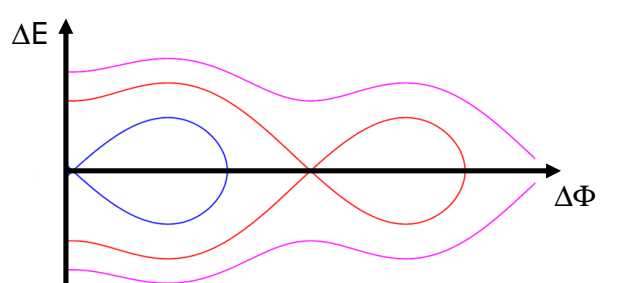

**Abbildung 3.12:** Darstellung der Bewegung der Teilchen in der Phasenebene.

Eine geschlossene Bahn bedeutet dabei eine stabile Bewegung, während offenen Kurven eine instabile Bewegung darstellen. Die Grenze zwischen dem stabilen und dem instabilen Bereich wird als Separatrix bezeichnet. Weil im stabilen Bereich die Elektronen "gefangen" sind wie Wasser in einem Eimer, bezeichnet man diesen Bereich auch als Bucket [5]. Aufgrund der Periodizität der Beschleunigungsspannung gibt es entlang des Speicherringes eine Folge von Buckets, welche den Abstand 2π haben. Bei einer Frequenz von 500 MHz wie es bei ANKA der Fall ist liegt die Bucketgröße bei ungefähr 1 ns, der Abstand zweier phasenstabiler Bereiche beträgt 2 ns.

# **4. Die Synchrotronstrahlungsquelle ANKA**

Die **ÅN**gströmquelle **KA**rlsruhe ist ein Speicherring zur Erzeugung von Synchrotronstrahlung am Karlsruher Institut für Technologie (KIT), Campus Nord. Der Bau der ANKA begann im Jahr 1998. Im März 2000 konnte erstmalig Synchrotronlicht erzeugt werden, seit März 2003 ist die ANKA eine Synchrotronquelle von THz bis hin zur harten Röntgenstrahlung, die sowohl internen wie auch externen Nutzern Strahlzeit für die verschiedensten Experimente zur Verfügung stellt [30]. Insgesamt gibt es momentan 17 Strahllinien, an denen beispielsweise Abbildungs- und Streuexperimente, Röntgenlithographie, sowie Imaging und Spektroskopie durchgeführt werden [31]. Eine Übersicht über den Aufbau der ANKA zeigt Abbildung 4.1.

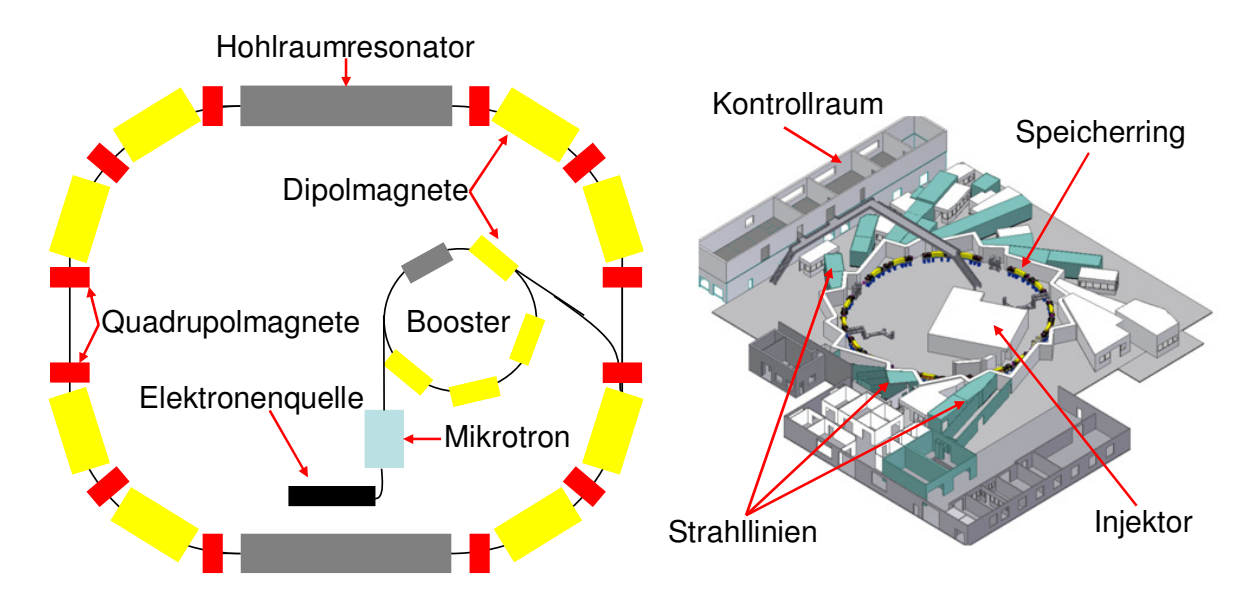

**Abbildung 4.1:** Aufbau der ANKA am KIT Campus Nord. Die linke Abbildung zeigt eine Skizze des Aufbaus der Synchrotronstrahlungsquelle, die rechte Abbildung eine Übersicht der ANK Halle. Die wichtigsten Bestandteile der ANKA sind die Elektronenquelle, das Boostersynchrotron sowie der Speicherring, welcher sich aus den Dipol- und Quadrupolmagneten zusammensetzt. Die Elektronenquelle sowie das Mikrotron und das Boostersynchrotron befinden sich im Injektor. Rund um den Speicherring befinden sich die einzelnen Strahllinien für die Experimente. Die Steuerung der ANKA erfolgt im Kontrollraum (rechte Abbildung von [32]).

Die Elektronen werden mit einer DC thermionischen Triodenkanone innerhalb des Injektors erzeugt und verlassen die Quelle mit einer Energie von 90 keV. Anschließend werden sie in einem Mikrotron auf 53 MeV und in einem Boostersynchrotron auf 500 MeV vorbeschleunigt und schließlich in den Speicherring injiziert. Dieser Vorgang wird solange wiederholt, bis der

gewünschte Strahlstrom im Speicherring erreicht ist. Die Injektion findet mit einer Frequenz von 1 Hz statt. Nach Erreichen des maximalen bzw. des gewünschten Stromes im Speicherring wird die Energie der Elektronen bis zur Endenergie erhöht. Dazu wird schrittweise die Hochspannung innerhalb der Hohlraumresonatoren und gleichzeitig die Feldstärken in den Magneten erhöht. Die Dipolmagneten dienen zum einen dazu, die Elektronen abzulenken um sie auf einer geschlossenen Bahn zu halten und zum anderen zur Erzeugung der Synchrotronstrahlung. Die Aufgabe der Quadrupolmagnete ist die transversale Strahlfokussierung. Im regulären Nutzerbetrieb beträgt die Endenergie 2,5 GeV, bei Maschinenstudien und THz Experimenten 1,3 GeV.

Der Umfang des Speicherrings beträgt 110,4 m und ist in vier Sektoren unterteilt. Jeder dieser Sektoren besteht aus zwei sogenannten "Double Bend Achromat" Strukturen (DBA). Eine solche DBA-Struktur setzt sich aus einem horizontal gefolgt von einem vertikal fokussierenden Quadrupol, einem Dipol, einem horizontal fokussierenden Quadrupol, einem weiteren Dipol und schließlich wieder einem vertikal und einem horizontal fokussierenden Quadrupol zusammen. Zwischen den Dipolen befinden sich jeweils drei Sextupole [31]. In den Sektoren zwei und vier sind zwischen den beiden DBA-Strukturen jeweils zwei Hohlraumresonatoren installiert. Abbildung 4.2 gibt einen Überblick über die Magnetstruktur bei der ANKA.

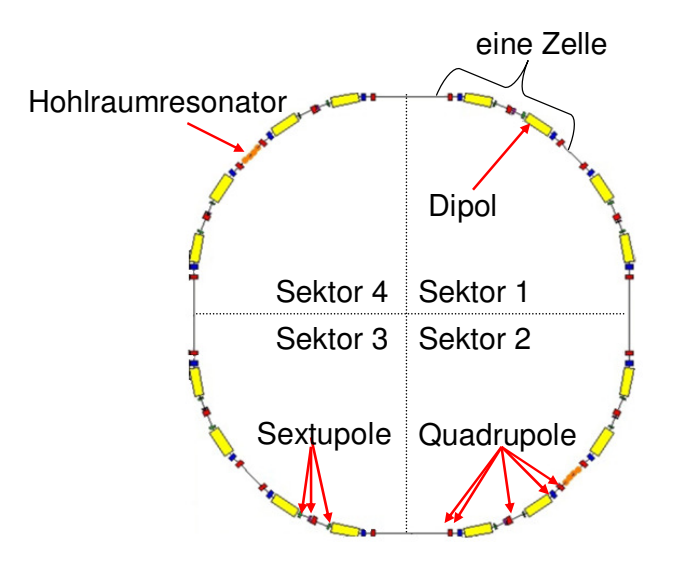

**Abbildung 4.2:** Die Magnetstruktur bei ANKA. Jeder Sektor besteht aus zwei DBA Strukturen (zwei spiegelsymmetrische Zellen)

Die Magneteinstellungen sind so gewählt, dass die Emittanz möglichst gering ist [33]. Weiterhin gibt es noch eine spezielle Optik für die Reduzierung der Bunchlänge zur Erzeugung von CSR, die "Low Alpha Optic" [11]. Einen genaueren Überblick über die Instrumentierung und Strahloptik bei der ANKA gibt Referenz [31, 34].

Fast alle Strahllinien erhalten durch Ablenkung im Dipol erzeugte Synchrotronstrahlung. Drei Strahllinien hingegen (SUL<sup>9</sup>, WERA<sup>10</sup> und NANO) erhalten ihr Licht von sog. "Insertion Devices"<sup>11</sup>. Die Insertion Devices sind in den geraden Strecken zwischen den einzelnen Sektoren installiert, der SUL Wiggler in Sektor 2-3, der WERA Undulator in Sektor 3-4 und ein supraleitender Undulator in Sektor 4-1.

Nach dem Einbau der neuen Elektronenquelle und eines neuen Synchronisierungssystems können sowohl Multibunch- als auch Einzelbunchfüllungen realisiert werden. Weiterhin sind nutzerdefinierte Füllungen oder Hybridfüllungen möglich, wie sie Abbildung 4.3 und Abbildung 4.4 zeigen, welche mit einem Stromtransformator<sup>12</sup> aufgenommen wurden.

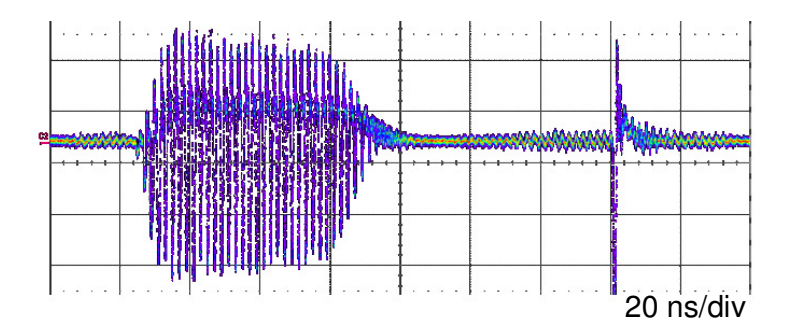

**Abbildung 4.3:** Dargestellt ist eine Hybridfüllung aus einem Multibunch (links, ein Zug) und einem Einzelbunch (rechts).

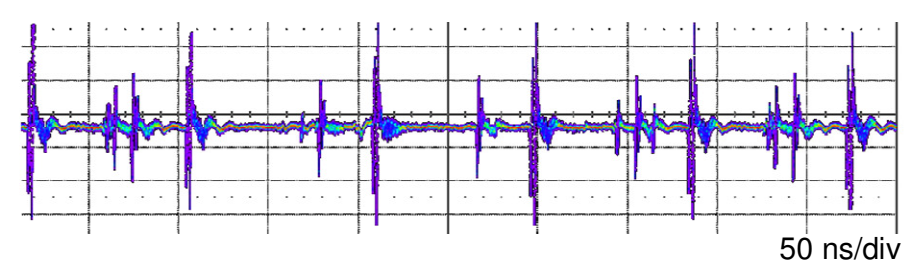

**Abbildung 4.4:** Nutzerdefinierte Füllung. Es wurde an verschiedenen Stellen im Speicherring separierte Buckets unterschiedlich gefüllt.

 $\overline{a}$ 

<sup>10</sup> WERA: Weichröntgenanalytikanlage

<sup>9</sup> SUL: Synchrotron Umweltlabor

<sup>&</sup>lt;sup>11</sup> Bei einem Insertion Device (Wiggler bzw. Undulator) handelt es sich um eine Anordnung von Magneten mit alternieren Feldgradienten. Diese zwingen die Elektronen auf eine sinusförmige Bahn. Wiggler und Undulator sind identisch aufgebaut, sie unterscheiden sich lediglich in der Feldstärke und Periodenlänge [5]. Bei einem Wiggler erreicht man eine Steigerung der Intensität, mit einem Undulators kann kohärenter Strahlung erzeugt werden.

 $12$  Ein Stromtransformator ist eine Spule, in welcher der Strahl einen Strom induziert, siehe auch Kapitl 5.4.3.

Im Multibunchbetrieb werden regulär drei Züge mit ungefähr 33 Bunchen injiziert und es kann ein totaler Strom bis 200 mA akkumuliert werden. Der maximal stabile Strom im Einzelbunchbetrieb beträgt 5 mA.

# **5. Die neue Elektronenquelle bei ANKA**

Um bei ANKA sowohl einen Einzelbunch- wie auch einen Multibunchbetrieb zu ermöglichen, war es notwendig, die bisherige Elektronenquelle zu ersetzen. Diese neue Quelle ist Gegenstand dieses Kapitels, welches sich in drei große Unterkapitel gliedert.

Nach einem kurzen Abriss über die frühere Kanone werden im ersten Abschnitt Simulationsrechungen zur Optimierung der Kanonengeometrie präsentiert. Dazu standen zwei Codes, EGUN und OptiM32 zur Verfügung, welche ebenfalls kurz vorgestellt werden. Ziel der Simulationen war es, einen möglichst hohen Strom verlustfrei von der Quelle zum nachfolgenden Mikrotron transportieren zu können. Eine entscheidende Größe in diesem Zusammenhang ist die Emittanz, welche möglichst gering sein sollte.

Vor dem Einbau der neuen Quelle wurde deren Emittanz mittels eines "Pepper Pot" gemessen, um zu überprüfen, ob sie den Anforderungen genügt. Die Zweckmäßigkeit des Pepper Pots hängt dabei von dessen Geometrie ab. Deswegen waren Rechnungen notwendig, um ihn an die gegebenen Bedingungen anzupassen. Die Auslegung des Pepper Pots sowie die Emittanzmessungen werden im zweiten Unterkapitel behandelt.

Um den Einzel- und Multibunchbetrieb bei der ANKA zu realisieren war es ebenfalls nötig, das Synchronisierungssystem zu ersetzen, welches Thema des letzten Unterkapitels ist. Es beginnt mit der Vorstellung des neuen Synchronisierungssystems und endet mit Messungen zur Optimierung der Triggereinstellungen.

# **5.1. Die Elektronenquelle**

Die frühere Elektronenquelle bei ANKA war eine sphärische, thermionische DC Diodenkanone, welche auf der Pierce Geometrie basiert [35] und in Abbildung 5.1 dargestellt ist. Das Potential an der Kathode betrug -70 kV. Die Pulslänge für die Elektronen liegt im Bereich von 1 µs. Diese Pulslänge ist aber zu lang, um lediglich in ein Bucket zu injizieren, welche einen Abstand von ungefähr 2 ns haben. Daher ist ein Einzelbunchbetrieb mit dieser Kanone nicht möglich.

#### Elektronenkanone

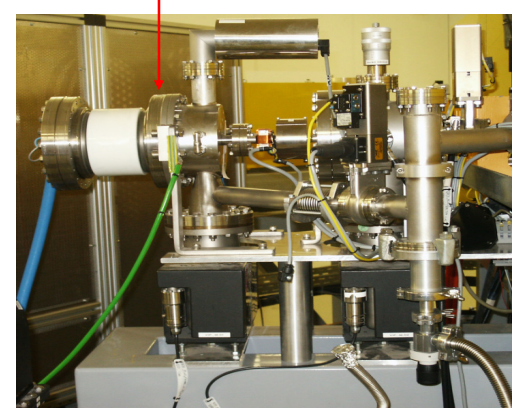

**Abbildung 5.1:** Frühere Dioden Elektronenquelle bei ANKA

Bei der neuen Quelle für ANKA handelt es sich um eine DC thermionische Triodenkanone, deren Aufbau auf der Standard Pierce Geometrie für einen S-Band<sup>13</sup> Linac (Linear **Ac**celerator) basiert und in Abbildung 5.2 gezeigt ist [36]. Im Gegensatz zur vorherigen Kanone ist das Design der Quelle für eine Potential von -90 kV an der Kathode ausgelegt und optimiert, was auf ihre ursprüngliche Anwendung bei DESY zurückgeht [36].

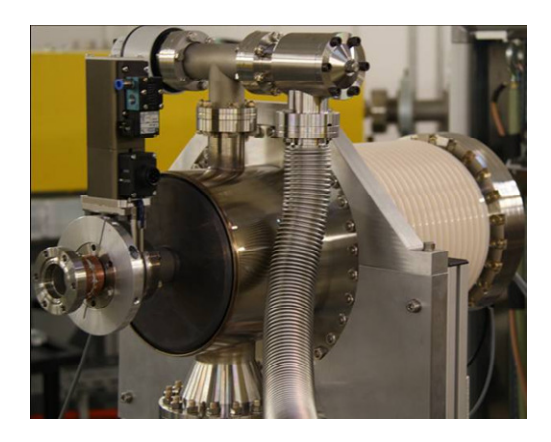

**Abbildung 5.2:** Die neue Triodenkanone für ANKA

Das zusätzliche Gitter zwischen Kathode und Anode erlaubt zwei Betriebsmodi, den "Short Pulse Mode" (SPM) sowie den "Long Puls Mode" (LPM). Im SPM werden kurze Elektronenpulse von 1 ns  $FWHM^{14}$ -Länge erzeugt (siehe Abbildung 5.3).

 $\overline{a}$ 

<sup>&</sup>lt;sup>13</sup> Das S-Band liegt im Frequenzbereich von 2,6 bis 3,95 GHz

<sup>&</sup>lt;sup>14</sup> FWHM (englisch) = Full Width at Half Maximum

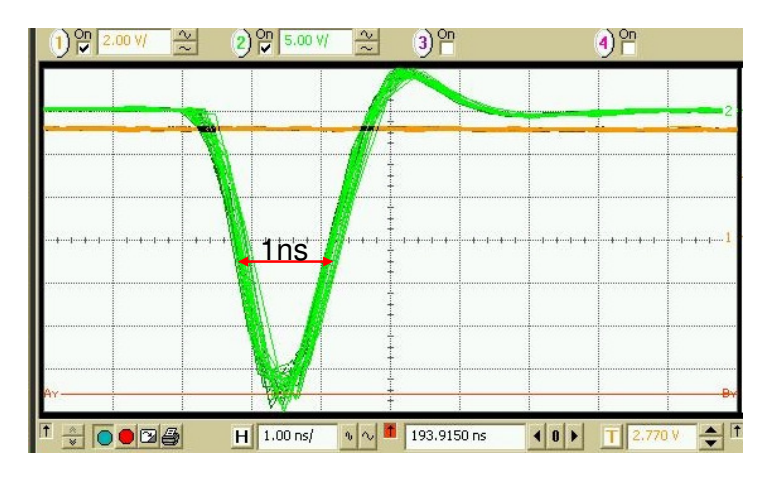

**Abbildung 5.3:** Elektronenimpuls im SPM. Die Pulslänge ist durch die FWHM des Pulses gegeben.

Der Zeitpunkt zu dem ein Elektronenpaket erzeugt werden soll, wird durch ein Triggersignal festgelegt. Für das Triggersignal wird zunächst ein  $TTL-Signal$ <sup>15</sup> generiert, welches anschließend in ein optisches Signal mit einer Wellenlänge von 130 nm umgewandelt und zur Quelle geleitet wird. Der Grund dafür ist zum einen eine bessere Signalqualität und zum anderen die galvanische Trennung vom Potential der Kathode (-90 kV) aus Sicherheitsgründen. Wenn im SPM ein Trigger anliegt, erzeugt die Elektronik der Kanone einen negativen Nadelimpuls mit FWHM von 1 ns. Weil es technisch einfacher ist, einen kurzen negativen anstelle eines kurzen positiven Nadelimpulses zu erzeugen, wird für den SPM die Kathode gepulst und deren Potential verringert [37]. Der SPM wird für den Einzelbunchbetrieb benutzt.

Im LPM können Elektronenpulse im Bereich von 50 bis 500 ns Länge generiert werden. Im Gegensatz zum SPM verwendet man hier aber ein Rechtecksignal als Trigger, dessen Länge die Länge des Pulses festlegt. Im Gegensatz zum SPM ist es im LPM technisch einfacher, einen positiven Rechteckimpuls zu erzeugen. Deswegen wird im LPM das Gitter gepulst und dessen Potential vergrößert [37]. Der LPM wird für den Multibunchbetrieb verwendet. Abbildung 5.4 zeigt einen Elektronenpuls für den LPM.

 $\overline{a}$ 

<sup>&</sup>lt;sup>15</sup> TTL (englisch) Transistor Transistor Logic

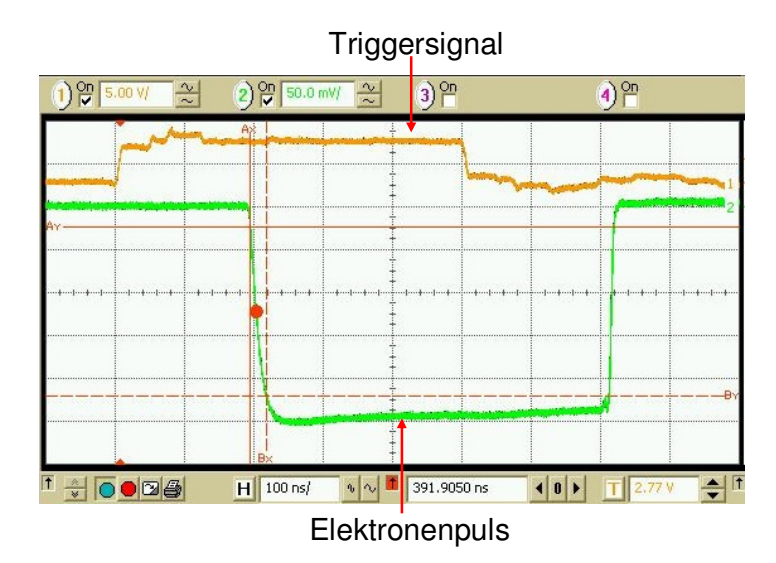

**Abbildung 5.4:** Elektronenpuls im LPM. Die Länge des Pulses wird durch das Triggersignal vorgegeben. Die Verzögerung der beiden Signale rührt daher, dass das Triggersignal direkt bei der Erzeugung gemessen wird, während der Elektronenpuls mit Hilfe eines Stromtransformators einige Zentimeter von der Kathode entfernt gemessen wurde, es stammt direkt vom Elektronenstrahl. Dieser wurde aber erst durch das Triggersignal erzeugt und muss danach noch den Weg zum Stromtransformator zurücklegen.

Die Potentiale, welche im SPM bzw. LPM an Kathode und Gitter im Betrieb anliegen, sowie die dabei erreichbare Ladung bzw. Strom, sind in Tabelle 5.1 zusammengefasst.

| Parameter                 | <b>SPM</b>       | <b>LPM</b>      |
|---------------------------|------------------|-----------------|
| $U_K$ in V                | $-90000$         | $-90000$        |
| $U_G$ in V                | $-50$ bis $-120$ | $-31$ bis $-33$ |
| $U_P$ in $V$              | $-375^1$         | 18 bis 26       |
| Puls Länge in ns          |                  | 50 bis 500      |
| Ladung in nC/ Strom in mA | 1,8              | <b>200</b>      |
|                           |                  |                 |

**Tabelle 5.1:** Parameter der Elektronenquelle beim Betrieb in ANKA

<sup>1</sup>Die – 375 V werden an der Kanone eingestellt. Tatsächlich beträgt U<sub>P</sub> an der Kathode auf Grund von hohen Verlusten auf Grund der Kontaktierung lediglich -200 V.

*UK* ist das Potential, welches an der Kathode anliegt. Die Gitterspannung *UG* entspricht der Potentialdifferenz ∆*U* zwischen Kathode und Gitter, daher liegen effektiv U<sub>K</sub> + U<sub>G</sub> am Gitter an. Bei dieser Spannung ist es den Elektronen nicht möglich, den Potentialunterschied zwischen Kathode und Gitter zu überwinden. Die Pulsspannung *UP* entspricht der Spannung, um welche im SPM die das Potential an der Kathode verringert wird ( $U_{K, Puls} = U_K - U_P$ ) bzw.

um die im LPM das Potential am Gitter erhöht wird (UG,Puls = UG + UP). Je größer *UP* ist, umso größer sind die resultierenden Ströme.

Weitere wichtige Eigenschaften wie die Emittanz und der maximale Strom, welcher verlustfrei durch die Kanone geleitetet werden kann, hängen unter anderem von der Geometrie ab, welche den Verlauf des elektrischen Feldes innerhalb der Kanone definiert. Ein weiteres Kriterium ist die Wahl der Kathode, speziell der Radius und somit die Fläche (Child Langmuir Gesetz, Gleichung (3.62) bzw. (3.63)). Für den weiteren Strahltransport zum Speicherring sollte die Emittanz der Kanone möglichst gering sein. Daher wurden Simulationsrechungen zur Optimierung durchgeführt, mit dem Ziel, einen möglichst großen Strom bei einer möglichst kleinen Emittanz zu erhalten. Eine weitere entscheidende Größe ist die maximal zulässige Emittanz, für welche ein verlustfreier Strahltransport von der Kanone zum Mikrotron möglich ist. Diese Emittanz wird als Akzeptanz bezeichnet. Weil bei den niedrigen Energien im Bereich von 90 keV Raumladungen nicht vernachlässigbar sind, ist die Akzeptanz nicht nur von der Geometrie des Strahlrohrs (Strahlrohrdurchmesser) bzw. der Strahloptik (Betafunktion), sondern auch vom Strahlstrom abhängig. Für einen gegebenen Strom muss die Emittanz der Kanone stets kleiner oder maximal gleich der Akzeptanz sein. Die Bestimmung der Akzeptanz erfolgte durch Berechnungen des Strahltransports entlang des Transportkanals.

# **5.2. Simulationsprogramme**

Für die Optimierung der neuen Quelle standen zwei Simulationsprogramme, EGUN und OptiM32, zur Verfügung. EGUN wurde für die Optimierung des Designs der Kanone benutzt. Dazu wurde für verschiedene Geometrien der Strahltransport innerhalb der Kanone in Abhängigkeit vom Strom simuliert. Zur Bestimmung der Akzeptanz und der damit verbundenen maximal erlaubten Emittanz der neuen Quelle ist der weitere Strahltransport von der Kanone zum anschließenden Mikrotron von Bedeutung, wofür das Simulationsprogramm OptiM32 verwendet wurde.

# **5.2.1. EGUN**

Bei EGUN handelt es sich um ein Programm, welches für die Berechnung bzw. Optimierung des Designs einer Quelle benutzt werden kann. Es simuliert die Trajektorien geladener Teilchen in elektrischen und magnetischen Feldern unter Berücksichtigung von Raumladungen [38].

Die Berechnung beginnt mit dem Erstellen eines Modells der Quelle. Dazu werden in einer Textdatei Koordinaten definiert, welchen einen zweidimensionalen Polygonzug festlegen, wie er in Abbildung 5.5 dargestellt ist. Sofern nichts anderes spezifiziert, entspricht eine Koordinateneinheit 1 mm.

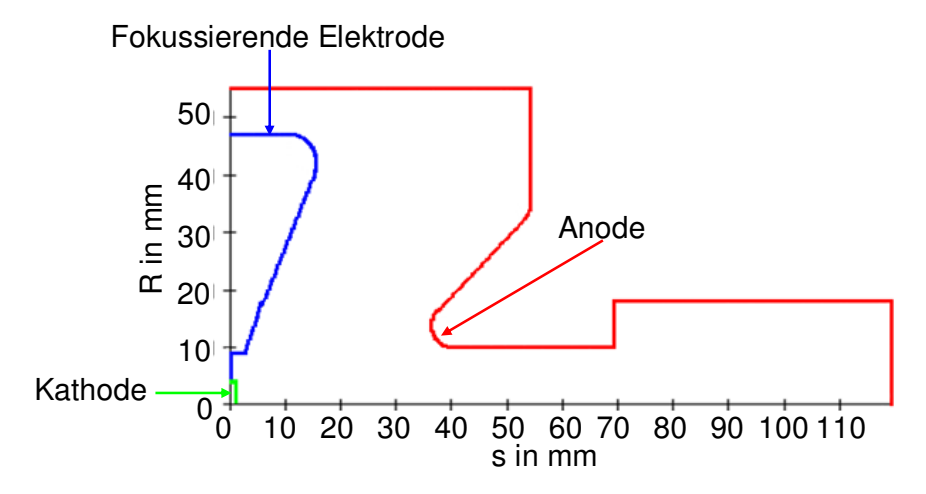

**Abbildung 5.5:** Modell der Quelle in Form eines Polygonzuges. Einzelne Abschnitte entsprechen unterschiedlichen Komponenten der Kanone. Diesen Komponenten könne verschiedene Potentiale zugeordnet werden.

Als Koordinaten stehen sowohl kartesische als auch Zylinderkoordinaten zur Auswahl. Auf Grund der Zylindersymmetrie der neuen Quelle wurde stets in Zylinderkoordinaten gerechnet, wobei statt der sonst üblichen Phasenraumkoordinaten (*x, x´*) die Phasenraumkoordinaten (*R, R´*) benutzt wurden. Zwischen den beiden Koordinatensystemen besteht folgender Zusammenhang:

$$
x = R\cos\phi \qquad x' = R'\cos\phi \tag{5.1}
$$

mit dem von *s* unabhängigen azimutalen Winkel φ (entsprechendes gilt für die *y* bzw. *y´*  Koordinate). Einzelne Abschnitte des Polygonzugs trennen Bereiche gleichen Potentials und repräsentieren unterschiedliche Komponenten der Kanone. Dabei ist zu beachten, dass stets nur positive Potentiale zugewiesen werden können, weswegen bei den Simulationen das Potential an der Kathode 0 kV und an der Anode +90kV betrug.

Nach Festlegung der Geometrie und der Potentiale müssen die Startbedingungen für die Teilchen definiert werden. Bei den Teilchen handelt es sich um Makroteilchen. Makroteilchen

bedeutet, dass ein Teilchen eine größere Anzahl von Elektronen repräsentiert. Wie viele Teilchen ein Makroteilchen repräsentiert, d.h. wie sehr es in den Rechnungen gewichtet wird, sowie die Startbedingung für die Makroteilchen, kann entweder vom Nutzer selbst vorgegeben oder automatisch durch eine Routine von EGUN festgelegt werden. Das Gewicht eines Makroteilchens ergibt sich aus dem Strom, welcher dem Makroteilchen zugeordnet wird. Für die Wichtung gilt:

$$
w = \frac{I_{\text{Makroteilchen}}}{I_{\text{Gesamt}}}
$$
\n(5.2)

In den hier vorgestellten Simulationen wurde zur Festlegung der Startbedingungen stets die Routine "SPHERE" verwendet, welche für sphärische Kathoden geeignet ist. In "SPHERE" starten die Teilchen stets senkrecht zur Kathodenoberfläche. Diese Startbedingung wird aber bei der Verwendung von thermischen Effekten, genauer gesagt durch die Festlegung der Kathodentemperatur, modifiziert. Wenn thermische Effekte beachtet werden, erhalten einige Makroteilchen eine zusätzliche, im Fall von Zylinderkoordinaten radiale Geschwindigkeitskomponente. Weiterhin legt diese Routine die Wichtung der einzelnen Makroteilchen fest [39]. Mit der Definition der Startbedingungen ist die Eingabedatei im Wesentlichen vollendet. Eine Bespieldatei befindet sich im Anhang A1.

Im nächsten Schritt wird mit Hilfe des Programms "Polygon" die eigentlich Startdatei für EGUN generiert. Polygon erzeugt die richtigen Randbedingungen (Dirichlet und Neumann Randbedingungen) für die Lösung der Laplace- bzw. Poissongleichung [40]. Diese Startdatei nutzt EGUN für die Berechnung der Felder und Teilchenbahnen.

Zuerst berechnet EGUN die elektrischen Felder durch Lösung der Laplace Gleichung. Die Felder dienen zur Bestimmung der Trajektorien der einzelnen Makroteilchen. Bei der Berechnung der Bahnen werden gleichzeitig die Raumladungen abgeschätzt und gespeichert. Diese Raumladungen verwendet EGUN im nächsten Schritt zur Lösung der Poissongleichung. Anschließend erfolgt die Neuberechnung der Trajektorien [41]. Zur Verbesserung des Ergebnisses erfolgen mehrere Iterationen der beschriebenen Schritte. Die Differentialgleichungen werden dabei mittels der "Semi-Iterative Chebyshev Methode" gelöst [42]. Genauerer Informationen zur Berechnung der Felder bzw. der Trajektorien befinden sich in Referenz [38]. Um den maximal möglichen Strom für die gewählte Geometrie abzuschätzen, wird an der Kathode eine sogenannte "Pillbox" definiert, siehe Abbildung 5.6.

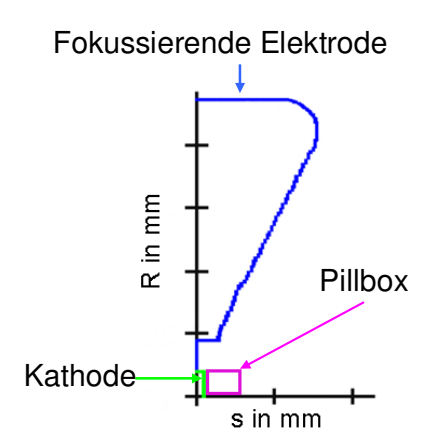

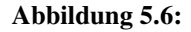

**Abbildung 5.6:** Pillbox zur Berechnung der Raumladungsgrenze.

Im Gebiet der Pillbox wird mit Hilfe des Child Langmuir Gesetzes der maximale Strom abgeschätzt. Dieser wird für die weiteren Berechnungen benutzt und z.B. von der Routine "SPHERE" bzw. durch die Routine für die thermischen Effekte, entsprechend auf die Makroteilchen verteilt. Um den Teilchenverlauf bei niedrigeren Strömen zu analysieren ist es aber auch möglich, einen geringern Strom festzulegen.

Als Ergebnis der Simulationen erhält man unter anderem den Verlauf der Teilchenbahnen innerhalb seiner gewählten Geometrie, den Phasenraum sowie einen Wert für die RMS und die normierte Emittanz. Abbildung 5.7 und Abbildung 5.8 zeigt das Ergebnis einer EGUN Simulation.

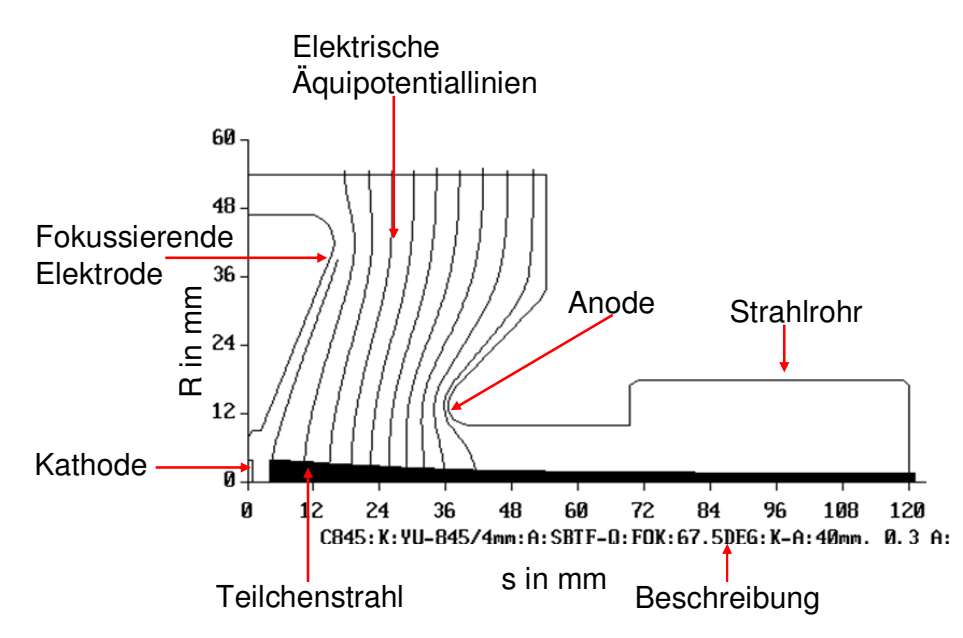

**Abbildung 5.7:** Ein mit EGUN berechneter Strahltransport innerhalb einer Kanonengeometrie. Gerechnet wird in Zylinderkoordinaten und für einen Strom von 300 mA.

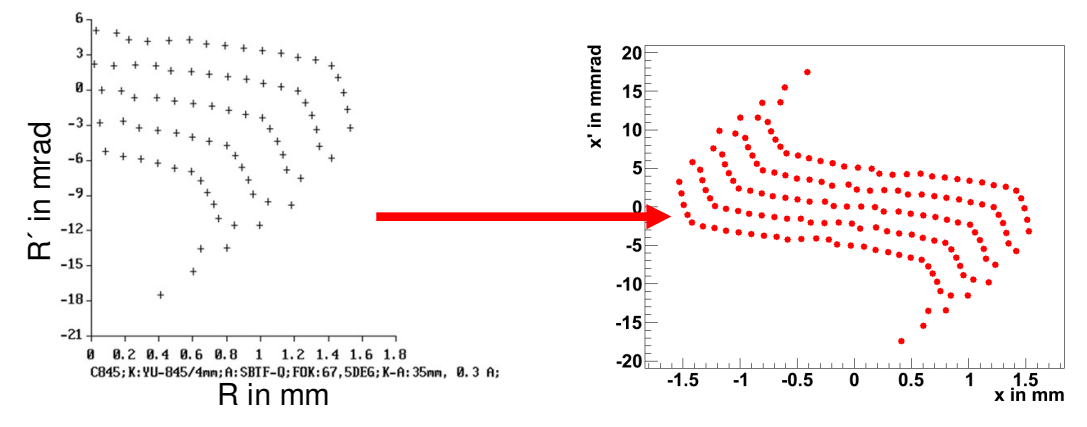

**Abbildung 5.8:** Der von EGUN berechnete Phasenraum (links). Anstelle der sonst üblichen (*x, x´*) Koordinaten werden Zylinderkoordinaten verwendet, weswegen EGUN eine (*R, R´*) Abbildung erzeugt. Weil der Radius nicht negativ sein kann, werden nur zwei Quadranten benötigt. Der korrespondierende (*x, x´*) Plot, rechtes Bild, ergibt sich durch Transformation mittels (5.1), für verschiedene Winkel im Intervall  $[0,\pi]^{16}$ .

Die Emittanz berechnet sich wie folgt:

 $\overline{a}$ 

$$
\varepsilon_{RMS} = 4\sqrt{\langle x^2 \rangle \langle x'^2 \rangle - \langle x x' \rangle^2}
$$
 (5.3)

wobei sich (*x, x´*) aus den (*R, R´*) gemäß Gleichung (5.1) ergeben. Für einen verlässlichen Wert müssten aus den (*R, R´*) Koordinaten der Makroteilchen für unterschiedliche Winkel φ viele Teilchen mit (*x, x´*) Koordinaten erzeugt werden. Die Anzahl der Teilchen für ein Makroteilchen ist durch die Gewichte *w* festgelegt

$$
N_{\text{Makroteilchen}} = wN_{\text{Gesamtteilchenzahl}} \tag{5.4}
$$

EGUN nutzt aber die Tatsache, dass die Mittelung über das Quadrat des Kosinus 0,5 beträgt. Damit gilt:

$$
\langle x^{2} \rangle = \frac{1}{2} \langle R^{2} \rangle = \frac{1}{2} \sum_{i=1}^{n} R_{i}^{2} w_{i}
$$
  

$$
\langle x'^{2} \rangle = \frac{1}{2} \langle R'^{2} \rangle = \frac{1}{2} \sum_{i=1}^{n} R_{i}'^{2} w_{i}
$$
  

$$
\langle xx' \rangle = \frac{1}{2} \langle RR' \rangle = \frac{1}{2} \sum_{i=1}^{n} R_{i} R_{i}' w_{i}
$$
 (5.5)

<sup>&</sup>lt;sup>16</sup> Aus Gründen der Übersicht wurde für diese Abbildung lediglich die Winkel 0 und π benutzt.

was die direkte Berechnung der Emittanz aus den (*R, R´*) Koordinaten erlaubt.

## **5.2.2. OptiM32**

Für die weitere Berechnung des Strahltransports zum Mikrotron wurde der Code OptiM32 benutzt. OptiM32 berechnet unter anderem die Einhüllende eines Strahles innerhalb einer gewählten Strahloptik unter Berücksichtigung von Raumladungen, wobei es für den Strahl eine KV-Verteilung voraussetzt. Zur Berechnung stehen in OptiM32 zwei Optionen zur Verfügung, die ungekoppelte (*x* und *y* sind unabhängig) und die gekoppelten Bewegungen (*x* und *y* sind gekoppelt). Sollen Raumladungen berücksichtig werden, muss in OptiM32 der gekoppelte Strahltransport gewählt werden. Weitergehende Informationen zur Berechnung der Einhüllenden finden sich in Referenz [43].

Wie in EGUN muss auch in OptiM32 zunächst eine Eingabedatei erstellt werden. Im ersten Schritt müssen die Startbedingungen für den Strahl (Twissparameter, Energie, Masse, Dispersion) definiert werden. Anschließend wird die Strahloptik und die Feldstärken bzw. Gradienten der einzelnen Elemente festgelegt und schließlich der betrachtete Strom, sofern Raumladungen von Interesse sind. Aus diesen Angaben berechnet OptiM32 die Einhüllende entlang des Transportkanals. Abbildung 5.9 zeigt das Ergebnis einer OptiM32 Rechnung. Eine Beispieldatei, wie sie für die Berechnungen benutzt wird, befindet sich im Anhang A2.

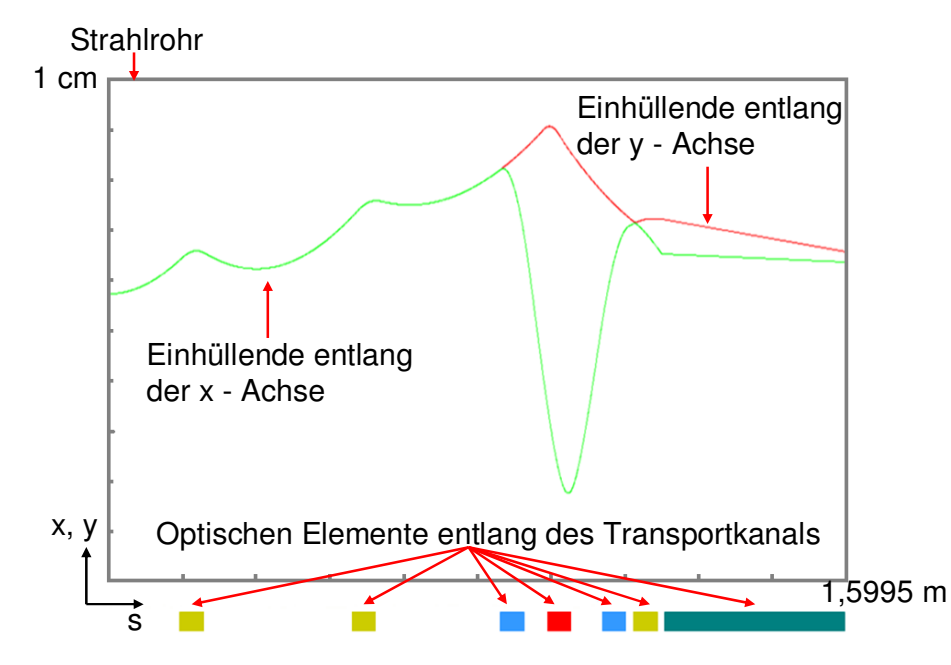

**Abbildung 5.9:** Ergebnis einer OptiM32 Rechnung. Dargestellt sind die Einhüllenden des Strahles in x- und y-Richtung entlang des Transportkanals.

# **5.3. Optimierung der Quelle**

Für die Optimierung der Elektronenquelle konnten zwei Parameter variiert werden, zum einen der Abstand *d* zwischen Kathode und Anode und zum anderen standen zwei Kathoden, Y845 und YU171 der Firma EIMAC, mit unterschiedlichen Radien zur Auswahl. Der ursprüngliche Abstand *d* betrug 40 mm. Beide Kathoden sind Vorratskathoden. Sie bestehen aus einer mit Bariumoxid ausgefüllten Wolframmatrix. Unmittelbar vor der Kathode befindet sich das Gitter. Das Gitter besteht aus Wolfram und ist einseitig, auf der der Kathode zugewandten Seite, mit Titan beschichtet. Die Durchlässigkeit beträgt 73%, der Gitterabstand 0,1575 mm [44]. Weitere Angaben zu den beiden Kathoden sind in Tabelle 5.2 zusammengefasst.

Zuerst wurde der Strahlverlauf für verschiedene Ströme innerhalb der Quelle für beide Kathoden und unterschiedliche Abstände *d* berechnet. Der Abstand wurde dabei lediglich vergrößert, weil nur das ohne größere Umbauten der ursprünglichen Quelle realisierbar war. Neben dem Strahlverlauf ist auch die Emittanz am Ausgang der Quelle von Interesse.

| Parameter                         | Y845 | YU171 |
|-----------------------------------|------|-------|
| Flansch CF                        | 40   | 40    |
| Kathodenfläche in cm <sup>2</sup> | 0,5  | 1,0   |
| Kathodenradius in mm              | 4,0  | 5,6   |
| Abstand Kathode - Gitter in µm    | 140  | 160   |
| Heizstrom A                       | 3,2  | 2,2   |
| Heizspannung in V                 | 6,0  | 6,3   |
|                                   |      |       |

**Tabelle 5.2:** Parameter für beide zur Wahl stehenden Kathoden

Abbildung 5.10 zeigt exemplarisch den Strahlverlauf für die Kathode Y845 mit dem Kathodenradius r = 4 mm für zwei verschiedene Ströme.

Die Simulationen zeigen, dass der Strahlquerschnitt mit zunehmendem Strom am Ende der Quelle zunimmt und sich die Strahltaille, der Punkt an dem der Strahl seinen geringsten Querschnitt hat, zur Kathode hin verschiebt. Der Grund dafür ist der zunehmende Einfluss der Raumladungen für höhere Ströme, welche den Strahl aufweiten. Prinzipiell gibt es aber auch für höhere Ströme kein Problem mit dem Strahltransport innerhalb der Quelle. Die gleichen Aussagen treffen auch für einen größeren Abstand, z.B. d = 50 mm, zu, wie in Abbildung 5.11 illustriert ist.

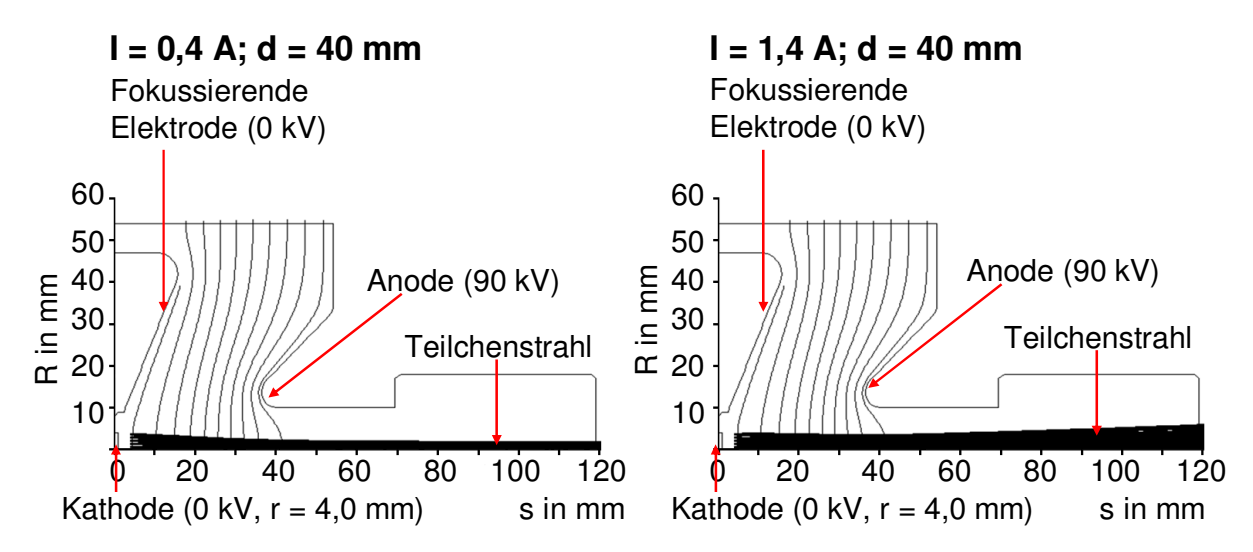

**Abbildung 5.10:** Strahlverlauf innerhalb der Elektronenquelle für die Kathode Y845 mit dem Radius r = 4,0 mm und dem Abstand d = 40 mm. Die Kathodentemperatur beträgt 1200 °C. Insgesamt werden 80 Makroteilchen betrachtet.

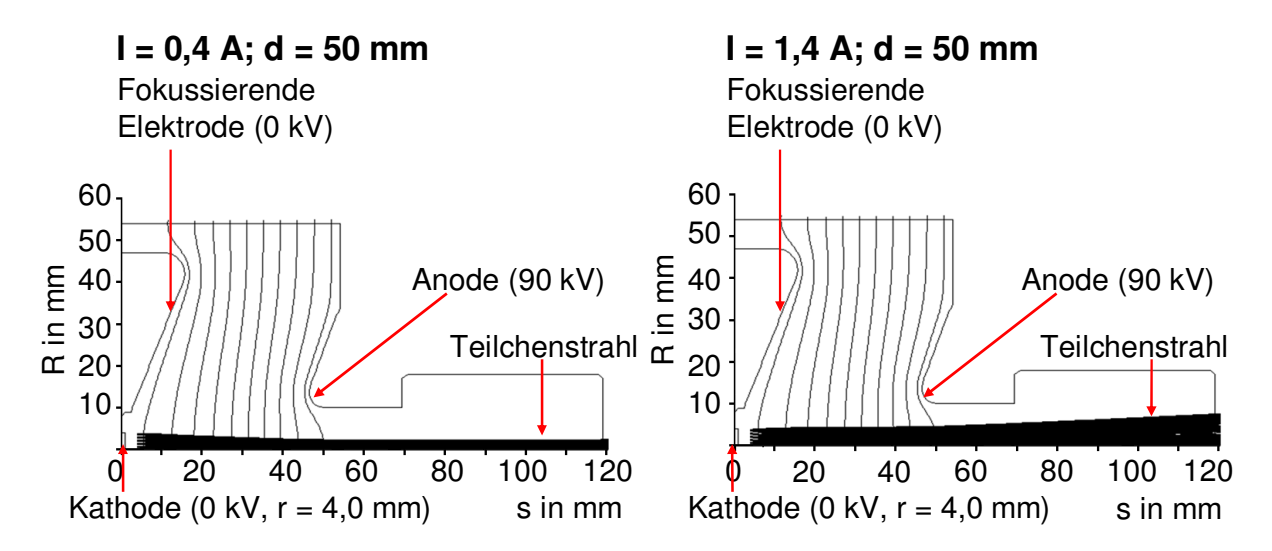

**Abbildung 5.11:** Strahlverlauf innerhalb der Elektronenquelle für die Kathode Y845 mit dem Radius r = 4,0 mm und dem Abstand d = 50 mm. Die Kathodentemperatur beträgt 1200 °C. Insgesamt werden 80 Makroteilchen betrachtet.

Beim Vergleich der beiden Plots fällt allerdings auf, dass der Strahlquerschnitt am Ende der Quelle für größere *d* zunimmt.

Analoge Ergebnisse erhält man ebenfalls für die zweite Kathode YU 171 (r = 5,6 mm) Abbildung 5.12 und Abbildung 5.13 zeigen den Strahlverlauf für unterschiedliche Ströme und Abstände *d*.

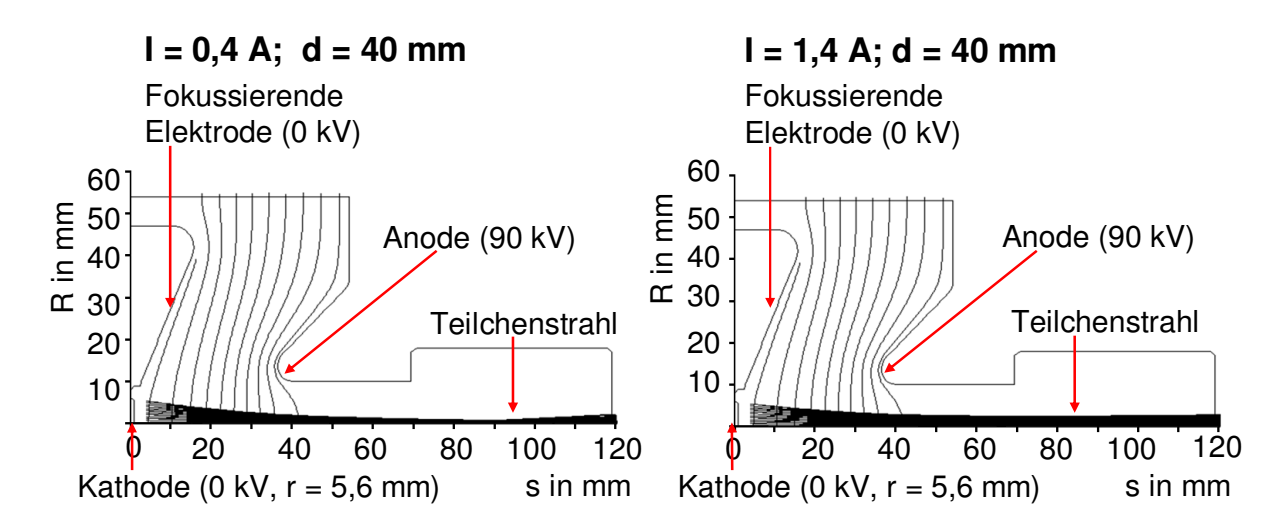

**Abbildung 5.12:** Strahlverlauf innerhalb der Elektronenquelle für die Kathode YU171 mit dem Radius r = 5,6 mm und den Abstand d = 40 mm. Die Kathodentemperatur beträgt 1200°C. Insgesamt wurden 80 Makroteilchen betrachtet.

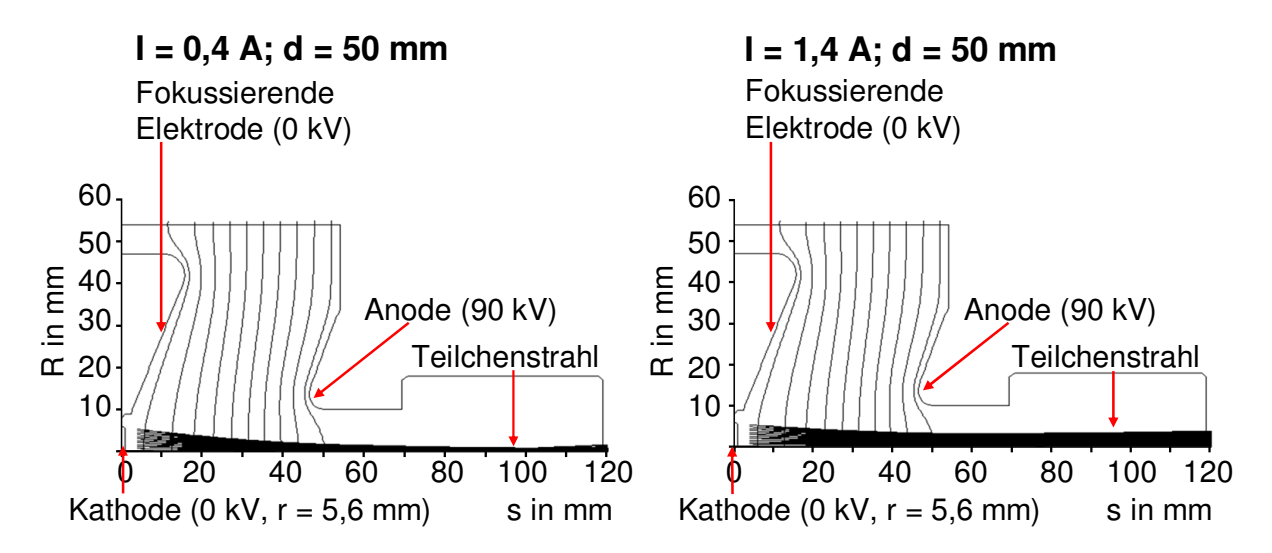

**Abbildung 5.13:** Strahlverlauf innerhalb der Elektronenquelle für die Kathode YU171 mit dem Radius r = 5,6 mm und den Abstand d = 50 mm. Die Kathodentemperatur beträgt 1200°C. Insgesamt wurden 80 Makroteilchen betrachtet.

Allerdings unterscheidet sich der Strahlverlauf für die beiden Kathoden ein wenig. Für geringe Ströme befindet sich die Strahltaile für die Kathode YU 171 näher an der Kathode, daher der Strahl weitet sich beim Austritt weiter auf. Für hohe Ströme hingegen ist der Strahlquerschnitt bzw. die Strahlaufweitung für die Kathode Y845 größer. Aus den bisherigen Ergebnissen kann keine eindeutige Präferenz für eine der beiden Kathoden gezogen werden. Anders sieht es hingegen aus, wenn man die Emittanz in Abhängigkeit vom Strom betrachtet, wie in Abbildung 5.14 dargestellt ist.

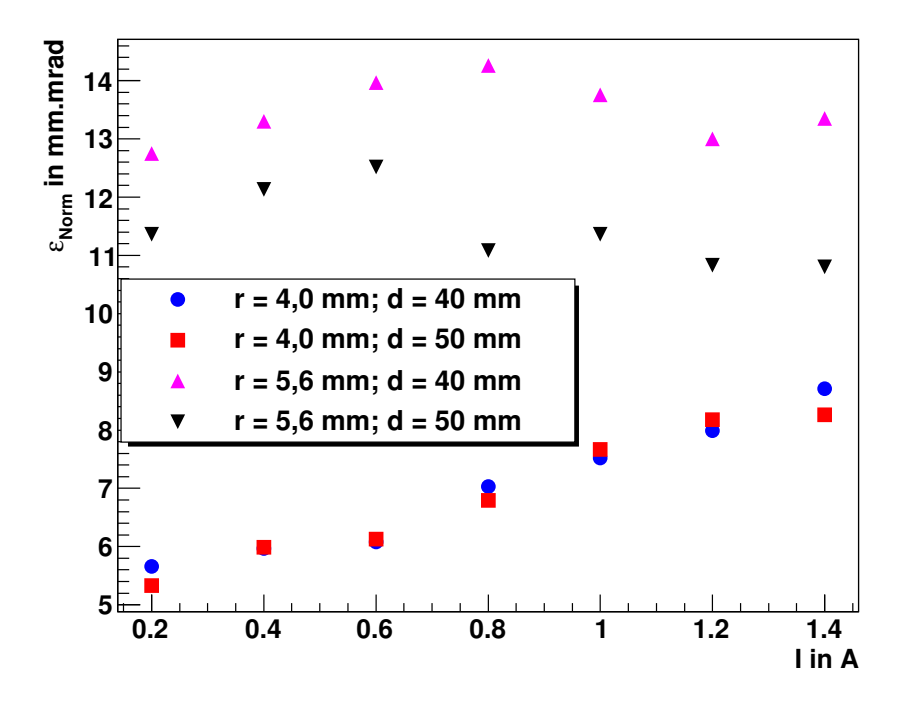

**Abbildung 5.14:** Emittanz am Ausgang der Elektronenquelle (s = 120 mm) für beide Kathoden in Abhängigkeit vom Strom und dem Abstand zwischen Kathode und Anode.

Die Emittanz für die Kathode YU171 zeigt im betrachteten Bereich dahingehend ein interessantes Verhalten, dass sie zunächst zunimmt und für höhere Ströme wieder abnimmt. Weiterhin ist die Emittanz abhängig vom Abstand zwischen Kathode und Anode, sie verringert sich für einen größeren Abstand. Im Gegensatz dazu erhöht sich die Emittanz für die Kathode Y845 mit zunehmendem Strom. Dabei ist die Emittanz aber weniger sensitiv auf den Abstand zwischen Kathode und Anode. Ein wichtiger Punkt ist, dass im betrachteten Bereich die Emittanz für die Kathode Y845 stets kleiner als für die Kathode YU171 ist. Nach diesen Betrachtungen ist die Kathode Y845 der Kathode YU171 vorzuziehen, da sie sowohl eine kleinere Emittanz hat und keine Modifikationen an der bisherigen Geometrie der Elektronenquelle notwendig sind.

Um die maximale akzeptable Emittanz der neuen Quelle zu bestimmen, wurde der weitere Strahltransport simuliert und die Akzeptanz für den Transportkanal berechnet. Die Strahloptik des Transportkanals ist in Abbildung 5.15 gezeigt. Die Ergebnisse von EGUN für einen bestimmten Strom, speziell die Twissparameter  $\alpha$  und  $\beta$  sowie die Emittanz am Ausgang der Quelle, dienten hierbei als Startwerte für OptiM32. Bei jeder Rechnung wurden manuell die Feldstärken bzw. Gradienten der einzelnen optischen Elemente variiert, um möglichst optimale Einstellungen zu erhalten.

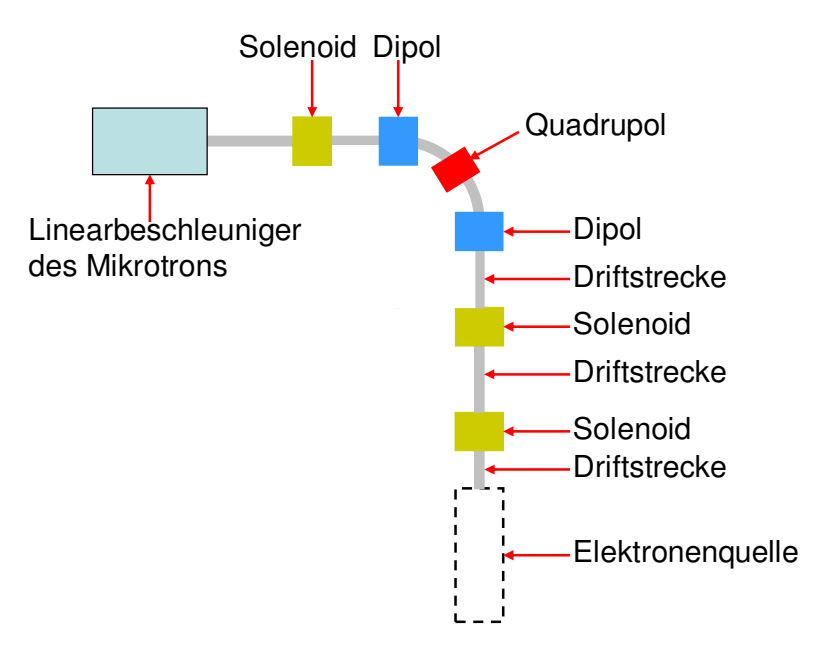

**Abbildung 5.15:** Strahloptik von der Elektronenquelle zum nachfolgenden Mikrotron**.** 

 Abbildung 5.16 zeigt exemplarisch das Ergebnis einer solchen Rechnung für 200 mA. Weitere Rechnungen zeigen, dass ein verlustfreier Strahltransport bis ungefähr 300 mA möglich sein sollte.

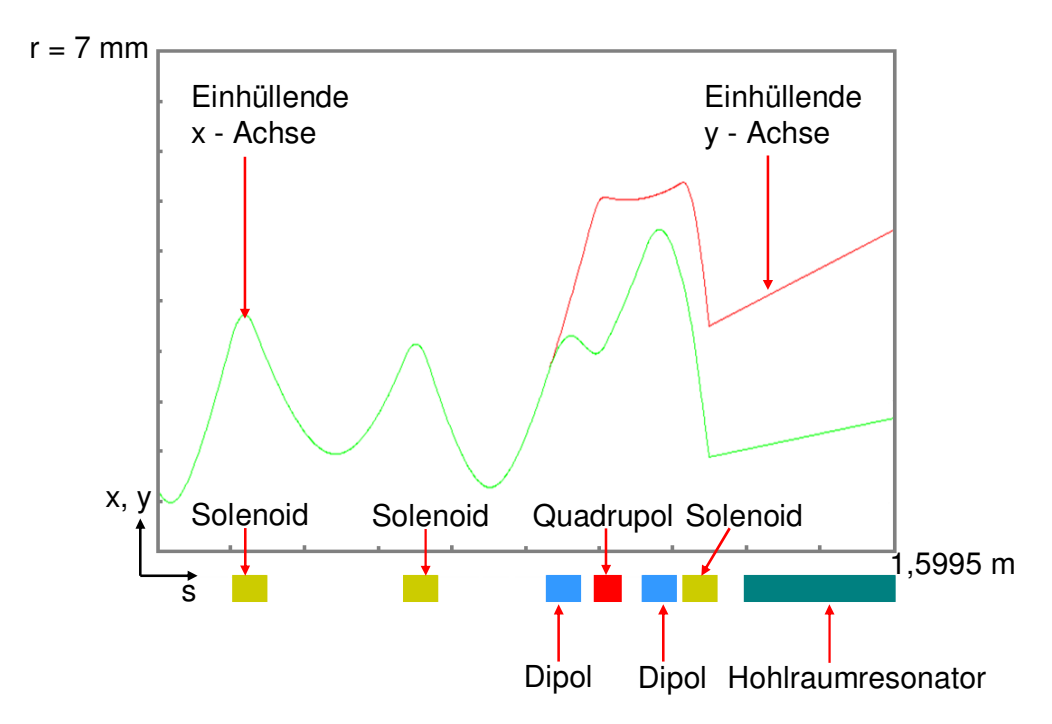

**Abbildung 5.16:** Strahlverlauf entlang der Transportlinie für einen Strom von 200 mA.

Zur Bestimmung der Akzeptanz wurden bei einem konstanten Strom von 300 mA und den zugehörigen Startwerten  $\alpha$  und  $\beta$  schrittweise die Emittanz erhöht, bis die Einhüllende das Strahlrohr berührt. Das Resultat ist in Abbildung 5.17 gezeigt.

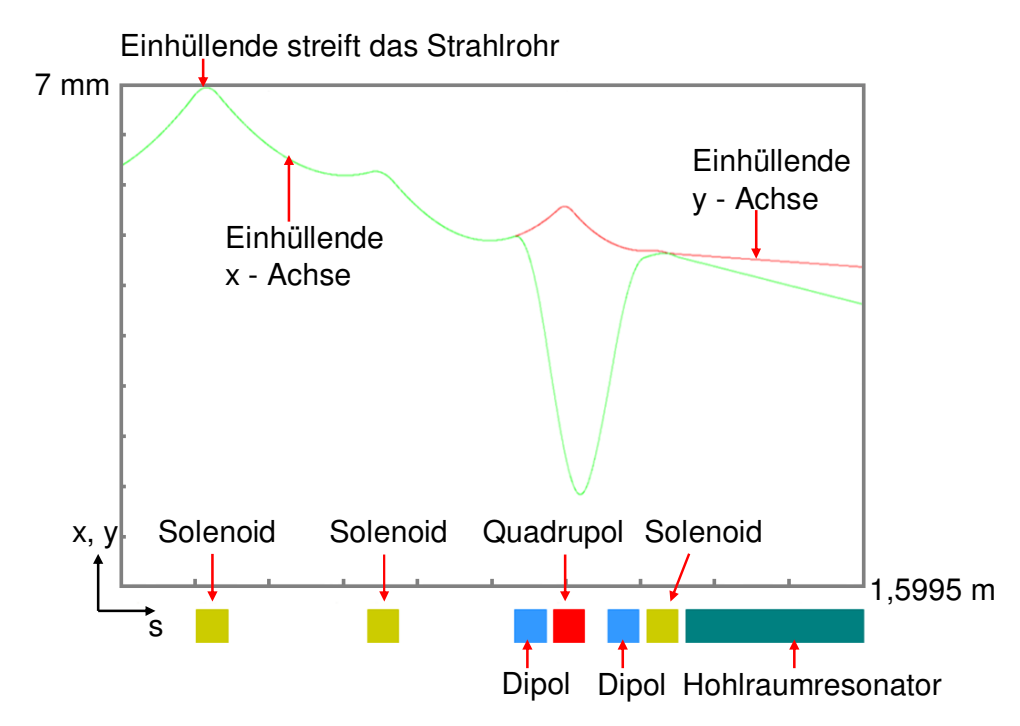

**Abbildung 5.17:** Ergebnis der Bestimmung der Akzeptanz des Transportkanals. Die Akzeptanz entspricht dem Emittanzwert, bei welchem für I = 300 mA die Einhüllende das Strahlrohr streift.

Die Einhüllende streift das Strahlrohr bei einer Emittanz von  $\varepsilon_{RMS} = 32$  mm.mrad bzw.  $\varepsilon_{Norm}$ = 20 mm.mrad. Das bedeutet, dass die Emittanz der Quelle bei einem Strom von 300 mA kleiner als 20 mm.mrad sein muss damit ein verlustfreier Strahltransport gewährleistet ist.

Das Ergebnis der Optimierungsrechnungen ist, dass die Kathode Y845 mit einem Radius r = 4,0 mm für die neue Quelle verwendet wird und der Abstand zwischen Kathode und Anode unverändert bei d = 40 mm bleibt. Die Emittanz der neuen Kanone muss bei einem Strom von 300 mA kleiner oder maximal gleich als  $\varepsilon_{\text{Norm}} = 20$  mm.mrad bzw  $\varepsilon_{\text{RMS}} = 32$  mm.mrad sein.

# **5.4. Bestimmung der Quellenemittanz**

Um zu kontrollieren, ob die neue Quelle den Anforderungen genügt, wurde die Emittanz im Strombereich bis 300 mA gemessen, was Gegenstand dieses Unterkapitels ist. Im ersten Teil wird zunächst die Messmethode, der sogenannte Pepper Pot, vorgestellt. Die Zweckmäßigkeit des Pepper Pots hängt von dessen Geometrie ab. Daher wurden Rechnungen durchgeführt, um ihn für die gegebenen Bedingungen zu optimieren, was im zweiten Abschnitt behandelt wird. Der danach folgende Absatz beschreibt die eigentliche Messung, woran sich die Auswertung und die Diskussion anschließen.

### **5.4.1. Der Pepper Pot**

Zur Bestimmung der Emittanz gibt es verschiedene Möglichkeiten [45]. Eine relativ einfache Methode ist die Messung der Strahlbreite an verschiedenen Orten entlang einer Driftstrecke mit einem Fluoreszenzschirm. Für eine Driftstrecke ist die Strahlbreite an einer bestimmten Stelle lediglich durch die Aufweitung des Strahles und daher durch seine Emittanz gegeben. Die Messung der Strahlbreiten erlaubt damit die Rekonstruktion der Kovarianzmatrix (3.23), aus welcher sich die Emittanz berechnen lässt. Dieses Verfahren ist aber nur im Rahmen der linearen Strahloptik anwendbar. Für einen niederenergetischen Strahl von 90 keV sind Raumladungen nicht vernachlässigbar, weshalb diese Methode nicht ohne weiteres benutzt werden kann. Um aber dennoch die einfachen Gleichungen der linearen Strahloptik verwenden zu können, bedient man sich eines Tricks und erzeugt aus dem ursprünglichen raumladungsdominierten Strahl mehrere Teilstrahlen, in denen der Strom so gering ist, dass Raumladungen vernachlässigbar sind. Die Aufweitung der Teilstrahlen hängt nur von der Divergenz eines jeden Teilstrahls ab und ist für beide Ebenen (*x, x´*) und (*y, y´*) unabhängig. Diese Methode ist der sogenannte Pepper Pot und ist in Abbildung 5.18 dargestellt.

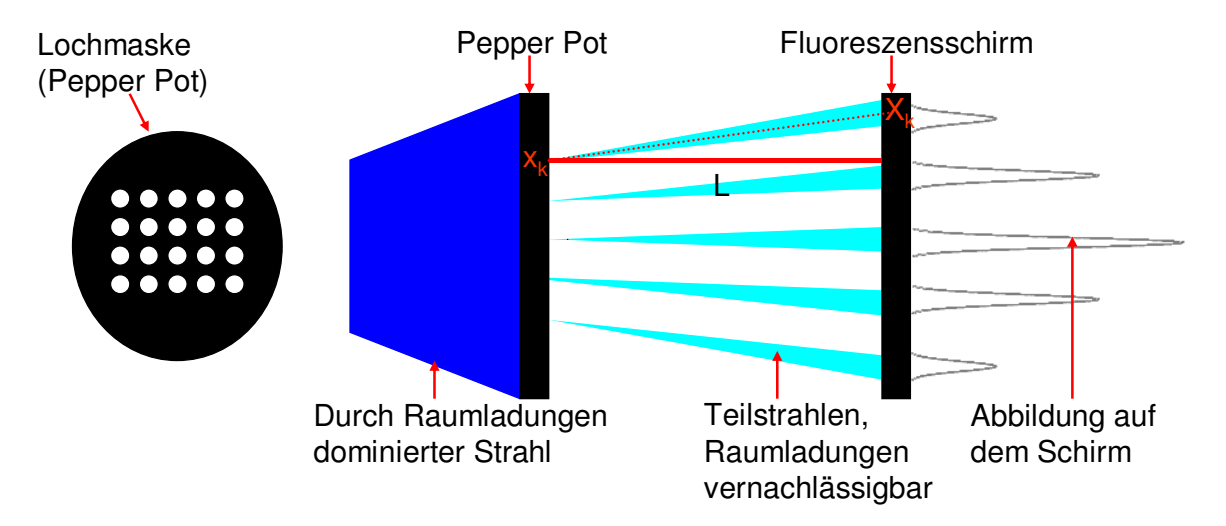

**Abbildung 5.18:** Messprinzip des Pepper Pots. Ein raumladungsdominierter Strahl trifft auf eine Lochmaske. In den resultierenden Teilstrahlen sind die Raumladungen vernachlässigbar und die Teilchen bewegen sich auf geraden Bahnen zu einem Schirm. Auf diesen erzeugen sie eine Peakstruktur.

Aus dem Strahlabbild auf dem Schirm, der Geometrie des Pepper Pots sowie dem Abstand *L* zwischen Pepper Pot und Schirm kann die Emittanz an der Position des Pepper Pots abgeschätzt werden. Dazu benötigt man die Positionen *Xk*, die Breite <sup>σ</sup>*k* und die integrierte Intensität *Ik* der einzelnen Peaks auf dem Schirm, sowie die Lage der einzelnen Löcher *xk* auf der Lochmaske [46].

Im Weiteren beschränken sich die Betrachtungen auf die (*x, x´*) Ebene und auf eine einzelne Reihe. Die Aussagen gelten aber gleichermaßen für die (*y, y´*) Ebene bzw. für eine Spalte. Das Ergebnis der Messung sind *N* Paare ( $x_k$ ,  $x_k \neq \sigma_{kx}$ ), wobei *N* die Anzahl der Löcher in einer Reihe ist. Der Wert *xk* entspricht der Lage des Loches auf dem Pepper Pot, welches der k-te Teilstrahl passiert hat,  $x_k$ <sup> $\prime$ </sup> entspricht dem Winkel und  $\sigma_{kx}$ <sup> $\prime$ </sup> ist die Standardabweichung der Winkelverteilung des Teilstrahls. Es gilt:

$$
x'_{k} = \frac{X_{k} - x_{k}}{L} \qquad \sigma'_{k} = \frac{\sigma_{k}}{L}
$$
 (5.6)

Die einzelnen Paare sind gewichtet. Die Gewichtung ergibt sich aus:

$$
w_k = \frac{I_k}{\sum_{k=1}^{N} I_k} \tag{5.7}
$$

Eine Pepper Pot Messung liefert damit eine Rekonstruktion des Phasenraumes, wie es in Abbildung 5.19 illustriert ist.

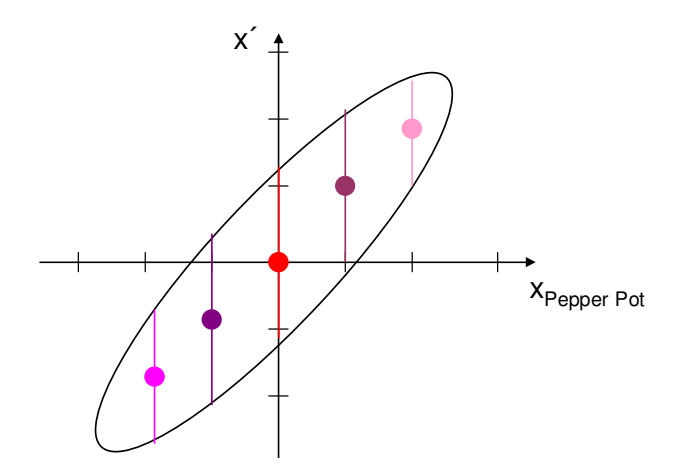

**Abbildung 5.19:** Ergebnis einer Pepper Pot Messung. Die (x<sub>k</sub>, x<sub>k</sub>´+ σ<sub>kx</sub>) Paare entsprechen einer Rekonstruktion des Phasenraumes, aus denen sich die Phasenaraumellipse und die Emittanz abschätzen lassen. Die unterschiedlichen Farben repräsentieren die Wichtung eines Phasenraumpunktes.

Daraus lässt sich die Emittanz mittels folgender Formel direkt bestimmen [46]:

$$
\varepsilon_{RMS} = 4 \left\{ \left[ \sum_{k=1}^{N} I_k (x_k - \overline{x})^2 \right] \left[ \sum_{k=1}^{N} \left[ I_k \sigma_{kx}^2 + I_k (x_k' - \overline{x}')^2 \right] \right] - \left[ \sum_{k=1}^{N} I_k x_k x_k' - N \overline{x x}' \right]^2 \right\}^{\frac{1}{2}}
$$
(5.8)

mit

$$
\overline{x} = \frac{1}{\sum_{K=1}^{N} I_k} \sum_{k=1}^{N} I_k x_k \qquad \overline{x}' = \frac{1}{\sum_{k=1}^{N} I_k} \sum_{k=1}^{N} I_k x'_k \tag{5.9}
$$

# **5.4.2. Auslegung des Pepper Pots**

Die Zweckmäßigkeit eines Pepper Pots hängt von seiner Geometrie ab [45], wie in Abbildung 5.20 veranschaulicht ist.

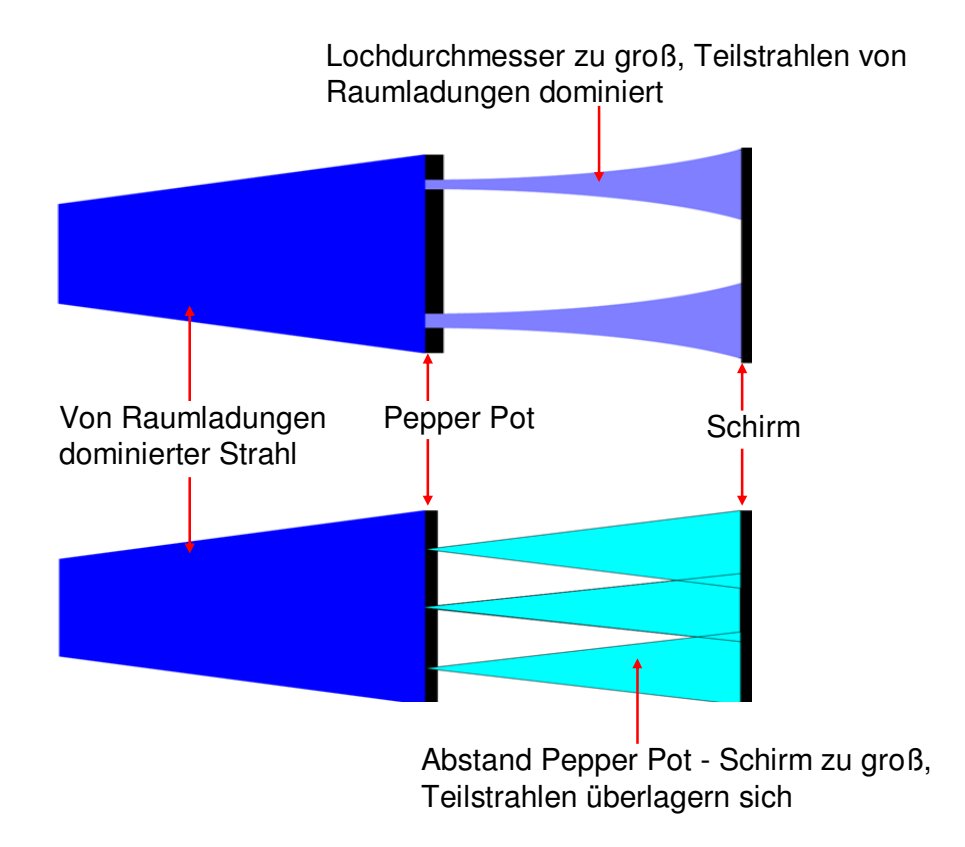

**Abbildung 5.20:** Unsicherheiten beim Design eines Pepper Pots.

Sollte der Durchmesser für die Löcher des Pepper Pots zu groß sein, sind die Raumladungen für die Teilstrahlen nicht vernachlässigbar und die Elektronen bewegen sich nicht geradlinig zum Schirm. Ist der Durchmesser allerdings zu klein, ist die Intensität der Peaks auf dem Schirm zu gering und sie können nicht mehr detektiert werden. Ein weiterer wichtiger Punkt

ist der Lochabstand bzw. die Distanz zwischen Pepper Pot und Schirm. Für einer bessere Auflösung der Strahlbreite sollte die Strahlaufweitung möglichst groß sein und damit auch der Abstand Pepper Pot zu Schirm. Um mehr Punkte für die Analyse zur Verfügung zu haben, sollte die Anzahl der Löcher groß und der Lochabstand gering sein, damit der Strahl besser abgetastet werden kann. Wenn aber der Lochabstand zu klein bzw. der Abstand von Pepper Pot zu Schirm zu groß ist, beginnen sich die Teilstrahlen zu überlagern. Im ungünstigsten Fall ist es nicht möglich diese zu separieren und auszuwerten. Idealerweise findet die Pepper Pot Messung in der Strahltaile statt, weil hier die Aufweitung der Teilstrahlen am geringsten ist und somit auch für große Abstände zwischen Pepper Pot und Schirm keine Überlagerung der Teilstrahlen zu befürchten ist. Aus diesen Gründen ist es notwendig, das Design des Pepper Pots zu optimieren.

Aus Platzgründen, z.B. befand sich vor dem Pepper Pot ein zusätzlicher Detektor zur Bestimmung des Strahlstromes, kann die Emittanz nicht direkt am Ausgang nach 120 mm, gemessen werden, wo sie eigentlich von Interesse ist. Stattdessen betrug der Abstand Kathode zum Pepper Pot 235 mm. Daher wird die zu erwartende Emittanz nach 235 mm noch einmal berechnet. Abbildung 5.21 zeigt exemplarisch den Strahlverlauf für 0,2 A.

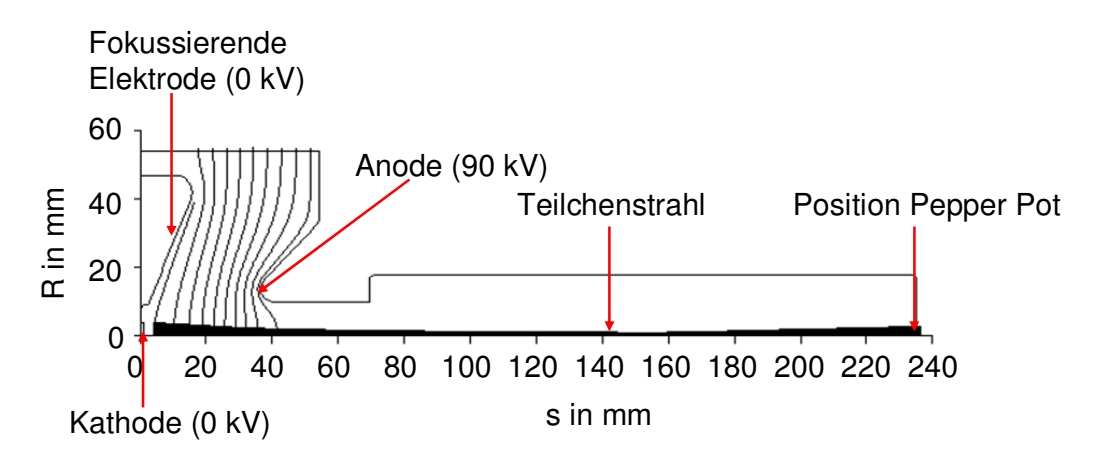

**Abbildung 5.21:** Strahlverlauf zur Abschätzung der Emittanz nach 235mm für 200mA.

Ein Vergleich der Emittanzen ist in Abbildung 5.22 dargestellt. Die Rechnungen zeigen, dass sich bei einer Messung nach 235 mm die Strahltailen auch für kleine Ströme stets vor dem Pepper Pot befinden, d.h. der Strahl weitet sich stets auf. Interessant ist, dass die Emittanz für Ströme kleiner als 200 mA nach 235 mm geringer und für Ströme größer als 200 mA höher ist als für 120 mm.

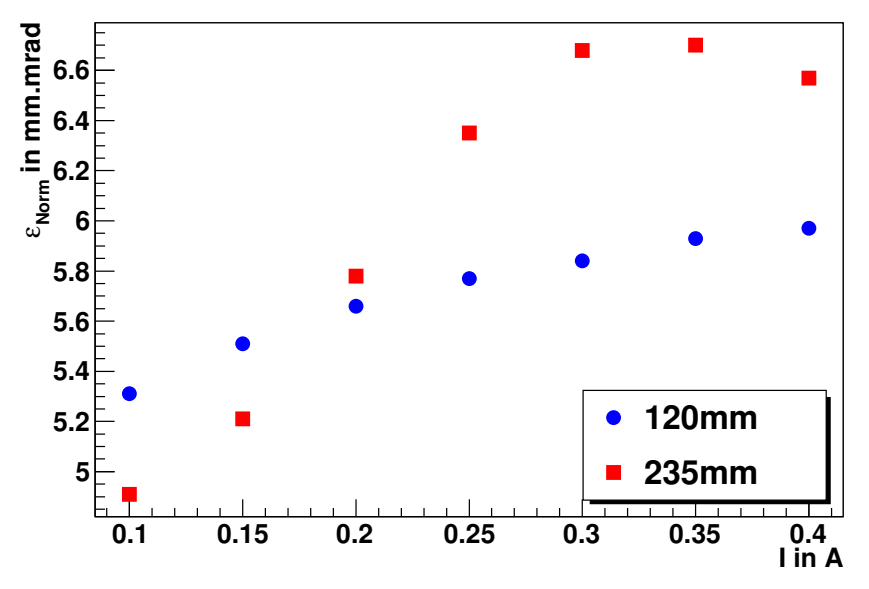

**Abbildung 5.22:** Vergleich der Emittanzen für 120 mm und 235 mm

## **Der Lochdurchmesser**

Die Grundlage für die Abschätzung des Lochdurchmessers ist die Gleichung zur Berechnung der Einhüllenden innerhalb einer Driftstrecke unter dem Einfluss linearer Raumladungskräfte [47]:

$$
r''_{x} = \frac{\mathcal{E}_{Norm}^{2}}{\gamma^{2} r_{x}^{3}} + \frac{I}{\gamma^{3} I_{0} (r_{x} + r_{y})}
$$
(5.10)

mit dem Strahlradius *rx* bzw. *ry* dem relativistischen Faktor γ, dem Strahlstrom *I* sowie dem charakteristischen Strom I<sub>0</sub> = 17000 A. Zur Vereinfachung wurde ein runder Strahl, daher  $r_x$  = *r<sup>y</sup>* angenommen, wodurch sich Gleichung (5.10) zu:

$$
r'' = \frac{\varepsilon_{Norm}^2}{\gamma^2 r^3} + \frac{I}{2\gamma^3 I_0 r}
$$
 (5.11)

vereinfacht. Der erste Term auf der rechten Seite ist der Emittanzterm, der zweite ist der Raumladungsterm. Damit die Raumladungen vernachlässigbar sind, muss der Raumladungsterm sehr viel kleiner sein als der Emittanzterm, es muss gelten:

$$
k = \frac{\frac{I}{2\gamma^3 I_0 r}}{\frac{\varepsilon_{Norm}^2}{\gamma^2 r^3}} = \frac{Ir^2}{2\mu_0 \varepsilon_{Norm}^2} << 1
$$
 (5.12)

Für den direkten Elektronenstrahl mit 300mA beträgt *k*:

$$
k = \frac{0,3A \cdot (1,34mm)^{2}}{2 \cdot 1,18 \cdot 17000A \cdot (0,00667mm\text{.rad})^{2}} \approx 0,3
$$

Das bedeutet, dass der Einfluss der Raumladungen noch nicht vernachlässigt werden kann. Zur Abschätzung des Durchmessers wurde das Ergebnis der EGUN Rechnung für 235 mm und einem Strahlstrom von 300 mA für 80 Makroteilchen herangezogen. Aus diesen 80 Makroteilchen wurden 1000000 Teilchen mit kartesischen Koordinaten für unterschiedliche Winkel  $\phi$  und unter Beachtung der Wichtung gemäß der Gleichungen (5.1) erzeugt. Der Teilstrahl mit dem größten Strom ist der zentrale Teilstrahl bei x = 0 mm. Daher wurde anschließend die Anzahl der Teilchen im zentralen Strahl in Abhängigkeit vom Lochdurchmesser bestimmt und das Verhältnis:

$$
v = \frac{N_{Teilstrahl}}{N_{Gesamstrahl}}
$$
\n(5.13)

berechnet. Der Strahlstrom im Teilstrahl ergibt sich daraus zu:

$$
I_{Teilstrahl} = vI_{gesamt} \tag{5.14}
$$

Die normierte Emittanz des Teilstrahls berechnet sich aus den durchgelassenen Teilchen mit:

$$
\varepsilon_{Norm} = 4\gamma \beta \sqrt{< x^2 \times x^2 \times \sqrt{x^2 \times 2}}
$$
\n(5.15)

Abbildung 5.23 zeigt *k* in die Abhängigkeit vom Lochdurchmesser. Es zeigt sich, dass *k* ab einem Durchmesser kleiner als 100 µm die Bedingung (5.12) mit k < 0,05 recht gut erfüllt.

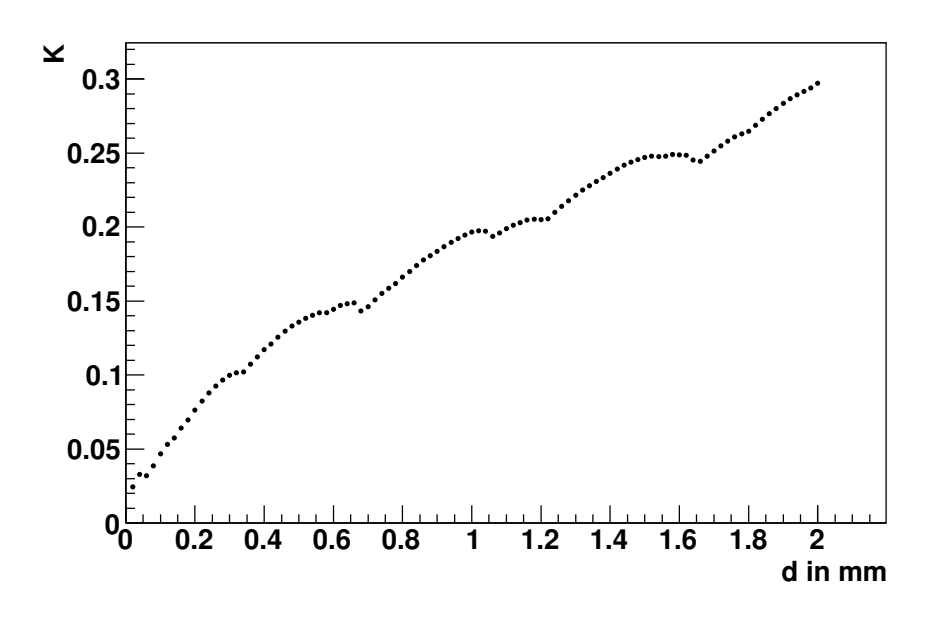

**Abbildung 5.23:** Abhängigkeit von *k* vom Lochdurchmesser für einen Strahlstrom von 300 mA bei 235 mm.

Der Graph zeigt bei 0,25 mm und 0,65 mm einen Sprung. Die Ursache dafür ist die Transformationsvorschrift (5.1) und dass nur relativ wenig Makroteilchen verwendet werden können. Dadurch wird nur ein Teil des tatsächlichen Phasenraums abgedeckt (siehe Abbildung 5.24).

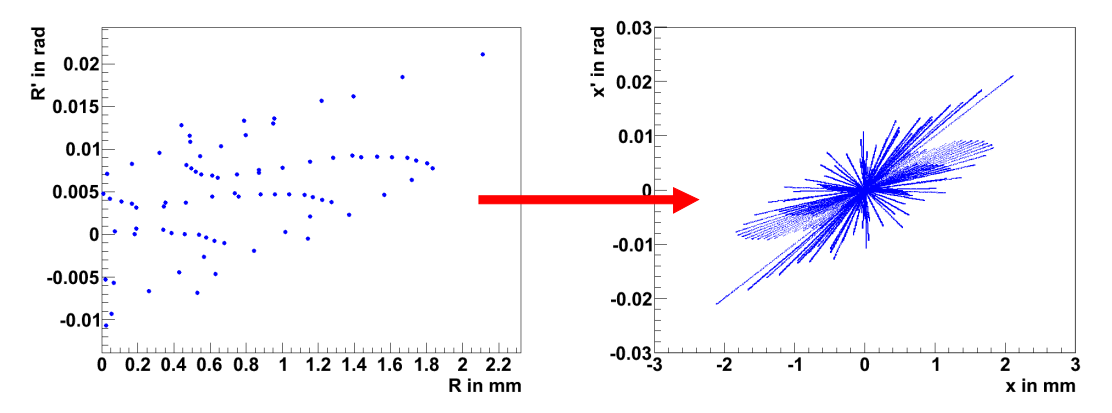

**Abbildung 5.24:** Vergleich der Phasenraumplots aus den Original EGUN (80 Makroteilchen) und den transformierten Koordinaten. Es zeigt sich, dass auf Grund der Transformationsvorschrift (5.1) und der limitierten Anzahl von Teilchen nicht der gesamte Phasenraum abgedeckt wird, was eine Unterschätzung der Emittanz zur Folge hat.

Mit zunehmendem Lochdurchmesser nimmt die Emittanz dadurch aber nicht immer entsprechend zu und wird damit teilweise unterschätzt. Der tatsächliche Wert für *k* sollte somit sogar noch kleiner sein. Als Konsequenz hieraus wurde sich für ein Durchmesser von 50 µm mit einem Wert für k  $\approx 0.03$  entschieden.

#### **Dimensionierung des Pepper Pots**

Zur Optimierung des Pepper Pots wurden aus den EGUN Ergebnissen Startverteilungen bekannter Emittanz und Twissparameter erzeugt, welche sich direkt vor dem Pepper Pot befinden. Anschließend erfolgte die Aussortierung aller Teilchen, welche den Pepper Pot nicht passieren können. Von den verbleibenden Teilchen wurden die Trakjektorien unter der Annahme einer gradlinigen Bewegung berechnet. Bei den einzelnen Rechnungen variierten sowohl der Lochabstand als auch der Abstand zum Schirm, um möglichst optimale Werte zu finden. Weiterhin wurden aus den Teilchen, die den Schirm treffen, die Emittanz mittels Gleichung (5.8) berechnet, um zu kontrollieren, ob die angenommene Emittanz mit der gegebenen Geometrie rekonstruiert werden kann.

Zur Bestimmung der einzelnen Parameter wurden dazu das Strahlabbild auf die x- bzw- die y-Achse projiziert und die einzelnen Peaks ausgewertet. Die integrierte Intensität entspricht in diesem Fall der Anzahl der Teilchen in einem Peak, die Lage und Breite ergibt sich jeweils aus dem Schwerpunkt bzw. der Standardabweichung der einzelnen Peaks in Analogie zu Referenz [46]. Abbildung 5.25 zeigt exemplarisch eine erzeugte Verteilung sowie die daraus erhaltene Peakstruktur nach der Projektion auf die x–Achse für einen Strom von 300 mA.

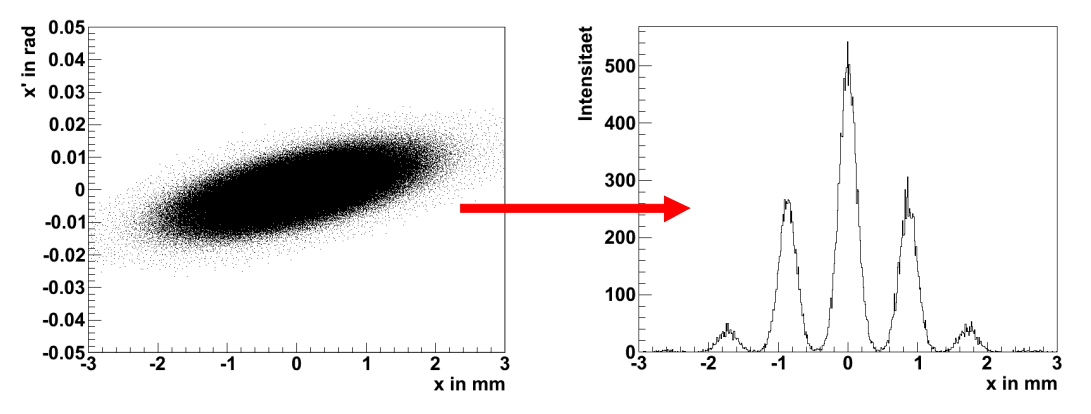

**Abbildung 5.25:** Die linke Abbildung zeigt die Startverteilung aus den EGUN Daten für 300 mA, welche als gaußförmig angenommen wurde. Die rechte Abbildung zeigt die Projektion auf die x-Achse des Strahlabbildes auf dem Schirm Bei dieser Rechnung betrugen der Lochdurchmesser 50 µm, der Lochabstand 750 µm. Der Abstand vom Pepper Pot zum Schirm beträgt 32 mm.

Das aus den Optimierungsrechnungen resultierende Design des Pepper Pots ist in Abbildung 5.26 gezeigt.
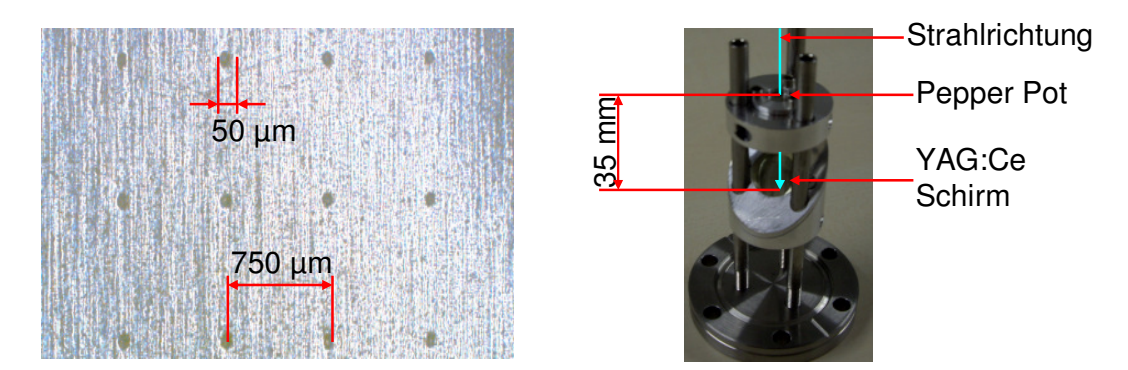

**Abbildung 5.26:** Die linke Abbildung zeigt einen vergrößerten Ausschnitt des Pepper Pots. Dabei handelt es sich um ein 100 µm dickes Stahlblech. Die rechte Abbildung zeigt den gesamten Aufbau einschließlich des YAG Schirms.

Die besten Resultate ergaben sich für einen Lochabstand von 750 µm bei einem Durchmesser von 50 µm. Insgesamt enthält die Lochmaske 9 x 9 Löcher. Der Abstand vom Pepper Pot zum Schirm beträgt 35 mm. Bei den Optimierungsrechnungen konnten im Mittel die verwendeten Emittanzen jeweils mit einer Genauigkeit von ungefähr 10 % rekonstruiert werden.

## **5.4.3. Messaufbau**

Der Messaufbau für die Bestimmung der Emittanz ist in Abbildung 5.27 dargestellt. Im ersten Teil des Kapitels werden die einzelnen Komponenten des Messaufbaus vorgestellt. Im Anschluss wird die Versuchsdurchführung beschrieben.

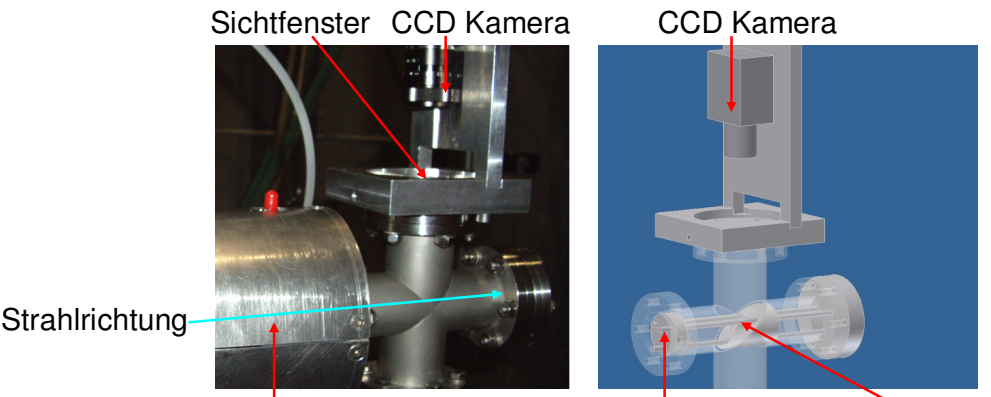

Stromtransformator Pepper Pot YAG:Ce Schirm

**Abbildung 5.27:** Messaufbau zur Bestimmung der Emittanz. Der Pepper Pot und der Schirm befinden sich innerhalb des Strahlrohres. Das Strahlrohr ist mit einem Sichtfenster abgeschlossen über dem eine CCD Kamera positioniert ist. Zur Bestimmung des Strahlstromes befindet sich vor dem Pepper Pot noch ein Stromtransformator.

## **Stromtransformator**

Die Bestimmung des Strahlstromes erfolgte mittels eines Stromtransformators. Im Wesentlichen handelt es sich bei einem Stromtransformator um eine Spule. Das Prinzip des Detektors ist in Abbildung 5.28 dargestellt. Ein gepulster geladener Teilchenstrahl induziert in der Spule eine Spannung, welche proportional zum Strahlstrom ist und gemessen werden kann. Dieser Aufbau verhält sich wie ein Transformator mit dem Strahl als Primärseite (entspricht einer Windung). Ein Nachteil dieser Anordnung ist ihr Tiefpassverhalten. Im Eisenkern werden, auch wenn er aus einzelnen Blechen aufgebaut ist, Wirbelströme induziert. Die dadurch hervorgerufenen Verluste steigen mit zunehmender Frequenz an, was zur Unterdrückung der hohen Frequenzanteile im Strahl führt. Die Proportionalität ist deshalb nur für relativ lange Bunche gegeben [5].

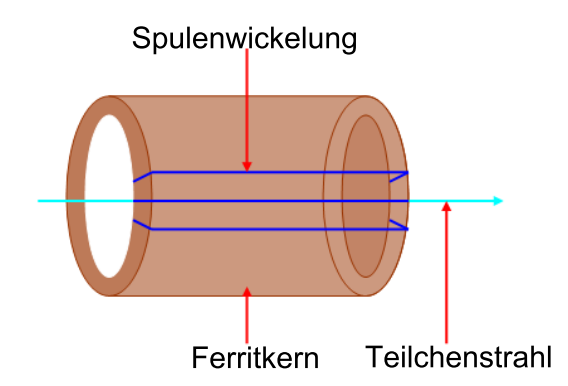

**Abbildung 5.28:** Messprinzip eines Stromtransformators. Ein Teilchenstrahl bewegt sich durch eine Spule und induziert eine Spannung.

Bei den Emittanzmessungen wurde ein FCT ("Fast Current Transformer") der Firma Bergoz (FCT-082-20:1-H) benutzt [48], welcher in Abbildung 5.29 gezeigt ist.

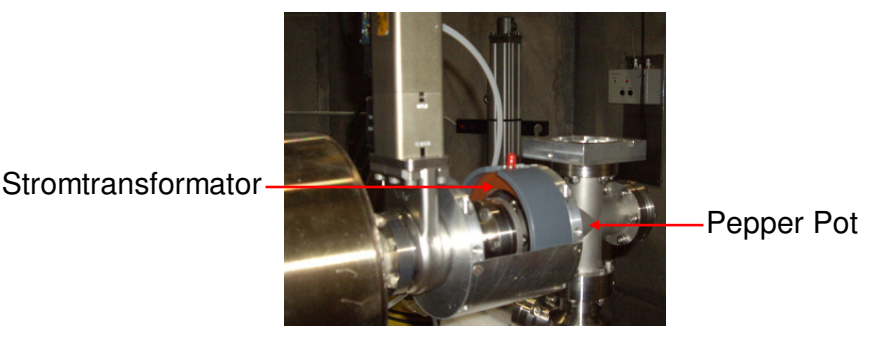

**Abbildung 5.29:** Der Stromtransformator FCT-082-20:1-H zur Messung des Strahlstroms.

Aufgeschlüsselt bedeutet die Typenbezeichnung:

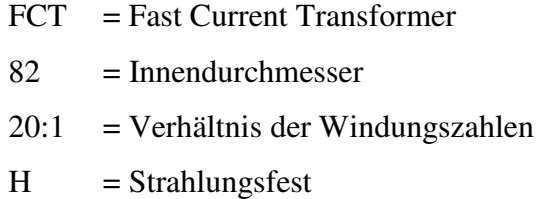

Der Kern des Stromtransformators setzt sich aus CoFe zusammen. Weitere Eigenschaften sind in Tabelle 5.3 zusammengefasst.

| Wert  |  |
|-------|--|
| 20    |  |
| 2,754 |  |
| 1,151 |  |
| 304   |  |
|       |  |

**Tabelle 5.3:** Parameter des Stromtransformators FCT-082-20:1-H

Die Spannung wird über einen 50 Ohm Widerstand an einem Oszilloskop gemessen. Zwischen der gemessenen Spannung und dem Strahlstrom besteht folgende Beziehung:

$$
1,25V \triangleq 1A \tag{5.16}
$$

# **YAG:Ce Schirm**

Zur Detektierung der Teilstrahlen wurde ein YAG:Ce Schirm verwendet. YAG steht für Yttrium Aluminium Granat, welches durch Cerium (CE) angeregt wird. Die Abklingzeit des YAG:Ce Schirmes beträgt 70 ns und liegt damit deutlich unter 1 s, der Triggerfrequenz für die Kanone. Die weiteren Eigenschaften von YAG:Ce sind in Referenz [49] zusammengefasst. Der Schirm hat einen Durchmesser von 20 mm und ist 50 µm dick. Um das Strahlabbild besser detektieren zu können, war der Schirm um 45° gekippt. Abbildung 5.30 zeigt den YAG:Ce Schirm innerhalb des Messaufbaus.

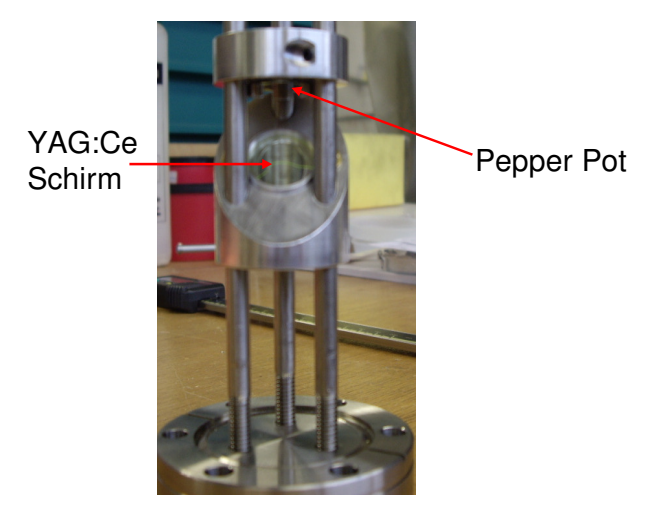

**Abbildung 5.30:** Der YAG:Ce Schirm. Um das Strahlabbild einfach detektieren zu können, ist der YAG:Ce Schirm um 45° geneigt.

### **Die Kamera**

Als Kamera wurde die XCST50 von Sony verwendet [50], deren Steuerung mittels der Framegrabbercard DT3120 von Data Translation [51] erfolgte. Die Kamera befand sich 202 mm über dem Mittelpunkt des YAG Schirms. Um den Abbildungsmaßstab *m* zu vergrößern, wurden zusätzlich drei Zwischenringe der Länge 10 mm verwendet, womit man:

$$
m\approx 0{,}64
$$

erhält. Vor den Emittanzmessungen war eine Kalibrierung der Kamera notwendig, um die Konvertierung *T* von Pixel in Millimeter zu bestimmten. Dazu wurde Millimeterpapier für verschiedene Bildweiten vermessen. Insgesamt wurden für jeden Abstand zehn Messungen durchgeführt und daraus der Mittelwert sowie die Standardabweichung bestimmt. Das Resultat zeigt Abbildung 5.31. Für einen Abstand von 202 mm resultiert

$$
T = 0.013 \frac{mm}{Pixel}
$$

für die Konvertierung. Die Steuerung der Kamera und zum Einlesen der Bilder wurde die "Image Acquisition Toolbox" von MATLAB verwendet [52].

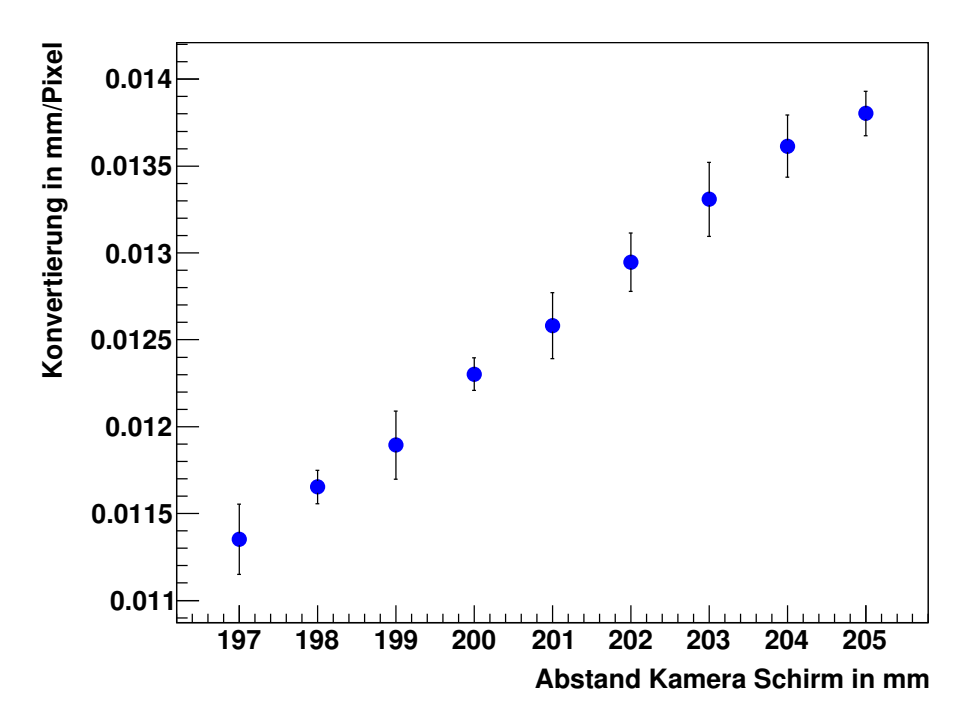

**Abbildung 5.31:** Kalibrierung der Kamera. Die Fehlerbalken entsprechen der Standardabweichung.

## **Versuchsdurchführung**

Die Emittanzenmessungen wurden am Injektor von ANKA durchgeführt, siehe Abbildung 5.32.

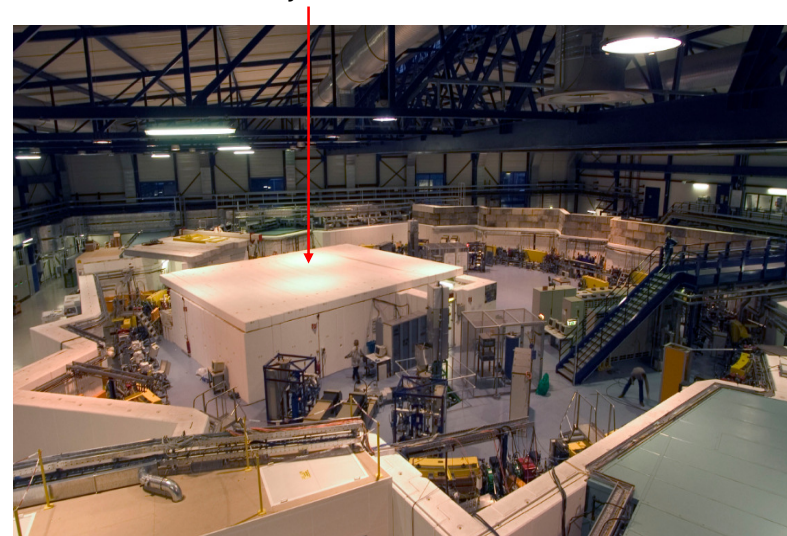

Injektor

**Abbildung 5.32:** Der ANKA Speicherring. Die Emittanzmessungen fanden innerhalb des Injektors statt.

Bei der Kamera waren die größte Blendenöffnung und die höchste Verstärkung eingestellt. Um störendes Streulicht zu vermeiden, war die Kamera während den Messungen zusätzlich abgedeckt. Die Triggerung der Elektronenquelle und der Framegrabbercard erfolgte mit demselben Signal, wobei der Trigger für die Framegrabbercard mit einem Delaygenerator

verzögert wird, um im richtigen Augenblick der maximalen Intensität auf dem YAG:Ce Schirm zu messen. Die Messungen erfolgten stets im LPM mit einer Pulslänge von 500 ns. Um die Strahlströme zu variieren, wurde die Gitterspannungen *UG* schrittweise erhöht und der zugehörige Strahlstrom mit dem Stromtransformator gemessen. Es wurde jeweils eine Sequenz von neun Bildern, einschließlich des Untergrundes, aufgenommen, welche anschließend gemittelt wurden.

#### **5.4.4. Auswertung**

Abbildung 5.33 zeigt exemplarisch eine Aufnahme für 270 mA.

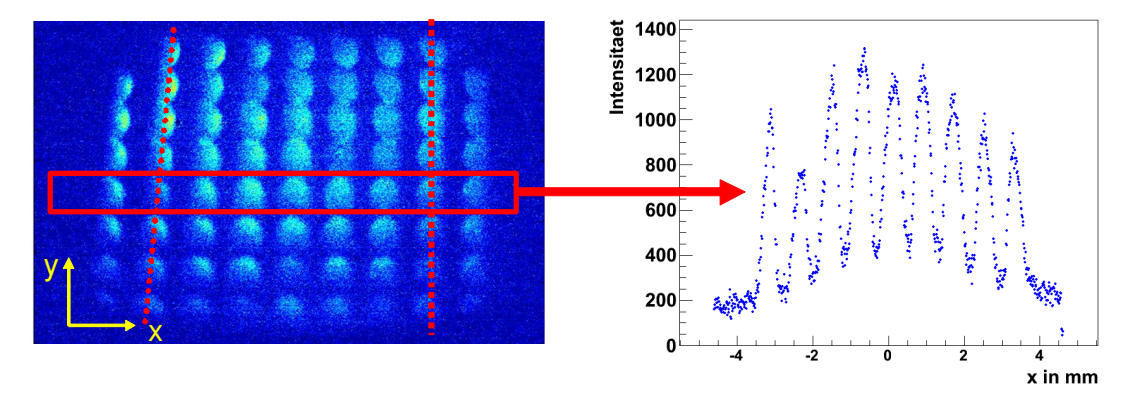

**Abbildung 5.33:** Die linke Abbildung zeigt eine Messung für 270 mA Der Anstieg der Verbindungsgeraden der Mittelpunkte einer Spalte ist für verschiedene Spalten unterschiedlich, was auf zum einen auf die Optik der Kamera und zum anderen auf die 45° Neigung des YAG:Ce Schirms zurückzuführen ist. Deshalb werden die Reihen separat ausgewertet. Die rechte Abbildung zeigt die Projektion einer zentralen Linie auf die x-Achse.

Auf Grund dessen, dass der Anstieg der Verbindungsgeraden der Mittelpunkte für die einzelnen Spalten nicht senkrecht sondern geneigt sind, fand die Auswertung separat für die zentralen Reihen statt. Für die Reihen am Rand ist die Intensität zu gering, um eine Auswertung vornehmen zu können.

Die Aufnahme zeigt für alle neun Löcher ein relativ hohes Signal, was auf eine größere Strahlbreite als von der Simulation erwartet hindeutet. Des Weiteren überlagern sich die Teilstrahlen, was bedeutet, dass die Peaks nicht einzeln ausgewertet werden können. Um die Peakparameter dennoch zu bestimmen, wurden die Daten mit einer Summe von Gaußfunktionen:

$$
f(x) = \sum_{k=1}^{N} A_k \exp\left\{-\frac{1}{2} \left(\frac{(x - X_k)}{\sigma_k}\right)^2\right\}
$$
 (5.17)

gefittet. Der Fehler der Messpunkte wurde aus der Streuung des Untergrundes abgeschätzt, wie in Abbildung 5.34 veranschaulicht ist:

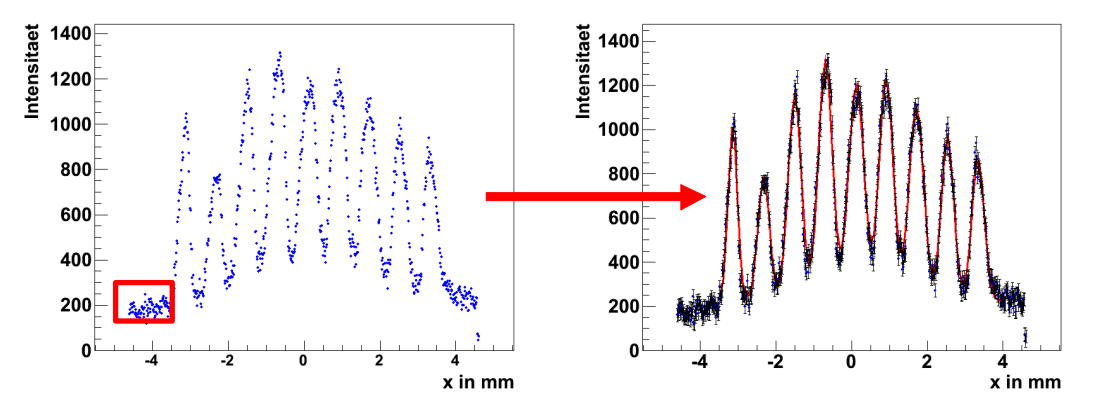

**Abbildung 5.34:** Zur Auswertung werden die Daten mit einer Summe von Gaußfunktionen gefittet. Der Fehler entspricht der Streuung des Untergrundes (roter Kasten in der linken Abbildung).

Die integrierte Intensität entspricht in diesem Fall der Fläche unter dem Peak, wie es in Abbildung 5.35 angedeutet ist. Um *Ik* abzuschätzen wurde für jeden einzelnen Peak das Integral:

$$
I_k = \int_{-\infty}^{\infty} A_k \exp\left\{-\frac{1}{2} \left(\frac{x - X_k}{\sigma_k}\right)^2\right\}
$$
  
=  $A_k \sqrt{2\pi} \sigma_k$  (5.18)

gebildet. Die Grenzen wurden gewählt, um ein einfach zu lösendes Integral zu erhalten. Wie Simulationen gezeigt haben, ist die verursachte Unsicherheit vernachlässigbar.

Die Berechnung der Emittanz erfolgte auf zwei verschiedenen Wegen. Der direkte Weg ist die Berechnung mittels Gleichung (5.8). Alternativ dazu kann aus den neun gemessenen Wertepaaren ( $x_k$ ,  $x_k \neq \sigma_{kx}$ ) der Phasenraum rekonstruiert werden. Dazu wurden insgesamt 100000 (*xk, xk´*) Paare erzeugt. Die erste Koordinate ist die Position auf dem Pepper Pot. Für die Winkel wird eine Gaußverteilung mit dem Schwerpunkt *xk´* und der Breite <sup>σ</sup>*k´* angenommen. Die Anzahl der Teilchen pro Pepper Pot Loch ist durch die integrierte Intensität *Ik* gegeben. Die Emittanz berechnet sich aus den generierten Teilchen gemäß der Gleichung (3.23).

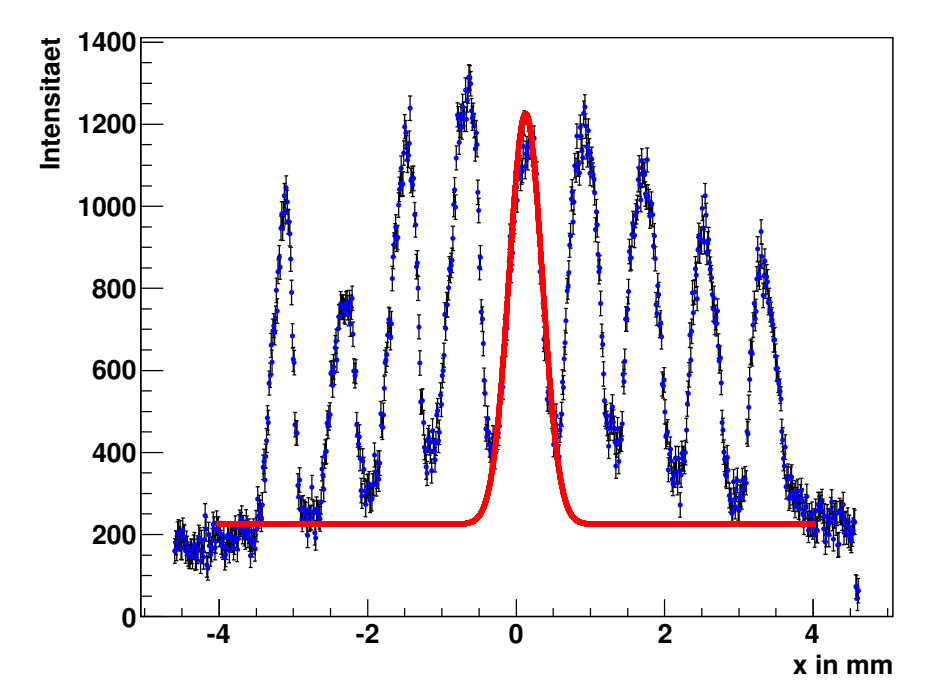

**Abbildung 5.35:** Zur Abschätzung der integrierten Intensität wurde die Fläche unter dem Peak bestimmt.

#### **5.4.5. Ergebnis und Diskussion**

Das Ergebnis der Emittanzmessungen ist in Abbildung 5.36 dargestellt.

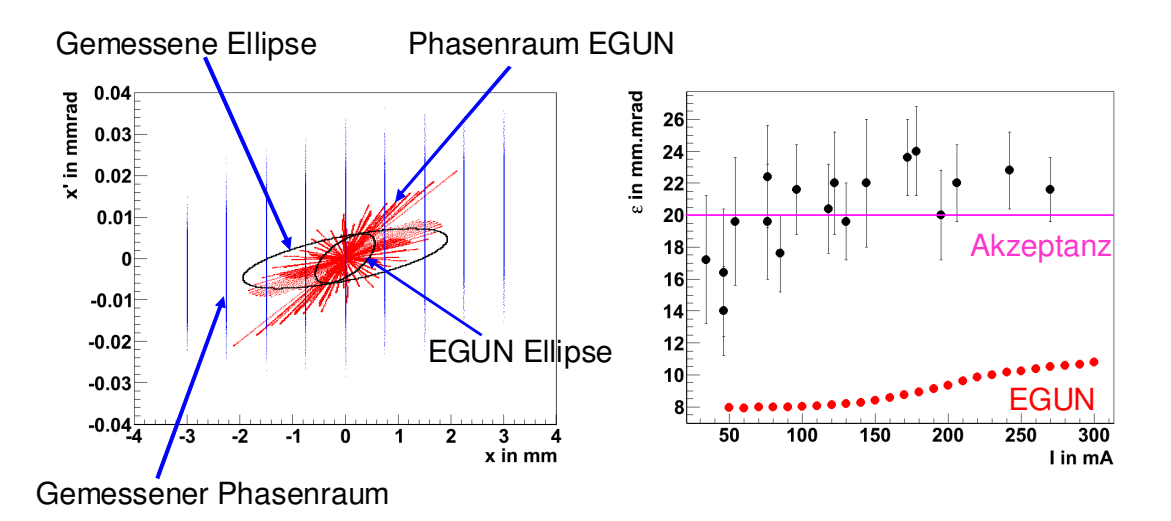

**Abbildung 5.36:** Die linke Abbildung zeigt die Phasenraumrekonstruktion für 270 mA zusammen mit der theoretischen EGUN Verteilung. Weiterhin sind die entsprechenden 1 Sigma Emittanzellipsen eingezeichnet. Der EGUN Phasenraum ergibt sich aus der Transformation der Zylinderkoordinaten in kartesische Koordinaten mittels (5.1). Die rechte Abbildung zeigt die gemessenen Emittanzen in Abhängigkeit vom Strom. Die rote Kurve ist die von EGUN berechneten Emittanzen.

Es zeigt sich, dass die gemessenen Emittanzen bei 235 mm im Mittel zweimal größer sind als die theoretischen Vorhersagen. Weiterhin unterscheiden sich die Phasenraumellipsen zwischen Messergebniss von der Erwartung. So ist sind die gemessen Ellipsen weniger gedreht als die von EGUN vorhergesagten Ellipsen. Andererseits liegen die gemessenen Emittanzen im Bereich der Akzeptanz des Transportkanals. Wie weitere OptiM32 Simulationen zeigten, ist eine weniger stark gedrehte Ellipse für den weiteren Strahltransport sogar günstiger. Das bedeutet, dass die Verluste beim Strahltransport von der Kanone zum Mikrotron in einem akzeptablen Bereich liegen.

### **5.4.6. Untersuchung von Unsicherheiten**

Um die Unterschiede zwischen den Messungen und den theoretischen Vorhersagen erklären zu können, wurden verschiedene Aspekte untersucht. Diese können in drei große Gruppen eingeteilt werden: Instrumentierung, Unsicherheiten in der Auswertung oder in der Theorie.

#### **Die Instrumentierung**

Zu den Unsicherheiten bei der Instrumentierung tragen hauptsächlich bei:

- 1. Der Abstand von Pepper Pot zum Schirm
- 2. Dimensionierung des Pepper Pots
- 3. Kameraeinstellungen
- 4. Nachleuchten bzw. Inhomogener YAG:Ce Schirm
- 5. Externe Lichtquellen

#### **Der Abstand zwischen Pepper Pot und Schirm**

Sollte der Abstand vom Pepper Pot zum Schirm zu groß sein, so beginnen sich die Teilstrahlen zu überlagern. Dies kann aber bis zu einem gewissen Maß in der Auswertung durch die Verwendung eines geeigneten Fits berücksichtigt werden und verfälscht das Ergebnis nicht. Ein zu geringer Abstand hingegen verursacht keine Fehler in der Bestimmung der Emittanz.

## **Dimensionierung des Pepper Pots**

Die Konsequenzen für einen falsch dimensionierten Pepper Pot sind in Abbildung 5.37 dargestellt:

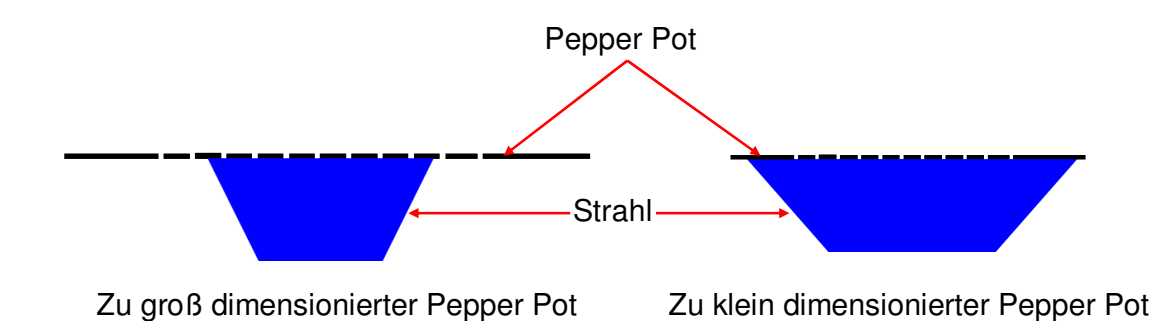

**Abbildung 5.37:** Konsequenzen eines falsch dimensionierten Pepper Pots. Ist der Pepper Pot zu groß wird trotzdem der gesamte Strahl erfasst, während bei einem zu klein dimensionierten Pepper Pot ein Teil des Strahles abgeschnitten wird.

Sollte der Pepper Pot zu groß sein, hat das keinerlei Auswirkungen, weil die Strahlbreite trotzdem korrekt gemessen wird. Anders sieht es aus, wenn der Pepper Pot zu klein ist. In diesem Fall ist die gemessene Strahlbreite und damit auch die gemessene Emittanz zu gering. Bei den Messungen nimmt die Intensität der Peaks am Rand stetig ab, was ein Indiz dafür ist, dass die Dimensionierung zwar nicht optimal ist, aber dennoch in der richtigen Größenordnung liegt.

## **Kameraeinstellungen**

Die Einstellungen für die Kamera müssen stets so gewählt sein, dass sie für die intensivsten Peaks nicht in Sättigung ist. Sollte der dynamische Bereich der Kamera aber zu gering sein, so sind die weniger intensiven Peaks am Rand nicht mehr sichtbar. Das bedeutet, dass die gemessene Strahlbreite und somit die gemessene Emittanz zu gering ist. Bei den Emittanzmessungen sind neun Peaks bei neun Löchern pro Reihe sichtbar, so dass der dynamische Bereich ausreichen sollte. Weil die Kamera keine automatischen Verstellmöglichkeiten der Verstärkung bzw. der Blendenöffnung hat und daher stets mit den maximalen Einstellungen gearbeitet wird, können auch derartige Fehler ausgeschlossen werden.

#### **Nachleuchten bzw. Inhomogener YAG:Ce Schirm**

Laut Hersteller leuchtet der YAG:Ce Schirm 70 ns nach. Bei einer Triggerfrequenz der Quelle mit 1 Hz ist das Nachleuchten vernachlässigbar. Ein andere wichtiger Punkt ist die Homogenität des YAG:Ce Schirmes. Sollte der Schirm nicht homogen sein, erzeugen zwei identische Elektronenstrahlen Peaks mit unterschiedlicher Intensität, wie es in Abbildung 5.38 angedeutet ist.

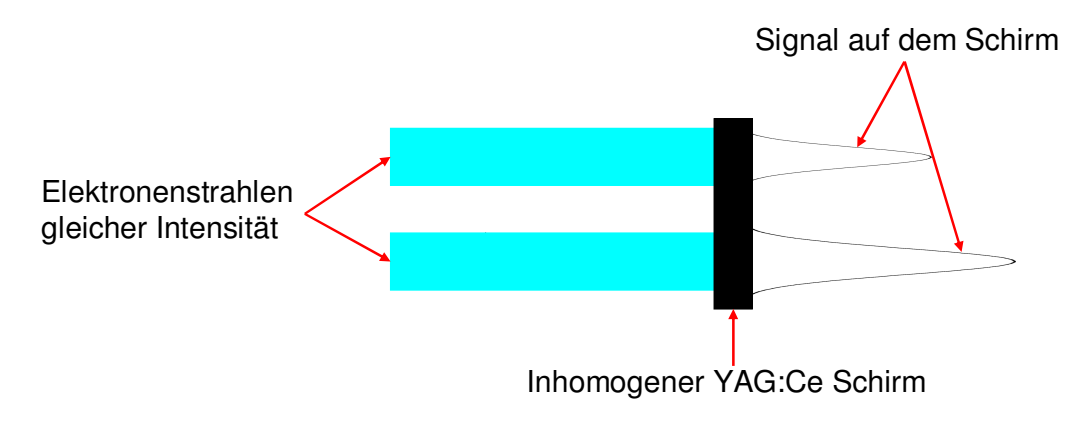

**Abbildung 5.38:** Konsequenzen eines inhomogenen YAG:Ce Schirm. Zwei identische Elektronenstrahlen erzeugen Peaks unterschiedlicher Intensität.

Das führt zu Unsicherheiten in der Bestimmung der integrierten Intensität oder der Strahlbreiten, wodurch die Emittanz sowohl über- wie auch unterschätzt werden kann. In dem bei den Messungen verwendeten Bereich wurde die Homogenität des Schirmes mit Hilfe eines Lasers getestet und es zeigten sich keine Evidenzen für eine Inhomogenität des YAG:Ce Schirmes.

#### **Externe Lichtquellen**

Eine weitere Ursache für Unsicherheiten in der Strahlbreite oder der integrieren Intensitäten kann Streulicht sein. Weil die Messungen jedoch innerhalb des abgedunkelten Injektors stattfanden, die Kamera zusätzlich abgeschirmt war und der Untergrund jeweils abgezogen wurde, können externe Lichtquellen als Fehlerquelle ebenfalls ausgeschlossen werden.

#### **Unsicherheiten in der Auswertung**

Eine weitere mögliche Quelle für Unsicherheiten ist eventuell der Auswertealgorithmus. Daher wurden verschiedene Simulationen durchgeführt und der Algorithmus getestet. Die Rechnungen beinhalteten auch einen Versatz bzw. möglichen Winkel des einfallenden Strahles zur Symmetrieachse, wie in Abbildung 5.39 skizziert ist.

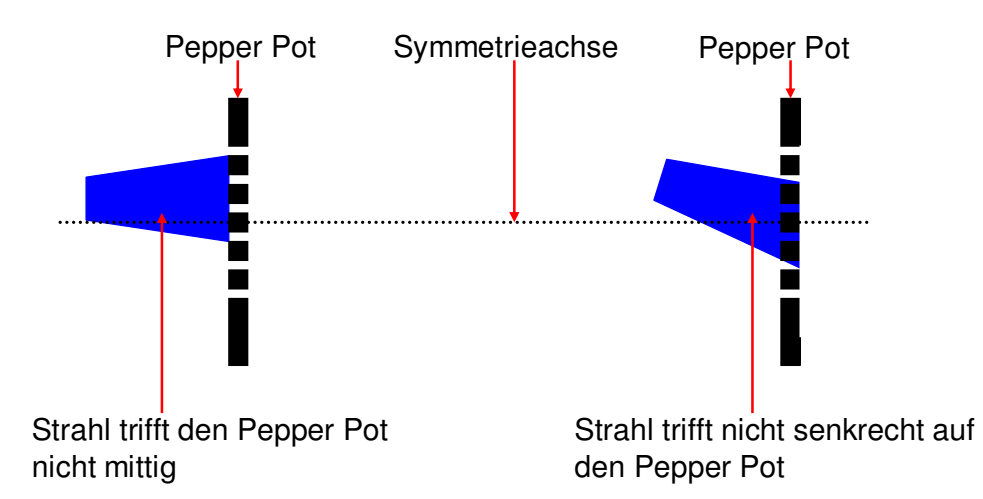

**Abbildung 5.39:** Die linke Abbildung spiegelt die Situation wieder, wenn der Strahl einen Versatz zur Symmetrieachse hat, während er in der rechten Abbildung einen Winkel zur Symmetrieachse aufweist.

Bei allen Rechnungen konnte die angenommene Emittanz gut reproduziert werden. Um Fehler bei der Konvertierung von Pixel in Millimeter auszuschließen, wurde ebenfalls die Kalibrierung der Kamera noch einmal überprüft.

#### **Unsicherheiten in der Theorie**

Eine andere Möglichkeit ist, dass die theoretischen Vorhersagen nicht korrekt sind. Deshalb wurde noch einmal überprüft, wie EGUN die Emittanz berechnet. Außerdem wurden die Rechnungen statt mit der Routine "SPHERE" noch einmal mit "CARD" wiederholt. CARD bedeutet, dass die Startbedingungen für jedes einzelne Makroteilchen vom Nutzer selbst definiert werden müssen. Auf diese Art und Weise kann man sicherstellen, dass man genau bekannte Startbedingungen hat. In all den Fällen ergaben sich die ursprünglichen Emittanzen. Einen weiteren Einfluss hat das Gitter [53]. Die "Verzerrung" der Äquipotentiallinien durch ein Gitter ist in Abbildung 5.40 dargestellt, wodurch selbiges als Linse wirkt. Je nach Potential an der Kathode bzw. Anode können Teilstrahlen defokussiert oder fokussiert

werden. Wie bereits andere Experimente gezeigt haben [54, 55], kann das Gitter zu einer Zunahme der Emittanz um den Faktor 4 bis 6 führen.

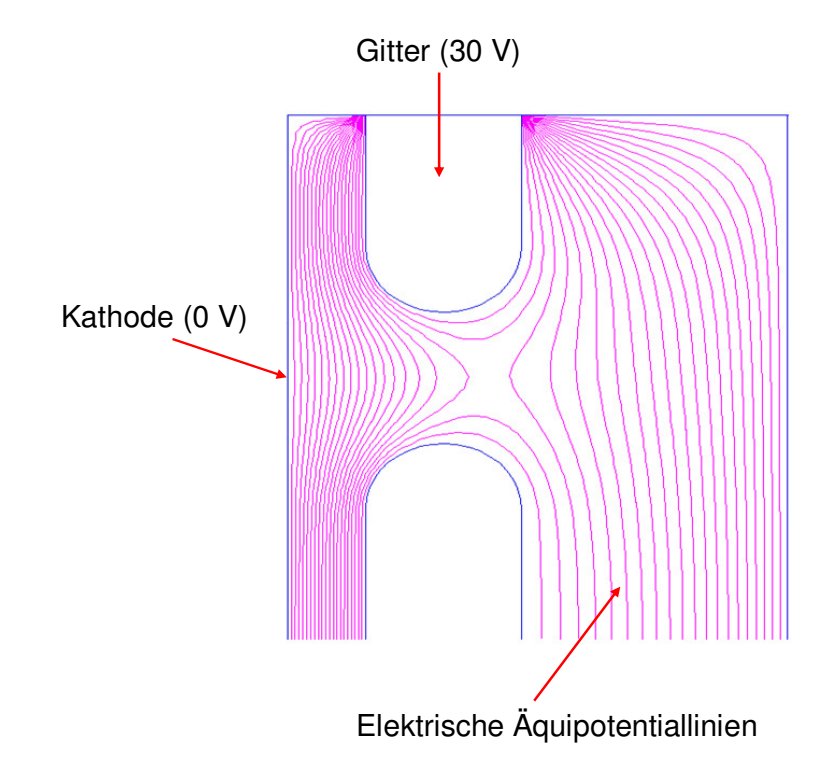

**Abbildung 5.40:** Verlauf der elektrischen Äquipotenitallinien zwischen Kathode und Gitter, berechnet mit Poisson Superfish [56].

Bei den EGUN Simulation konnte das Gitter auf Grund seiner Dimensionen und weil es nicht rotationssymmetrisch ist nicht berücksichtig werden und die neue Quelle wurde vereinfacht als Diode behandelt. Allerdings erlaubt EGUN in einen gewissen Rahmen, den prinzipiellen Einfluss eines Gitters auf die Trajektorien der Elektronen bzw. die Emittanz zu studieren. Zu diesem Zweck wurde eine planparallele Quelle mit einem homogenen Feld zwischen Kathode und Anode betrachtet. Zwischen Kathode und Anode wurde ein Gitter eingefügt, dass allerdings lediglich aus Ringen ohne radiale Komponenten besteht [38]. Das Potential am Gitter berechnet sich gemäß:

$$
U_G = \frac{d_{KG}}{d_{KA}} U_A
$$
\n(5.19)

mit dem Abstand *dKG* zwischen Kathode und Gitter und *dKA* zwischen Kathode und Anode. Die Startbedingungen sind mit denen der Optimierungsrechnungen identisch, der Strom betrug jeweils 300 mA. Bei den Simulationen war es allerdings unmöglich, die tatsächlichen Dimensionen von Kathode und Anode zu verwenden. Deswegen wurden mehrere Simulationen bei unterschiedlichen Dimensionen durchgeführt. Abbildung 5.41 und Abbildung 5.42 zeigen exemplarisch den Verlauf der Äquipotentiallinen und der Trajektorien innerhalb der Quelle mit und ohne Gitter für einen Kathodenradius von 40 mm.

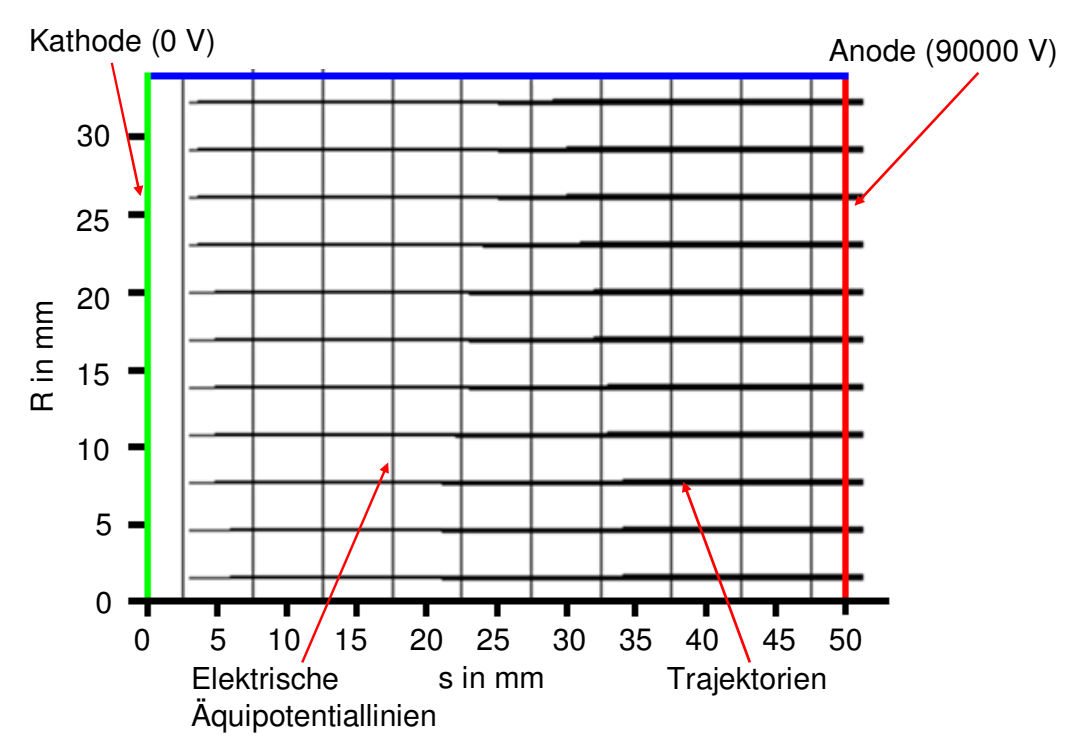

**Abbildung 5.41:** Trajektorien der Elektronen innerhalb einer planparallelen Quelle ohne Gitter.

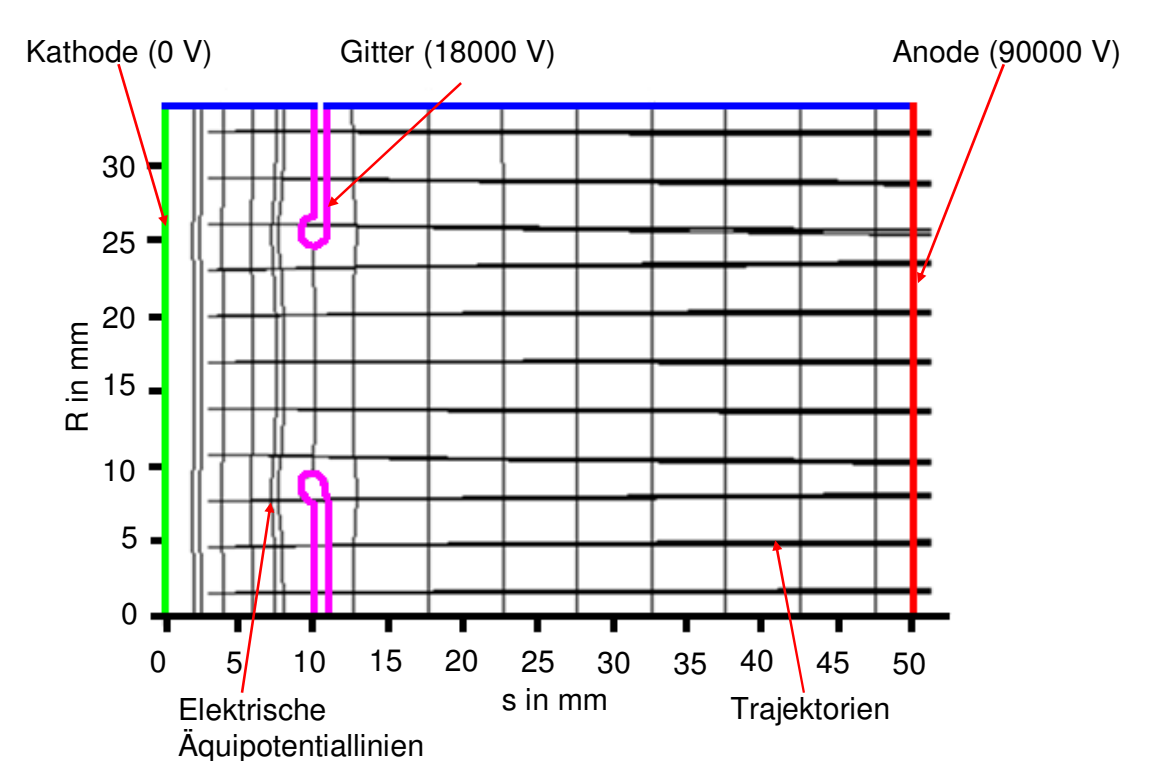

**Abbildung 5.42:** Trajektorien der Elektronen innerhalb einer planparallelen Quelle mit einem zusätzlichen Gitter.

Das Ergebnis für die Emittanzen ist in Tabelle 5.4 zusammengefasst.

|                                        | <b>Ohne Gitter</b> | Mit Gitter |
|----------------------------------------|--------------------|------------|
| $\epsilon_{RMS}$ in mm mrad            | 46,53              | 197,3      |
| $\varepsilon_{\text{Norm}}$ in mm mrad | 29,20              | 123,8      |

**Tabelle 5.4:** Zusammenfassung der Emittanzen für einen Kathodenradius von 40 mm

Bei allen Rechnungen ist die Emittanz mit Gitter ungefähr viermal größer als ohne Gitter. Dieser Unterschied ist zwar größer als der gemessene, zeigt aber im Prinzip, dass das Gitter eine Vergrößerung der Emittanz verursacht und es deshalb der wahrscheinlichste Grund für die Abweichung ist.

# **5.5. Das Synchronisierungssystem**

Ein wichtiger Bestandteil eines Beschleunigers ist das Synchronisierungssystem. Um bei der Injektion einen Strahlverlust beim Transfer von der Quelle zum Speicherring zu vermeiden, ist es essentiell, dass jeder der gepulsten Magnete seine maximalen bzw. optimalen Werte zum richtigen Zeitpunkt erreicht. Hierfür werden Triggerimpulse benutzt, welche die Magnete und die Elektronenquelle ein- und gegebenenfalls auch wieder ausschalten. Die richtige zeitliche Verzögerung der Triggerimpulse bezüglich eines Referenzsignals (z.B. der Hochfrequenz) übernimmt das Synchronisierungssystem. Das Arbeitsprinzip eines Synchronisierungssystems ist in Abbildung 5.43 gezeigt.

Im Zuge der Installation der neuen Elektronenquelle war es notwendig, das bisherige Synchronisierungssystem zu ersetzen. Das frühere modulare System setzte sich aus vier seriell geschalteten Stanford Delaygeneratoren zusammen. Ein Problem dieses Synchronisierungssystems war, dass es nicht die Flexibilität bot, nutzerdefinierte Füllmuster, z.B. zur Untersuchung von Einzel- und Multibuncheffekten (siehe Kapitel 6.3), zu realisieren. Deshalb wurde es durch ein sogenanntes Event Driven System der Firma Mico Research Finnland (MRF) ersetzt, welches auf der Verteilung von "Ereignissen" basiert. Nach einer kurzen Abschätzung über die maximal zulässigen Schwankungen der Triggersignale wird im folgenden Kapitel wird zunächst das neue Synchronisierungssystem bei der ANKA vorgestellt. Für eine erfolgreiche Injektion ist es notwendig, dass alle Trigger richtig gesetzt sind.

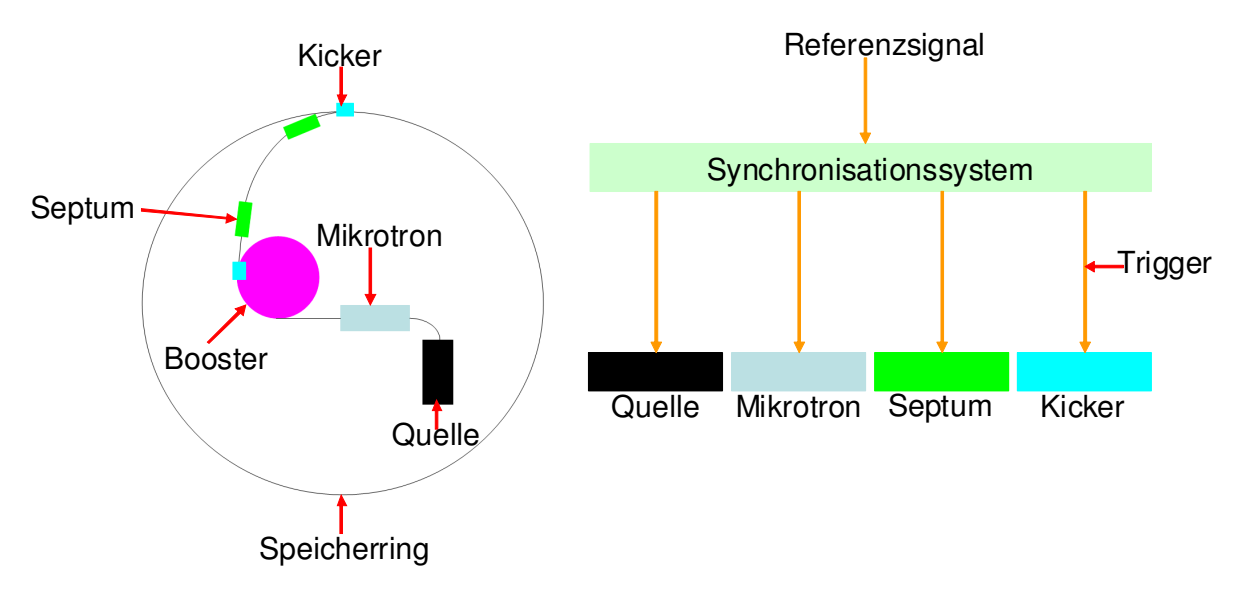

**Abbildung 5.43:** Das Synchronisierungssystem. Für die Injektion ist ein Zusammenspiel verschiedener Magnete notwendig. Damit sie alle zum richtigen Zeitpunkt ihre optimalen Werte erreichen, verteilt ein Synchronisierungssystem relativ zu einem Referenzsignal die entsprechenden Triggersignale.

Für den Trigger der Elektronenquelle wird ein LVPECL<sup>17</sup> Ausgang benutzt, welcher kalibriert werden musste. Diese Kalibrierung, sowie die Einstellung des Quellentriggers, werden in den weiteren Abschnitten behandelt. Weitere Informationen über LVPECL befinden sich im Anhang A3.

# **5.5.1. Abschätzung des maximal zulässigen Jitters**

Ein wichtiger Parameter eines Synchronisierungssystems sind die Schwankungen, der sogenannte Jitter, der Triggersignale. Von speziellem Interesse sind hierbei die LVPECL Ausgänge, von denen einer zur Triggerung der Elektronenquelle benutzt wird. Um ein einzelnen Bunch zu injizieren, müssen die Triggersignale mit dem Koinzidenzsignal von Booster und Speicherring synchronisiert sein [57]. Damit dabei stets das gleiche Bucket gefüllt wird, darf der Jitter nur maximal so groß sein, dass das injizierte Elektronenpaket nicht zwei Buckets überdeckt, wie es in Abbildung 5.44 dargestellt ist.

 $\overline{a}$ 

<sup>&</sup>lt;sup>17</sup> LVPECL (englisch) = Low Voltage Positive Emitter Coupled Logic

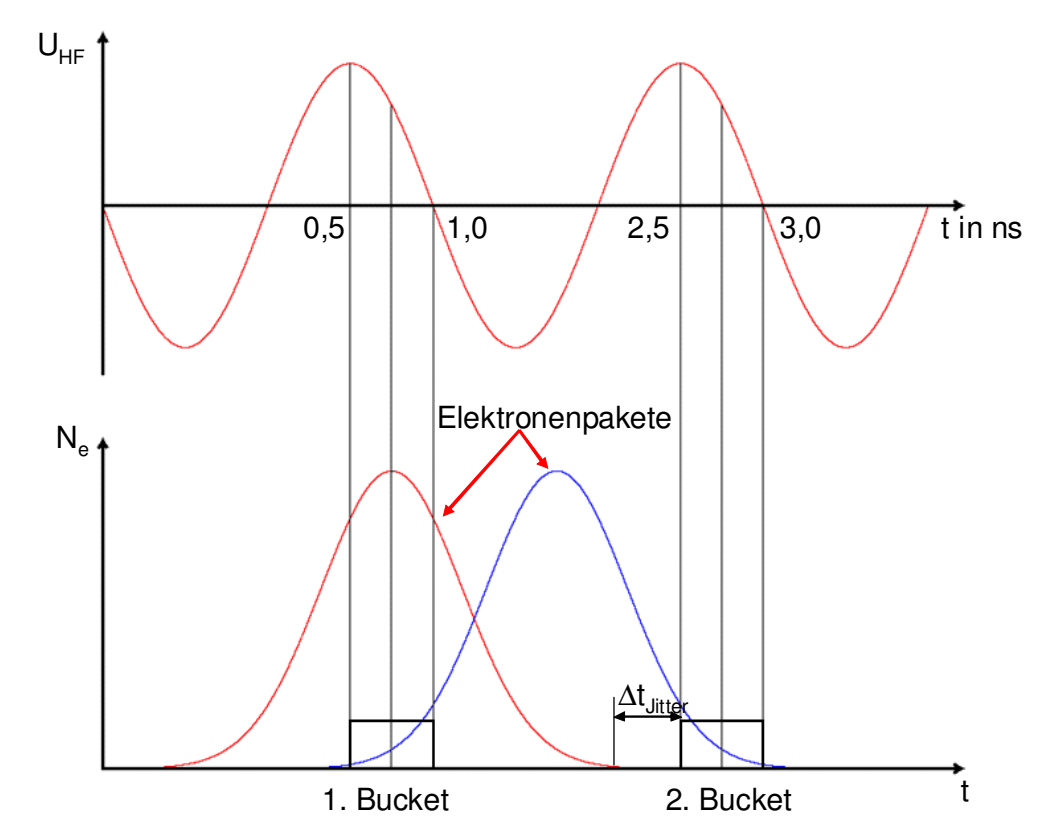

**Abbildung 5.44:** Abschätzung des Jitters für den Trigger. Die obere Abbildung zeigt die Hochspannung in Abhängigkeit von der Zeit. Um eine Sicherheit zu haben, wurde für die Bucketgröße die gesamte abfallende positive Flanke des Sinus gewählt, womit die wahre Bucketgröße überschätzt ist. Die untere Abbildung zeigt das zu injizierende Elektronenpaket an zwei verschiedenen Positionen. Das linke Paket zeigt die ideale Position. Das Maximum des Paketes befindet sich im Zentrum des Buckets. Zu den Seiten hin fällt das Paket schnell genug ab, so dass der Inhalt im benachbarten Bucket unterhalb der Messgenauigkeit liegt. Das rechte Paket zeigt die Situation, wenn sich das Elektronenpaket genau zwischen zwei Buckets befindet. In diesem Fall werden beide Buckets überdeckt und gefüllt. Der Jitter darf maximal so groß sein, dass das linke Elektronenpaket nicht das zweite Bucket überdeckt.

Zur Sicherheit wird für die Bucketgröße die gesamte fallende Flanke der Hochspannung (500 ps) herangezogen, womit die wahre Bucketgröße überschätzt wird (vergleiche dazu auch Kapitel 3.3.2). Für das Elektronenpaket wird eine Gaußverteilung

$$
G(t) = A \exp\left(-\frac{1}{2}\left(\frac{t - t_{Mean}}{\sigma}\right)^2\right)
$$

mit  $\sigma = 0.42$  ns, was einer FWHM von 1 ns entspricht, und einer Pulsbreite von 3σ angenommen. Drei Sigma bedeutet, dass im Elektronenpaket 99,73% aller Teilchen enthalten sind, während sich im verbleibenden Schwanz 0,27 % der Teilchen befinden. Bei

einem angenommen, wiederum überschätzten, Bunchstrom<sup>18</sup> von 10 mA entspricht das 0,027 mA und liegt damit unterhalb der Messgenauigkeit<sup>19</sup>. Sollte sich das Elektronenpaket im Zentrum des Buckets befinden, so gilt t<sub>Mean</sub> = 0,75 ns und damit "endet" der Puls bei t<sub>30</sub> = 2,02 ns und liegt damit außerhalb des benachbarten Buckets, welches bei 2,5 ns beginnt. Um sicherzustellen, dass das benachbarte Bucket nicht gefüllt wird, muss der Jitter somit geringer als 500 ps sein.

Ein weiterer wichtiger Punkt ist die maximal zulässige Ungenauigkeit für das Triggersignal, daher wie genau muss man beispielsweise. das Elektronenpaket innerhalb eines Buckets platzieren, um eine möglichst hohe Injektionsrate zu haben. Die Genauigkeit ist umso kritischer, je kleiner das Bucket ist, siehe Abbildung 5.45. Deswegen wird in diesem Fall das Bucket als punktförmig angenommen.

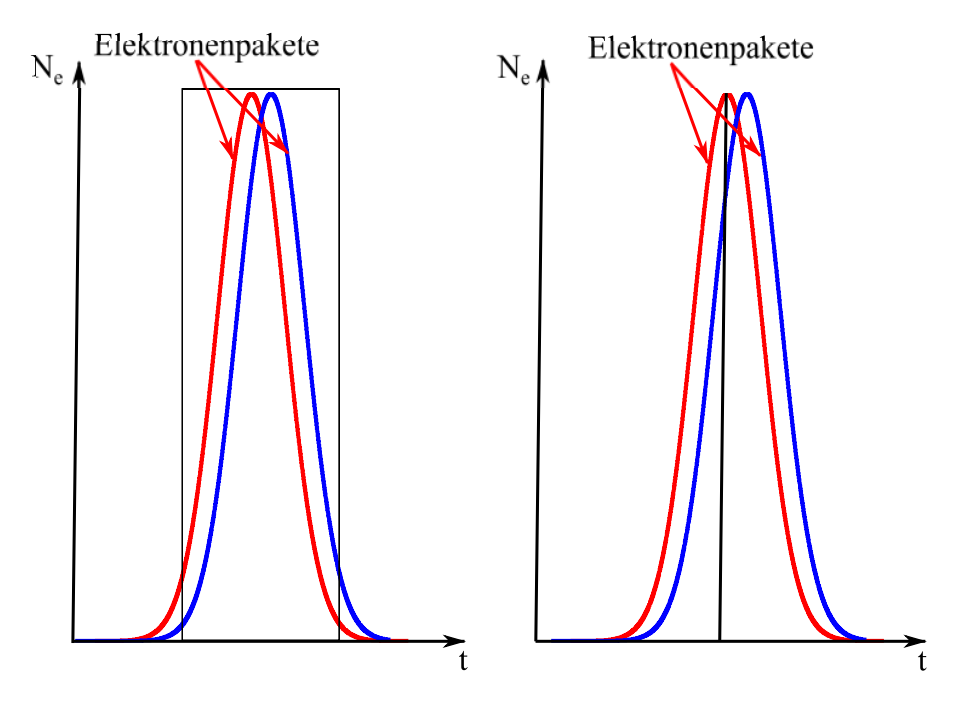

**Abbildung 5.45:** Maximierung der Injektionsrate. Die linke Abbildung zeigt zwei Elektronenpakete innerhalb eines Buckets mit endlicher Ausdehnung, die rechte Abbildung zeigt die Elektronenpakete innerhalb eines "punktförmigen" Buckets. Auf Grund der endlichen Breite können im linken Fall in der gleichen Zeit mehr Elektronen in das Bucket gefüllt werden als im rechten Fall, selbst wenn sich das Elektronenpaket nicht im Zentrum des Buckets befindet.

 $\overline{a}$ 

<sup>18</sup> Der bisher höchste injizierte Strom betrug 5 mA.

<sup>&</sup>lt;sup>19</sup> Messgeräte sind z.B. ein Stromtransformator, welcher eine Auflösung von 0,05mA, die Streak Camera, siehe dazu Kapitel 6.1 oder das Single Photon Counting mit einer Avalange Photo Diode, siehe Kapitel 5.3.4, welche eine Auflösung von 0,04 mA haben.

Eine akzeptable Injektionsrate beträgt 90 % der maximal möglichen Injektionsrate. Für die angenommene Gaußverteilung G(t) gilt:

$$
0.9 \cdot G(t = t_{Mean}) \approx G(t = 0.2ns)
$$

Das bedeutet, dass die maximale Schrittweite kleiner als 200 ps sein sollte. Das neue Synchronisierungssystem hat eine Auflösung von 50 ps und entspricht somit den Anfordungen.

## **5.5.2. Das Synchronisierungssystem bei ANKA**

Das Synchronisierungssystem bei der ANKA besteht aus zwei Einheiten, dem "Event Generator" (EVG) und dem "Event Receiver" (EVR) und ist in Abbildung 5.46 skizziert.

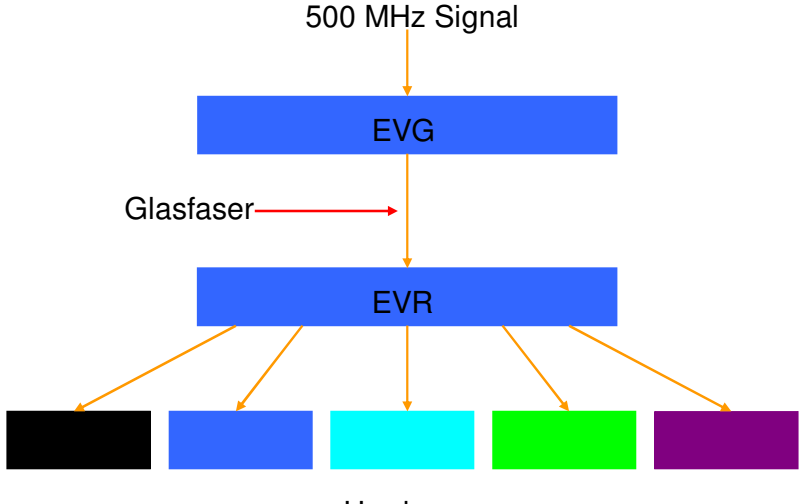

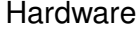

**Abbildung 5.46:** Schematische Darstellung des Synchronisierungssystems bei ANKA.

Im EVG werden "Ereignisse" in Form von Adressen generiert, welche auf einen RAM im EVR angewendet werden. Zusätzlich ist ein sogenannter "Distributed Bus" (DB) implementiert. Dieser erlaubt eine direkte Verteilung von Triggersignalen (siehe auch Abbildung 5.47).

Die Adressen werden zusammen mit dem DB über einen optischen Leiter zum EVR transferiert, welcher Triggersignale erzeugt und an die Magnete, die Elektronenkanone oder andere angeschlossene Geräte verteilt. In den jetzt folgenden Abschnitten werden der EVG und der EVR näher betrachtet.

## **Der Event Generator (EVG)**

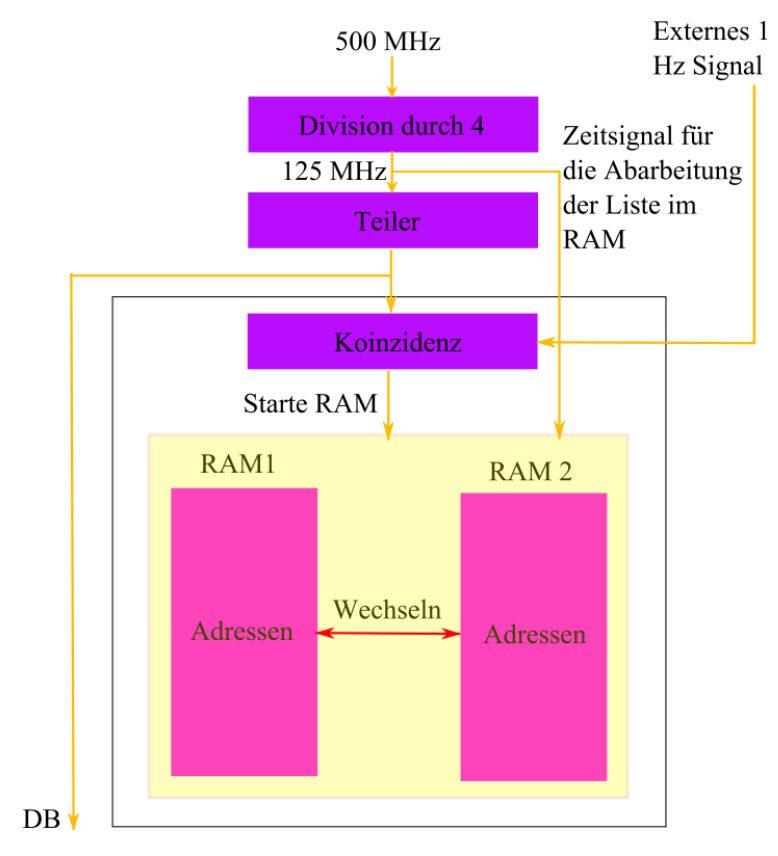

Der Aufbau des EVG ist in Abbildung 5.47 skizziert.

**Abbildung 5.47:** Aufbau des EVG. Es werden Ereignisse in Form von Adressen erzeugt und an den EVR gesendet.

Auf Grund dessen, dass das Synchronisierungssystem intern nur mit 125 MHz arbeiten kann, werden die 500 MHz zunächst durch vier dividiert. Dieses Signal kann weiter heruntergeteilt werden, um es an die Erfordernisse anzupassen. So ist es z.B. für die Injektion eines Einzelbunches notwendig, die Triggersignale mit dem Koinzidenzsignal von Booster (44 Buckets) und Speicherring (184 Buckets) zu synchronisieren, um sicherzustellen, dass stets das gleiche Bucket im Speicherring gefüllt wird. Um die richtige Transferfrequenz für die Adressen vom EVG zum EVR, bzw. um einen 2,7 MHz Trigger (Umlauffrequenz im Speicherring) zu erhalten, werden die 125 MHz durch 506 (Transferfrequenz)<sup>20</sup> bzw. 46 (Umlauftrigger) geteilt. Weiterhin werden die Netzgeräte für die Magnete mit einer Frequenz

 $\overline{a}$ 

<sup>&</sup>lt;sup>20</sup> Das Koinzidenzsignal ergibt sich aus dem kleinsten gemeinsamen Vielfachen der Anzahl Buckets im Booster (44) und im Speicherring (184) und beträgt 2024. Da aber die 500 MHz zunächst durch 4 dividiert werden, ergibt sich der Teiler zu 2024/4 = 506.

von 1 Hz betrieben, weswegen die Triggersignale zusätzlich noch mit einem externen 1 Hz Signal synchronisiert werden müssen.

Die 2,7 MHz Signale können anschließend direkt mit dem DB übertragen und als z.B. als Trigger verwendet werden. Allerdings ist es nicht möglich, das DB Signal an die Gegebenheiten anzupassen, z.B. die Anpassung der Triggerbreite. Sollte das erforderlich sein, müssen die "Ereignisse" verwendet werden. Bei der Injektion werden dafür zwei RAMs benutzt, welche abwechselt abgearbeitet werden. Beide RAMs enthalten eine Liste mit Adressen sowie die Zeit, nach welcher eine Adresse übertragen werden soll, wie es in Tabelle 5.5 angedeutet ist. Die Verwendung von zwei RAMs ermöglicht es, sollten mehrere Zyklen durchlaufen werden, die Zeiten in unterschiedlichen Zyklen, z.B. durch Einfügen eines zeitlichen Offsets, zu variieren. Dies ermöglicht z.B. die Injektion von drei Zügen an verschiedenen Stellen im Speicherring. Das Startsignal zum Abarbeiten der Liste liefert dabei der Teiler, was anschließende mit einer Auflösung von 8 ns erfolgt. Ist die dabei die entsprechende Zeit vergangen, wird die zugehörige Adresse übertragen.

**Tabelle 5.5:** Aufbau der Liste im RAM des EVG. Die Liste enthält die zu übertragenden Adressen zusammen mit der entsprechenden Zeit, wann das Ergebnis transferiert werden soll.

| Gerät                    | <b>EVG</b> Adresse | EVG Zeit in $8 \text{ ns}^2$ |  |  |  |
|--------------------------|--------------------|------------------------------|--|--|--|
| <b>Booster/HF Ramp</b>   |                    | 23                           |  |  |  |
| <b>Injektions Septum</b> | n                  | 18012                        |  |  |  |
| 3 GHz an/aus             |                    | 124938                       |  |  |  |
| ٠                        | ٠                  | ٠                            |  |  |  |
| ٠                        |                    | ٠                            |  |  |  |
|                          |                    | ٠                            |  |  |  |

#### **Der Event Receiver (EVR)**

Der Aufbau des EVR ist in Abbildung 5.48 dargestellt. Die übertragenen RAM Adressen werden auf einen EVR RAM angewendet und wählen damit einen Ausgangsport aus. Für das ausgewählte Triggersignal können sowohl eine zusätzliche Verzögerung als auch die Länge gesetzt werden, bevor es an die angeschlossenen Geräte übertragen wird. Der DB wird direkt zu den einzelnen Geräten weitergeleitet. Der EVR hat 21 TTL, 6 CML<sup>22</sup> und 4 LVPECL Aus-

 $\overline{a}$ 

 $21$  Die Zeitangaben in der Tabelle entsprechen 8 ns Schritte.

<sup>&</sup>lt;sup>22</sup> CML (englisch) Current Mode Logic

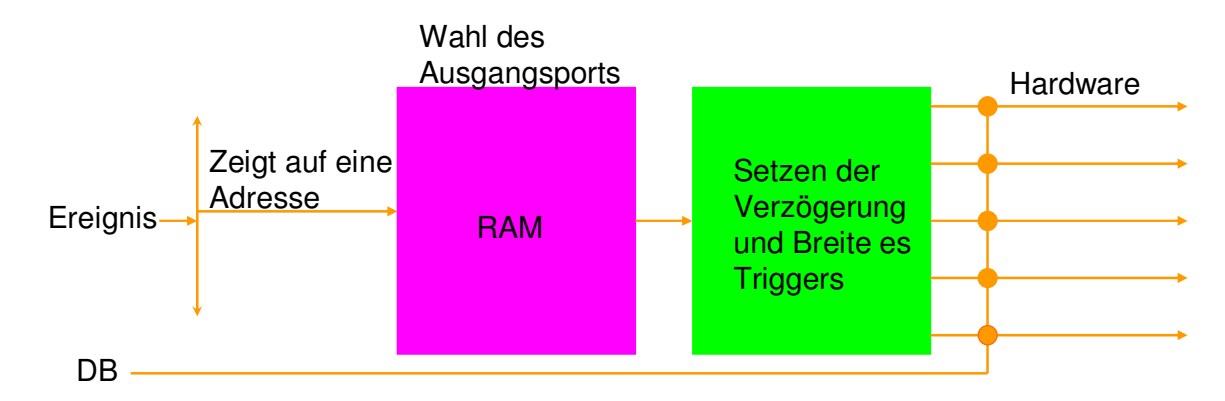

**Abbildung 5.48:** Aufbau des EVR. Die Ereignisse werden auf einen RAM übertragen womit der Ausgangport ausgewählt wird. Bevor die Signale an die angeschlossenen Geräte übertragen werden, können sie bzgl. Verzögerung und Breite angepasst werden.

gänge. Die TTL Ausgänge haben eine Auflösung von 8 ns, während die LVPECL Ausgänge neben einer groben Einstellung mit einer Auflösung von 8 ns eine zusätzliche Feineinstellung von 10 ps über einen Bereich von 10 ns haben.

Bei der ANKA werden für die Injektion 13 TTL und 1 LVPECL Ausgänge benutzt. Die TTL Ausgänge werden zur Ansteuerung der Magnete benutzt, für welche die gegebene Auflösung ausreichend ist. Für die Injizierung in zwei benachbarte Buckets, die einen Abstand von 2 ns haben, ist die Auflösung von 8 ns allerdings nicht ausreichend. Deshalb wird für den Quellentrigger ein LVPECL Ausgang verwendet.

### **5.5.3. Kalibrierung der LVPECL Ausgänge**

Um eine exakte Einstellung der Verzögerung des Triggerssignals zu gewährleisten, war es notwendig, den Zusammenhang zwischen der gesetzten Zeit *tSet* und der gemessenen Zeit *tMessung* für die LVPECL Ausgänge zu ermitteln. Sollte *tSet* ungleich *tMessung* sein, müssen die Ausgänge kalibriert werden. Ein weiterer Punkt war die Bestimmung der Auflösung der Ausgänge. Der Messaufbau für die Kalibrierung ist in Abbildung 5.49 illustriert. Ein LVPECL Ausgang wird für die Ansteuerung der Elektronenquelle verwendet, welche allerdings TTL Signale benötigt (siehe Kapitel 5.1). Deshalb wird zur Triggerung der Elektronenquelle das LVPECL Signal zunächst mit einem Konverter in ein TTL Signal umgewandelt. Eine weitere Schwierigkeit von LVPECL Signalen ist, dass sie nicht direkt an das Oszilloskop angeschlossen werden können. Um die LVPECL Ausgänge für diese gegebenen Bedingungen zu kalibrieren, wurde der Konverter verwendet. Gemessen wurde jeweils der Abstand zwischen dem Triggersignal und dem Signal von UniPortn. Insgesamt

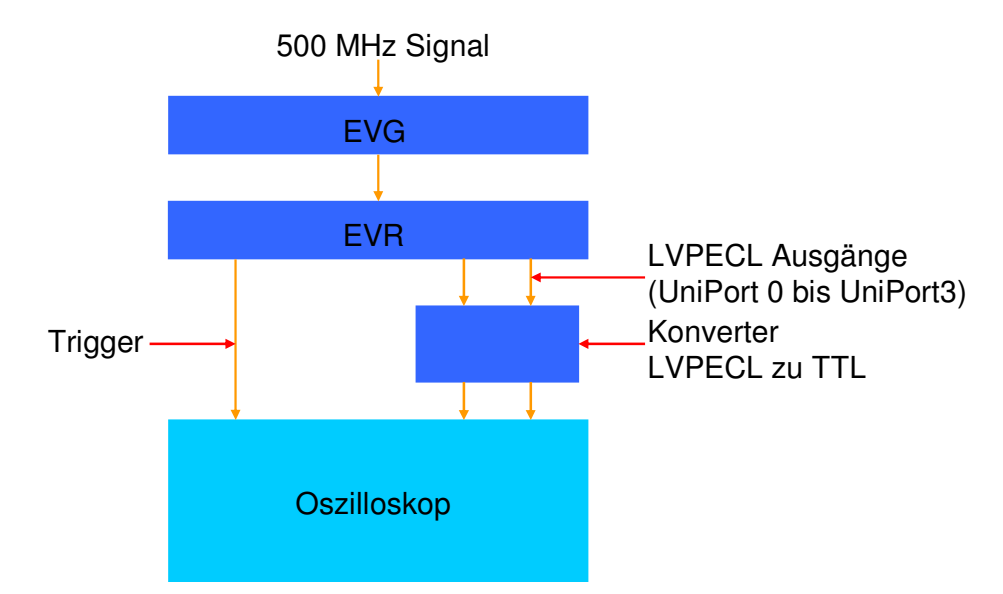

**Abbildung 5.49:** Messaufbau für die Kalibrierung. Als Trigger diente der DB (2,7 MHz), welcher mit dem externen Triggereingang des Oszilloskops verbunden ist. Um mit der höchsten Abtastrate von 20 Gs/s arbeiten zu können, können jeweils nur zwei Ausgänge gleichzeitig kalibriert werden.

wurden für jeden Zeitpunkt 500 Messwerte aufgenommen, welche anschließend gemittelt wurden.

Zur Bestimmung des Anstiegs wurde an die Daten eine Gerade gefittet. Als Fehler der Messwerte wurden die Standardabweichungen der Messdaten verwendet. Abbildung 5.50 zeigt exemplarisch den Zusammenhang zwischen *tSet* und *tMessung* für UniPort0.

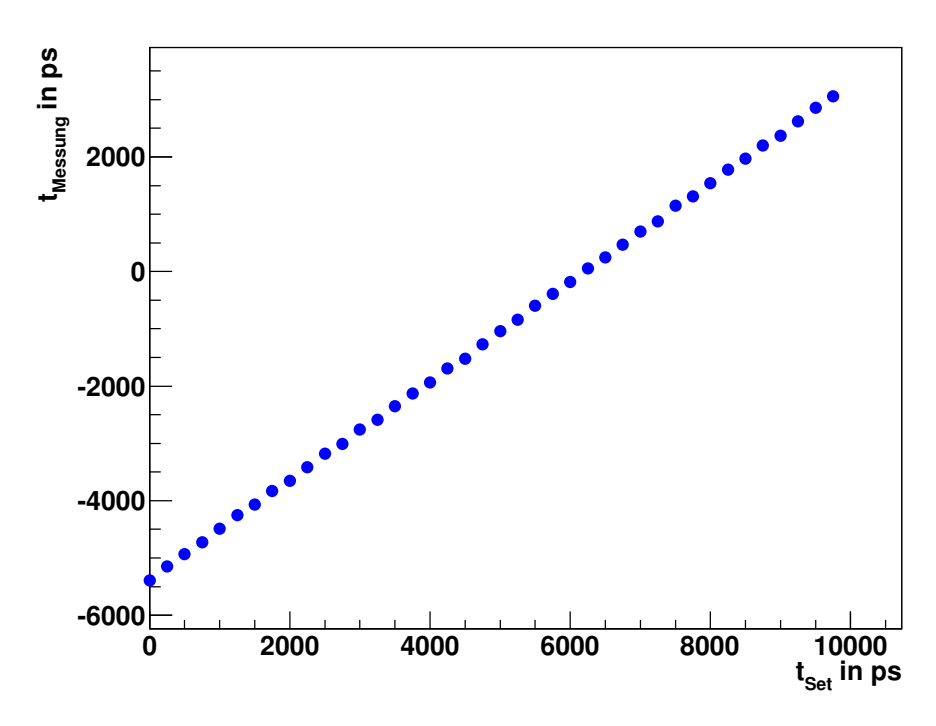

**Abbildung 5.50:** Zusammenhang von gesetzter und gemessener Zeit für UniPort0. Der Abstand zwischen den einzelnen Messschritten beträgt 250 ps.

Es zeigt sich ein linearer Zusammenhang zwischen *tSet* und *tMessunge*, allerdings ist die Steigung *mRoh* kleiner als 1. Die Werte für UniPort0 bis UniPort3 sind in Tabelle 5.6 zusammengefasst.

|           | $m_{\rm Roh}$ | $\Delta m_{\rm Roh}$ |
|-----------|---------------|----------------------|
| UniPort 0 | 0,86393       | 0,00005              |
| UniPort 1 | 0,87383       | 0,00005              |
| UniPort 2 | 0,84904       | 0,00006              |
| UniPort 3 | 0,84442       | 0,00006              |

**Tabelle 5.6:** Anstiege der Geraden für die verschiedenen LVPECL Ausgänge.

Um den notwendigen Zusammenhang  $t_{\text{Message}} = t_{\text{Set}}$  zu erhalten, war es daher notwendig, die einzelnen LVPECL Ausgänge zu kalibrieren. Weil das Synchronisierungssystem aber nicht direkt kalibriert werden kann, muss die vom Nutzer eingegebene Zeit modifiziert werden. Dazu wurde ein Kalibrierungsfaktor *K* definiert, für welchen gilt:

$$
K = \frac{1}{m_{Roh}}\tag{5.20}
$$

Mit Hilfe dieses Kalibrierungsfaktors berechnet sich der Wert für die gesetzte Zeit wie folgt:

$$
t_{Set,neu} = K \cdot t_{Set} \tag{5.21}
$$

Nach der Kalibrierung der LVPECL Ausgänge wurden die Messungen wiederholt. Um auch eine eventuelle Hysterese zu erfassen, wurden zunächst von  $t_{Set} = 0$  ps bis  $t_{Set} = 10$  ns, im Weiteren mit "auf" bezeichnet, und anschließend von t<sub>Set</sub> = 10 ns bis t<sub>Set</sub> = 0 ps, im Weiteren mit "ab" bezeichnet, gemessen. Dabei zeigte sich, dass man sich nach der Kalibrierung für t<sub>Set,neu</sub> größer als 8 ns außerhalb des maximal zulässigen Bereichs von t<sub>Set,alt</sub> = 10 ns befindet. Das bedeutet, dass die Feineinstellung nur im Bereich von 8 ns durchgeführt werden kann. Weil aber die Grobeinstellung ihrerseits bei 8 ns liegt, stellt das keine Einschränkung dar. Ingesamt wurden je 5 "auf" und "ab" Messungen pro UniPort durchgeführt, anschließend gemittelt und mit einer Geraden gefittet. Das Resultat für UniPort0 wird in Abbildung 5.51 präsentiert, das Ergebnis für die einzelnen Anstiege *m* ist in Tabelle 5.7 zusammengefasst.

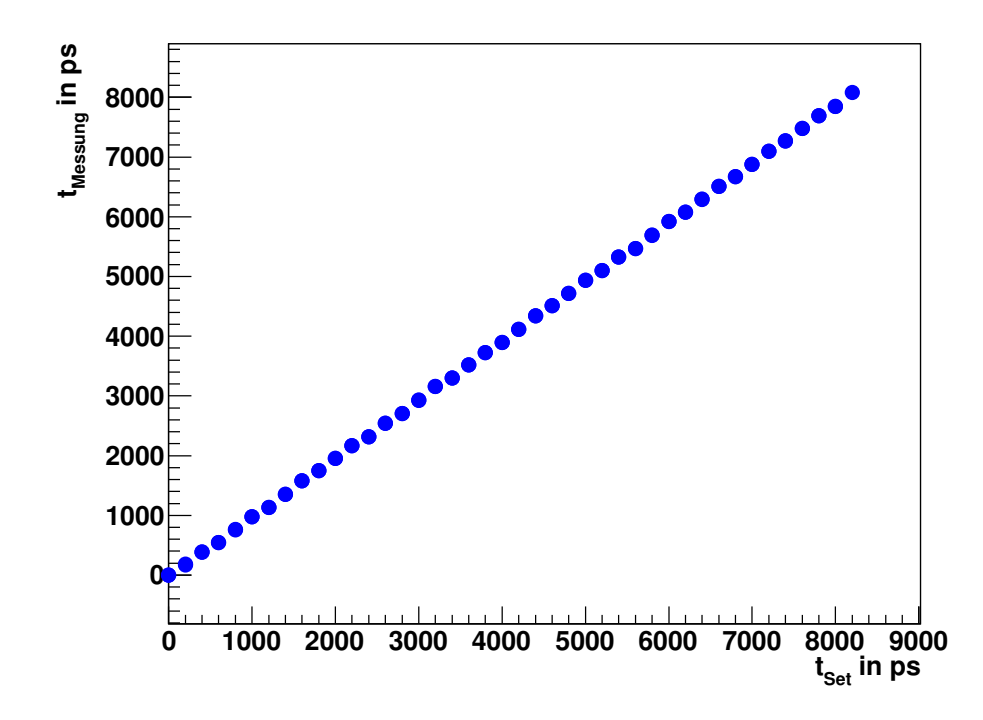

Abbildung 5.51: Zusammenhang zwischen t<sub>Set</sub> und t<sub>Messung</sub> nach der Mittelung Messungen am UniPort0. Die gewählte Schrittweite beträgt 200 ps.

|                | m      | $\Delta$ m |
|----------------|--------|------------|
| UniPort 0, auf | 0,9865 | 0,0003     |
| UniPort 0, ab  | 0,9867 | 0,0003     |
| UniPort 1, auf | 1,0088 | 0,0003     |
| UniPort 1, ab  | 1,0090 | 0,0003     |
| UniPort 2, auf | 1,0044 | 0,0003     |
| UniPort 2, ab  | 1,0045 | 0,0003     |
| UniPort 3, auf | 0,9942 | 0,0003     |
| UniPort 3, ab  | 0,9941 | 0,0003     |
|                |        |            |

**Tabelle 5.7:** Zusammenfassung der Anstiege für die LVPECL Ausgänge nach der Kalibrierung.

Von weiterem Interesse ist die Auflösung der LVPECL Ausgänge. Dabei wurden zwei Fälle untersucht. Der erste ist die Genauigkeit ∆*tSet* mit der *tSet* gesetzt werden kann (Differential Non Linearity, DNL). Der zweite Punkt ist die Linearität ∆*tLinear* zwischen *tSet* und *tMessung* (Integrated Non Linearity, INL). Weiterführende Informationen bezüglich DNL und INL finden sich in Referenz [58].

Zur Bestimmung der Genauigkeit von ∆*tSet* wird zunächst für jeden Messpunkt die Differenz

$$
\Delta t_{Set} = t_{Message} - t_{Fit} \tag{5.22}
$$

bestimmt, welche im Idealfall gleich null sein sollte. In der Realität entspricht die DNL eher einer Sägezahnstruktur, wie sie in Abbildung 5.52 angedeutet ist.

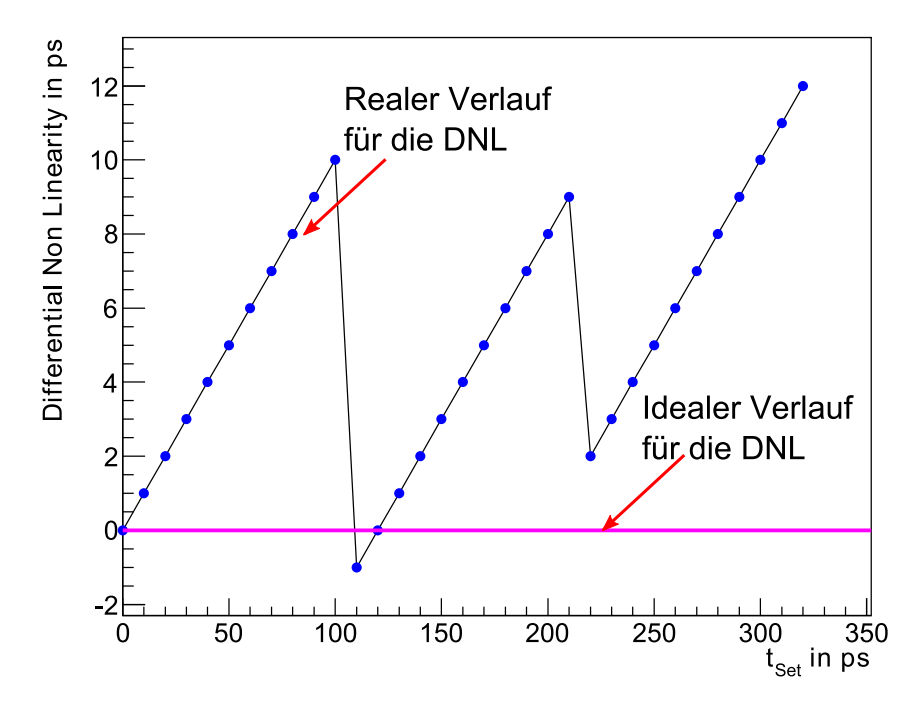

**Abbildung 5.52** Vergleich vom idealen und realen Verlauf der Differential Non Linearity.

Die Ursache für diese Struktur liegt in der Elektronik, dem Schaltverhalten der Transistoren etc, begründet [59]. Der einzelnen Zustände bzw. Verzögerungen am LVPECL Ausgang werden über ein Schieberegister realisiert. So gilt z.B.:

```
00010100 = 200 ps
00101000 = 400 ps
00111100 = 600 ps
01010000 = 800 ps
01100100 = 1000 ps
```
Jede "1" stellt eine kleine Verzögerung dar, die zur Gesamtverzögerung aufsummiert werden und fehlerbehaftet sind. Je mehr "1" gesetzt sind, umso größer kann der resultierende Fehler sein. Um z.B. 600 ps zu setzen, müssen mehr Verzögerungseinheiten gesetzt werden als für 400 ps oder 800 ps, während z.B. für 200 ps und 400 ps gleich viele Verzögerungseinheiten

gesetzt werden etc. Für alle Bits bzw. Zustände zusammen resultiert daraus die Sägezahnstruktur. Das Ergebnis für UniPort0 ist in Abbildung 5.53 dargestellt.

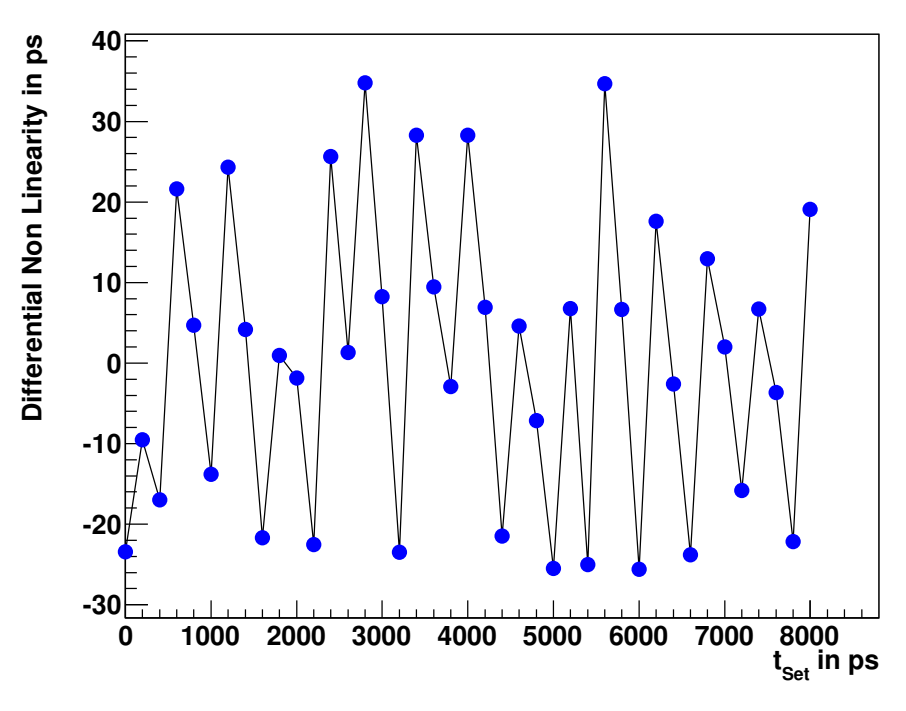

**Abbildung 5.53:** Zusammenhang der ∆*tSet* für die einzelnen Messpunkte.

Es zeigt sich, dass die ⊿t<sub>Set</sub> sowohl für "auf" als auch für "ab" im Bereich vom -30 ps bis 40 ps streuen. Weiterhin besteht eine kleine Asymmetrie, daher streuen die Punkte nicht exakt um Null herum. Die DNL zeigt nicht die Sägezahnstruktur. Der Grund dafür ist, dass in 200 ps Abständen gemessen wurde und nicht mit der kleinsten Schrittweite 10 ps. Das bedeutet, dass einige Messpunkte fehlen. Allerdings zeigt sich das prinzipiell richtig Verhalten, ein abwechselndes ansteigen und abfallen der DNL.

Um eine globale Aussage für ∆*tSet* treffen zu können, wurden alle Werte gemittelt. Um auch die Extremfälle mit zu erfassen, wird in diesem Fall das 3-fache der Standardabweichung genommen. Damit erhält man für ∆*tSet*:

$$
\Delta t_{\text{Set}} = (0.1 \pm 50) \text{ps}
$$

Allerdings wurde die Kalibrierung in 200 ps Schritten durchgeführt. Die geringste Verzögerung die gesetzt werden kann, beträgt jedoch 10 ps, d.h es werden 20 Verzögerungseinheiten pro Schritt gesetzt. Eine Abschätzung für eine Verzögerungseinheit erhält man näherungsweise aus:

$$
\Delta t'_{Set} = \frac{50 \, ps}{20} = 2.5 \, ps
$$

Zur Bestimmung von ∆*tLinear*wird die Differenz:

$$
\Delta t_{Linear} = t_{Message,1} - t_{Message,2}
$$
\n(5.23)

für die alle gemessenen Zeiten berechnet. Im Idealfall sollte sie der gewählten Schrittweite von 200 ps entsprechen bzw. für "ab" -200 ps. Das Resultat für UniPort 0 zeigt Abbildung 5.54.

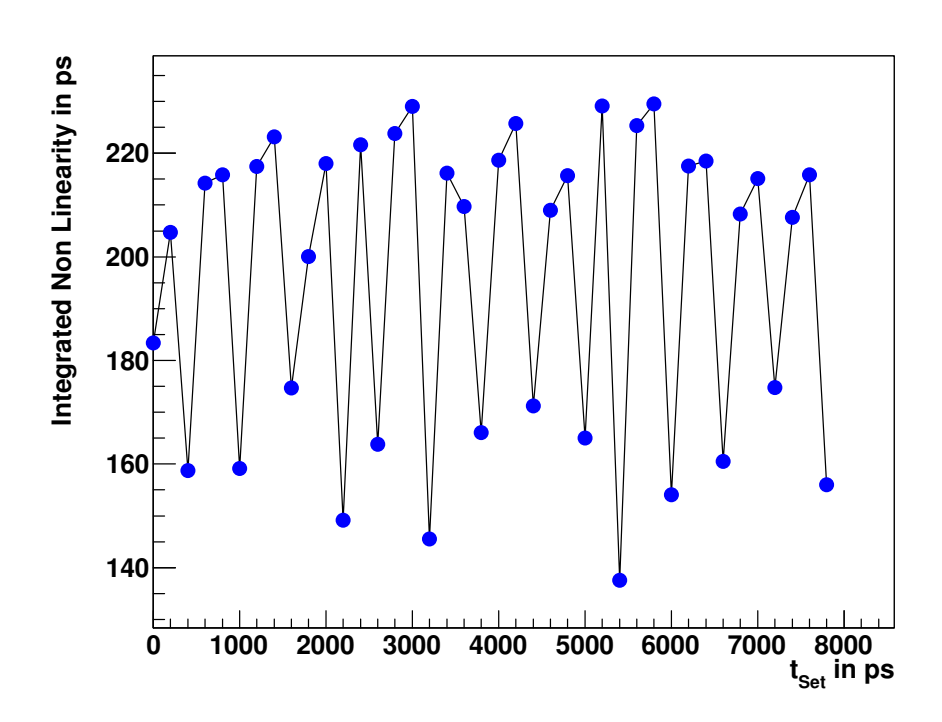

Abbildung 5.54: Zusammenhang der ∆t<sub>Schritt</sub> für die einzelnen Messpunkte.

Auch in diesem Fall zeigt sich eine Streuung der einzelnen Werte, welche aber wiederum nicht symmetrisch um 200 ps ist. Die globale Auflösung ergibt sich analog zu ∆*tSet*

$$
\Delta t_{\text{Linear}} = (199 \pm 90) \text{ps}
$$

bzw:

$$
\Delta t'_{Linear} = \frac{90}{20} = 4.5
$$

Als Ergebnis für die Kalibrierung erhält man, dass die Genauigkeit der Schrittweite innerhalb eines dynamischen Bereiches von 8 ns 4,5 ps beträgt und die Auflösung für *tSet* im Bereich von 2,5 ps liegt.

#### **5.5.4. Kalibrierung des Quellentriggers**

Für die Einzelbunchinjektion war es noch notwendig, die richtige Verzögerung für den Trigger der Elektronenquelle zu finden, um sicherzustellen, dass wirklich lediglich ein Bucket gefüllt wird. Dafür wurde das Füllmuster in Abhängigkeit von der eingestellten Verzögerung (250 ps Schritte) für den Trigger gemessen, wie es Abbildung 5.55 zeigt.

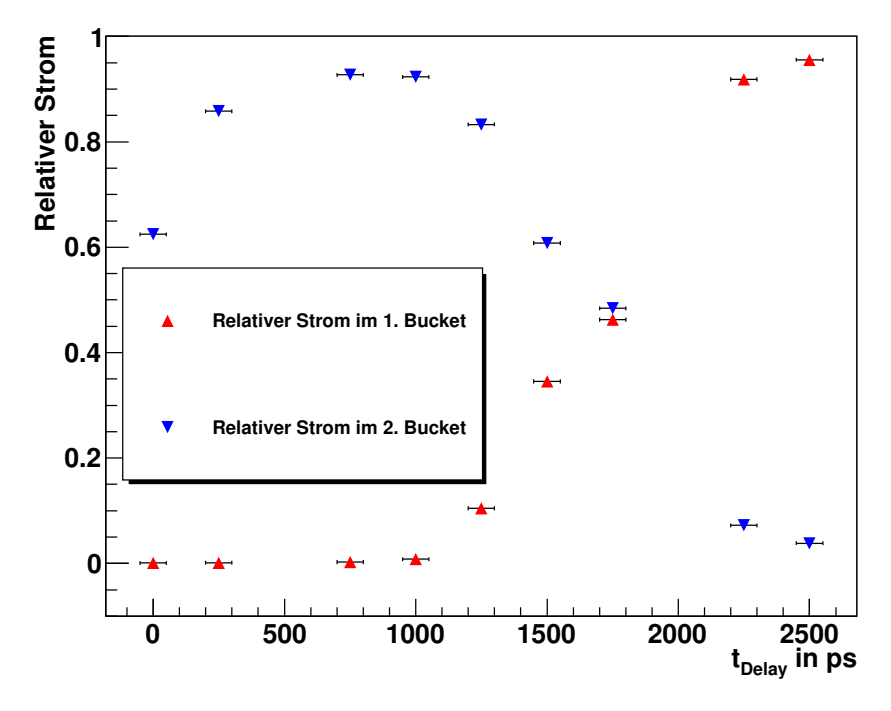

**Abbildung 5.55:** Messung des Füllmusters zur Bestimmung der Verzögerung des Quellentriggers. Dargestellt ist, welcher Anteil des totalen Stromes, in Abhängigkeit von der gewählten Verzögerung für den Trigger, in zwei benachbarte Buckets injiziert wurde. Bei 1750 ps werden beide Buckets näherungsweise gleich gefüllt.

Ziel war es, die ungünstigste Einstellung zu finden, welche erreicht ist, wenn zwei benachbarte Buckets (ungefähr) gleich gefüllt werden. In diesem Fall ist der Trigger so gesetzt, dass die Injektion zwischen zwei Buckets stattfindet (siehe auch Abbildung 5.44). Um die richtige Verzögerung zu erhalten muss der Trigger anschließend lediglich um 1 ns verschoben werden. Das Füllmuster für die ungünstigste Injektion sowie nach der Kalibrierung ist in Abbildung 5.56 gezeigt.

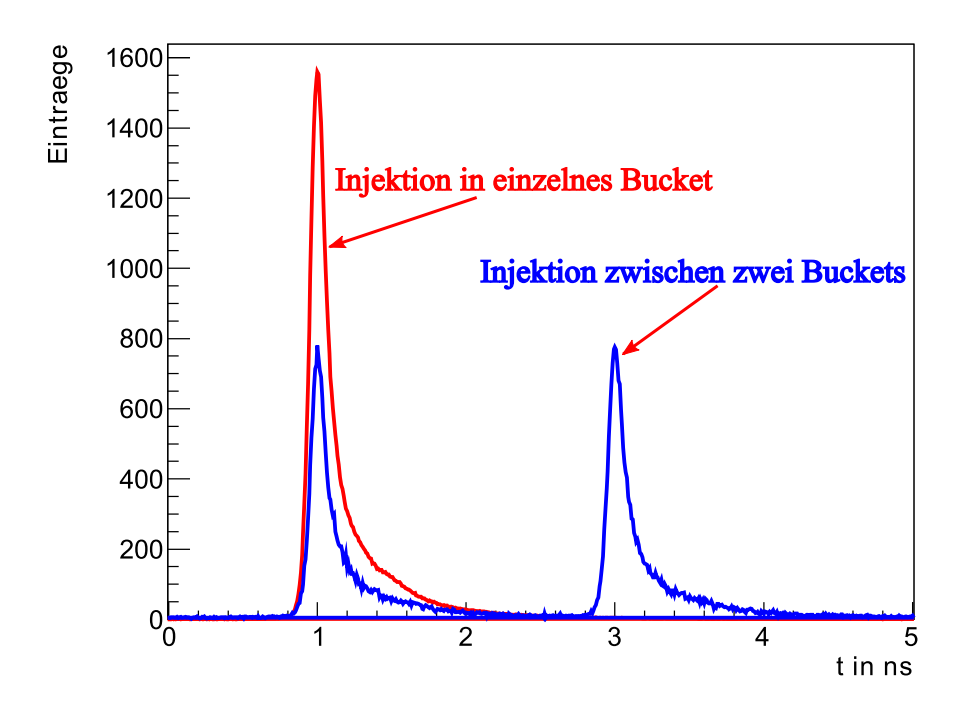

**Abbildung 5.56:** Optimierung des Quellentriggers. Die blaue Kurve zeigt die schlechteste Situation für die Injektion. Zwei benachbarte Buckets sind ungefähr gleich gefüllt. Nach verschieben des Trigger um 1 ns wird nur noch ein Bucket gefüllt, was die rote Kurve zeigt.

Für die Kalibrierung wurde das Synchrotronlicht benutzt. Dabei wurde über mehrere Umläufe der Elektronen im Speicherring der zeitliche Abstand einzelner emittierter Photonen relativ zum Umlauftrigger gemessen. Die Zeitdifferenzen wurden anschließend in ein Histogramm eingetragen [60]. Bei einer hinreichend langen Messdauer kann auf diese Art und Weise das Füllmuster bestimmt werden. Als Photonendetektor dient eine Avalanche Photo Diode im Geiger Modus, deren Beschreibung in Kapitel 6.33 erfolgt. Zur Messung der Zeitdifferenzen bzw. zum Erstellen der Histogramme wurde die PicoHarp 300 von PicoQuant [61] verwendet. Nach der Optimierung des Triggers können sowohl Einzelbunchinjektionen vorgenommen als auch nutzerdefinierte Füllungen erzeugt werden. Maximal können bis zu 5 mA stabil in ein einzelnes Bucket gefüllt werden. Die neue Elektronenquelle erlaubt in Verbindung mit dem neuen Synchronisierungssystem damit eine Vielzahl neuer Experimente, z.B. Bunchlängenmessungen, Studien zur Erstellung eines Impedanzmodels für ANKA sowie Untersuchungen von Einzel- und Multibuncheffekten bei der Erzeugung von CSR. Diese Experimente werden im folgenden Kapiteln vorgestellt.

# **6. Untersuchung mit einzelnen Bunchen und Bunchzügen**

Die neue Elektronenquelle ermöglicht in Verbindung mit dem neuen Synchronisierungssystem eine Vielzahl neuer Experimente, von denen einige in diesem Kapitel vorgestellt werden. Das Kapitel ist in zwei große Abschnitte gegliedert. Der erste Abschnitt beschäftigt sich mit der Charakterisierung des ANKA Speicherringes. Zu diesem Zweck wurden Messungen zur Bestimmung der longitudinalen Impedanz mit Hilfe einer Streak Camera durchgeführt. Im ersten Unterkapitel werden nach einer kurzen Einführung zur Streak Camera Betrachtungen zur Bunchverlängerung präsentiert, woran sich im zweiten Unterkapitel Messungen zur longitudinalen Impedanz anschließen.

Der zweite Abschnitt behandelt die Wechselwirkung von Bunchen untereinander und deren Auswirkung auf die Intensität der emittierten CSR, sowie den Einfluss der Impedanz des Speicherringes. Diese Messungen wurden mit einem Hot Electron Bolometer, einem Detektor für THz-Strahlung, durchgeführt. Nach einer kurzen Einführung und Vorstellung des HEBs wird zunächst eine Zweibunchmessung zur Untersuchung von Wechselwirkungen zwischen zwei benachbarten Bunchen präsentiert. Um diese Messungen durchführen zu können, war es notwendig, einen Messaufbau zu realisieren, der es erlaubt, den Strom in den Bunchen auch für kleine Ströme zu bestimmen, welcher im ersten Teil des Unterkapitels präsentiert wird. Das zweite Unterkapitel behandelt die Auswertung sowie die Diskussion der Ergebnisse.

An die Zweibunchmessung schließen sich zwei Messungen mit einzelnen Bunchen an, welche den Einfluss der Impedanz des Speicherringes auf die Intensität der CSR zeigen. Zu diesem Zweck wurde die abgestrahlte Intensität für verschied

# **6.1. Bunchlängenmessungen<sup>23</sup>**

 $\overline{a}$ 

Der Einfluss des Imaginärteils der longitudinalen Impedanz äußert sich in Form von Bunchlängenänderungen, wobei zwischen zwei Phänomen zu unterschieden ist. Für niedrige Bunchströme ist die Potentialverzerrung Ursache für eine Bunchlängenänderung. Im Falle einer induktiven Impedanz resultiert eine Bunchverlängerung, für eine kapazitive Impedanz eine Bunchverkürzung. Sollte der Bunchstrom einen gewissen, durch das Keil-Schnell-

<sup>&</sup>lt;sup>23</sup> Die hier vorgestellten Bunchlängenmessungen wurden von P.F. Tavares und N. Hiller durchgeführt und sollen lediglich die neuen Möglichkeiten mit dem Einzelbunchbetrieb aufzeigen.

Bussard-Kriterium (Gleichung (3.60)) gegebenen, Wert überschreiten, dominiert die turbulente Bunchverlängerung. In beiden Fällen ist die Bunchlängenänderung durch die normierte Impedanz bestimmt, die sich gemäß Gleichung (3.38) berechnet.

Die Bunchlängenmessungen wurden mit einer Streak Camera (Hamamatsu C5680 [62]) durchgeführt. Das Prinzip einer Streak Camera ist in Abbildung 6.1 dargestellt.

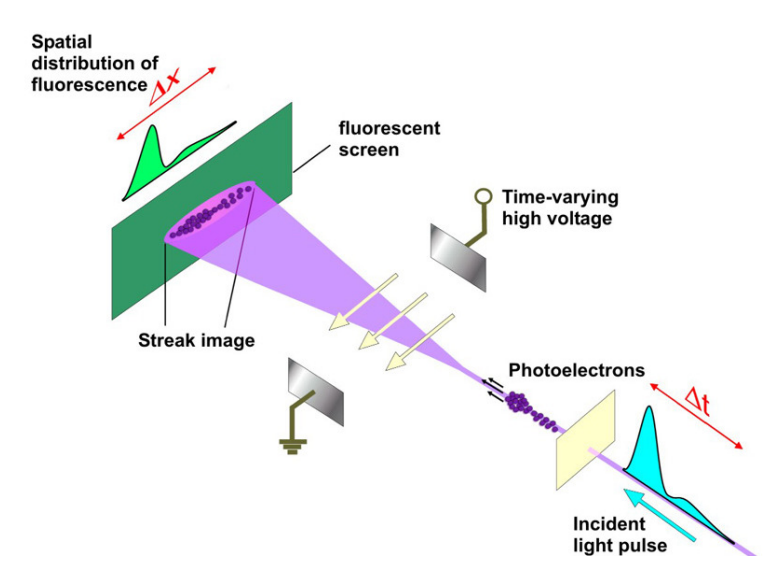

**Abbildung 6.1:** Messprinzip einer Streak Camera (Abbildung aus [63]). Das von den Elektronen emittierte Synchrotronlicht generiert Photoelektronen, welche in einem elektrischen Feld abgelenkt werden und auf einen Fluoreszenzschirm treffen.

Bei den Messungen wurde das von den Elektronen emittierte Synchrotronlicht, dessen zeitlicher Intensitätsverlauf der Elektronenverteilung im Bunch entspricht, verwendet. Das Synchrotronlicht trifft auf eine Photokathode und generiert Photoelektronen, deren zeitliche Verteilung identisch der des einfallenden Lichtes ist. Diese Elektronen passieren anschließend ein sich zeitlich änderndes elektrisches Feld, wodurch die Elektronen unterschiedlich stark abgelenkt werden und damit den nachfolgenden Fluoreszenzschirm an unterschiedlichen Positionen erreichen. Die räumliche Verteilung auf dem Fluoreszenzschirm entspricht damit der des Synchrotronlichtes und damit der Verteilung der Elektronen im Bunch. Der Messbereich liegt im Bereich von 100 ns bis Millisekunden. Neben der horizontalen Ablenkung werden die Photoelektronen zusätzlich vertikal abgelenkt, was eine zeitliche Auflösung der Bunchstruktur ermöglicht. Die erste Achse wird als langsame Zeitachse, die zweite als schnelle Zeitachse bezeichnet. Die schnelle zeitliche Achse wird mit 250 MHz getriggert, was der halben Frequenz der Hochspannung entspricht. Auf Grund dessen liegt das Triggersignal für die schnelle Zeitachse, je nach Einstellung, für alle geraden bzw. ungeraden Bunche auf der ansteigenden Flanke bzw. abfallenden Flanke, wie es in Abbildung 6.2 schematisch dargestellt ist.

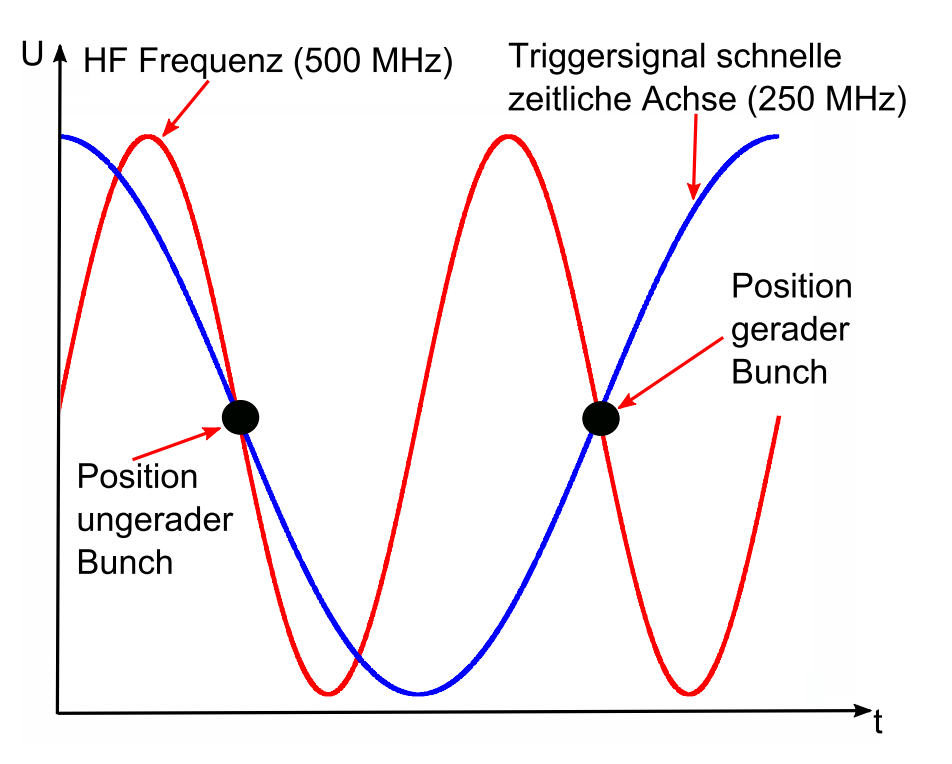

**Abbildung 6.2:** Positionen der Bunche für das Triggersignal der schnellen Zeitachse. Da die schnelle Zeitachse mit der halben Frequenz der Hochspannung getriggert wird, befinden sich benachbarte Bunche jeweils auf der entgegengesetzten Flanke des Triggersignals.

Die Photoelektronen benachbarter Bunche werden daher jeweils in entgegengesetzter Richtung abgelenkt, weshalb je nach Einstellung die geraden Bunche oben und die ungeraden Bunche unten bzw. umgekehrt abgebildet werden (siehe Abbildung 6.3). Die Änderung der Bunchlänge ist in beiden Fällen von der Ladung im Bunch abhängig.

Die Bunchlänge erhält man aus dem longitudinalen Bunchprofil, welches sich aus der Projektion der Abbildungen auf die schnelle Zeitachse ergibt. Ein Problem bei Bunchlängenmessungen stellen zum einen die Synchrotronoszillation und zum anderen, falls mehrere Bunche injiziert sind, Schwingungen der einzelnen Bunche gegeneinander dar. Beides bewirkt eine Verschmierung und damit künstliche Verbreiterung der Bunchlänge bei der Projektion auf die schnelle Zeitachse. Um eine Verbreiterung durch die Schwingungen der einzelnen Bunche auszuschließen, fanden die Messungen daher stets mit einem einzelnen Bunch statt. Zur Korrektur der Synchrotronoszillation wurden die Aufnahmen vor der Projektion auf die Zeitachse in verschiedene Scheiben zerlegt. Bei jeder einzelnen Scheibe wurde der Schwerpunkt bestimmt, welcher schließlich von jedem Pixel in dieser Scheibe abgezogen wurde. Eine detaillierte Beschreibung des Algorithmus gibt Referenz [64].

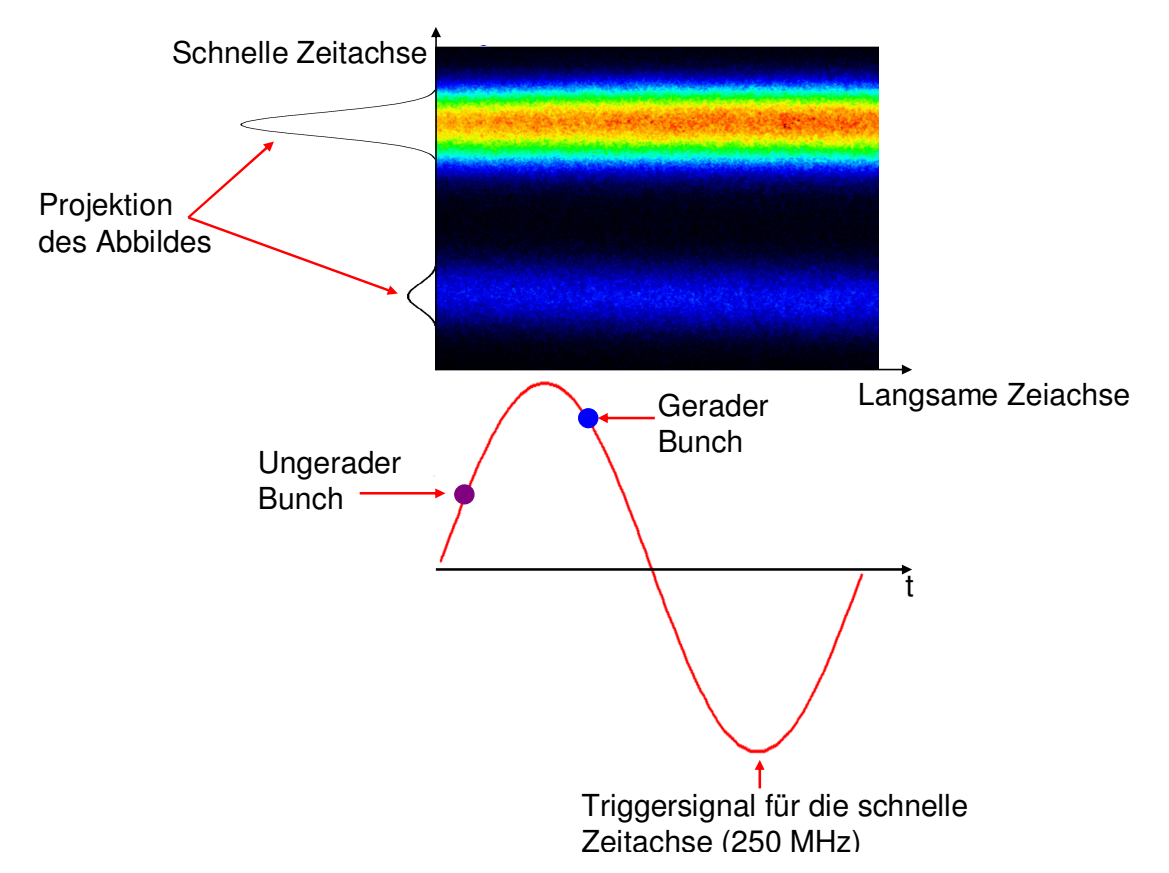

**Abbildung 6.3:** Darstellung benachbarter Bunche auf der Streak Camera. Die obere Abbildung zeigt eine typische Aufnahme mit einer Streak Camera, wobei der untere Bunch ungefähr zehnmal so viel Strom enthält wie der obere. Weil sich das Triggersignal für die schnelle Zeitachse einmal auf der negativen und einmal auf der positiven Flanke befindet, werden benachbarte Bunche übereinander dargestellt, was in der unteren Abbildung dargestellt ist. Zur Bestimmung des Bunchprofils bzw. der Bunchlänge wird das Abbild auf die schnelle Zeitachse projiziert.

Die Kenntnis der Bunchlänge ist unter anderem Voraussetzung zur Bestimmung der longitudinalen Impedanz, was Gegenstand des nachfolgenden Kapitels ist. Weiterhin können die Messungen dazu benutzt werden, die normierte Impedanz des Speicherringes zu bestimmen, wie es Referenz [25] präsentiert.

# **6.2. Die longitudinale Impedanz**

## **6.2.1. Das Messprinzip**

Die Bestimmung der longitudinalen Impedanz erfolgte durch Messung der Verschiebung der synchronen Phase in Abhängigkeit vom Strahlstrom  $(SPS)^{24}$  [65]. Unter der synchronen Phase

 $\overline{a}$ 

<sup>&</sup>lt;sup>24</sup> SPS (englisch) = Synchronous Phase Shift

Φs versteht man die Phase, unter welcher das Referenzteilchen bzw. der Bunchschwerpunkt die Hochfrequenz erreicht (siehe Abbildung 6.4 bzw. Kapitel 3.3.2).

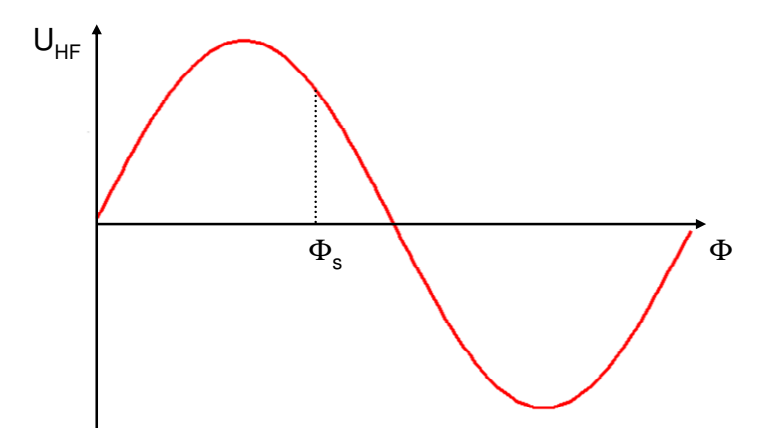

**Abbildung 6.4:** Die synchrone Phase ist die Phase, unter welcher der Bunchschwerpunkt die Hochfrequenz erreicht.

Die synchrone Phase  $\Phi_s$  kann wie folgt berechnet werden:

$$
\sin(\Phi_s) = \frac{\Delta E}{eU_{HF,\text{max}}}
$$
\n(6.1)

wobei ∆*E* der Energieverluste pro Umlauf durch die Synchrotronstrahlung ist. Dieser ergibt sich aus:

$$
\Delta E = \frac{e^2}{3\varepsilon_0 (m_0 c^2)^4} \frac{E^4}{R}
$$
\n
$$
(6.2)
$$

mit dem Ablenkradius *R* in den Dipolmagneten, der bei ANKA 5,56 m beträgt. Bei einer Elektronenenergie von 1,3 GeV resultiert für den Energieverlust pro Umlauf.

$$
\Delta E = 45.5 \text{ keV}
$$

Bei ANKA werden stets 4 Kavitäten benutzt, an welchen bei diesen Messungen jeweils eine Hochspannung von 150 kV anlag. Für die synchrone Phase ergibt sich damit:

$$
\Phi_{\rm s}=175{,}65^{\circ}
$$

Der Realteil der longitudinalen Impedanz verursacht einen zusätzlichen Energieverlust, welcher gemäß Gleichung (3.48) vom Strahlstrom abhängt. Wieviel Energie ein Elektron dabei verliert, hängt ebenfalls von seiner Position innerhalb des Bunches ab. Die vorderen Elektronen verlieren weniger Energie als die hinteren, auf welche das von den vorderen Elektronen erzeugte Wakefield wirkt. Weil eine geringere Energie einem kleineren Bahnradius entspricht (siehe Kapitel 3.3.2), führt das Wakefield zu einer asymmetrischen Deformierung des Bunchprofils. Der Bunchschwerpunkt verschiebt sich in Bewegungsrichtung und erreicht somit die Hochfrequenz zu einer früheren Phase  $\Phi_{\text{Ist}}$  [20]. Daraus resultiert eine Phasenänderung

$$
\Delta \Phi = \Phi_{\text{lst}} - \Phi_{\text{S}} \tag{6.3}
$$

Diese Phasenänderung hängt mit dem Energieverlust über den Verlustfaktor *k* zusammen [66]:

$$
\Delta \Phi = \frac{k I_{\text{Ring}}}{U_{\text{HF}, \text{max}} \cos(\Phi_s) f_u}
$$
(6.4)

mit der Umlauffrequenz *fu* und dem gemitteltem Ringstrom *IRing* <sup>25</sup>. Einsetzen von Gleichung (3.47) für den Verlustfaktor liefert einen Zusammenhang der Phasenänderung und der longitudinalen Impedanz:

$$
\Delta \Phi = -\frac{I_{Ring}}{2\pi U_{HF, max} \cos(\Phi_s) f_u} \int_{-\infty}^{\infty} \text{Re}[Z_{long}(\omega)] \exp\left(-\frac{\omega^2 \sigma_s^2}{(c\beta)^2}\right) d\omega \tag{6.5}
$$

Gleichung (6.5) zeigt die Möglichkeit der Bestimmung des Realteils der longitudinalen Impedanz aus der Messung der Änderung der Phase in Abhängigkeit vom Strom. Für den Spezialfall eines Resonatormodells für die longitudinale Impedanz (Breitbandresonatormodell) lässt sich (6.5) mit (3.60) weiter umformen in:

 $\overline{a}$ 

<sup>&</sup>lt;sup>25</sup> Für die Auswertung wurde stets der anteilige Ringstrom I<sub>Ring</sub> anstelle des Bunchstromes I<sub>Bunch</sub> verwendet. Da aber in den Verlustfaktor die gespeicherte Ladung eingeht, welche durch  $N_e = I_{Ring}/f_U$  gegeben ist, stellt das keinen Fehler da.
$$
\Delta \Phi = -\frac{I_{Ring}}{2\pi U_{HF, max} \cos(\Phi_s) f_u} \int_{-\infty}^{\infty} \frac{R_s}{1 + Q^2 \left(\frac{\omega_R}{\omega} - \frac{\omega}{\omega_R}\right)^2} \exp\left(-\frac{\omega^2 \sigma_s^2}{(c\beta)^2}\right) d\omega \tag{6.6}
$$

wobei die Bunchlänge im Falle einer induktiven Impedanz durch Gleichung (3.61) gegeben ist. Einsetzen von (3.56) in (6.6) liefert schließlich einen Zusammenhang zwischen der SPS und Strahlstrom für ein Breitbandresonatormodell, womit aus Messungen der Phasenänderungen in Abhängigkeit vom Strahlstrom die Parameter *R*, *Q* und <sup>ω</sup>*R* des Resonators ermittelt werden können.

#### **6.2.2. Messung**

Die Messmethode entspricht der Methode zur Bunchlängenmessung, nur das hierbei der Bunchschwerpunkt bestimmt wurde. Für die Messungen wurde die langsame Zeitachse stets mit der Umlauffrequenz  $f_u = 2.7$  MHz getriggert, der Messbereich betrug 1 ms. Weiterhin wurde der totale Ringstrom im Speicherring gemessen. Ungenauigkeiten, welche die Messauflösung limitieren, sind Fluktuationen für das 250 MHz Triggersignal im Bereich von 5 ps sowie intrinsische Drifts der Streak Camera in der Größenordnung von 120 fs [25]. Eine zeitliche Fluktuation des Triggersignals bewirkt eine Verschiebung des Strahlabbildes auf der schnellen Zeitachse. Weil sich die Bunche auf unterschiedlichen Flanken des Triggersignals befinden, laufen beide Abbilder auf der Streak Camera entweder aufeinander zu oder voneinander weg. Dabei gilt:

$$
t_{Bunch1, fluk} = t_{Bunch1} \pm \Delta t
$$
  
\n
$$
t_{Bunch2, fluk} = t_{Bunch2} \mp \Delta t
$$
 (6.7)

Eine Minimierung der Probleme wurde durch eine relative Messung zwischen zwei Bunchen erreicht, wobei ein gerades und ein ungerades Bucket gefüllt wurden. Dabei hatte einer der Bunche einen hohen, der andere einen niedrigen Strom (vergleiche auch Abbildung 6.3). Für den Bunch mit niedrigem Strom kann die SPS praktisch vernachlässigt werden, allerdings unterliegt das Messsignal den Fluktuationen der Streak Camera. Der Bunch mit hohem Strom hingegen unterliegt der SPS und das Messsignal den Fluktuationen der Streak Camera. Um nach der Projektion auf die schnelle Zeitachse ein auswertbares Signal zu haben, wurden insgesamt vier Bunche injiziert. Dabei wurden drei ungerade Buckets jeweils mit ungefähr 0,1

mA gefüllt. Diese Bunche dienten als zeitliche Referenz. Weiterhin wurde ein gerades Bucket zur Messung der Phasenänderung in Abhängigkeit vom Strom mit ungefähr 2 mA gefüllt, wie es in Abbildung 6.5 angedeutet ist.

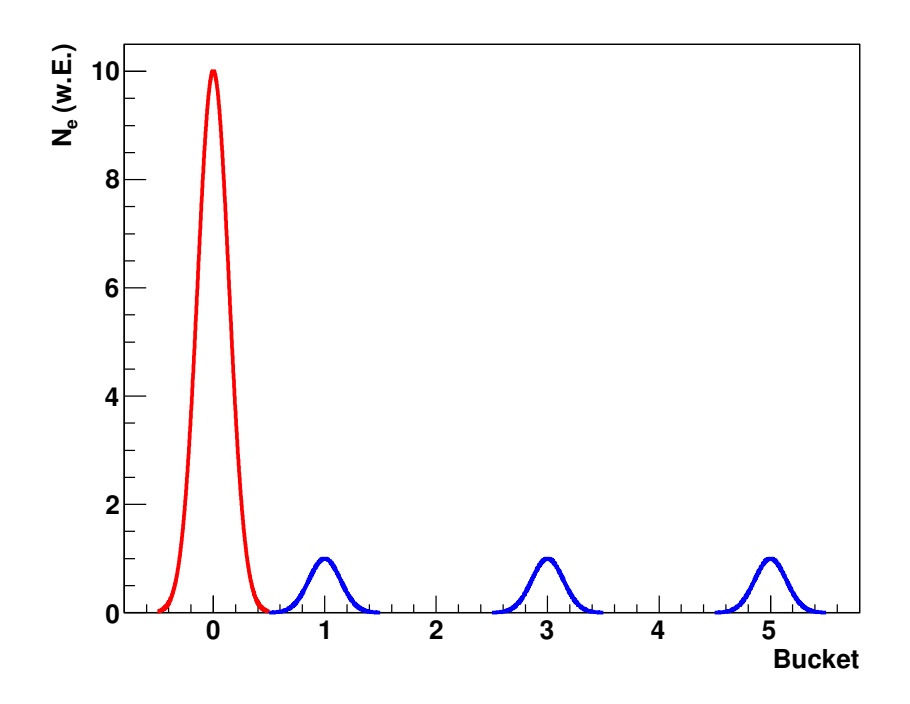

**Abbildung 6.5:** Füllmuster für die SPS Messung. Insgesamt wurden vier Bunche injiziert. Ein Bunch wurde in ein gerades Bucket gefüllt, die drei Referenzbunche wurden jeweils in ein ungerades Bucket gefüllt.

Insgesamt wurden vier verschiedene Messreihen bei unterschiedlichen Synchrotrontunes,  $f_{s1}$  = 31,5 kHz,  $f_{s2} = 15,4$  kHz,  $f_{s3} = 8,4$  kHz und  $f_{s4} = 6,8$  kHz durchgeführt.

#### **6.2.3. Auswertung**

Abbildung 6.6 zeigt exemplarisch das Ergebnis für eine Messung für  $f_s = 31.5$  kHz und IRing,Total = 2,9 mA. Zur Bestimmung der Bunchschwerpunkte wurden die einzelnen Aufnahmen ungewichtet mit einer Summe von zwei Gaußfunktionen gefittet.

$$
f(t) = A_1 \exp\left(-\frac{1}{2}\left(\frac{t_1 - t}{\sigma_1}\right)^2\right) + A_2 \exp\left(-\frac{1}{2}\left(\frac{t_2 - t}{\sigma_2}\right)^2\right)
$$
(6.8)

Die Fehler auf die Fitparameter wurden anschließend mit der Wurzel aus dem χ*²* pro Freiheitsgrad skaliert.

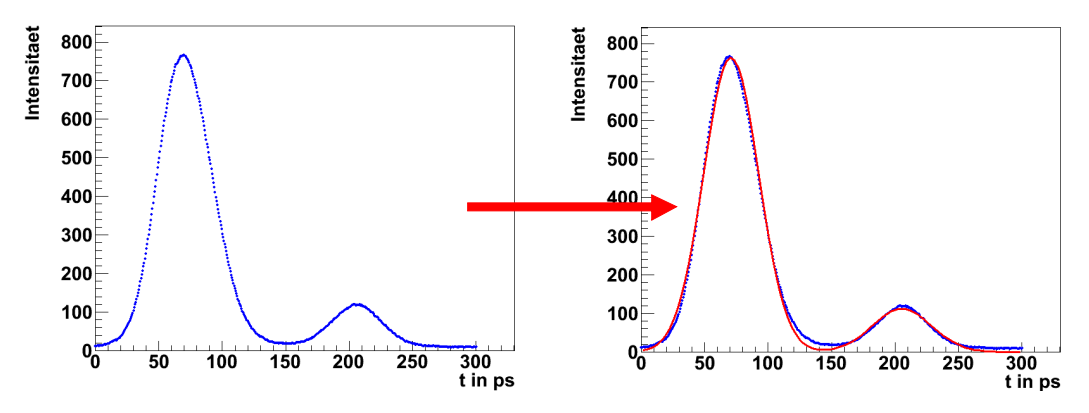

Abbildung 6.6: Projektion der Bunchabbilder für  $f_s = 31,5$  kHz und  $I_{Ring, Total} = 2,9$  mA. Das linke Bild zeigt die Originalaufnahme, dass rechte zeigt die Aufnahme mit dem Fit der Summe von zwei Gaußfunktionen.

Wegen Gleichung (6.7) trägt die Summe von *t1* und *t2* die Information über die Phasenänderung, so dass zunächst für jeden einzelnen Datensatz

$$
t_{\text{Summe},l} = t_1 + t_2 \tag{6.9}
$$

gebildet wurde. Die Phasenänderung ergibt sich dann jeweils zu:

$$
\Delta \Phi = \frac{t_{\textit{Summe,I}} - t_{\textit{Summe.I}_{\text{min}}}}{2\pi f_{\textit{HF}}} \tag{6.10}
$$

Dabei ist *tSumme,Imin* die Summe von *t1* und *t2* für den geringsten Strom innerhalb einer Messreihe. Der Strom im ungeraden Bunch berechnet sich wie folgt

$$
I_1 = \frac{A_1}{A_1 + A_2} I_{Ring, Total}
$$
 (6.11)

An die so erhaltenen Wertepaare (∆Φ*, I1*) wurde anschließend die Funktion (6.6) angepasst, um die Parameter *R, Q,* <sup>ω</sup>*R* des Resonators abzuschätzen. Weil aber die Phasenänderungen aus der Differenz (6.10) ermittelt wurden und daher relativ zu einem Referenzbunch sind, entspricht, entgegen der Gleichung (6.6), ein  $\Delta \Phi = 0$  nicht einem Strom von I<sub>Ring</sub> = 0 mA. Deswegen wurde zusätzlich noch eine Konstante *c* eingefügt:

$$
\Delta \Phi = -\frac{I_{Bunch}}{2\pi U_{HF, max} \cos(\Phi_s) f_u} \int_{-\infty}^{\infty} \frac{R_s}{1 + Q^2 \left(\frac{\omega_R}{\omega} - \frac{\omega}{\omega_R}\right)^2} \exp\left(-\frac{\omega^2 \sigma_s^2}{(c\beta)^2}\right) d\omega + c \quad (6.12)
$$

um diesem Umstand Rechnung zu tragen. Der Fit wurde wiederum ungewichtet durchgeführt. Wie ein Auswertetest zeigte, ist ein Fit mit Gleichung (6.12) sehr sensitiv auf die gewählten Startwerte. Daher ist es entscheidend, zunächst gute Startwerte zu bestimmen. Diese wurden in mehreren Schritten mittels Monte Carlo Rechnungen bestimmt. Zur Abschätzung der Größenordnung wurde im ersten Schritt *R*, *Q,* <sup>ω</sup>*R* und *c* innerhalb eines großen Bereiches variiert, welcher in Tabelle 6.1 zusammengefasst ist.

| THUCHE 0.1. | Lasammentassung uer Dereitene, in weiteren ute emzemen i arameter varhert wurden |               |
|-------------|----------------------------------------------------------------------------------|---------------|
|             | Parameter                                                                        | Bereich       |
|             | $R$ in $F$                                                                       | $0 - 10000$   |
|             | Q                                                                                | $0,01 - 10$   |
|             | $\omega_R$ in Hz                                                                 | $0 - 10^{15}$ |
|             | $\sin ps$                                                                        | $0 - 10$      |
|             |                                                                                  |               |

**Tabelle 6.1:** Zusammenfassung der Bereiche, in welchen die einzelnen Parameter variiert wurden

Für jedes Paar wurde χ *2* gemäß:

$$
\chi^2 = \sum_{i=1}^N \left( \left( \Delta \phi_{\text{Message}} \right)_i - \left( \Delta \phi_{\text{Berechnet}} \right)_i \right)^2 \tag{6.13}
$$

berechnet. Die besten Werte lieferte dabei jenes Paar mit dem geringsten χ *2* . Diese Prozedur wurde mehrmals wiederholt, wobei der getestet Bereich für die einzelnen Parameter von Schritt zu Schritt immer weiter verfeinert wurde. Bei jedem Schritt wurden jeweils fünf Monte Carlo Rechnungen durchgeführt und die dabei erhaltenen Werte anschließend gemittelt. Die erhaltenen Startwerte sind Tabelle 6.2 zusammengefasst.

|                   | Messung 1      | Messung 2       | Messung 3     | Messung4       |
|-------------------|----------------|-----------------|---------------|----------------|
| $f_s$ in kHz      | 31,5           | 15,4            | 8,4           | 6,8            |
| $R$ in $\Omega$   | $1168 + (-18)$ | $1257 + 24$     | $1250 + 23$   | $1225 + 23$    |
| $\omega_R$ in GHz | $0,62 + 0,036$ | $0.73 + 0.02$   | $38.5 + 0.1$  | $29,1 +/- 1.5$ |
| Q                 | $0,03 + 0,002$ | $0.01 + -0.001$ | $0,38 + 0.02$ | $0,39 + 0.02$  |
| c in ps           | $4,26 + 0.04$  | $7,11 + 0.06$   | $5.9 + -0.04$ | $6,00 + 0.03$  |

**Tabelle 6.2:** Abschätzung der Größenordnungen der Parameter des Breitbandresonatormodells

Abbildung 6.7 zeigt einen Vergleich der Daten mit der Vorhersage aus der Theorie, Gleichung (6.12), wobei die Startwerte in Tabelle 6.2 verwendet wurden. Mit den gefunden Startwerten können die Messdaten schon recht gut rekonstruiert werden.

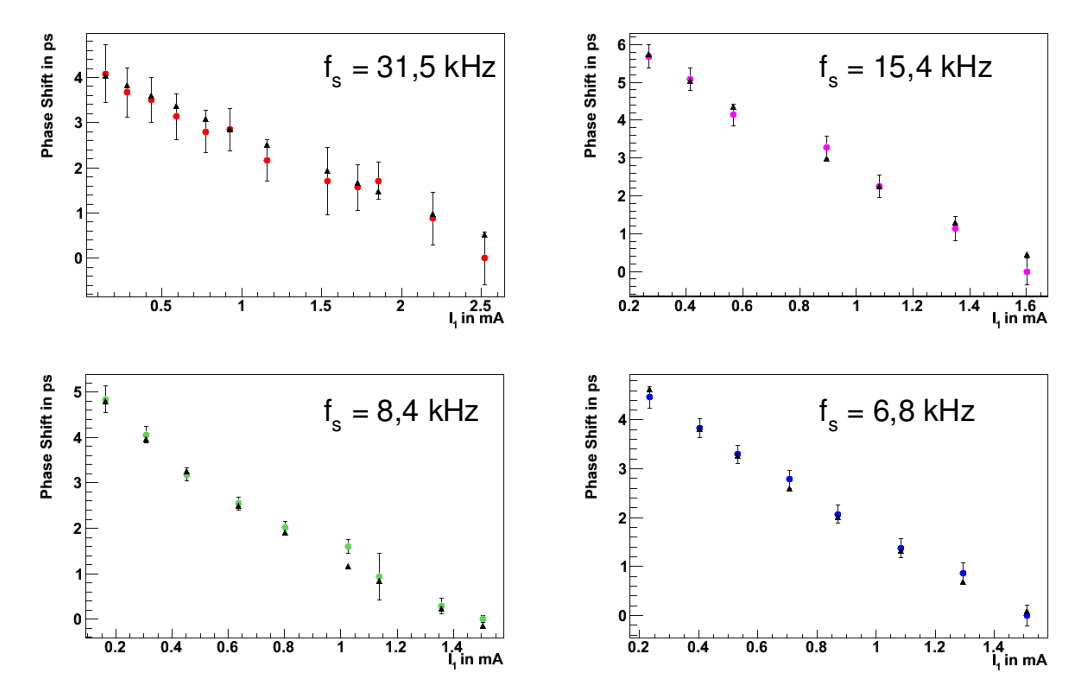

**Abbildung 6.7:** Test der gefundenen Startwerte. Dargestellt sind die Messwerte und die Fitfunktion (schwarze Punkte), welche man für die gefundenen Startwerte erhält. Der Index 1 beim Strom bedeutet, dass es sich um es sich um dem Strom im ungeraden Bucket handelt.

Die Resonanzfrequenzen liegen im GHz-Bereich, während die Bunchlängen im Bereich von ps liegen<sup>26</sup>, wie in Abbildung 6.8 veranschaulicht.

 $\overline{a}$ 

<sup>&</sup>lt;sup>26</sup> In der Beschleunigerphysik ist es oftmals vorteilhaft, die Bunchlänge in Zeiten  $\sigma_t$  anstelle von Längen  $\sigma_s$ anzugeben. Der Zusammenhang ist gegeben durch  $\sigma_s = c \sigma_t$  mit der Lichtgeschwindigkeit c.

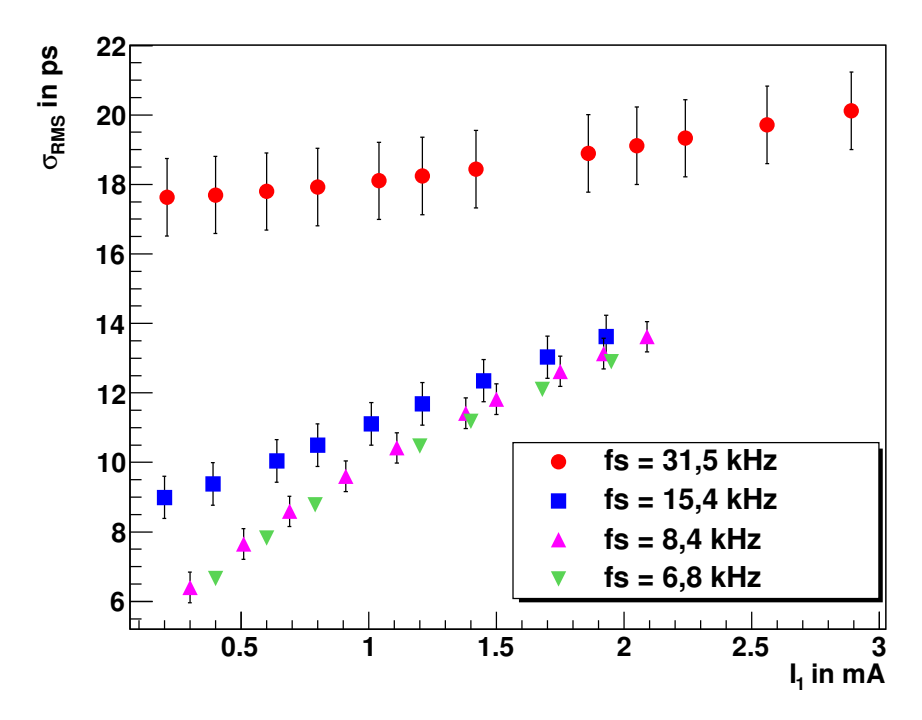

**Abbildung 6.8:** Berechnete Bunchlängen für die einzelnen Messreihen für die gegebenen Ströme. Die Bunchlängen liegen im Bereich von 6 bis 20 ps.

Damit gilt näherungsweise:

$$
\omega_{\scriptscriptstyle R}\sigma_{\scriptscriptstyle t} << 1\tag{6.14}
$$

In diesem Fall schlägt Referenz [67] eine Vereinfachung von Gleichung (6.12) vor:

$$
\Delta \Phi = -\frac{I_{Bunch}}{2\pi U_{HF, max} \cos(\Phi_s) f_u} \frac{\omega_R R_s}{2Q} \left[ 1 - \frac{2\omega_R \sigma_t}{\sqrt{\pi}Q} - \left( 1 - \frac{1}{Q^2} \right) \omega_R^2 \sigma_t^2 \right] + c \tag{6.15}
$$

Durch diese Vereinfachung entfällt das Integral, welches nur numerisch lösbar ist, wodurch die weitere Auswertung erleichtert wird.

Das Resultat für den Fit mittels (6.15) unter der Verwendung der gefundenen Startwerte in Tabelle 6.2 zeigt die Abbildung 6.9.

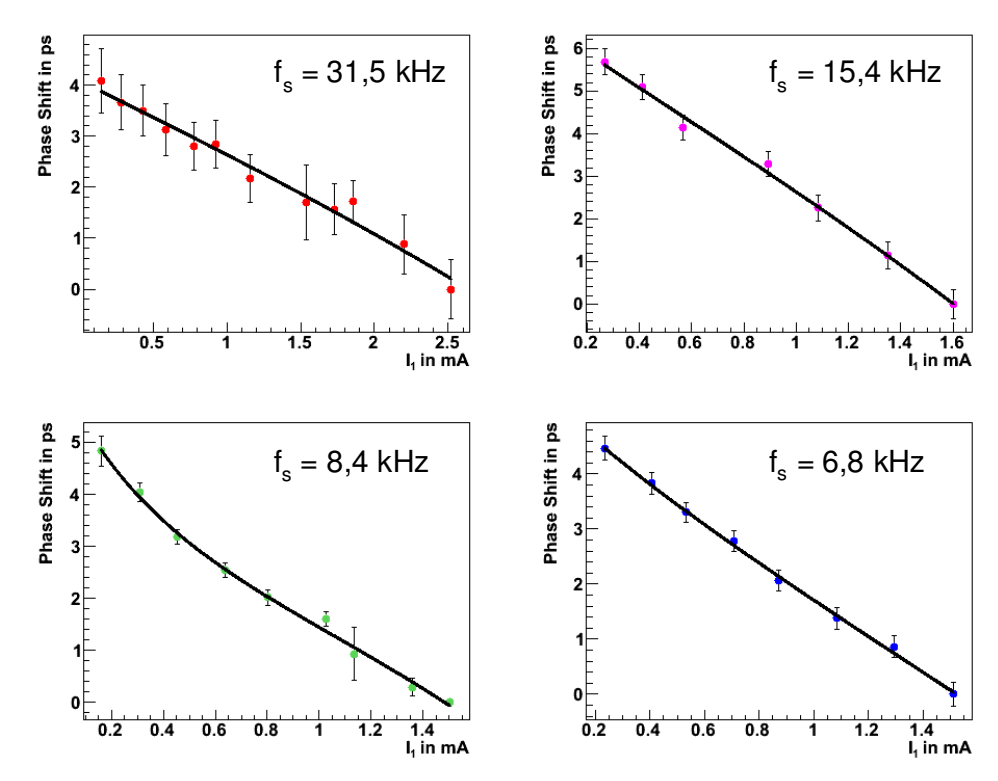

**Abbildung 6.9:** Ergebnis des Fits für die SPS Messungen. Der Fit wurde ungewichtet durchgeführt.

Die Ergebnisse sind in Tabelle 6.3 zusammengefasst. Die angegebenen Fehler ergeben sich wiederum aus den Fehlern auf die Fitparameter, skaliert mit dem χ<sup>2</sup> pro Freiheitsgrad.

|                   | Messung 1         | Messung 2       | Messung 3         | Messung4         |
|-------------------|-------------------|-----------------|-------------------|------------------|
| $f_s$ in kHz      | 31,5              | 15,4            | 8,4               | 6,8              |
| $R$ in $\Omega$   | $425 + 33$        | $1082 + 6.85$   | $1647 + 44$       | $1265 + 54$      |
| $\omega_R$ in GHz | $0,62 + 0,3$      | $0.8 + -0.1$    | $78,1 + 2,2$      | $23.3 + 2.5$     |
| Q                 | $0,01 + (-0,001)$ | $0.01 + -0.002$ | $0,76 + (-0,003)$ | $0,48 + 0,02$    |
| c in ps           | $4,1 +1 - 0.02$   | $6,7 + 0.05$    | $6,2 +1 - 0,05$   | $5,53 + (-0,03)$ |
| $\sigma_t$ in ps  | $18 - 20$         | $9 - 13$        | $6 - 12$          | $6 - 12$         |

**Tabelle 6.3:** Zusammenfassung der Ergebnisse des Fits

### **6.2.4. Diskussion der Ergebnisse**

Tabelle 6.3 zeigt, dass sich die Resultate für die einzelnen Messungen teilweise erheblich unterscheiden. Für die ersten beiden Messungen fallen die Güte und die Resonanzfrequenz sehr gering aus und sind bei beiden Messungen gleich groß, während sie für die dritte und vierte Messung wesentlich größer sind. Für alle Messungen ist die Güte geringer als 1. Der

Widerstand ist für die Messungen 2 bis 4 in der gleichen Größenordnung, lediglich für die erste Messung ist er ungefähr halb so groß.

Die Impedanz des Speicherringes ist durch das Design gegeben, daher sollten alle Messungen das gleiche Ergebnis liefern. Der Verlustfaktor hingegen sollte für kürzere Bunche zunehmen, da ein kürzerer Bunch ein breiteres Spektrum aufweist und damit einen größeren Frequenzbereich abtastet (siehe auch Gleichung (3.55)). Um ein besseres Verständnis für den Zusammenhang zwischen Güte und Resonanfrequenz zu erhalten, wurde der theoretische Verlauf des Realteils eines Breitbandresonatormodells betrachtet, welcher in Abbildung 6.10 dargestellt ist.

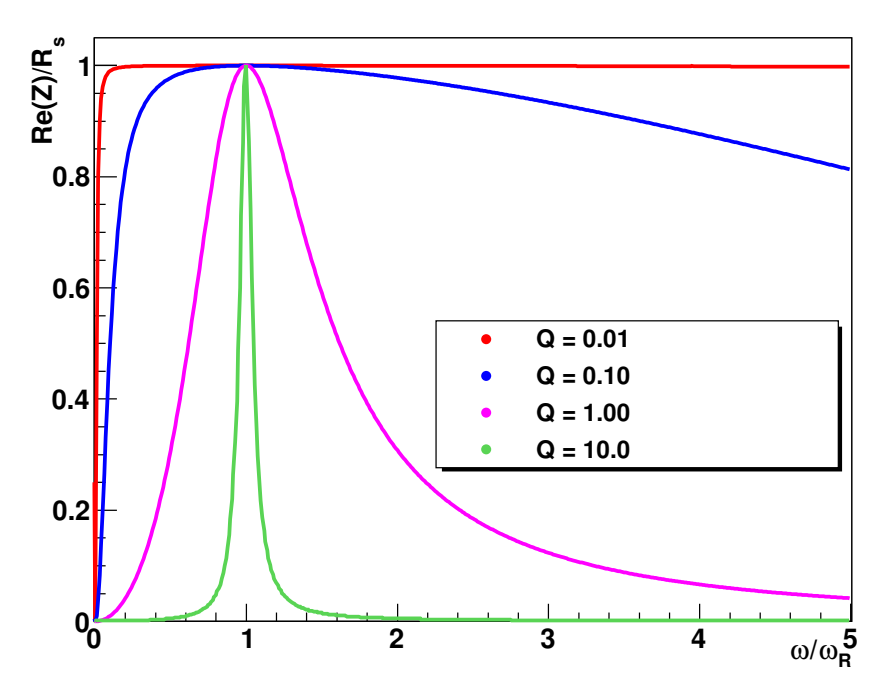

**Abbildung 6.10:** Theoretischer Verlauf des Realteils eines Resonatormodells für verschiedene Güten.

Für eine Güte im Bereich von 0,01 ist der Realteil der longitudinalen Impedanz praktisch konstant, d.h. der Fit ist nicht sensitiv auf die Resonanzfrequenz. Gleiches gilt nährungsweise auch für eine Güte im Bereich von 0,1. Auch hier ist der Fit im Bereich der Resonanzfrequenz nicht sensitiv auf die Frequenz<sup>27</sup>. Eine Güte kleiner als 1 bedeutet damit, dass kein ausgeprägtes Resonatorverhalten vorliegt. Die wahrscheinlichste Ursachte für die gemessenen Parameter ist, dass das einfache Breitbandresonatormodell nicht die longitudinale Impedanz der ANKA beschreibt, sondern dass stattdessen ein anderes, komplizierteres Modell herangezogen werden muss. Der höhere Energieverlust für kürzere Bunche spiegelt sich indes

 $\overline{a}$ 

 $27$  Das Frequenzspektrum eines Bunches ist durch dessen Länge gegeben. Ein kurzer Bunch hat ein breiteres Frequenzspektrum, daher sollte mit kürzeren Bunchen ein breiteres Spektrum der Impedanz abgetastet werden.

im gemessenen Verlustwiderstand wieder. Dieser ist ungefähr um einen Faktor 1,5 bis 2 größer, wenn die Bunchlänge nur halb so groß ist und weist damit den richtigen Trend auf.

## **6.3. Einfluss auf die Erzeugung von CSR**

Ein weiteres Anwendungsgebiet der neuen Elektronenquelle ist die Untersuchung von Einzelund Multibuncheffekten und deren Einfluss auf die Erzeugung intensiver THz-Strahlung, welche in diesem Kapitel vorgestellt werden soll. Als Detektor wurde ein Hot Electron Bolometer (HEB) verwendet, welches in der Lage ist, auch einzelne Bunch innerhalb eines Zuges aufzulösen. Nach einer kurzen Einführung und Vorstellung des HEBs wird zunächst eine Messung zur Untersuchung von Wechselwirkungen benachbarter Bunche präsentiert. Dazu war es notwendig, einen Messaufbau zu realisieren, der es ermöglicht simultan den Strom in einzelnen Bunchen, auch für kleine Ströme, zu bestimmen. Daran schließt sich eine Messung an, welche den Einfluss der Impedanz des Speicherringes auf die Intensität der CSR zeigt.

#### **6.3.1. Einführung**

Die Intensität der abgestrahlten kohärenten Synchrotronstrahlung eines Bunches hängt gemäß Gleichung (2.7) sowohl von der Ladung eines Bunches wie aber auch von der Ladungsverteilung ab. Die Ladungsverteilung kann allerdings durch verschiedene Effekte beeinflusst werden. Eine Möglichkeit ist die Wechselwirkung des Bunches mit der von ihm selbst emittierten elektromagnetischen Strahlung, welche eine Deformierung des Bunches zur Folge hat und damit eine Intensitätssteigerung der CSR bewirkt. Bei Überschreiten eines kritischen Stromes im Bunch kann es dabei allerdings zum Auftreten von Strahlungsausbrüchen, den sogenannten "Bursts" kommen (siehe Kapitel 2.3).

Aber nicht nur die Synchrotronstrahlung verursacht eine Deformierung des Bunches, sondern auch die von einem Bunch induzierten Wakefields. Damit hat ebenfalls die Impedanz des Speicherringes einen Einfluss auf die abgestrahlte Strahlungsleistung der kohärenten Synchrotronstrahlung.

### **6.3.2. Das Hot Electron Bolometer**

Als Detektor für die Messungen wurde ein HEB verwendet. Das Messprinzip des HEBs beruht auf der Änderung eines Widerstandes bei Erwärmung. Das wesentlichste Bauelement ist ein Absorptionskörper, welcher als Thermistor bezeichnet wird und über eine thermische Brücke geringer Wärmeleitfähigkeit mit einem Wärmebad verbunden ist. (siehe Abbildung 6.11).

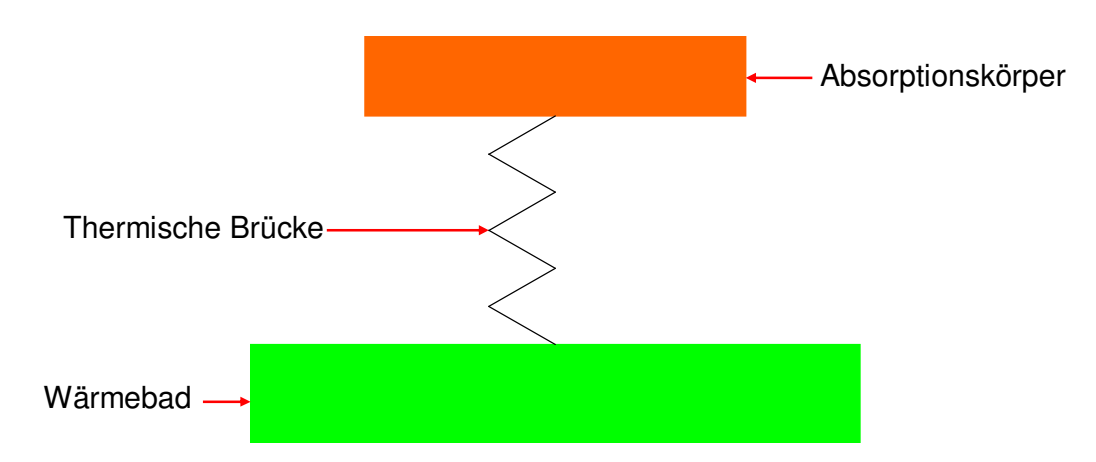

**Abbildung 6.11:** Prinzipieller Aufbau des Detektors zur Messung der THz-Strahlung. Ein Absorbitionskörper ist über eine thermische Brücke mit einem Wärmebad konstanter Temperatur verbunden.

Bei dem Thermistor handelt es sich um eine, vom Institut für Mikro- und Nanoelektronische Systeme am KIT und dem Deutschen Zentrum für Luft und Raumfahrt (DLR) in Berlin speziell entwickelte [68], zirkular polarisierte Log Antenne, auf welcher das eigentliche HEB, ein 70 Å dicker supraleitender NbN-Film, als Verbindungsstück aufgebracht ist und mittels Stickstoff und Helium auf 4,2 K abgekühlt wird. Ein Photo vom Aufbau zeigt Abbildung 6.12.

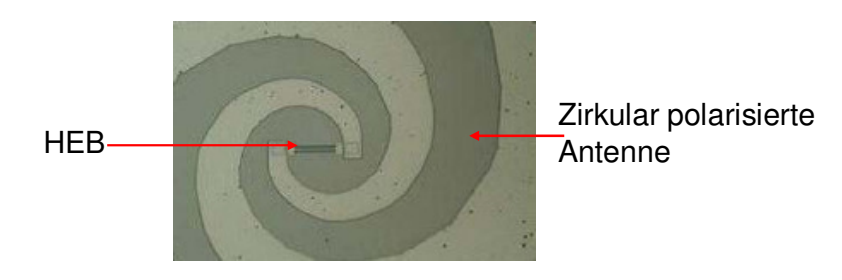

**Abbildung 6.12:** Aufbau des Thermistors. Der Thermistor besteht aus einer Antenne und dem eigentlichen HEB als Verbindungsstück. (Abbildung aus [69])

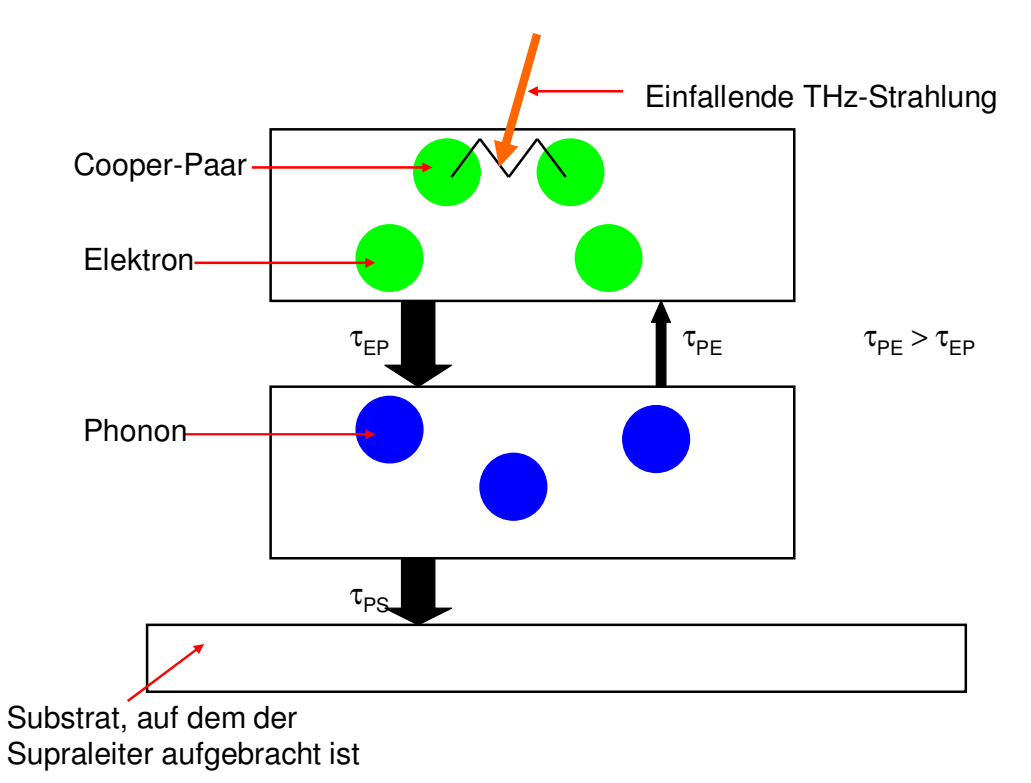

Die Funktionsweise des Detektors ist in Abbildung 6.13 illustriert.

**Abbildung 6.13:** Funktionsweise des HEBs. Die einfallende Strahlung spaltet Cooper-Paare. Die dabei entstehenden Elektronen geben ihre Energie an die Phononen ab, welche ihrerseits die Energie an das Substrat abgegeben. Diese wird durch das Helium gekühlt. Die Relaxionszeit  $\tau_{EP}$  bzw.  $\tau_{PS}$  sind dabei sehr klein.

Durch die einfallende THz-Strahlung werden Cooper-Paare gespalten und dadurch ein "heißes Elektronengas" erzeugt. Damit geht eine Änderung der Leitfähigkeit des HEBs einher, die zur Messung der Intensität der einfallenden Strahlung verwendet wird. Das Elektronengas wechselwirkt mit den Phononen, wobei die Elektronen ihre Energie an die Phononen abgeben. Die Phononen ihrerseits geben ihre Energie an das Substrat, auf welchem der Supraleiter aufgebracht ist und welches durch das Helium gekühlt wird, ab. Der Vorteil dieses Prinzips gegenüber einem "gewöhnlichen" Bolometer liegt in den Relaxionszeiten τ<sub>EP</sub> bzw. <sup>τ</sup>*PS*. Diese sind sehr klein und ermöglichen es, dass der Detektor schnell wieder in seinen Ausgangszustand zurückkehrt. Damit kann eine Auflösung erreicht werden, die es ermöglicht, das THz-Signal einzelner benachbarter Bunches zu detektieren, wie es in Abbildung 6.14 dargestellt ist.

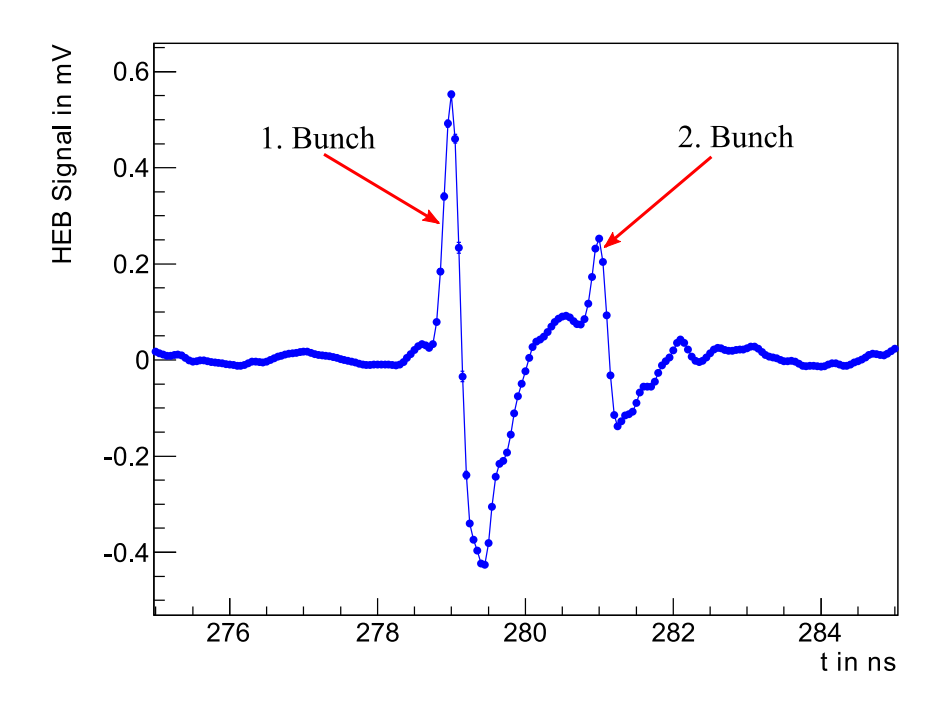

**Abbildung 6.14:** Aufgenommenes Füllmuster für eine Zweibunchmessung mit einem HEB.

Ein Problem stellt hierbei allerdings ein "Spill over" dar, welcher durch die Elektronik im HEB verursacht werden kann. Diese verhält sich wie ein gedämpfter Schwingkreis und ist besonders für hohe Intensitäten der THz-Strahlung von Bedeutung [70]. Der Einfluss auf die Messungen wird später noch diskutiert werden.

Das bei den hier vorgestellten Messungen verwendete HEB basierte Detektorsystem zeigt Abbildung 6.15

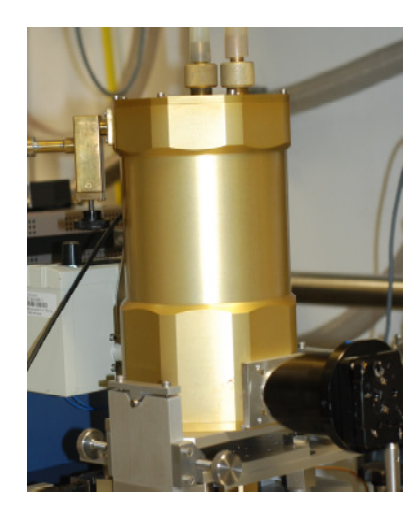

**Abbildung 6.15:** Das bei den Messungen an der ANKA verwendete HEB basierte Detektorsystem.

Die spektrale Empfindlichkeit des Detektors liegt im Bereich von 0,15 bis 3,0 THz und hat ein Maximum bei 0,8 THz. Die Antwortzeit ist kleiner als 160 ps. Eine detaillierte Beschreibung des verwendeten Detektors findet sich in Referenz [3].

#### **6.3.3. Wechselwirkung zwischen benachbarten Bunchen**

Frühere Multibunchmessungen im lieferten Indizien für Wechselwirkungen zwischen benachbarten Bunchen, welche die emittierte Intensität maßgeblich beeinflussen (siehe Abbildung 1.3). Um diesen Effekt genauer zu untersuchen, wurden zwei Messungen durchgeführt. Bei den hier vorgestellten Messungen wurde ausgenutzt, dass der Strom im Bunch mit der Zeit abfällt und es auf diese Weise ermöglicht, das THz-Signal in Abhängigkeit vom Strom zu messen. In der ersten Messung wurde ein einzelner Bunch injiziert. Diese Messung diente als Referenz. In der zweiten Füllung wurden zwei Bunche injiziert, wobei im führenden Bunch ein höherer Strom als im nachfolgenden Bunch injiziert wurde (siehe Abbildung 6.16). Auch von diesen beiden Bunchen wurde das THz-Signal in Abhängigkeit vom Strom gemessen. Die Messbedingungen für beide Messreihen sind in Tabelle 6.4 zusammengefasst.

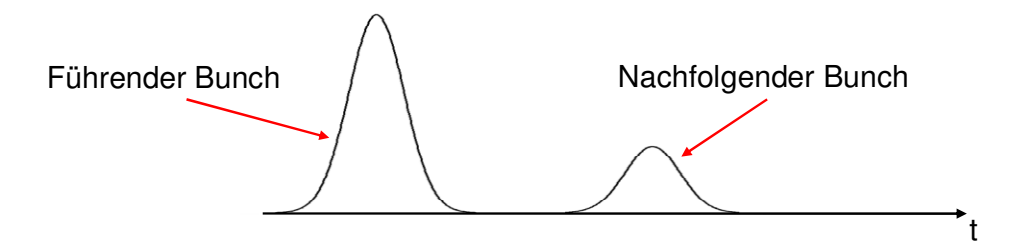

**Abbildung 6.16:** Induziertes Füllmuster für die Untersuchung der Wechselwirkung benachbarter Bunche. Im führenden Bunch ist ungefähr der dreifache Strom gespeichert als im nachfolgenden Bunch. Die Bunche haben einen Abstand von ungefähr 2 ns.

|                 | Einzelbunchmessung | Zweibunchmessung |
|-----------------|--------------------|------------------|
| $f_s$ in kHz    | 8,4                | 8,4              |
| $f_{HF}$ in MHz | 499,70183          | 499,70196        |
| $f_U$ in MHz    | 2,71577            | 2,71577          |

**Tabelle 6.4:** Messbedingungen bei der Untersuchung von Wechselwirkungen benachbarter Bunche

## **Der Messaufbau**

Der prinzipielle Messaufbau ist in Abbildung 6.17 dargestellt. Der gemessene Ringstrom entspricht stets dem totalen Strom im Speicherring. Für die weitere Auswertung war allerdings der Strom in den beiden Bunchen von Interesse. Daher war es notwendig, simultan

zum THz-Signal die Verteilung des Gesamtstroms im Speicherring zu messen, was mit Hilfe einer Avalanche Photo Diode erfolgte.

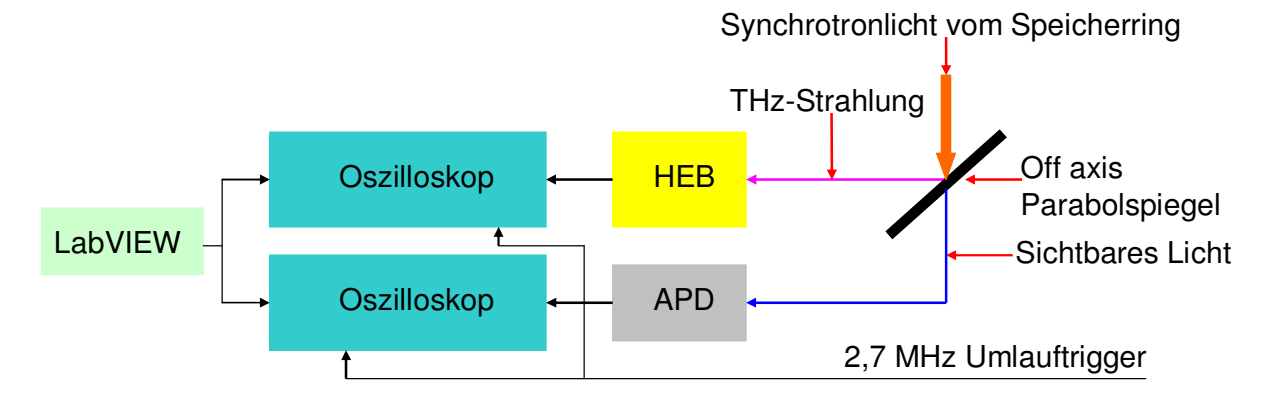

**Abbildung 6.17:** Messaufbau für die Zweibunchmessung. Das Synchrotronlicht wurde mittels eines Parabolspiegels sowohl auf das HEB wie auch auf eine Avalanche Photo Diode (APD) abgelenkt. Das HEB ist sensitiv auf THz-Strahlung, während die APD im Wellenlängenbereich zwischen 700 und 800 nm am empfindlichsten ist. Die Daten wurden jeweils mit einem Oszilloskop ausgelesen. Zur Triggerung der beiden Oszilloskope dienten zwei Signale, der 2,7 MHz Umlauftrigger und 500 Triggerimpulse, welche ein LabVIEW Programm liefert. Die Datennahme erfolgte nur dann, wenn gleichzeitig beide Triggersignale anlagen.

#### **Die Avalanche Photo Diode (APD)**

Bei einer APD handelt es sich um eine Photodiode (p-n Übergang), welche bei einer hohen Spannung in Sperrrichtung betrieben wird. Trifft elektromagnetische Strahlung auf die aktive Fläche der Diode, erzeugt sie durch den inneren Photoeffekt frei bewegliche Elektronen. Diese sind in der Lage durch Stoßionisation weitere freie bewegliche Elektronen zu erzeugen, woraus eine Verstärkung des Signals resultiert. Dadurch können selbst geringe Strahlungsleistungen gemessen werden, was vor allem bei geringen Strömen und damit verbundener geringer Intensität des Synchrotronlichtes von Bedeutung ist. Damit ermöglicht die APD, nach einer Kalibrierung, die Messung der Stromverteilung auch für kleine Ströme innerhalb eines Bunches. Ein weiterer Vorteil der APD ist, dass sie auch für kleine Intensitäten ein lineares Verhalten aufweist. Weitere Information zu einer APD finden sich in Referenz [71]. Bei diesen Messungen wurde eine APM 400 der Firma Becker & Hickl GmbH [72] mit einer aktiven Fläche von 7 mm² benutzt.

## **Die Triggerung**

Auf Grund dessen, dass die Messungen sehr zeitintensiv waren, wurden sie automatisiert. Dazu wurde stets der totale Ringstrom mit Hilfe eines LabVIEW Programms eingelesen.

Wenn die Differenz von aktuellem Strom und jenem Strom, bei welchem die letzte Messung erfolgt, 0,05 mA betrug, sendete LabVIEW 500 Triggerimpulse, um insgesamt 500 Aufnahmen pro Datenpunkt aufzunehmen. Die einzelnen Aufnahmen wurden anschließend abgespeichert. Problematisch bei den Triggersignalen von LabVIEW war jedoch eine starke Fluktuation, beziehungsweise dass sie gegenüber dem 2,7 MHz Umlauftrigger nicht phasenstabil waren [73], wodurch das Tiggersignal "springt" (siehe Abbildung 6.18). Damit ist aber eine anschließende Mittelung der Datensätze unmöglich.

Aus diesem Grund wurden zwei Trigger verwendet. Den Starttrigger lieferte LabVIEW. Nur wenn zusätzlich zum LabVIEW Trigger gleichzeitig der Umlauftrigger anlag, wurde eine Messung durchgeführt und abgespeichert. Auf diese Weise wurde sichergestellt, dass die Aufnahmen alle phasenstabil sind und anschließend gemittelt werden können.

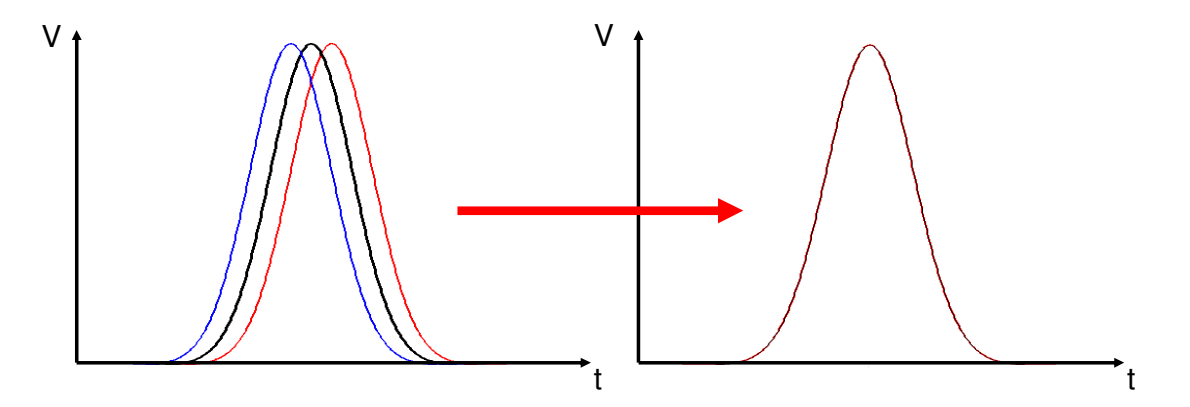

**Abbildung 6.18:** Die linke Abbildung zeigt das Bild auf dem Oszilloskop wenn lediglich das Triggersignal von LabVIEW verwendet wird. Durch die Fluktuationen des Signals "springt" das Bild, weswegen eine anschließende Mittelung der Aufnahmen nicht möglich ist. Durch die Verwendung eines zweiten, phasenstabilen Triggers (den Umlauftrigger), kann ein "ruhiges" Signal erzeugt werden, wie es die rechte Abbildung zeigt.

#### **Bestimmung des Stromes pro Bunch**

Zur Bestimmung des Stroms in beiden Bunchen war es notwendig, die APD zunächst mit Hilfe einer Einzelbunchmessung zu kalibrieren, d.h. einen Zusammenhang I = I(APD) zu finden. Ein Problem bei der Datennahme war, dass eine Messung bis zu einer Minute dauern kann. Weil aber, zumindest bei hohem *IRing*, die Zerfallsrate des Bunches sehr hoch ist, führt das zu einem messbaren Abfall des Stromes während einer Messung. Daher wurde für die Auswertung ein mittlerer Strom *IMittel*, Mittelung über alle Ströme während der Messzeit, gebildet. Abbildung 6.18 zeigt exemplarisch das Signal der APD für  $I<sub>Mittel</sub> = 0,12$  mA. Das Signal der APD steigt schnell an, fällt jedoch nur "langsam" ab. Der Grund hierfür ist der detektorbedingte Diffusionsschwanz [71]. Abbildung 6.19 zeigt, dass das Signal an der APD

auch für geringe Ströme "glatt" ist, weswegen das Maximum als robuster Wert verwendet wurde.

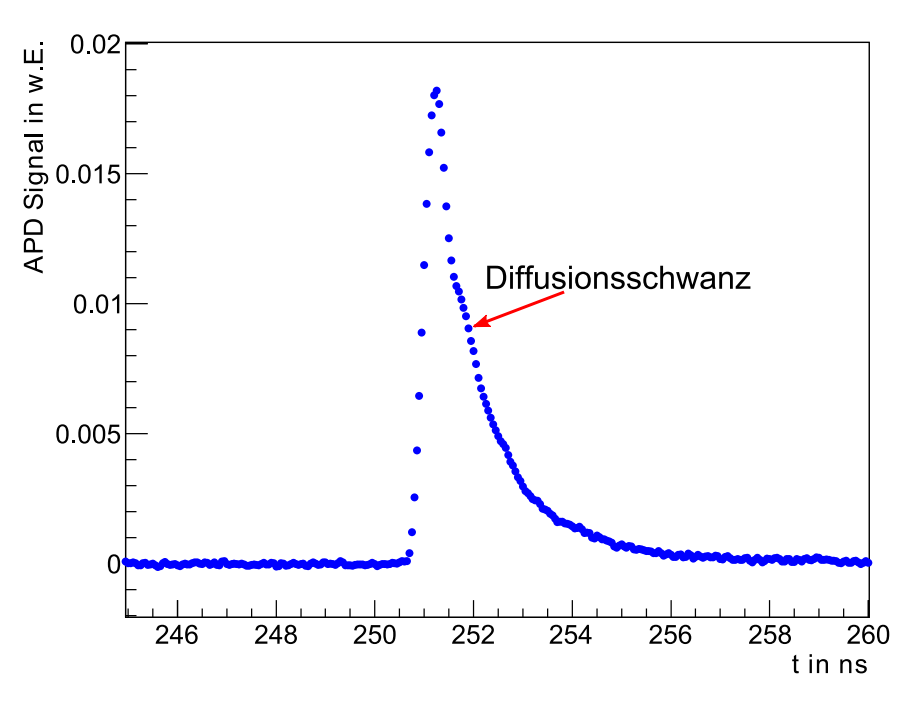

**Abbildung 6.19:** Das Signal an der Avalanche Photo Diode bei der Einzelbunchmessung für einen Strom von 0,12 mA.

Um den Zusammenhang I = I(APD) zu finden, wurde der Ringstrom über dem APD Signal aufgetragen. Im Gegensatz zur Erwartung ist der Zusammenhang jedoch nicht linear, wie es Abbildung 6.20 zeigt.

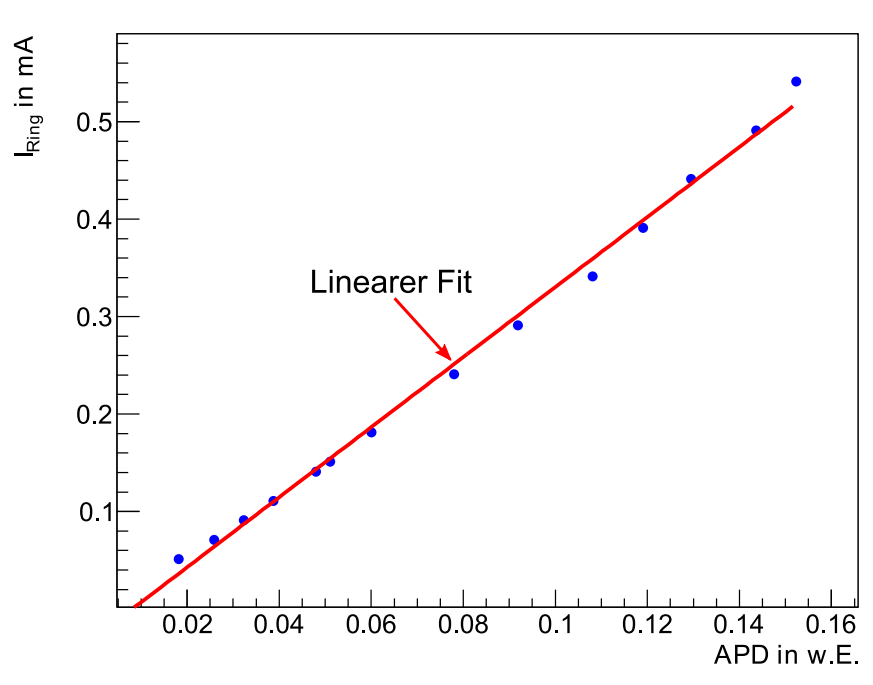

**Abbildung 6.20:** Gemessener Ringstrom in Abhängigkeit vom Signal der APD. Eingezeichnet ist ein linearer Fit der Daten.

Die Ursache dafür war die Messung des Ringstromes mittels eines Stromtransformators. Für kleine Ströme bzw. kleine Teilchenzahlen  $N_e$  im Ring strebt der gemessene Strom einen konstanten Wert an, wie es Abbildung 6.21 veranschaulicht, weil das Signal am Stromtransformator bei kleinen Strömen hauptsächlich durch die Magnete in der näheren Umgebung bestimmt wird.

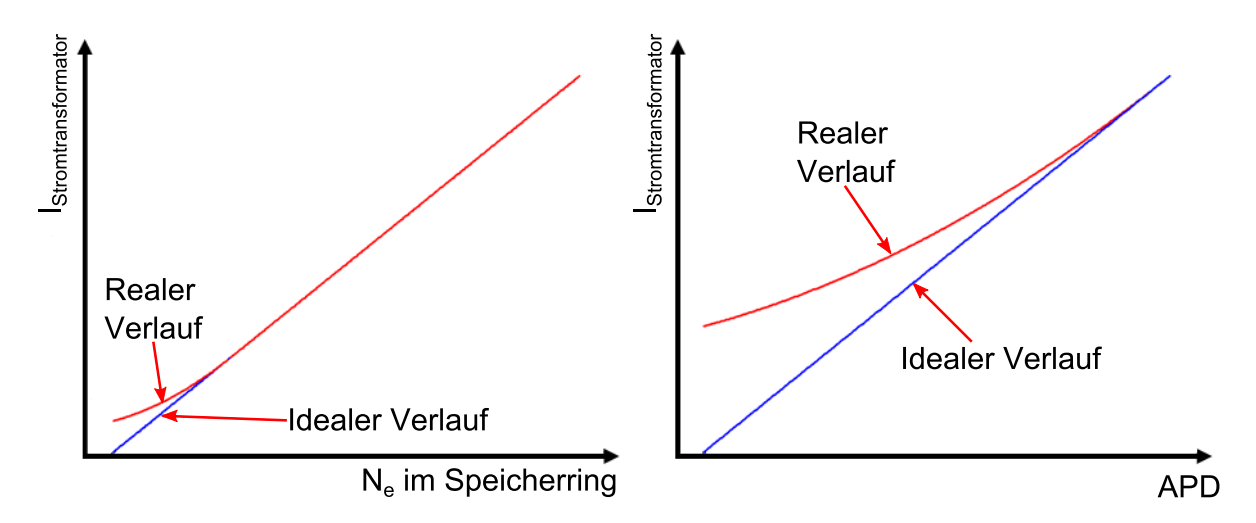

**Abbildung 6.21:** Die linke Abbildung zeigt den Zusammenhang zwischen dem realen Strom im Ring und dem gemessenen am Stromtransformator. Für kleine Ströme gibt es eine Abweichung von der Linearität. Dies spiegelt sich in der Kalibrierung der Lawinenphotodiode, welche ihrerseits linear sein sollte (rechte Abbildung).

Anstelle eines linearen Fit werden die Daten am besten durch ein Polynom zweiten Grades beschrieben. Der Fit wurde ungewichtet durchgeführt und die Fehler auf die Fitparameter anschließend mit der Wurzel aus dem reduzieren χ*²* skaliert. Der Zusammenhang zwischen Strom und APD ist in Abbildung 6.22 dargestellt. Mit Hilfe des Fits erfolgte die Berechnung des Stromes in den beiden Bunchen der Zweibunchmessung, wobei wiederum die Maxima der beiden Peaks verwendet wurden.

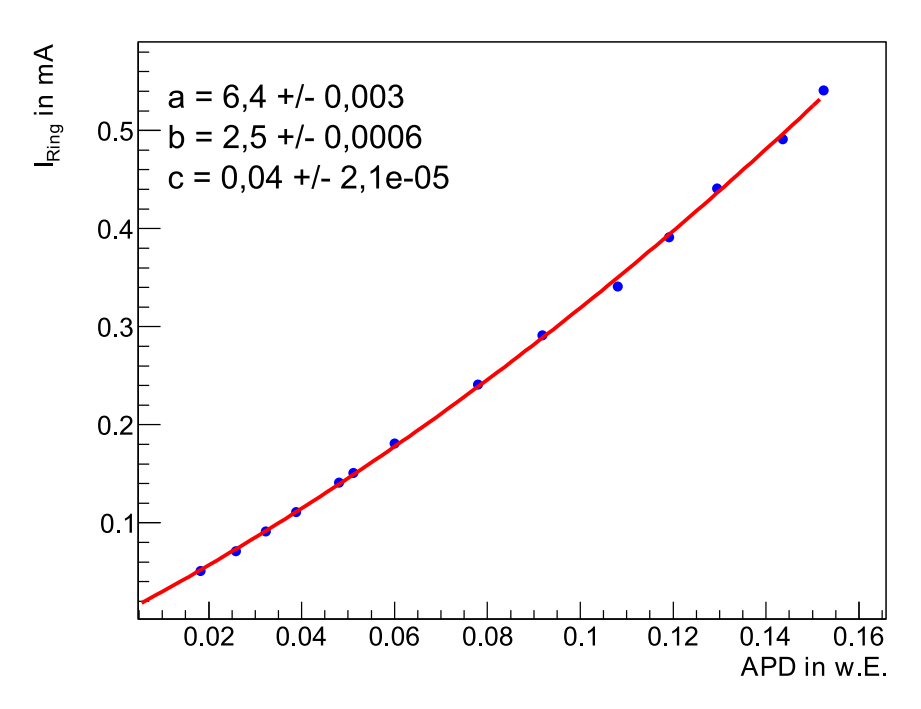

**Abbildung 6.22:** Zusammenhang zwischen dem gemessenen Ringstrom und der APD. Die Daten wurden mit einem Polynom zweiten Gerades (I =  $ax^2 + bx + c$ ) gefittet.

Bei der Auswertung tratt die Schwierigkeit auf, dass sich beide Peaks teilweise überlagern, wie es Abbildung 6.23 für einen Ringstrom von  $I<sub>Mittel</sub> = 0.5$  mA illustriert.

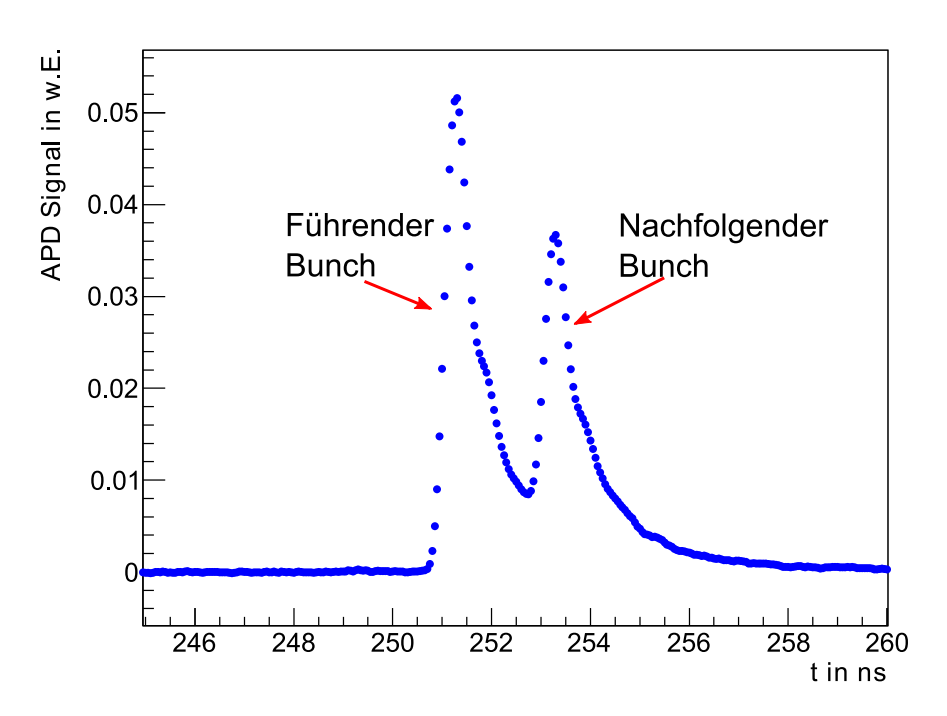

**Abbildung 6.23:** Signal der APD für die Zweibunchmessung für einen Strom von  $I_{\text{Mittel}} = 0.5 \text{ mA}$ .

Der zweite Peak liegt innerhalb des Diffusionsschwanzes des ersten Peaks. Das gemessene Maximum ist daher etwas zu groß. Zur Korrektur wurde der untere Teil des Diffusionsschwanzes des ersten Peaks mit einer Exponentialfunktion angefittet, welche anschließend benutzt wurde, den Diffusionsschwanz an der Position des Maximums des zweiten Peaks zu berechnen (Abbildung 6.24). Das korrigierte Maximum ergibt sich aus der Differenz von gemessenem Maximum und dem Wert für den Diffusionsschwanz.

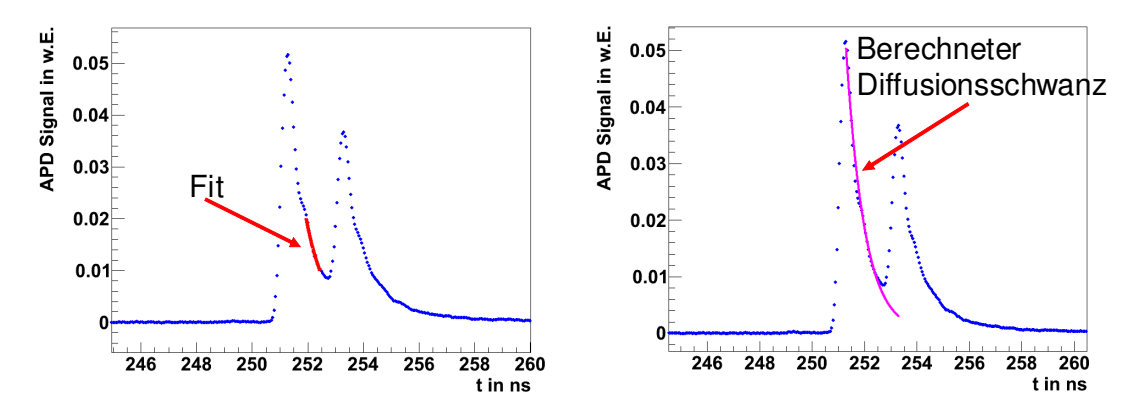

**Abbildung 6.24:** Korrektur des Maximums des zweiten Peaks. Im ersten Schritt wurde der Diffusionsschwanz mit einer Expotentialfunktion angefittet (linke Abbildung). Damit wurde der Wert des Diffusionsschwanzes an der Position des Maximums des zweiten Peaks berechnet (rechte Abbildung).

#### **Bestimmung des HEB Signals**

Zur Auswertung der HEB Daten wurden alle 500 Aufnahmen, welche zu *IMittel* gehören, gemittelt. Der Fehler entspricht dabei dem Fehler auf den Mittelwert. Abbildung 6.25 zeigt exemplarisch eine Aufnahme für eine Einzelbunchmessung mit  $I_{\text{Mittel}} = 0.46 \text{ mA}$ .

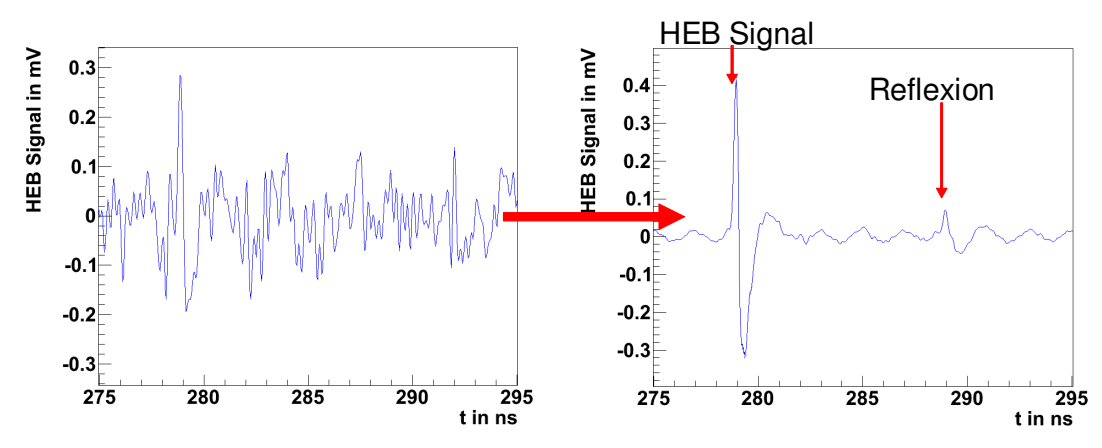

**Abbildung 6.25:** Die linke Abbildung zeigt den zeitlichen Verlauf des HEB Signals für eine einzelne Messung bei I<sub>Mittel</sub> = 0,46 mA, die rechte Abbildung zeigt das HEB Signal nach der Mittelung. Nach der Mittelung weist das HEB Signal neben dem erwarten Peak ein zweites Maximum auf. Die Ursache dafür sind Reflexionen in den Kabeln.

Es zeigt sich, dass die Aufnahmen nach der Mittelung sehr rauscharm sind. Als robuster Parameter für das HEB Signal kann bei diesen Messungen deswegen das Maximum benutzt werden und als Fehler der sich aus den Mittelungen ergebende Fehler auf den Mittelwert. Neben dem erwarteten Peak zeigen die Aufnahmen allerdings ein weiteres Maximum nach 10 ns. Dabei handelt es sich um eine Reflexion des HEB Signals [73] und ist somit stets kleiner als das eigentliche Messsignal. Für die Analyse wurde daher stets nach dem globalen bzw. bei der Zweibunchmessung nach den beiden größten Maxima gesucht.

Ein Problem für die Auswertung des zweiten Peaks bei der Zweibunchmessung ist allerdings der Spill over des Vorgängers, welcher das Signal verfälschen kann. Um den Spill over zu berücksichtigen, wurde bei der Einzelbunchmessung das HEB Signal 2 ns nach dem Maximum betrachtet und mit dem Untergrundsignal verglichen. Der Untergrund wurde aus den leeren Buckets, welche sich vor dem Maximum befinden, bestimmt, siehe Abbildung 6.26 und Abbildung 6.27

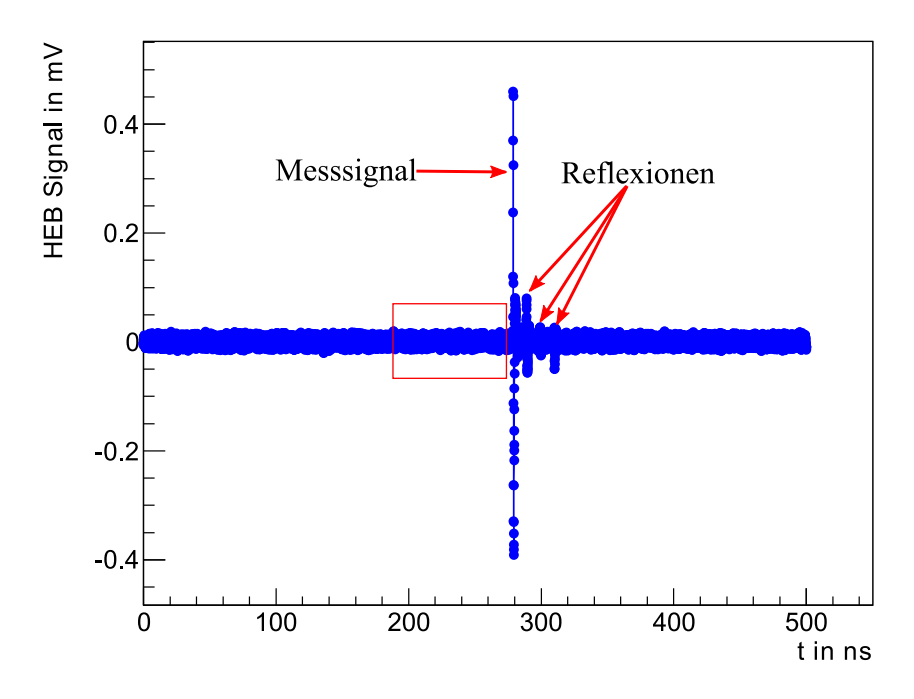

**Abbildung 6.26:** Füllmuster einer Einzelbunchmessung für 0,65mA. Zur Bestimmung des Untergrundes werden die leeren Buckets im Bereich 0 bis 100 ns vor dem eigentlichen Messsignal betrachtet. Die zusätzlichen Peaks sind Reflexionen durch die Elektronik.

Zur Abschätzung des Untergrundes wurde im Bereich 100 ns vor dem Maximum das HEB Signal an der Position eines vermeintlichen Peaks, d.h. jeweils in Abständen von 2 ns, verwendet. Diese HEB Signale wurden gemittelt. Das Ergebnis für den Spill over ist in Abbildung 6.28 dargestellt.

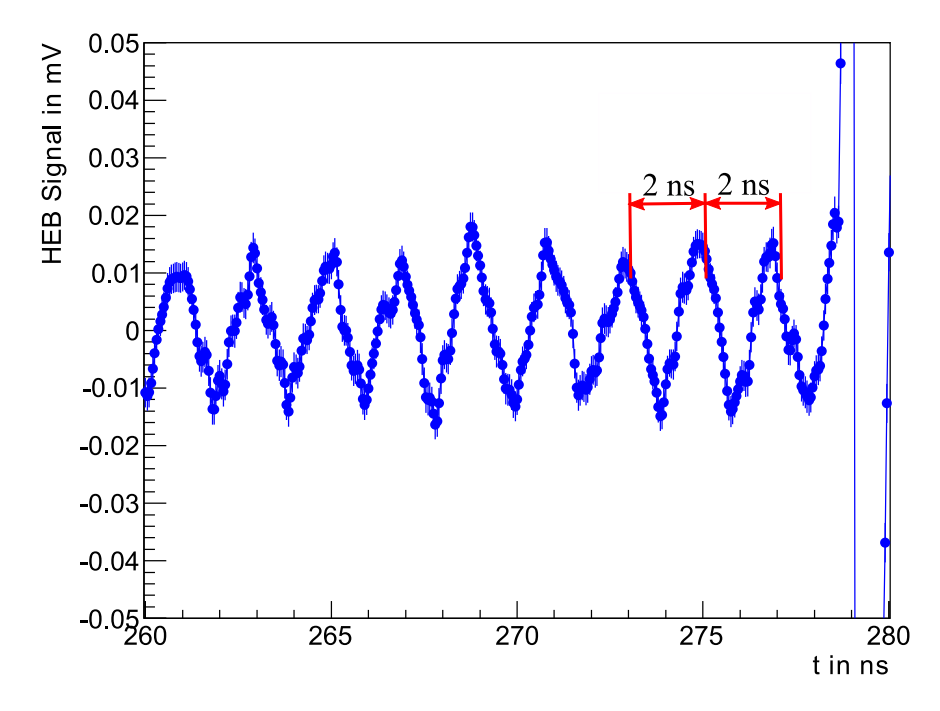

**Abbildung 6.27:** Ausschnitts des Füllmusters im Bereich 260 bis 280 ns. Der Untergrund wird unter anderem durch die 500 MHz der Hochspannung beeinflusst. Es wird stets das Signal an der Stelle des vermeintlichen Peaks im Abstand von 2 ns betrachtet.

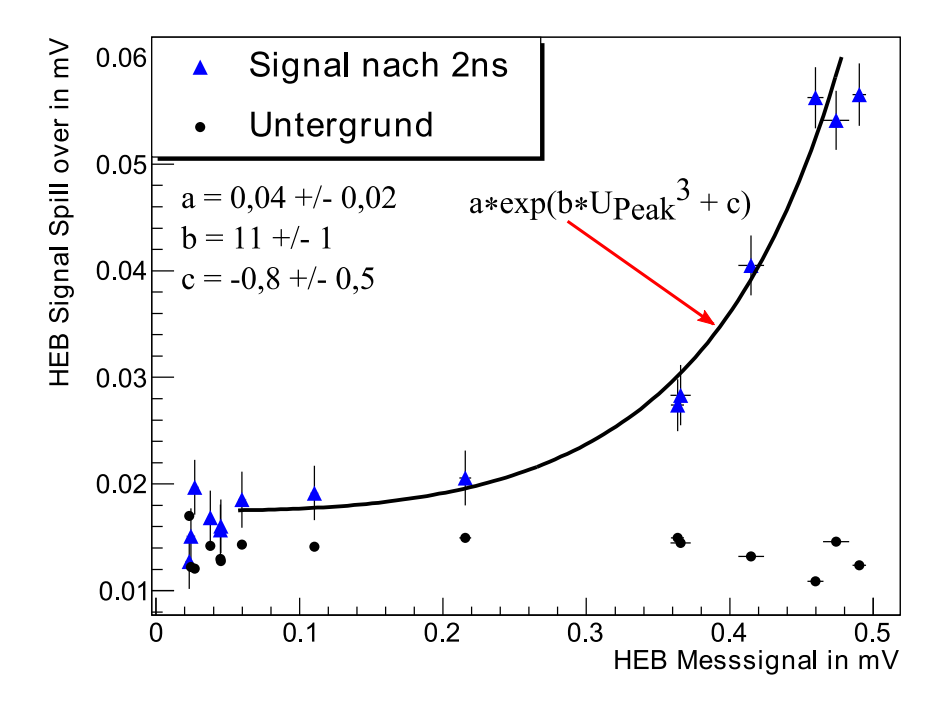

**Abbildung 6.28:** Analyse des Spill overs. Für Signale des Peaks größer als 0,05 mV liegt der Spill over über dem Untergrund, während er für kleinere Werte mit dem Untergrund verträglich ist.

Es zeigt sich, dass der Spill over beachtet werden muss, sobald das Signal des Peaks größer als 0,05 mV ist. In diesem Fall liegt der Spill over über dem Signal des Untergrundes und beeinflusst somit das Messsignal für den zweiten Bunch. Um die Daten für die weitere

Auswertung nutzen zu können, wurde an die einzelnen Punkte bis 0,05 mV die empirische Formel:

$$
U_{SO} = a \cdot \exp(b \cdot U_{Peak}^3 + c) \tag{6.16}
$$

gefittet.

#### **Ergebnis und Diskussion**

Das Ergebnis für die Zweibunchmessung ist in Abbildung 6.29 dargestellt, zusätzlich ist die berechnete "Burstingschwelle" eingetragen. Die Einzelbunchkurve dient als Referenz. Wenn zwischen den beiden Bunchen keinerlei Wechselwirkungen auftreten, sollte deren Signal im Rahmen der Fehler mit dem der Einzelbunchkurve identisch sein. Für den nachfolgenden Bunch wurden die Werte gemäß Gleichung (6.16) korrigiert, wenn das Signal des führenden Bunches größer als 0,05 mV ist. Um die Fehler für den nachfolgenden Bunch abzuschätzen, wurde jeweils eine Fehler Monte Carlo Rechnung durchgeführt.

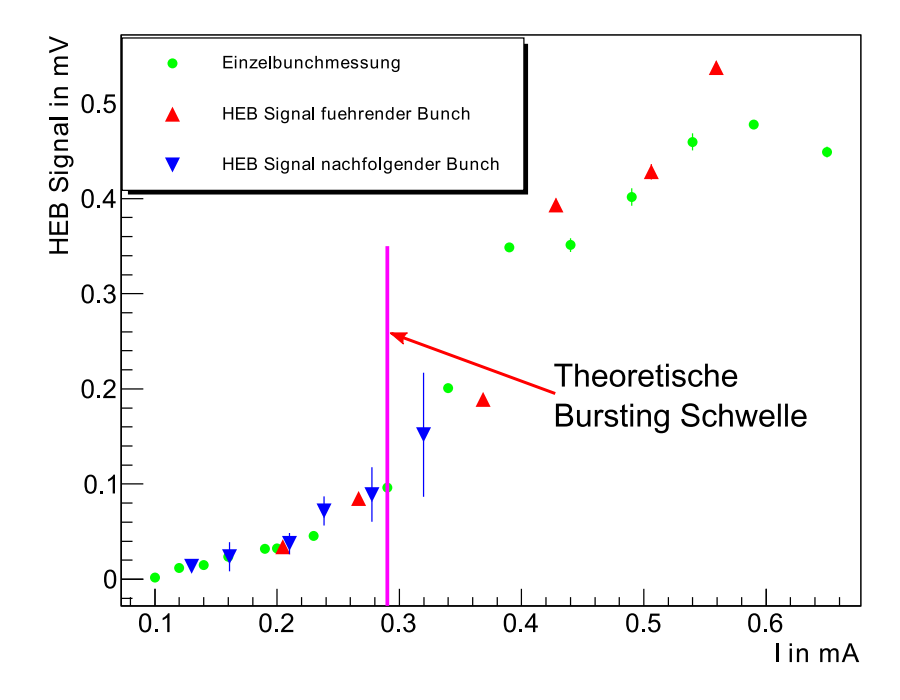

**Abbildung 6.29:** Ergebnis der Zweibunchmessung sowohl für den führenden als auch den nachfolgenden Bunch im Vergleich mit dem Signal eines einzelnen Bunches.

Für Ströme größer als 0,5 mA verläuft die Kurve der Einzelbunchmessung recht flach, was auf die Sättigung des HEBs zurückzuführen ist. Außerdem zeigt sich, dass die Fehlerbalken

über der Bursting Schwelle größer sind. Die Ursache dafür liegt in den größeren Fluktuationen des THz-Signals auf Grund des Burstings.

Das THz-Signal für den führenden Bunch bei der Zweibunchmessung liegt größtenteils über der Burstingschwelle, während sich der nachfolgende Bunch größtenteils darunter befindet. Für den führenden Bunch liegen die Messpunkte sowohl über als auch unter der Referenzkurve. Weil jeder einzelne Punkt eine Mittelung über 500 Einzelaufnahmen ist, kann ausgeschlossen werden, dass es sich um eine Streuung wegen des Burstings handelt. Auf Grund der wenigen Messpunkte lässt sich allerdings kein eindeutiger Trend in der Messreihe erkennen. Damit ist jedoch eine eindeutige Aussage noch nicht möglich.

Das Signal für den nachfolgenden Bunch liegt dagegen im Rahmen der Fehler auf Referenzkurve. Allerdings sind in diesem Fall die Fehler der einzelnen Messwerte relativ groß, was auf die Fehler der Fitparameter in Gleichung (6.16) zurückzuführen ist. Das bedeutet aber, dass die Messung durch die Detektorsystematik bestimmt wird und keine Aussage darüber getroffen werden kann, ob das Signal des nachfolgenden Bunches im Rahmen der Fehler über, auf oder unter dem Signal eines einzelnen Bunches liegt. Hier sind weitere Messungen mit einem Detektorsystem, welches einen geringeren Effekt des Spill overs aufweist, vorgesehen.

### **6.3.4. Einfluss der Impedanz des Speicherringes**

 $\overline{a}$ 

Eine Auswirkung der longitudinalen Impedanz des Speicherringes ist die Verformung eines Bunches, womit sich eine Änderung des CSR Formfaktors verbindet. Der CSR Formfaktor skaliert aber gemäß Gleichung (2.7) mit  $N_e^2$ , der Anzahl der Teilchenzahl im Bunch. Das bedeutet, dass bereits kleine Änderungen des Formfaktors einen messbaren Effekt auf die gemessene Intensität haben. Daher sollte sich bei einer definierten Vergrößerung der longitudinalen Impedanz, z.B. durch Einfahren eines Scrapers, eine Änderung bei der Intensität der emittierten THz-Strahlung zeigen. Bei einem Scraper handelt es sich im Wesentlichen um einen Kupferstab, welcher in das Strahlrohr eingeführt wird, siehe Abbildung  $6.30^{28}$ . Ein Scraper stellt eine zusätzliche Diskontinuität im Strahlrohr da und beeinflusst deswegen die Impedanz des Speicherringes.

<sup>&</sup>lt;sup>28</sup> Scraper können benutzt werden, um beispielsweise supraleitende Einbauten innerhalb des Speicherringes vor Erwärmung durch Synchrotronstrahlung zu schützen. Weiterhin können sie benutzt werden, um Elektronen aus einem Bunch zu entfernen.

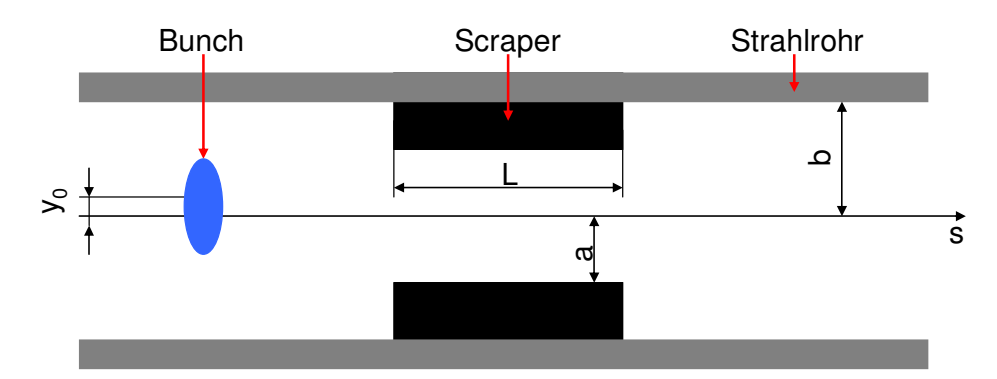

**Abbildung 6.30:** Bei einem Scraper handelt es sich um zwei Kupferstäbe innerhalb des Strahlrohres.

Um den Einfluss der Impedanz in Abhängigkeit vom gespeicherten Strom zu untersuchen, wurden zwei Einzelbunchmessungen durchgeführt. Für die erste Messung, mit ausgefahrenen Scraper, betrug der Abstand *a* von der Scraperunterkante zur Symmetrieachse des Strahlrohres a = 13,5 mm, für die zweite Messung mit eingefahrenem Scraper<sup>29</sup>, galt a = 2,8 mm. Die weiteren Messbedingungen sind in Tabelle 6.5 zusammengefasst.

|                 | Messung 1 | Messung 2 |
|-----------------|-----------|-----------|
| a in mm         | 13,5      | 2,8       |
| $f_s$ in kHz    | 8,4       | 8,4       |
| $f_{HF}$ in MHz | 499,69972 | 499,69972 |
| $f_U$ in MHz    | 2,71576   | 2,7157    |

**Tabelle 6.5:** Messbedingung zur bei der Untersuchung des Einflusses vom Speicherring

## **Versuchsaufbau und Auswertung**

Der Messaufbau und die Durchführung waren analog zur Zweibunchmessung. Da jedoch nur ein einzelner Bunch verwendet wurde, war es nicht notwendig, zusätzlich das Füllmuster zu bestimmen. Stattdessen wurde der Ringstrom automatisch mitgeschrieben und abgespeichert. Um eine hohe Statistik zu erhalten, erfolgten insgesamt 1000 Messungen pro Messpunkt. Die Auswertung der HEB Daten erfolgte analog zur Zweibunchmessung, wobei jedoch keinerlei Korrekturen auf Grund des Spill overs notwendig waren.

 $\overline{a}$ 

<sup>&</sup>lt;sup>29</sup> Bei den hier vorgestellten Messungen wird stets nur der obere Scraper verwendet.

#### **Ergebnis und Diskussion**

Das Resultat für beide Messungen ist in Abbildung 6.31 zusammengefasst. Unterhalb der theoretischen "Burstingschwelle" wurde an die Daten, gemäß Gleichung (2.7), ein Polynom zweiten Grades angefitted. Abbildung 6.31 zeigt eine deutliche Steigerung der Intensität mit zunehmendem Strom für den Fall, dass der Scraper eingefahren ist.

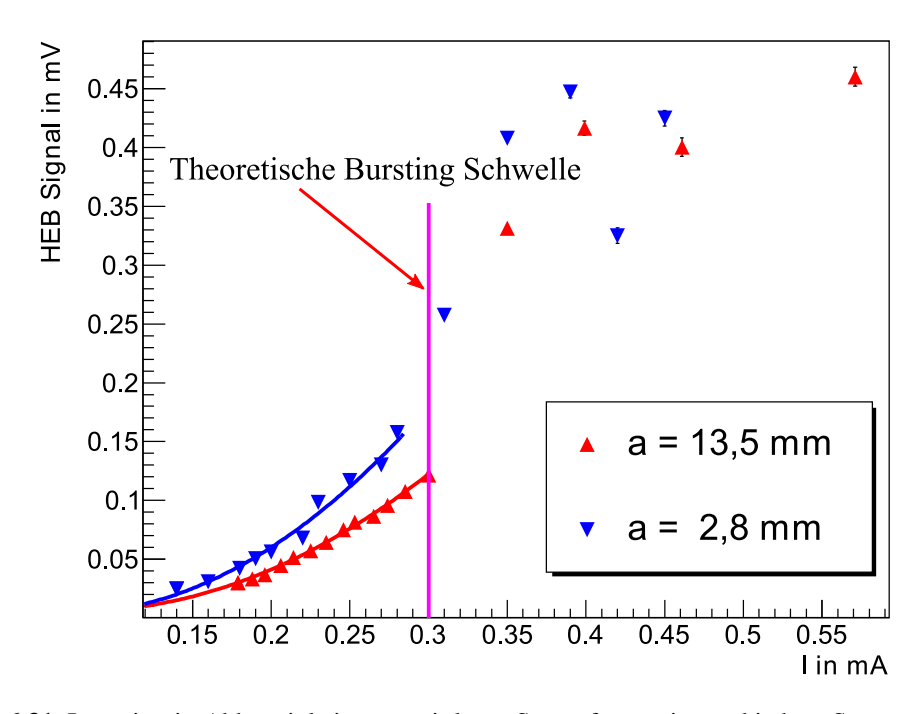

**Abbildung 6.31:** Intensität in Abhängigkeit vom mittleren Strom für zwei verschiedene Scraper Stellungen. Die Scraperposition a = 13,5 mm bedeutet, dass der Scraper ausgefahren ist.

Das unterstützt die Hypothese, dass die Impedanz des Speicherringes und die hiermit hervorgerufen Deformierungen der Bunche einen nicht unerheblichen Effekt auf die abgestrahlte Leistung hat. Durch optimierte Betriebsparameter sollte es somit möglich sein, eine signifikante Steigerung der abgestrahlten Intensität der erzeugten kohärenten Synchrotronstrahlung zu erhalten. Daher sind weitere systematische Messungen zur Untersuchung dieses Effektes in Vorbereitung.

# **7. Zusammenfassung und Ausblick**

Im Rahmen dieser Arbeit konnte am ANKA Speicherring erfolgreich eine neue Elektronenquelle konzipiert, charakterisiert und in Betrieb genommen werden, welche sowohl einen Einzel- als auch einen Multibunchbetrieb ermöglicht. Dazu wurden im ersten Schritt zunächst Simulationen zur Optimierung des Designs durchgeführt, um eine möglichst kleine Emittanz bei einem möglichst großen Strom zu erreichen. Dabei konnten zwei Parameter variiert werden, zum einen der Abstand zwischen Kathode und Anode, welcher nominell 40 beträgt mm und zum anderen der Radius r der Kathode (r = 4 mm oder r = 5,6 mm). Die besten Resultate ergaben sich dabei für die Kathode mit dem Radius r = 4 mm, der Abstand zwischen Kathode und Anode blieb unverändert.

Von weiterem Interesse war die maximale Emittanz, welche die neue Quelle aufweisen darf, um einen verlustfreien Strahltransport zum anschließenden Mikrotron zu gewährleisten. Auf Grund der niedrigen Elektronenenergien von 90 keV hängt die Akzeptanz nicht nur von den Dimensionen des Transferkanals, sondern auch vom Strom ab. Zur Bestimmung der Akzeptanz wurde deswegen der weitere Strahltransport von der Kanone zum Mikrotron simuliert, wobei der Strom und die Emittanz schrittweise so lange erhöht wurden, bis kein verlustfreier Strahltransport mehr möglich war. Als Akzeptanz für den Transportkanal resultierten 20 mm.mrad bei einem Strom von 300 mA.

Um zu überprüfen, ob die neue Quelle dieser Anforderung genügt, wurde deren Emittanz mittels eines Pepper Pots gemessen. Weil dessen Zweckmäßigkeit von der Geometrie abhängt, wurde der Pepper Pot zunächst mittels Monte Carlo Rechnungen an die erwarteten Strahlbedingungen angepasst. Die damit gemessenen Emittanzen sind allerdings um einen Faktor zwei größer als erwartet, liegen aber im Bereich der Akzeptanz des Transferkanals. Weiterhin zeigte sich, dass die gemessenen Emittanzellipsen weniger geneigt sind als durch die Simulationen vorhergesagt. Zusätzliche Simulationen mit weniger geneigten Ellipsen haben gezeigt, dass trotz der höheren Emittanz ein akzeptabler Strahltransport möglich ist. Die Analyse möglicher Fehlerquellen zeigte, dass die Ursache für die Diskrepanz das Gitter der Quelle ist, welches in den Simulationen auf Grund seiner Dimensionen und fehlender Rotationssymmetrie nicht berücksichtig werden konnte.

Zusätzlich zur Quelle musste zur Bereitstellung nutzerdefinierter Füllmuster das Synchronisierungssystem ersetzt werden. Um eine Einzelbunchinjektion realisieren zu können, musste das Synchronisierungssystem zunächst kalibriert und anschließend die richtige Verzögerung des Triggersignals für die Elektronenquelle eingestellt werden. Dazu

wurde die Verzögerung schrittweise variiert und gleichzeitig das Füllmuster gemessen mit dem Ziel die Situation zu finden, in der zwei benachbarte Buckets ungefähr gleich gefüllt werden. Für die richtige Verzögerung musste das Triggersignal anschließend nur noch um 1 ns verschoben werden.

Die neue Elektronenquelle erlaubt in Verbindung mit dem neuen Synchronisierungssystem eine Vielzahl neuer Experimente. Im Rahmen dieser Arbeit wurden erste Untersuchungen zur longitudinalen Impedanz sowie zu Einzel- und Multibuncheffekten bei der Erzeugung von THz-Strahlung durchgeführt. Bei der Untersuchung der longitudinalen Impedanz wurde die Änderung der synchronen Phase in Abhängigkeit vom Strahlstrom gemessen. Diese Messungen wurden mit Bunchlängen im Bereich von 6 – 20 ps durchgeführt, wodurch ein großer Frequenzbereich abgetastet werden konnte. Für die ANKA wurde dabei ein Breitbandresonator als Impedanzmodell angenommen. Bei der Auswertung war zu beachten, dass bei diesen kurzen Bunchenlängen diese signifikant vom Strahlstrom abhängen. Dabei konnte gezeigt werden, dass der Verlustfaktor erwartungsgemäß um einen Faktor zwei zunimmt, wenn die Bunchlänge halbiert wird. Allerdings sind die gemessenen Güten kleiner als eins das heißt es besteht keine Sensitivität bezüglich der Resonanzfrequenz. Das bedeutet, dass das Resonatormodell zu einfach ist und unter diesen Bedingungen nicht vollständig die longitudinale Impedanz beschreibt. In weiteren zukünftigen Untersuchungen muss daher ein komplexeres Model herangezogen werden.

Bei der Untersuchung von Einzel- und Multibuncheffekten wurden zwei Messungen durchgeführt. In der ersten Messung wurde der Effekt der Wechselwirkung zwischen zwei benachbarten Bunchen auf die Intensität der kohärenten Synchrotronstrahlung untersucht. Dazu war es zunächst notwendig, einen Messaufbau zu realisieren, mit dem es möglich ist, auch für sehr kleine Ströme die Ladungsverteilung innerhalb des Speicherringes zu messen. Zu diesem Zweck wurde eine Avalanche Photo Diode verwendet, die auch sehr kleine Intensitäten messen kann. Eine weitere Schwierigkeit bestand in der Triggerung, da bei einer automatisierten Messung phasenstabile Aufnahmen für die anschließende Mittelung nötig sind. Aus diesem Grund wurden insgesamt zwei Triggersignale verwendet, einmal der Umlauftrigger und zum anderen Triggersignale, welche durch ein LabVIEW-Programm bereitgestellt wurden. Die Auswertung der Daten zeigte allerdings, dass die Messung zu stark durch die Detektorsystematik des benutzten THz Detektors, einem Hot Electron Bolometer, beeinflusst wurde. Das hatte eine Vergrößerung der Fehler zu Folge, so dass keine Aussagen mehr getroffen werden können. Der Einfluss des Detektors kann jedoch durch eine Neueinstellung reduziert werden [73], wodurch systematische Untersuchungen zukünftig möglich sein sollten.

In der zweiten Messung wurde der Einfluss der Impedanz des Speicherringes untersucht. Die Impedanz wurde durch das gezielte Einfahren eines Scrapers erhöht. Dabei konnte erstmals systematisch eine deutliche Steigerung der Intensität bei eingefahrenem Scraper gezeigt werden. Das bedeutet z.B., dass es möglich ist die Intensität der CSR durch angepasste Betriebsparameter der ANKA zu optimieren.

Als Ergebnis der Arbeit besteht an ANKA die Möglichkeit eines Einzel- sowie auch eines Multibunchbetriebes, was eine Vielzahl neuer Experimente erlaubt. Die im Rahmen dieser Arbeit durchgeführten Messungen stellen erste Schritte einer systematischen Untersuchung von Einzel- und Multibuncheffekten dar und geben neue Einblicke in die Beschleunigerphysik. Am Ende der Untersuchungen steht z.B. die Erzeugung intensiver THz-Strahlung, welche Nutzern für ihre Untersuchungen zur Verfügung gestellt werden kann.

# **8. Anhang**

# **A1: GUN Eingabedatei**

Anhang A1 gibt ein Beispiel für eine EGUN Eingabedatei, wie sie bei den hier verwendeten Simulationsrechnungen verwendet wurde.

```
C845;K:YU-845/4mm;A:SBTF-Q;FOK:67,5DEG;K-A:40mm, 0.3 A; 
 &INPUT1 
 RLIM=56, ZLIM=120, POTN=4, POT=0,90000,0,0, MI=3, 
&END 
1, 0, 1 
1, 4.0, 1 
1, 4.0, 0 
4, 9, 0 
4, 9, 1.9 
4, 9, 2.4 
4, 38, 14.4 
1004, 42, 10.7 
5 
4, 47, 10.7 
4, 47, 0 
0, 55, 02, 55, 54.15 
2, 34.5, 54.15 
1002, 34.5, 50.65 
-3.52, 32.02488, 53.12463 
1002, 13.75, 40.15 
3.75 
2, 10, 69.4 
2, 18, 69.4 
2, 18, 120 
0, 0, 120 
1, 0, 1 
 &INPUT5 
  START='SPHERE', RAD=1E012, RMAX=4.0, AmPS=0.3, MAXRAY=140, SX=12, SY=12, 
  TC=1200, KRAY=5, 
  &END
```
#### Bedeutung der einzelnen Zeilen

- 1. Zeile: Ist die Beschreibung. Dieser wird stets in die Plots hineingedruckt.
- 3. Zeile: Mit RLIM und ZLIM werden die maximalen Ausdehnungen der Geometrie angegeben.

RLIM = Limit für den Radius an

 $ZLIM = Maximale Ausdehnung in s - Richtung (EGUN benutzt z statt s)$ 

POTN = Anzahl der Potentiale, hier 4 (Kathode, Anode, Elektrode, Körper)

POT = Definition der Potentiale in der Reihenfolge ihre Definition

MI = Festlegung , welche Plots oder was dargestellt werden soll

5. Zeile: Konstruktion des Polygons. Die erste Zahl definiert die Elektrode und damit auch das Potential. Dabei sind "1" und "2" für die Kathode bzw. die Anode vorgegeben. Die folgenden Zahlen entsprechen den Koordinaten (R, Z). 100x bedeutet, dass ein Kreis gezeichnet werden soll und die beiden Zahlen gegeben den Mittelpunkt an. In der nächsten Zeile steht der Radius des Kreises. So bedeutet

1004, 42, 10.7

5

Zeichne einen Kreis für die Elektrode "4", der Mittelpunkt hat die Koordinaten  $(42, 10.7)$  und der Radius beträgt "5".

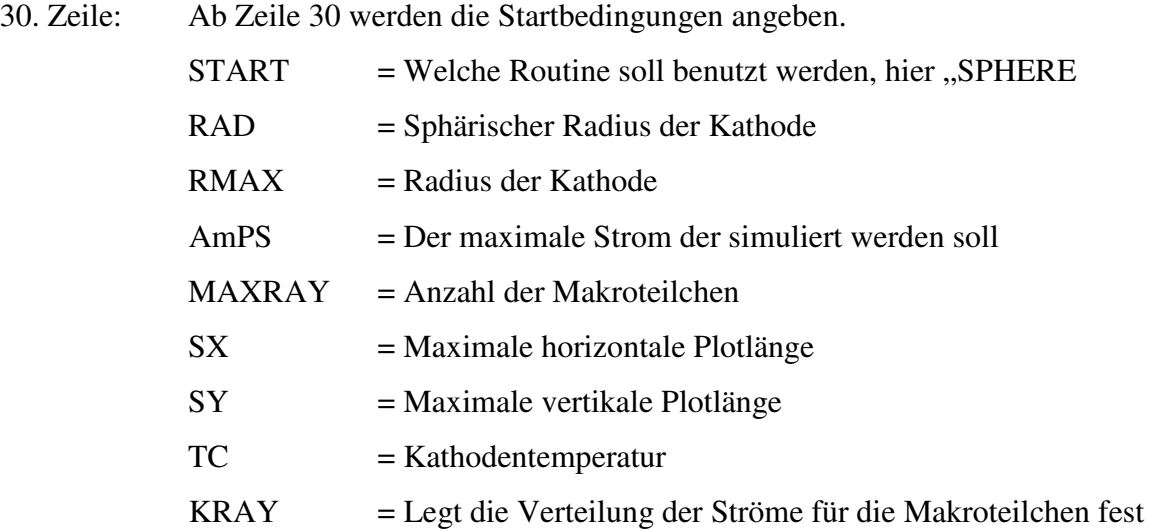

```
Beispielcode für OptiM32 Rechnungen 
# 
# 1.Strahltransport von Ausgang der Quelle zum Mikrotron 
# ---------------------------------------------------------------------- 
# 
# emitt=32.306 Pi*mm*mrad : RMS - Emittanz als Startwert der Simulation 
# beta=33.018mm : Startwert für die Betafunktion
# Alpha = 0 : Startwert für Alpha 
# I=0.2A : Strom des Elektronenstrahls 
# 
# 
OptiM 
# 
# 
# 
# 2. Definition der Teilchenmasse und der Startenergie 
# ---------------------------------------------------------------- 
# 
Energy[MeV]=0.09 Mass[MeV]=0.511 
# 
# 
# 
# 3. Festlegung der Startbedingungen für den Strahl. Die Startbedingungen in diesem Block 
# dienen zur Berechnung der ungekoppelten Bewegungen 
# ------------------------------------------------------------------- 
# 
# 3.1. Definition der Emittanz und der Impulsabweichung 
# ------------------------------------------------------------------ 
# 
Emittance: ex[cm]=0.0032306 ey[cm]=0.0032306 DP/P=0.01 
# 
# 
# 3.2. Definition Startbedingungen für den Strahl 
# ---------------------------------------------------------
```
# # Die Startbedingungen sind: Betafunktion # Alpha # Dispersion # Ableitung der Dispersion # Startposition des Strahles # Startwinkel des Strahles # Initial: BetaX[cm]=49.527 BetaY[cm]=49.527 AlfaX=0  $AlfaY=0$  Qx=0 Qy=0  $DispersX[cm]=0$  DispersY[cm]=0 Dsp\_PrimeX=0 DspPrimeY=0 X[cm]=0.000 Y[cm]=0.000 Z[cm]=0.000 S[cm]=0.000  $tetaX[deg]=0$   $tetaY[deg]=0$ # 4. Erstellen der Strahloptik # -------------------------------- # # 4.1. Reihenfolge der optischen Elemente festlegen # ----------------------------------------------------------- # Die einzelnen Bunchstaben stehen für optische Elemente: O = Driftstrecke  $\#$  c = Solenoid  $#$  D = Dipol  $\#$  q  $=$  Quadrupol  $\#$  AC = Kavität # Zum Unterscheiden von unterschiedlichen Elementen, werden diese durchnummiert. #: Die hier dargestellte Strahloptik ist der Transportkanal von der Kanone zum Mikrotron # begin lattice. Number of periods=1 O1 c1 O2 c2 O3 D2 O4 qQF O5 D2 O6 c3 O6 AC end lattice # # # 4.2. Dimensionen und Feldstärken der optischen Elemente # -----------------------------------------------------------------------

# Festlegung der Dimensionen und Feldstärken. Bei den Dipolen ist zu beachten, dass # OptiM32 sie als eine kombinierte Versionen von Dipol und Quadrupol behandelt. Daher # wird stets noch ein Gradient mit angegeben. Ist dieser Null, handelt es sich um einen reinen # Dipol. Für Quadrupole und Dipole kann zusätzlich noch ein Winkel angegeben werden, um # welchen der Magnet gegebenüber dem Strahl verdreht sein soll.

#

#

begin list

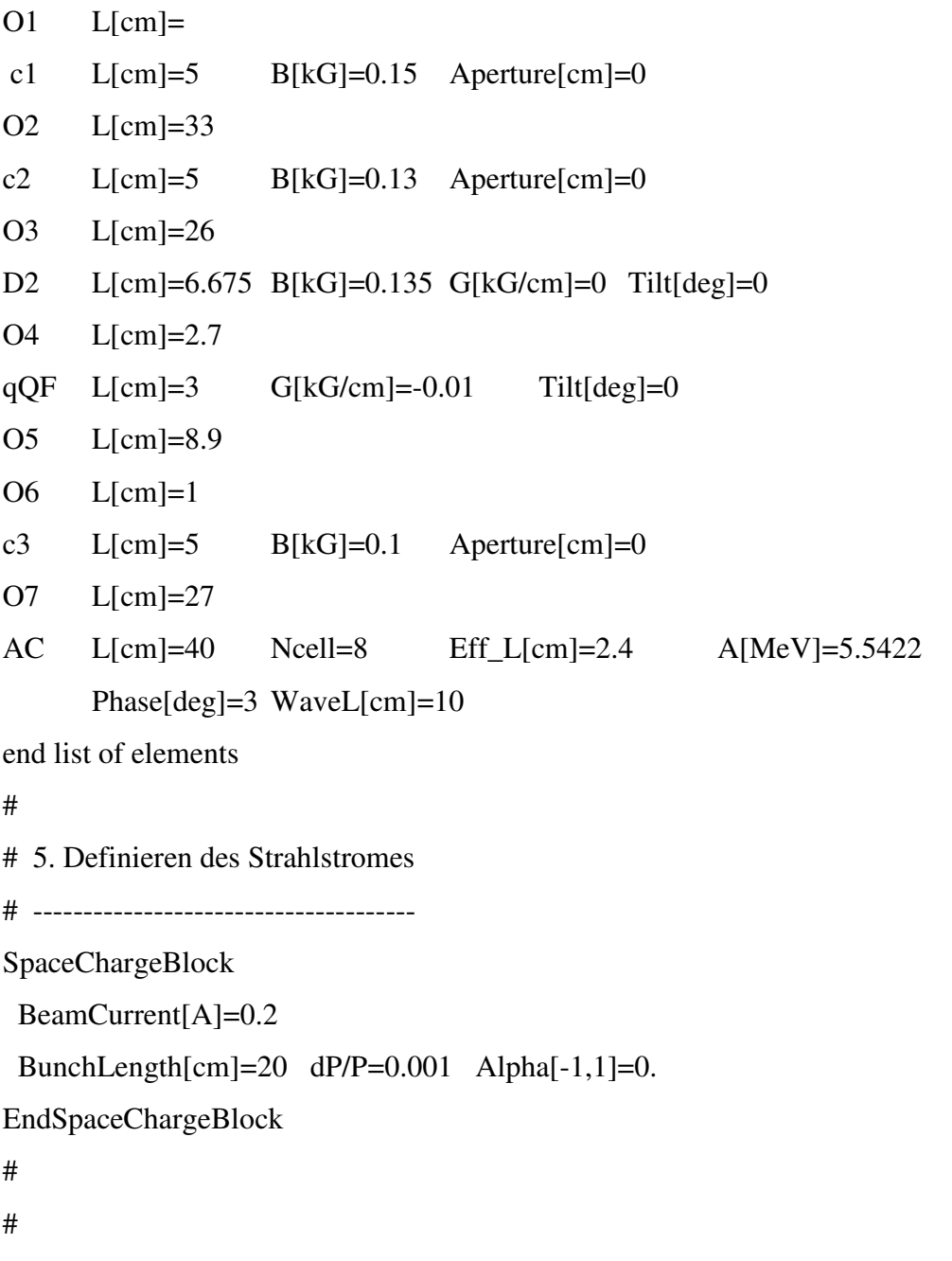

# 6. Definitionen der Startbedingungen für die gekoppelten Bewegungen. Das ist notwendig,

# für die Berechnung der Einhüllenden unter Berücksichtigung der Raumladungen

# # Für die Berechnung der Einhüllenden bei gekoppelten Bewegungsgleichungen benötigt # OptiM32 jeweils zwei Betafunktion, Alfa etc (siehe Hilfe: XY Coupled Lattice Treatment) # Durch die Wahl der folgenden Startbedingungen werden die Bewegungen entkoppelt, # weiterhin ist der Kopplungsfaktor u ist Null

#

4D\_BetaBlock

# ----------------------------------------------------------------------------------------------------

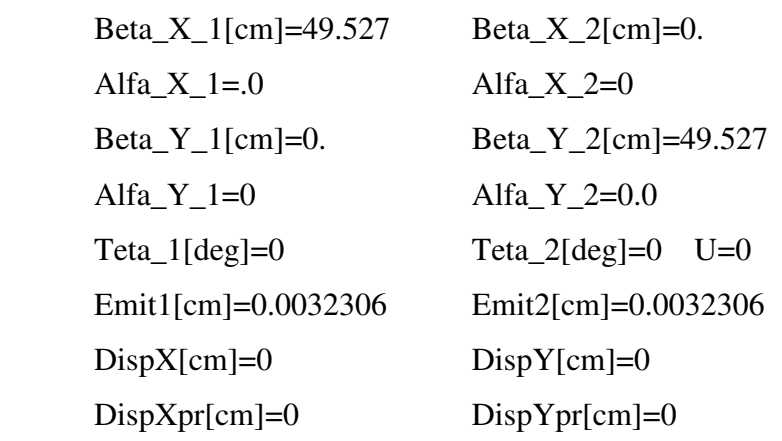

End4DBetaBlock

#

#

# 7. Erzeuge einen Plot einer Betatronbewegung, zum Beispiel die Trajektorie relativ zum Referenzorbit. Wenn dieser Teil nicht vorhanden ist fügt OptiM32 ihn automatisch ein

# ----------------------------------------------------------------------------------------------------

#

TrajParamBlock

 $X[\text{cm}]=0.$  Teta\_ $X[\text{rad}]=0.$  $Y[\text{cm}]=0.$  Teta\_Y[rad]=0. s[cm]=0. DeltaP/P=0. EndTrajParamBlock

## **A3 LVPECL Logik**

Bei LVPECL (Low Voltage Positiv Emitter Coupled Logic) handelt es sich um eine differenenzille Datenübertragung. Differentielle Datenübertragung bedeutet, dass neben dem eigentlichen Nutzsignal noch ein Referenzsignal entgegen gesetzter Polarität übertragen wird, wie es in Abbildung 8.1 illustriert ist.

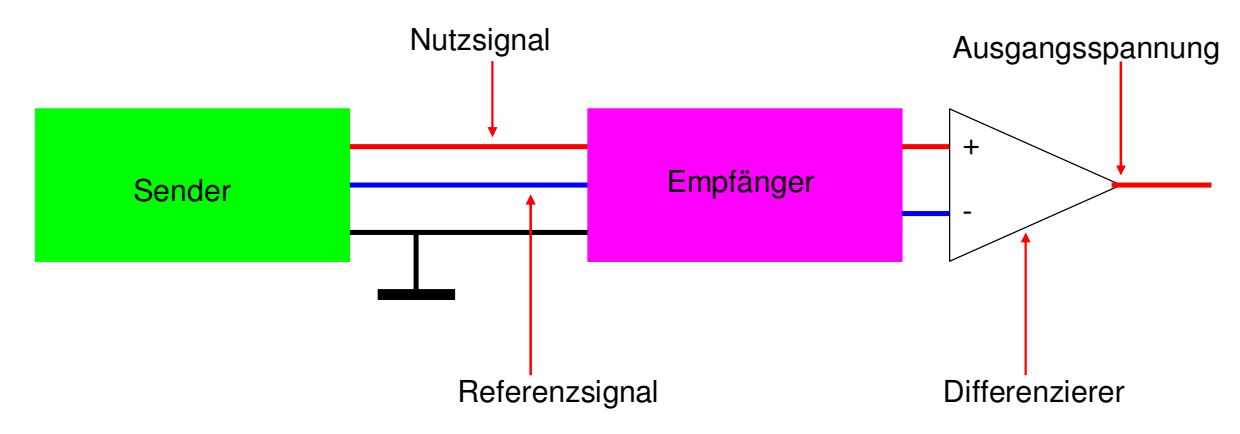

**Abbildung 8.1:** Prinzip der differenziellen Datenübertragung.

Auf Grund dessen, dass Störsignale symmetrisch auf bei Leiter werden aufgeprägt werden, können diese durch Differenzbildung von Nutz- und Referenzsignal am Empfänger eliminiert werden. Auf diese Weise ist eine störungsfreie Datenübertragung möglich. Die Versorgungsspannung bei der LVPECL Logik beträgt 3,3 V im Gegensatz zu PECL Logik mit 5 V. Dadurch lassen sich Verluste reduzieren. Für die Pegel gilt:

$$
V_{High, LVPECL} = 2.4 V
$$

$$
V_{Low, LVPECL} = 1.6 V
$$

# **9. Literaturliste**

- [1] J. C. Maxwell, "A Dynamical Theory of the Electromagnetic Field", Phil Trans R. Soc Lond, 1865, 155, 459 – 512.
- [2] G.P. Gallerano et al, "OVERVIEW OF TERAHERTZ RADIATION SOURCES", Proccedings of the 2004 FEL Conference, 216-221
- [3] V. Judin, "Untersuchung kohärenter Synchrotronstrahlung mit schnellen TH-Detektoren", Diplomarbeit, Karlsruher Institut für Technologie, Januar 2010
- [4] M. Klein, "Untersuchung der Stupakov-Schwelle zur Erzeugung stabiler kohärenter Synchrotronstrahlung", Karlsruher Institut für Technologie, Oktober 2008
- [5] K. Wille, "Physik der Teilchenbeschleuniger und Synchrotronstrahlungsquellen", B. G. Teubner Stuttgart, 1992
- [6] L. Lilje et all. "Achievment of 35 MV/m in the superconducting nine-cell cavities for TESLA", Nuclear Instruments and Methods in Physics Research A 524 (2004) 1 – 12
- [7] XOP (X-ray Oriented Programs) http://www.esrf.eu/UsersAndScience/Experiments/TBS/SciSoft/xop2.3/.
- [8] A F. Sannibale, J. Byrd, A. Loftsdottir, and M. Venturini, "A model describing stable coherent synchrotron radiation in storage rings," *Phys. Rev. Lett.*, **93**, No. 9, 1–4 (2004).
- [9] E. Karantzoulis et al, "Characterization of coherend THz radiation bursting regime at Elettra", Infrared Physics & Technology 53 (2010) 300 – 303
- [10] R. L. Warnock, "Shielded Coherent Synchrotron Radiation and its Possible Effect in the Next Linear Collider", SLAC-PUB-5523, May 1991
- [11] A.-S. Müller et al:"Far Infrared Coherent Synchrotron Edge Radiation at ANKA", Proceedings PAC 2005, Knoxville
- [12] http://cerncourier.com/cws/article/cern/29419
- [13] T. Agoh, "Dynamics of Coherent Synchrotron Radiation by Paraxial Approximation", Dissertation, Department of Physics, University of Tokyo, 2004
- [14] H. Wiedemann, "Particle accelerator physics, volume 1: Basics principles and linear beam dynamics".
- [15] F. Hinterberger: "Physik der Teilchenbeschleuniger und Ionenoptik", Springer, Berlin, 2. Auflage
- [16] A.-S. Müller.: "Physik der Teilchenbeschleuniger. 2010". Vorlesungsfolien

144
- [17] M. Reiser, "THEORY AND DESIGN OF CHARGE PARTICLE BEAM", Wiley, New York, 1994
- [18] A. Ardenne, G. Musiol, U. Klemradt:,"Effekte der Physik und ihre Anwendungen", Wissenschaftlicher Verlage Harry Deutsch, 3. Auflage 2005
- [19] R. N. Palmer, "Solenoid dynamics", PRISM Workshop, Osaka 11/05
- [20] A. W. Chao: "Physics of Collective Beam Instabilities in High Energy Accelerators", J. Wiley & Sonc, Inc, New York 1993
- [21] W. Barletta, "Beam loading & Wakefields", US Particle Accelerator School
- [22] A. Sessler and V. Vaccaro, CERN Report ISR-RF/67-2 (19967)
- [23] Private Communication P.F. Tavares
- [24] T. Weiss "Beschleunigerphysik intensiver Teilchenstrahlen/Kollektive Effekte", 2003, Vorlesungsfolien
- [25] P. F. Tavares et al, "BEAM COUPLING IMPEDANCE MEASUREMENTS AT THE ANKA ELECTRON STORAGE RING", Proceedings of the IPAC, Kyoto 2010
- [26] K. Dunkel, "Monitoring der longitudinalen Speicherringimpedanz von DELTA, Einfluss auf Bunchlänge und Bunchlängenmanipulation", Dissertation, Technische Universität Dortmund, 2008
- [27] S. .I. Molokowski, A. D. Suschkov, "Intensive Elektronen- und Ionenstrahlen", Vieweg 1999
- [28] K. Kasamsook et al "A COMPACT LOW EMITTANCE GUN EMPLOYING SINGLE CRYSTAL CATHODE OF LaB6, Proceedings of FEL 2006, BESSY, Berlin, THPPH042
- [29] D.A. Edwards, M.J.Syphers, "An Introduction to the Physics of High Energy Accelerators", WILEY-VCN Verlag GmbH & Co.KGaA, Weinheim, 2004
- [30] http://ankaweb.fzk.de/website.php?page=about\_history
- [31] ANKA, Karlsruhe: ANKA Instrumentation book. Kaiserstraße 12, 76131 Karlsruhe: Karlsruher Institut für Technologie, 2009
- [32] Private Commincation U. Herberger, KIT
- [33] E. Huttel et al: "Operation with a Low Emittance Optics at ANKA", Proceedings PAC 2005, Knoxville
- [34] http://ankaweb.fzk.de/website.php?page=instrumentation\_acce&id=4
- [35] D. Einfeld et all: "STATUS OF THE INJECTOR SYSTEM FOR THE SYNCHROTRON LIGHT SOURCE ANKA", Proceedings, PAC 1999, New York
- [36] R. Brinkmann, Conceptual Design of a 500 GeV e+ e- Linear Collider, DESY 1997-048
- [37] Private Communication G. Blokesch, PPT Dortmund
- [38] W. B. Herrnannsfeld, "EGUN-AN ELECTRON OPTICS AND GUN DESIGN PROGRAM", SLAC- 331, 1988
- [39] W. B. Herrmannsfeld, "Developments in the Electron Gun Simulation Program EGUN", SLAC-PUB\_6726, 1994
- [40] R. Becker, "EASY BOUNDARY DEFINITION FOR EGUN", Nuclear Instruments and Methods in Physics Research B42 (1989) 162 – 164
- [41] http://www.nea.fr/tools/abstract/detail/nesc0983
- [42] M. Hazewinkel, "Encyclopaedia of Mathematics", 2002 Springer-Verlag Berlin Heidelberg New York
- [43] http://www-bdnew.fnal.gov/pbar/organizationalchart/lebedev/OptiM/optim.htm
- [44] Private Communication W. Tschunke, CPI International Inc
- [45] K. T. McDonnald and D.P. Russel, "Methods of Emittance Measurements", p. 122 132, Proceedings of the Joint US-CERN – School on Observation, Diagnostic and Corrections in Particle Beams (1988)
- [46] M. Zhang, "Emittance Formula for Slits and Pepper-pot Measurements", FERMILAB-TM-1988
- [47] S.G. Anderson et al, "Space-charge effects in high brightness electron beam emittance measurements", Physical Review Special Topics – Accelerators and Beam, Volume 5, 014201 (2002)
- [48] Bergoz Instrumentation, "Fast Current Transformer User's Manual"
- [49] http://crytur.darkmay.com/pages/33/scintillation-materials-data
- [50] http://pro.sony.com/bbsccms/assets/files/mkt/indauto/Brochures/is-1108-a.pdf
- [51] http://www.datx.com/products/imaging/pci/dt3120.asp
- [52] www.mathworks.com/products/imaq/
- [53] Y. Zou, H. Li, M. Reiser and P.G. O'Shea, "Theoretical Study of Transverse Emittance Growth in a Gridded Electron Gun", Nuclear Instruments and Methods A 519, 432- 441 (2004)
- [54] T. Garvey et al, ... Simulations and Measurements of the TTF Phase 1 Injector GUN", US Particle Conference (Dalles), 1995
- [55] M. Castellano et all, "Commissioning and performance of a low emittance, long pulse electron gun for the superconducting linac LISA", Nucelar Instruments and Methods; Vol A 332, pp 354-362, 1993
- [56] http://laacg1.lanl.gov/laacg/services/download\_sf.phtml
- [57] Event Generator EVG-110 plus, Event Receiver EVR-100, "User Manual version 3.0", October 2003
- [58] http://www.controllersandpcs.de/lehrarchiv/pdfs/elektronik/ees05\_02.pdf
- [59] Private Communication, N. Smale, KIT
- [60] PicoHarp 300 User's and Technical Data,
- [61] http://www.picoquant.com/
- [62] http://jp.hamamatsu.com/products/
- [63] http://www.mpg.de/bilderBerichteDokumente/multimedia/bilderWissenschaft/2004/2/ Krausze2/zoom.html
- [64] N. Hiller et al, "OBSERVATION OF BUNCH DEFORMATION AT THE ANKA STORAGE RING", Proceedings of the IPAC, Kyoto 2010
- [65] L. Palumbo, "WAKE FIELDS MEASUREMENTS", LNF-89/035(P), 1989
- [66] R. Dowd et al. "Single Bunch Studies at the Australian Synchrotron", Proceedings of the EPAC, Genoa 2008
- [67] A.Hofmann, B.Zotter, "Improved Impedance Models for High Energy Accelerator and Storage Rings", CERN LEP/TH 88-51, 1988
- [68] A. Semenov et al, "Monitoring Coherent THz-Synchrotron Radiation with Superconducting NbN Hot-Electron Detectors", In: Journal of Infrared, Millimeter and Terahertz Waves (2009)
- [69] S.Cibella et al, "A Superconducting Bolometer Antenna-Coupled to Terahertz Waves", Journal of Low Temperature Physics. Bd. 154. Springer, Netherlands, 2008
- [70] Private Communication, Petra Probst, KIT
- [71] D. P. Schinke, R. G. Smith, A.R. Hartman, "Photodectors" in "TOPICS IN APPLIED PHYSICS," 1982, Volume 39/1982, 63-67, DOI: 10.1007/3-540-11348-7\_25
- [72] http://www.torontosurplus.com/optics-vacuum-1/measuring-instruments/becker-andhickl-apm-400-apm-400-p-004-high-speed-avalanche-photodiode-module-brand-newnos.html
- [73] Private Communication, Vitali Judin

## **10. Abbildungsverzeichnis**

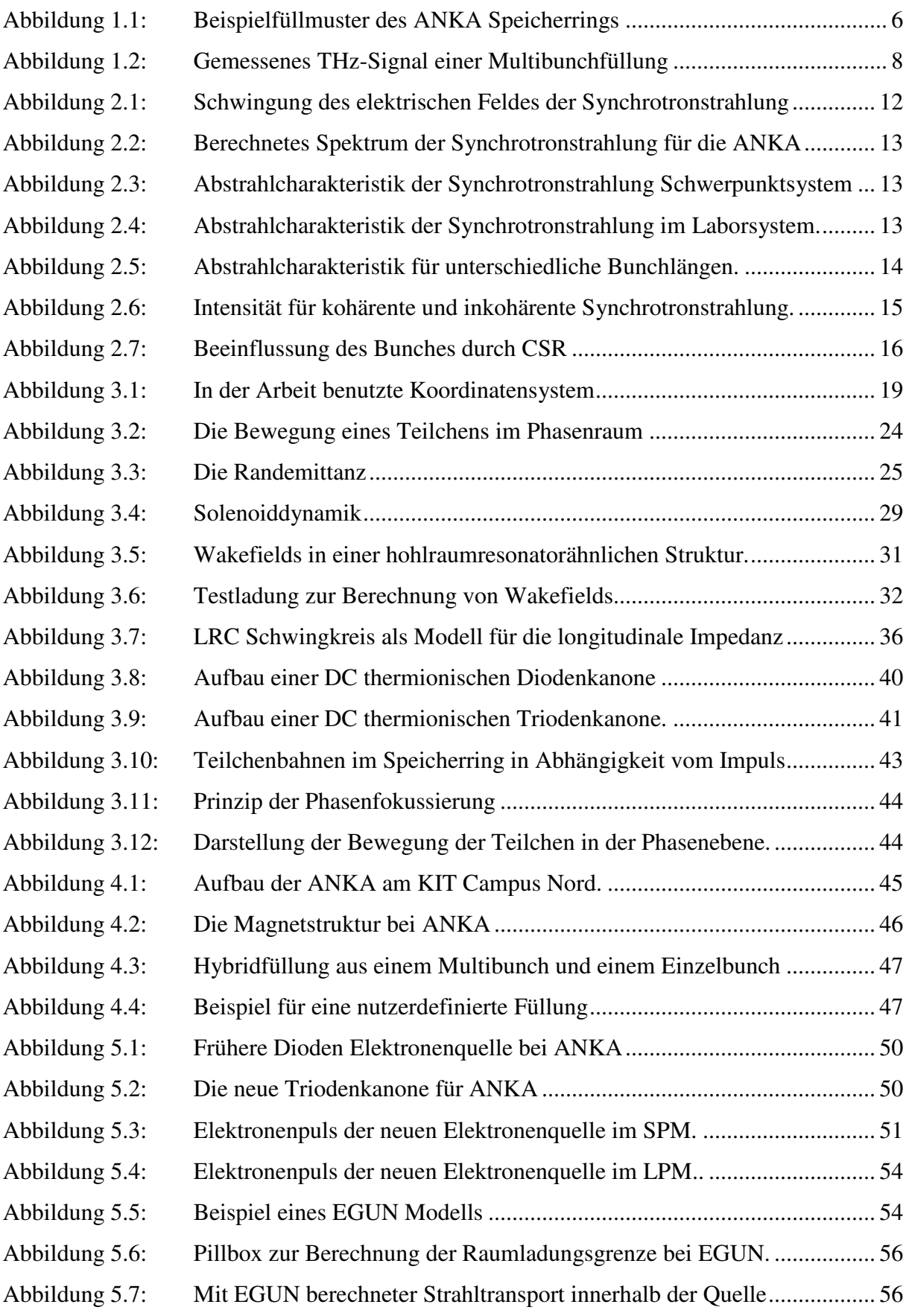

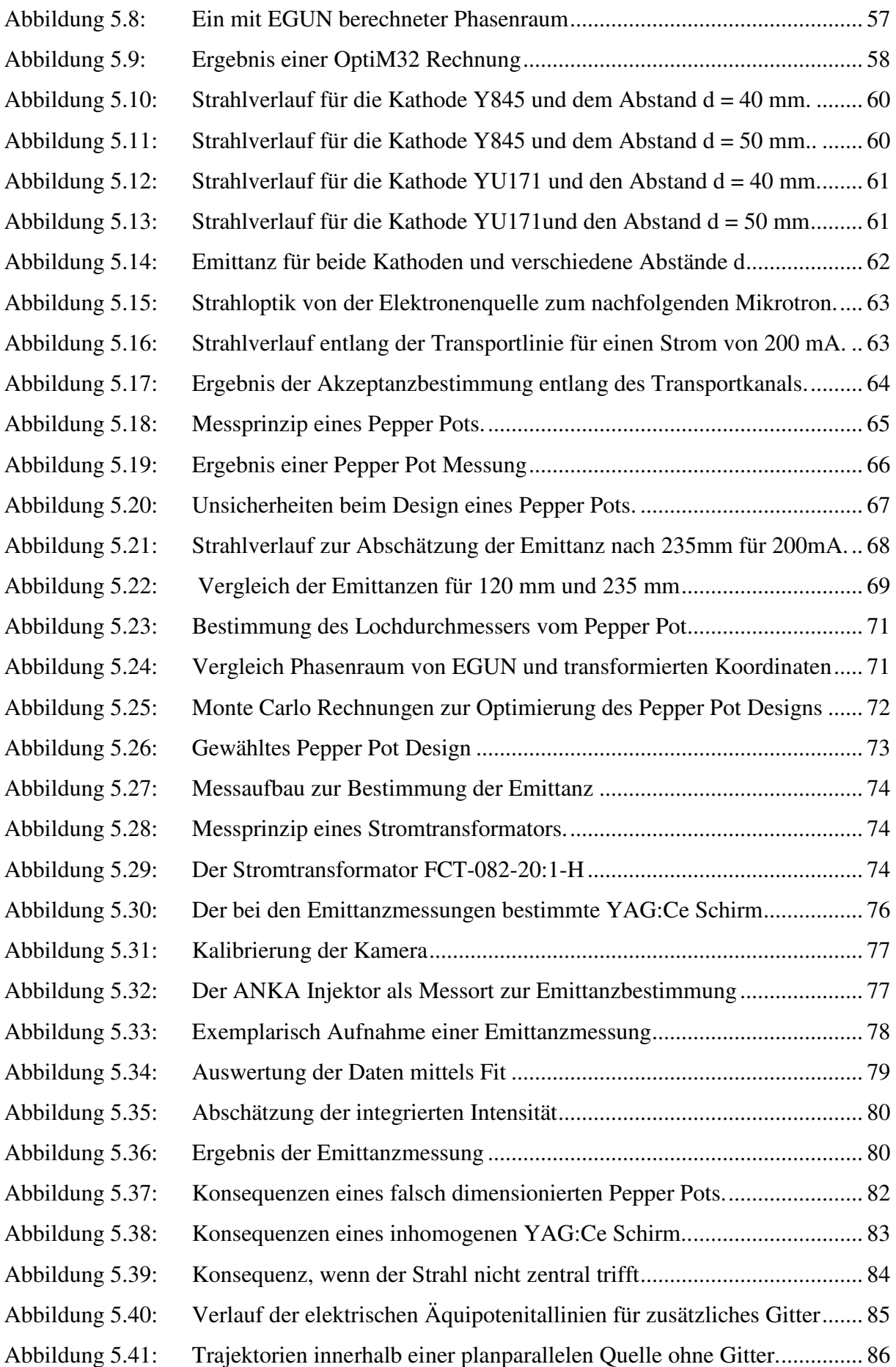

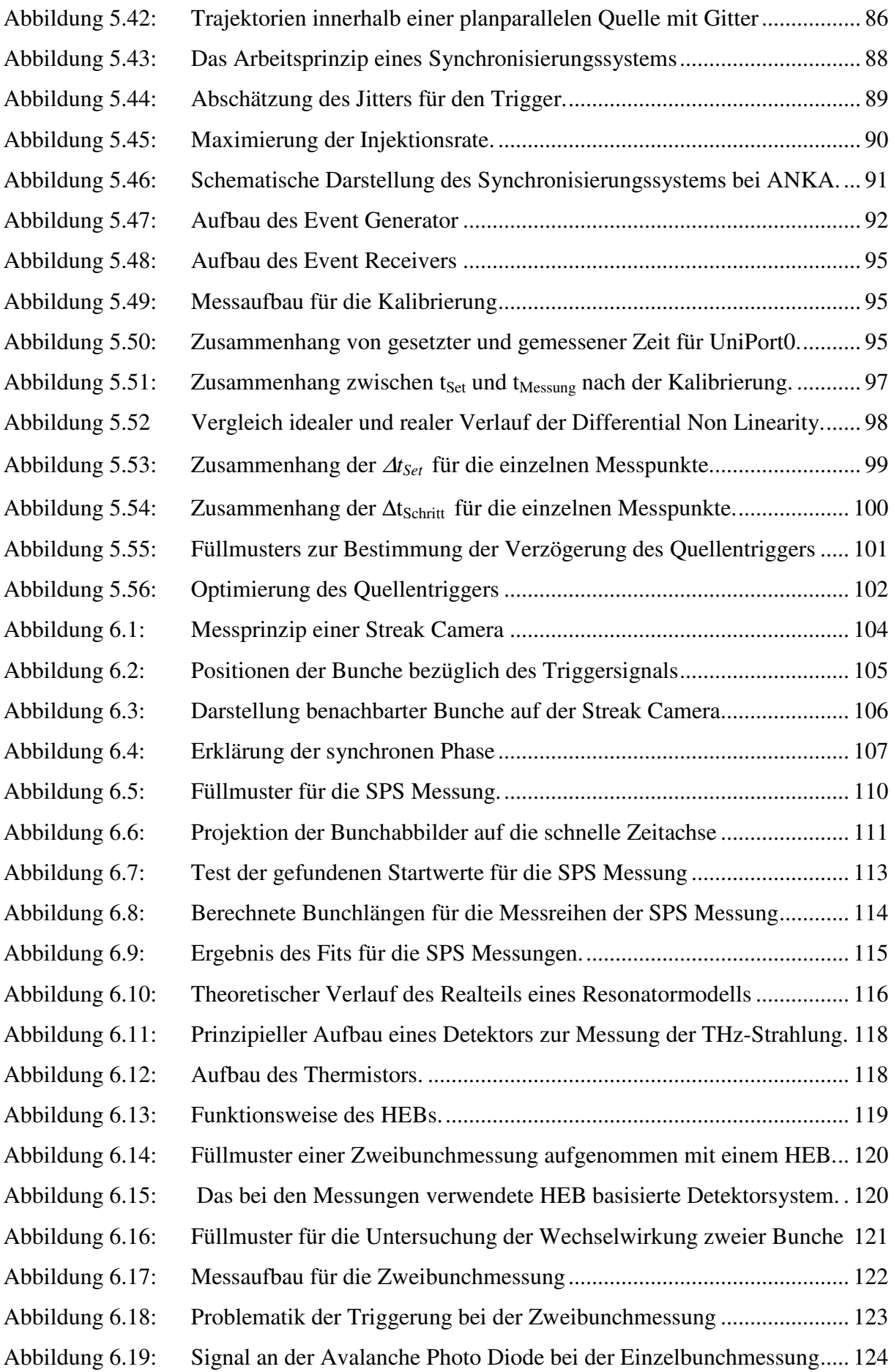

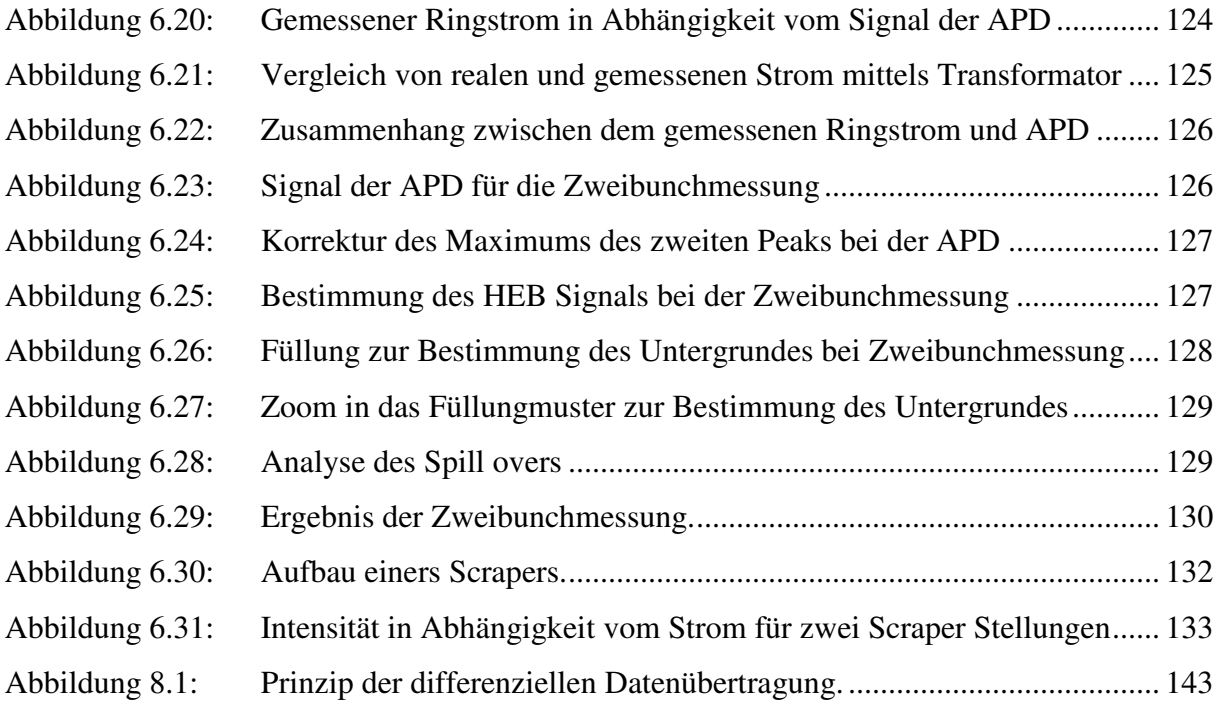

## **11. Abkürzungsverzeichnis**

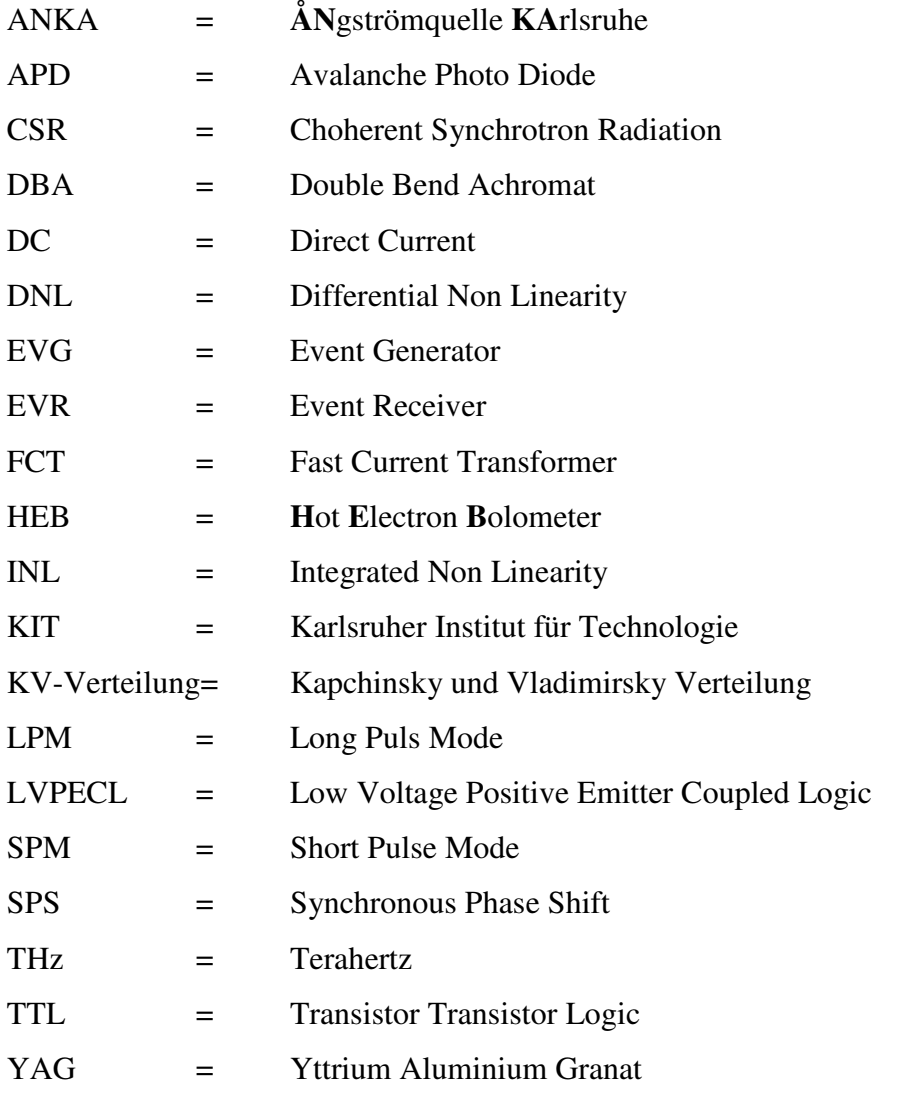

## **Danksagung**

An dieser Stelle möchte ich mich bei allen Personen bedanken, welche zum Gelingen der Arbeit beigetragen haben. Dies sind zum einen Prof. Tilo Baumbach sowie Prof. Günter Quast, welche mir die Arbeit an diesem interessanten Thema ermöglicht haben. Besonderen Dank gilt in diesem Zusammenhang ebenfalls Dr. Anke-Susanne Müller, welche stets mit Rat und Tat zur Seite stand. Einen besonderen Dank an dieser Stelle möchte ich auch an Dr. Pedro Tavares sowie Dr. Nigel Smale richten, welche stets unendlich viel Zeit für Diskussionen und Anregungen hatten. Ein weiteres Dankeschön gilt der THz-Arbeitsgruppe für das angenehme Arbeitsklima, welches dafür gesorgt hat, dass es nie langweilig wurde. Dies sind Miriam Fitterer, Steffen Hillenbrand, Nicole Hiller, Vitali Judin, Benjamin Kehrer, Marit Klein, Sebastian Marsching, Dr. Somprasong Naknaimueang, Dr. Michael Nasse, Christina Meuter, Dr. Marcel Schuh sowie die früheren Mitglieder Tobias Bückle und Dr. Kiran Sonnad. Weiterhin möchte ich Dr. Erhard Huttel für die Betreuung und Hilfe danken sowie auch Michael Süpfle und Johannes Steinmann für die technische Unterstützung. Zu guter letzt möchte ich noch Petra Probst für Unterstützung bei Angelegenheiten rund um das HEB danken.